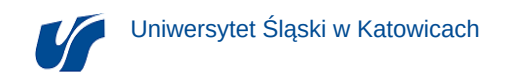

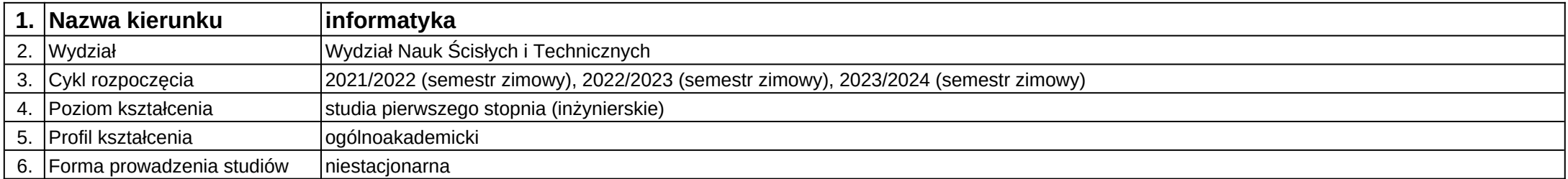

# **Moduł kształcenia:** Algorytmy i struktury danych I

**Kod modułu:** 08-IO1N-13-AiSD1

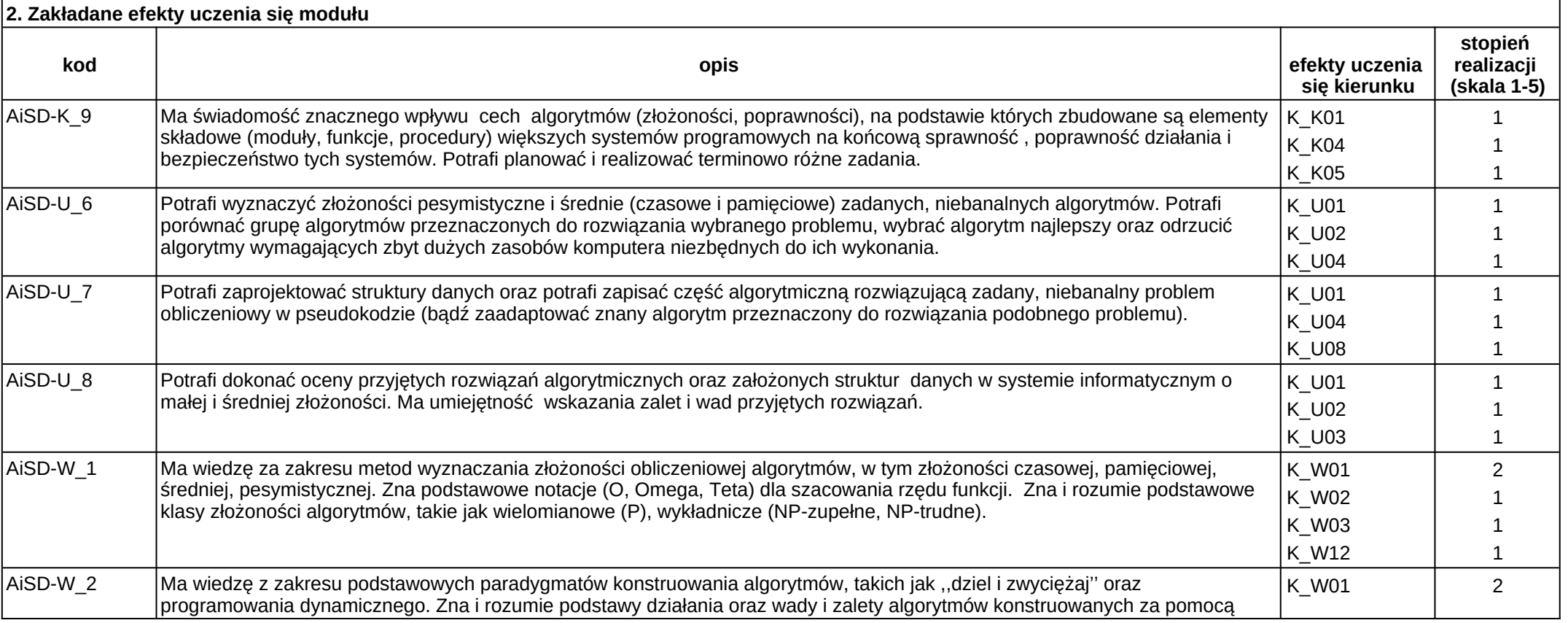

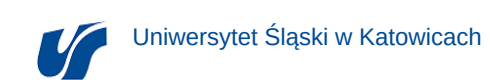

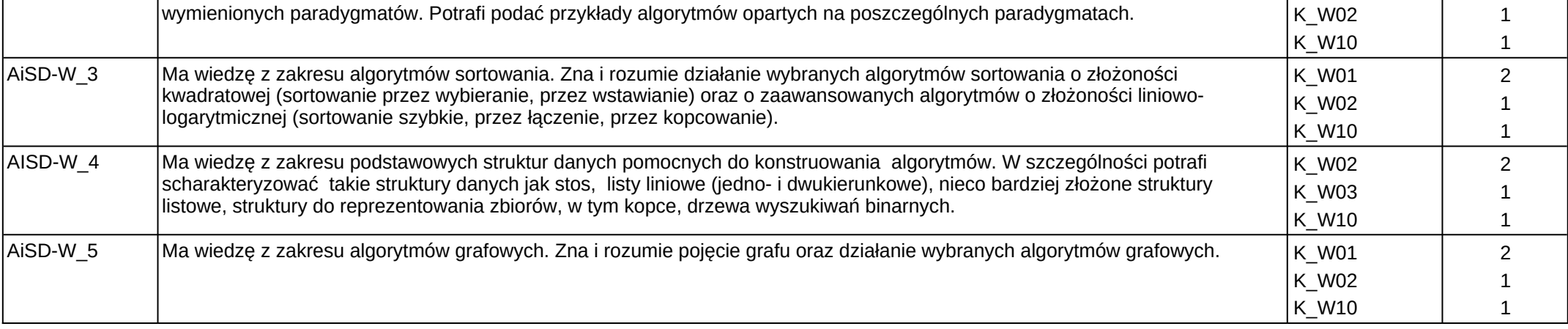

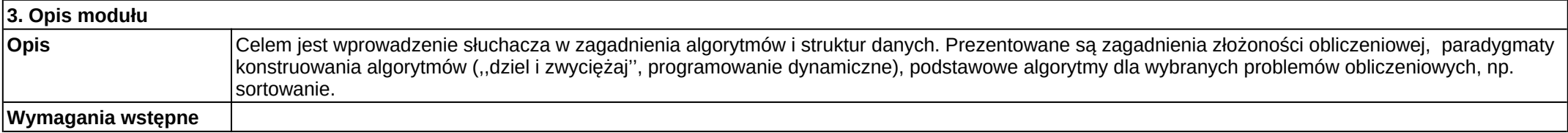

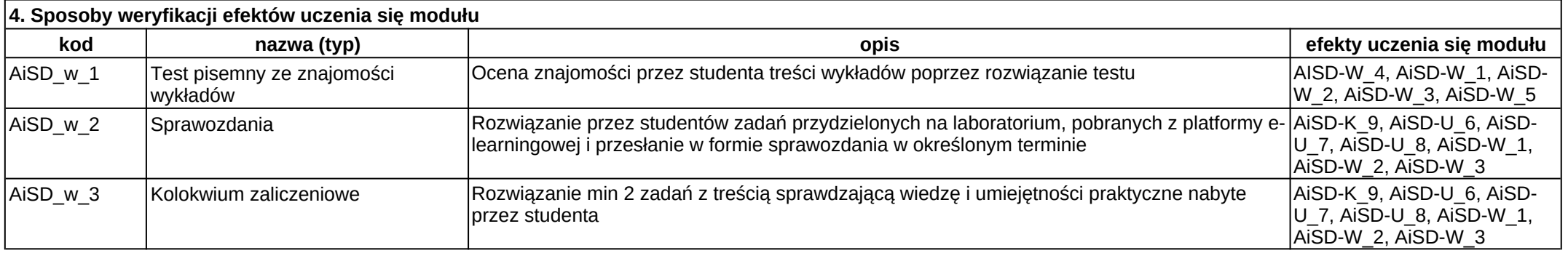

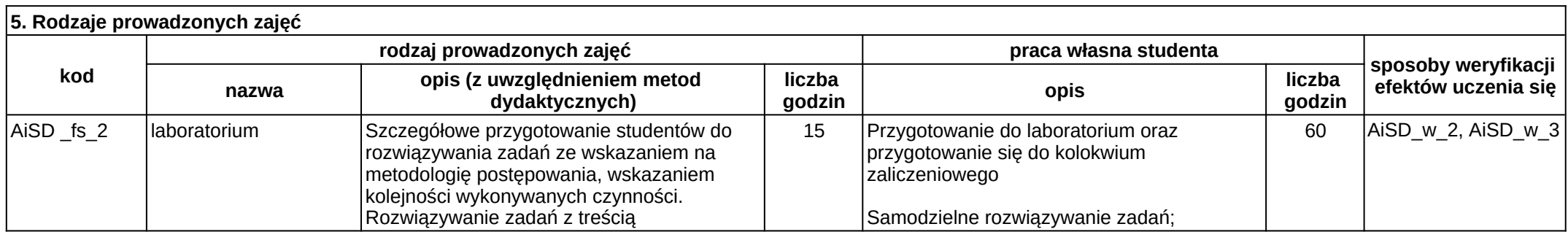

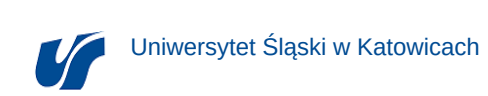

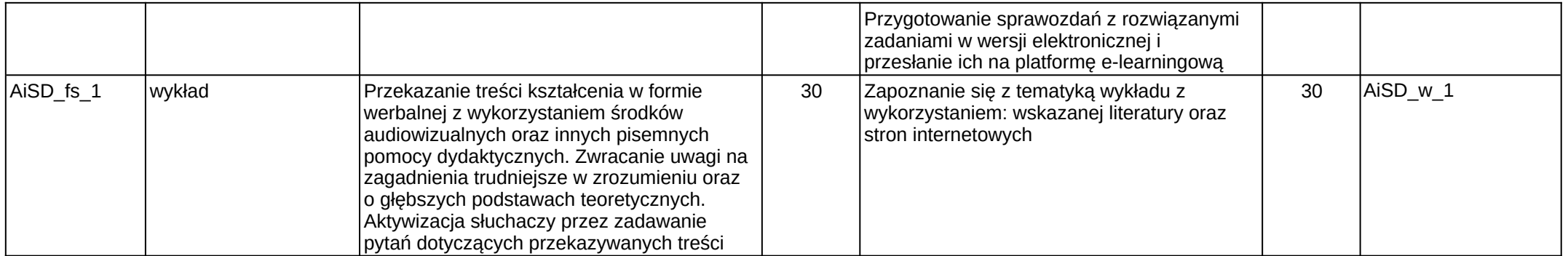

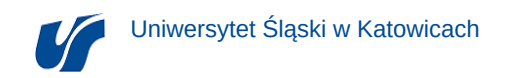

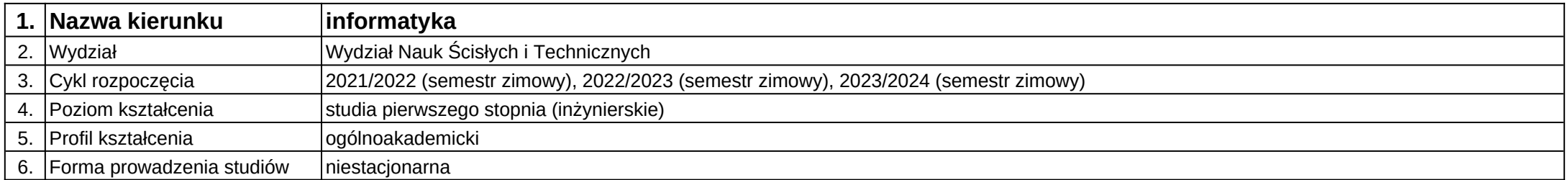

# **Moduł kształcenia:** Algorytmy i struktury danych II

**Kod modułu:** 08-IO1N-13-AiSD2

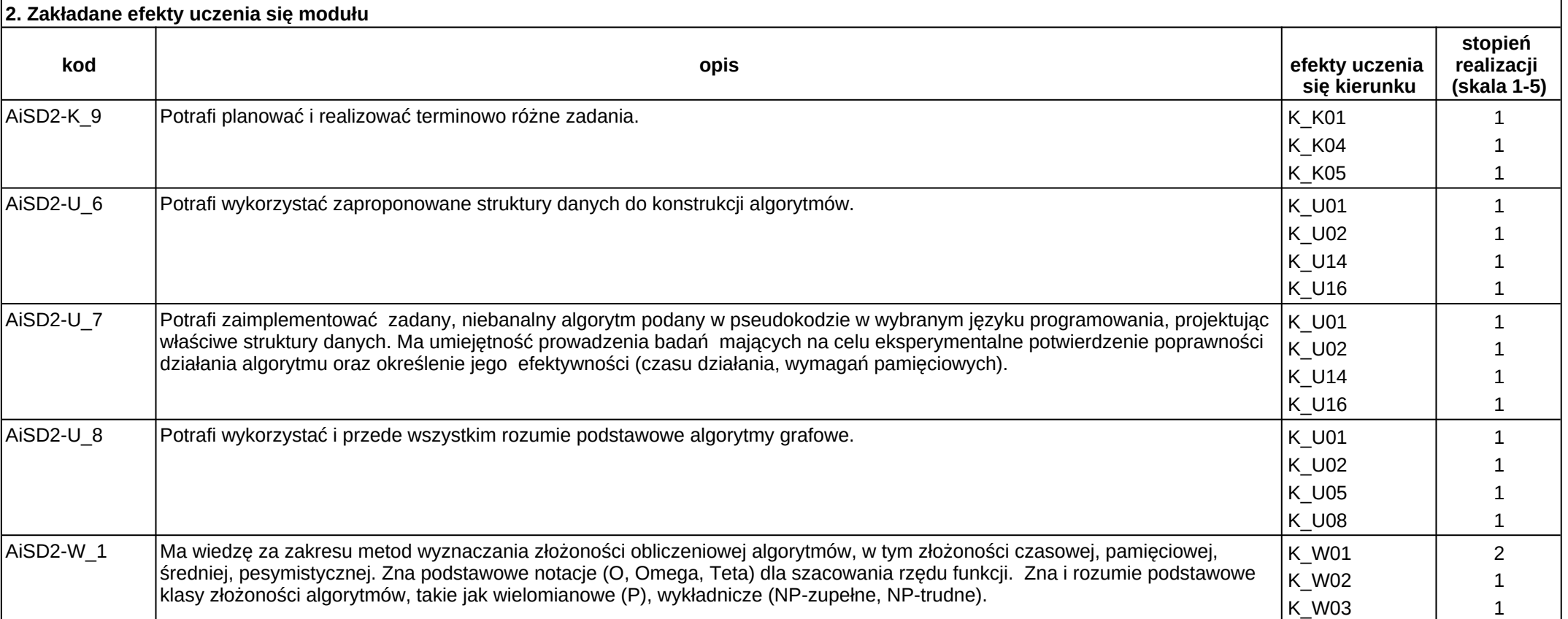

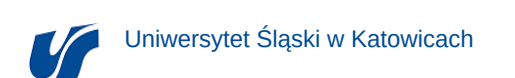

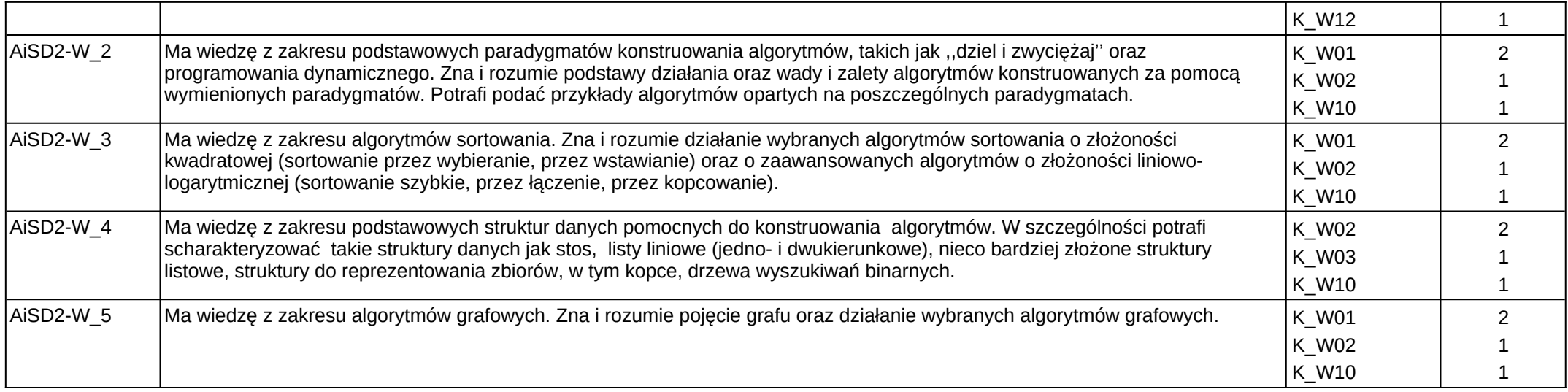

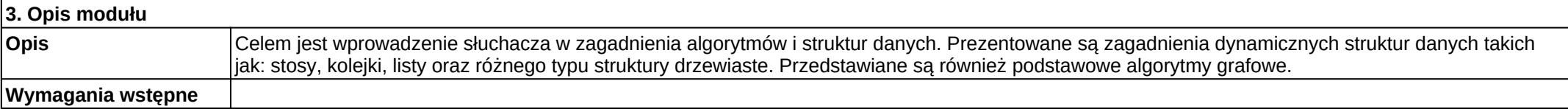

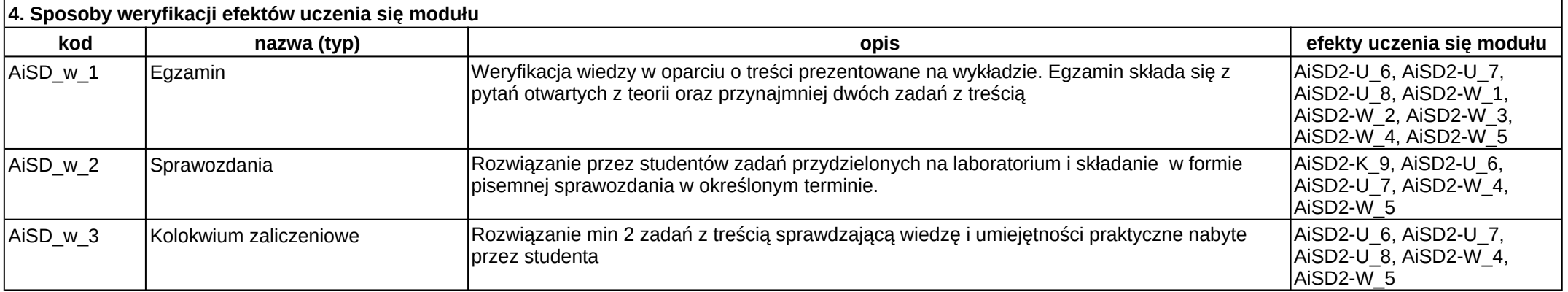

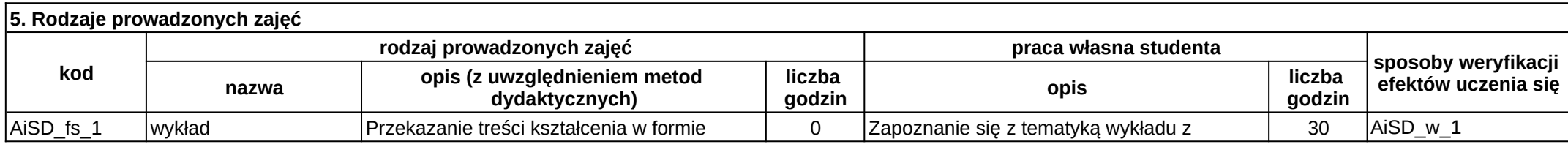

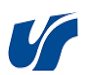

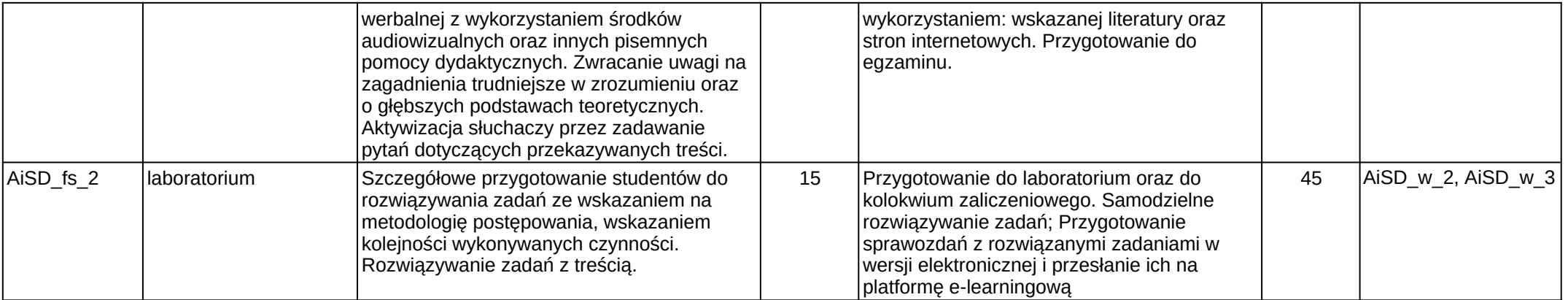

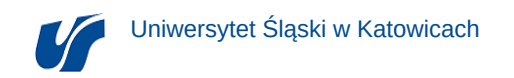

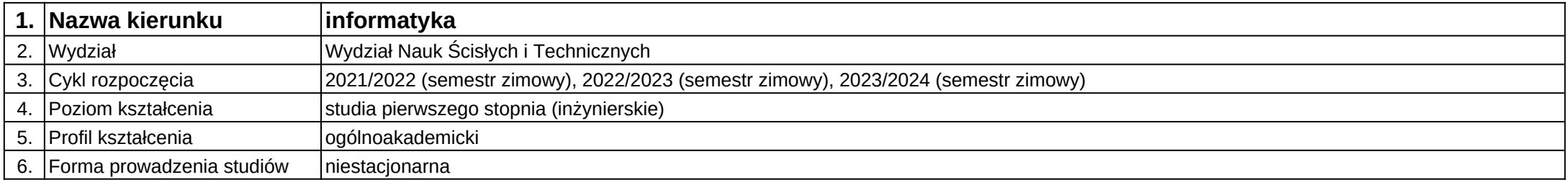

**Moduł kształcenia:** Analiza matematyczna z elemntami algebry

**Kod modułu:** 08-IO1N-13-AM

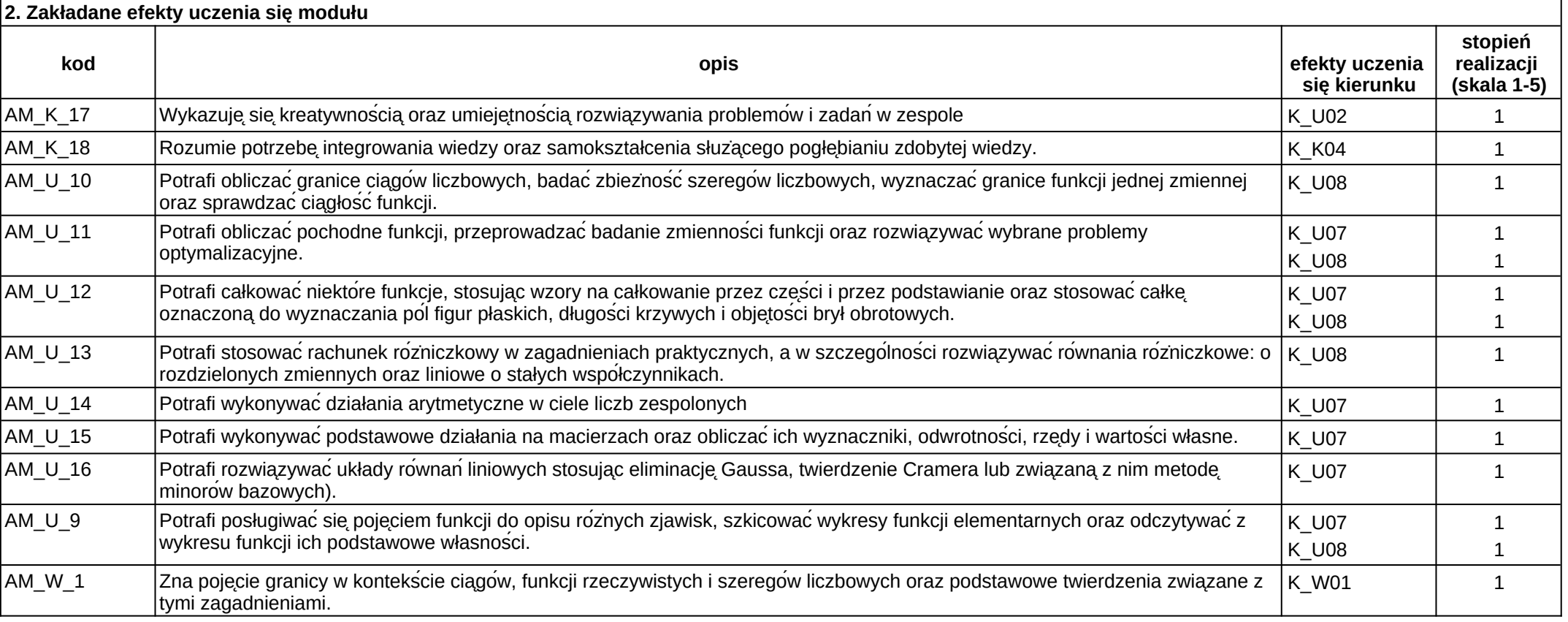

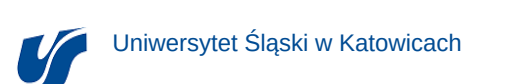

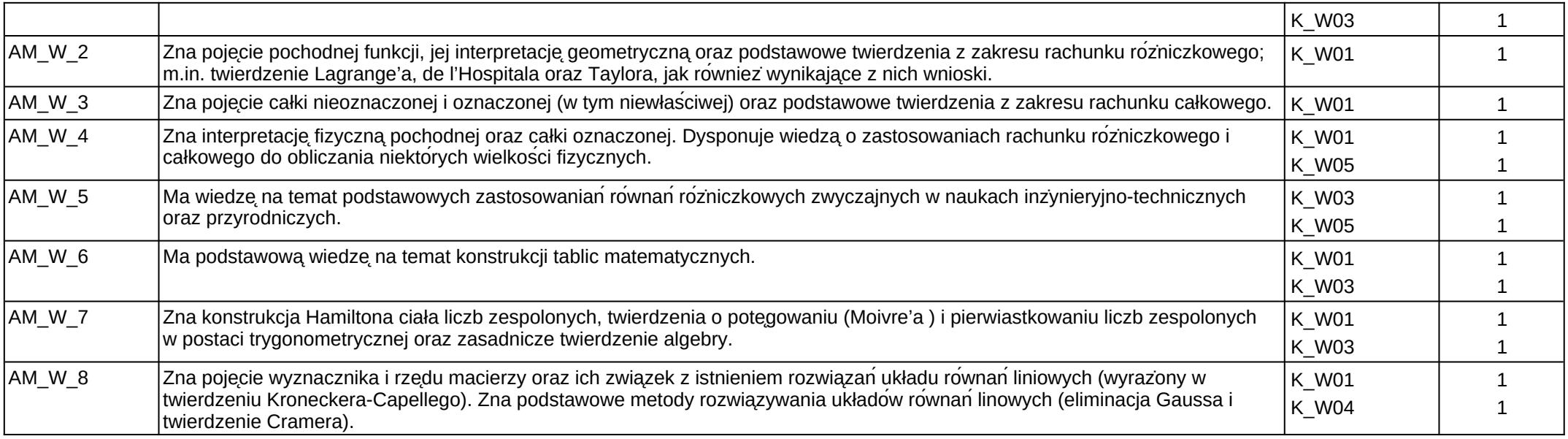

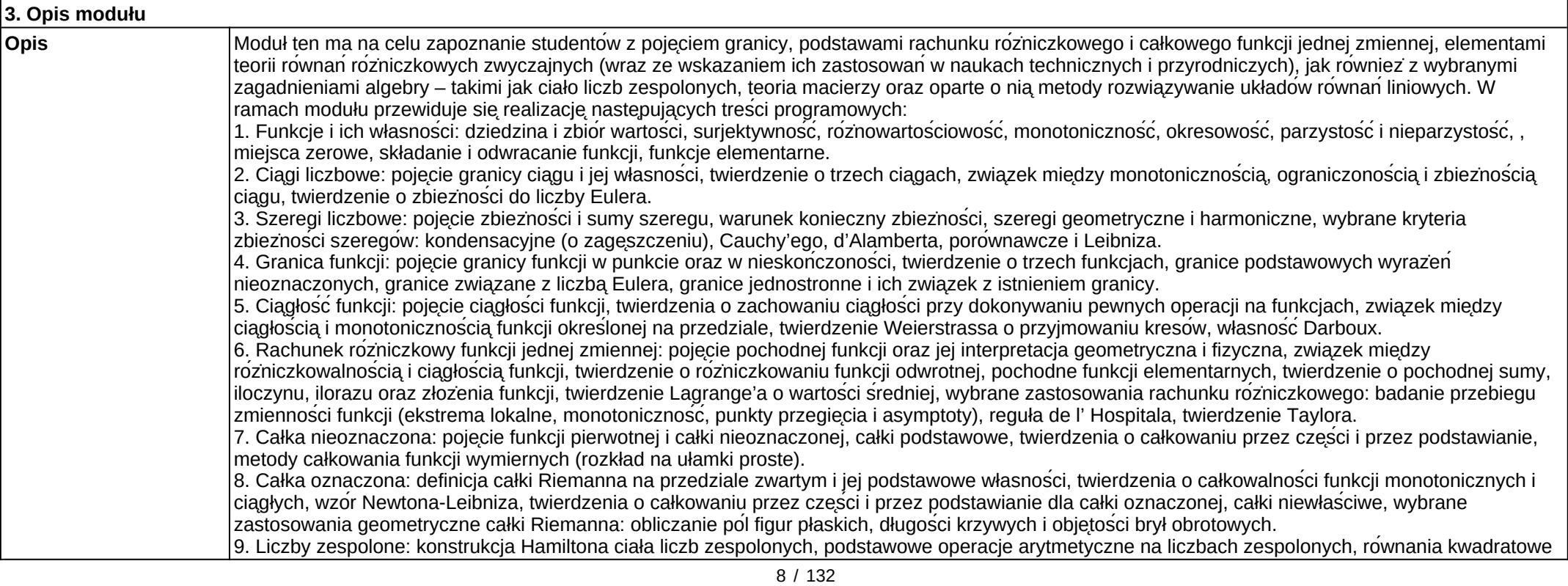

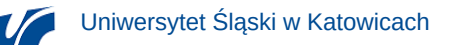

nad ciałem liczb zespolonych, moduł i sprzężenie liczby zespolonej, postać trygonometryczna liczby zespolonej, twierdzenie o potęgowaniu (Moivre'a) i pierwiastkowaniu liczb zespolonych w postaci trygonometrycznej, zasadnicze twierdzenie algebry. 10. Teoria macierzy: typy macierzy kwadratowych, dodawanie, mnożenie i transpozycja macierzy, definicja wyznacznika i rzędu macierzy oraz metody ich obliczania, odwracalność macierzy i metody znajdowania macierzy odwrotnej, wektory i wartości własne, przykłady przekształceń afinicznych (w postaci macierzowej) i ich składanie. |-<br>|11. Układy równań liniowych: zapis macierzowy, klasyfikacia układów równań liniowych ze względu na liczbę rozwiązań, twierdzenie Kroneckera – Capellego, metody rozwiązywania układów równań liniowych: eliminacja Gaussa i twierdzenie Cramera (metoda minorów bazowych), struktura i wymiar przestrzeni rozwiązań. 12. Równania różniczkowe zwyczajne: równanie o rozdzielonych zmiennych i wybrane równania do niego sprowadzalne, równania liniowe o stałych współczynnikach, wybrane zastosowania równań różniczkowych (rozpad promieniotwórczy, natężenie prądu elektrycznego w obwodzie z rezystorem, ruch harmoniczny, wahadło, dynamika populacyjna). **Wymagania wstępne**

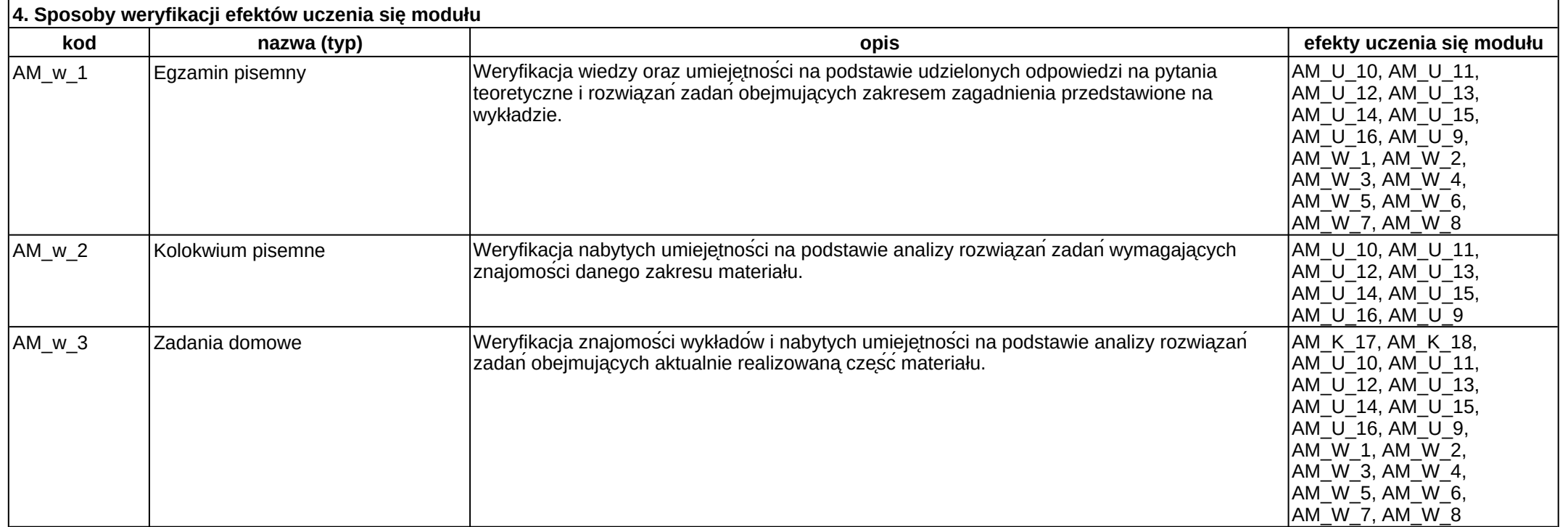

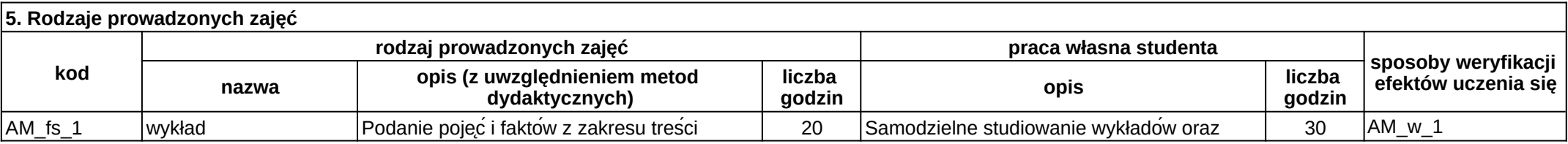

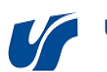

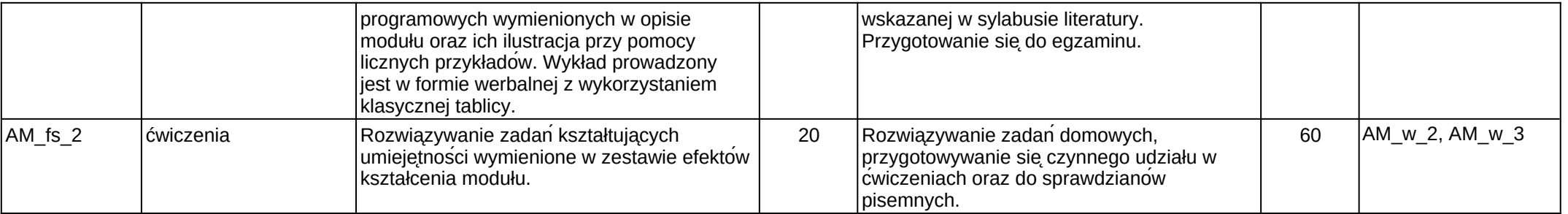

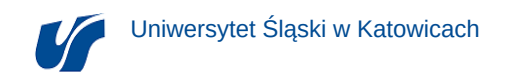

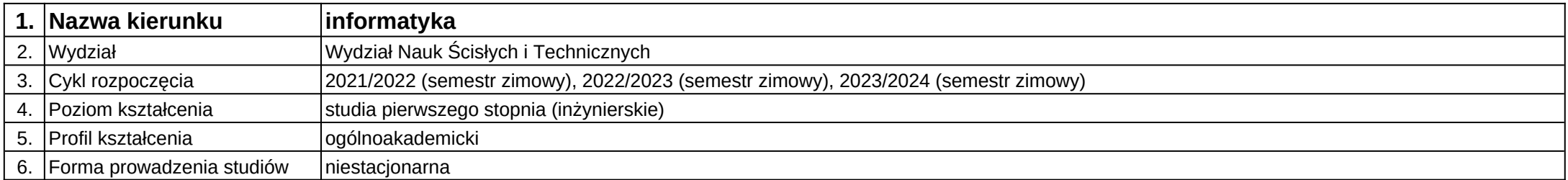

## **Moduł kształcenia:** Aplikacje sieciowe

**Kod modułu:** 08-IO1N-13-AS

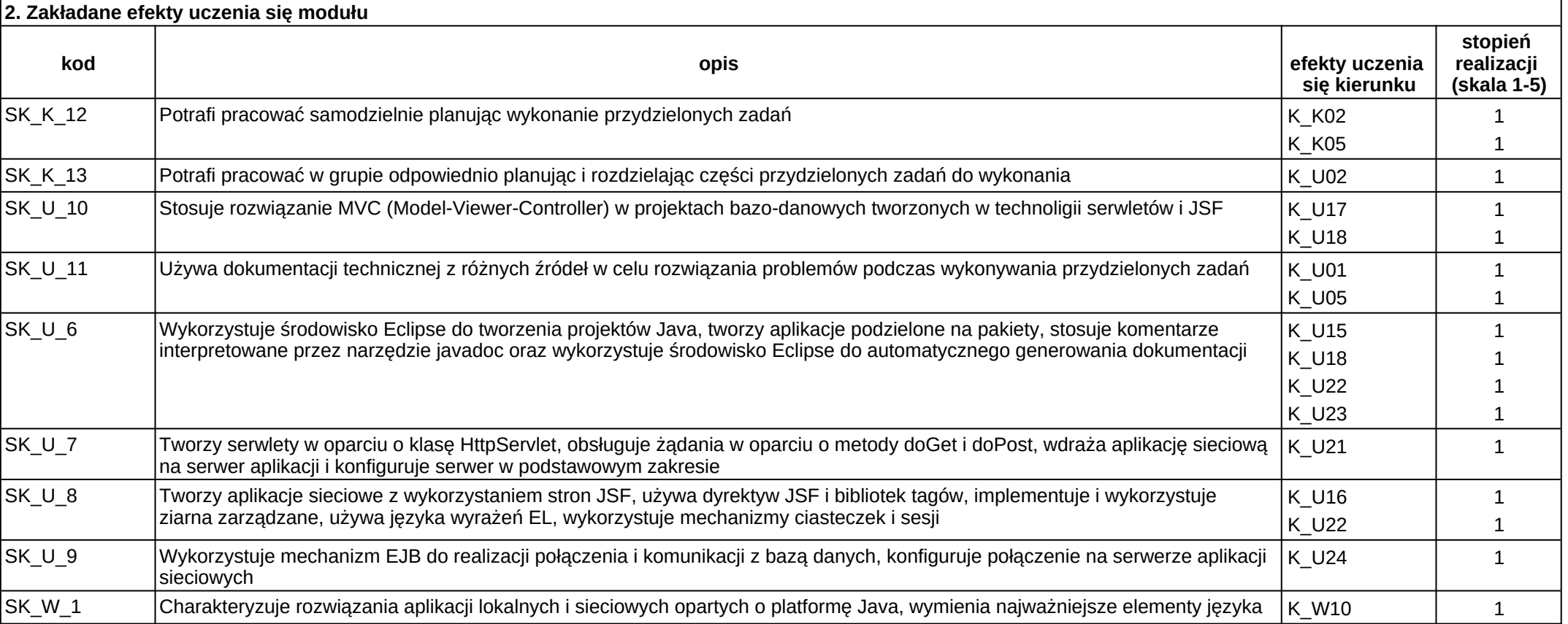

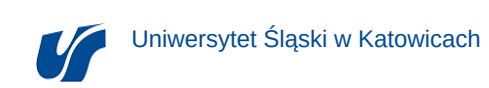

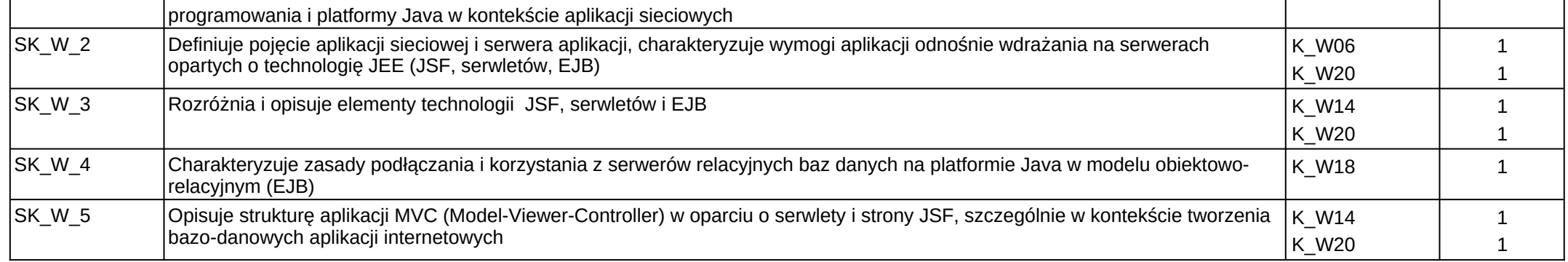

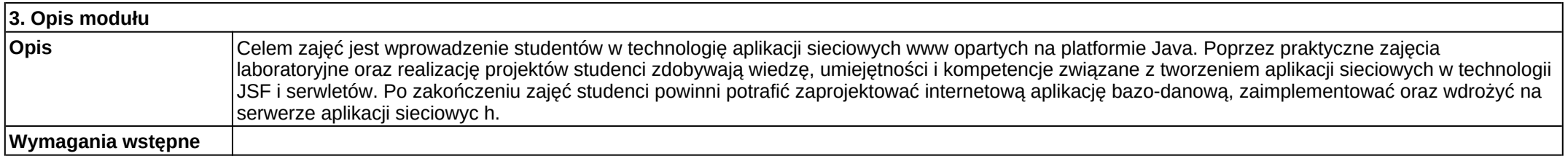

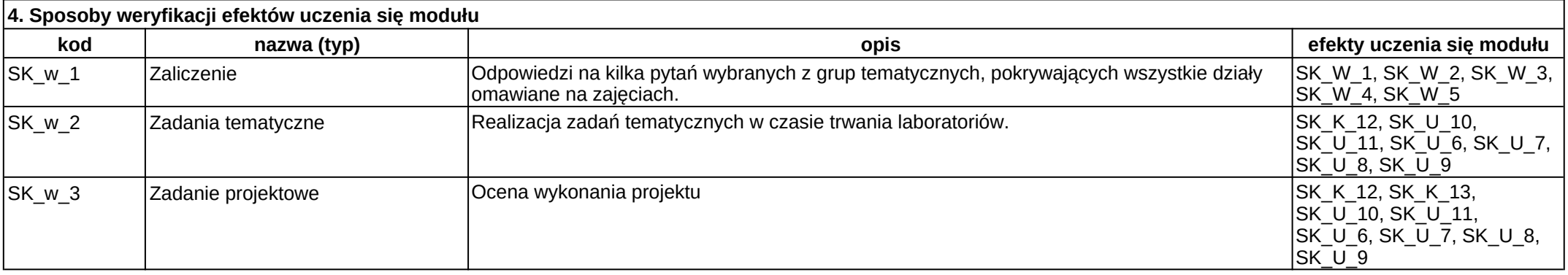

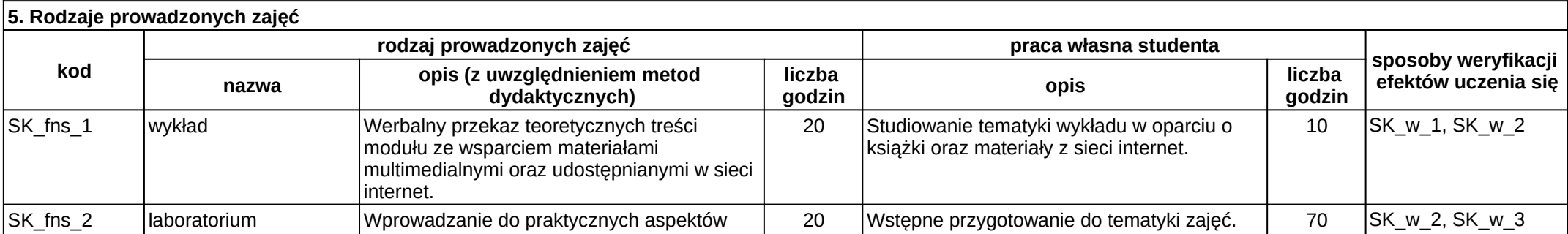

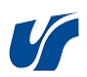

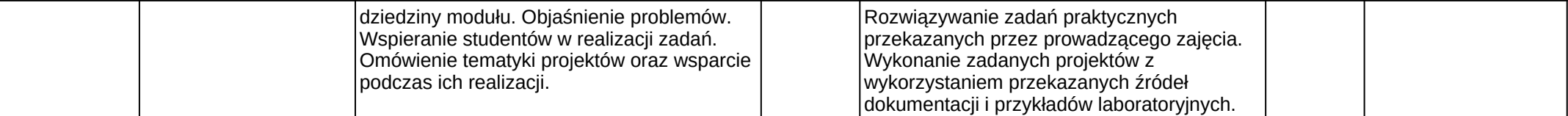

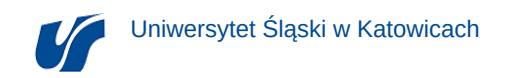

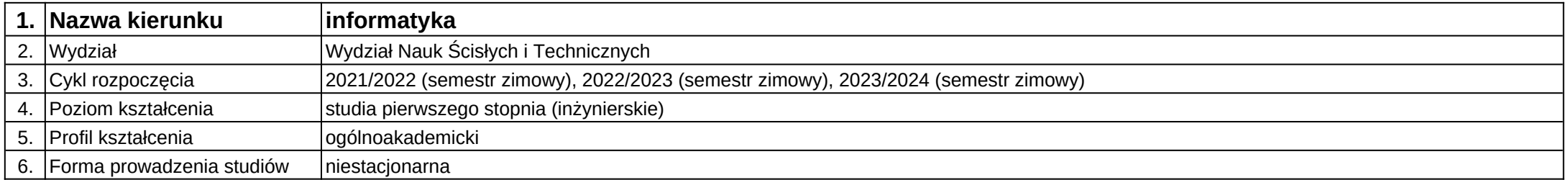

**Moduł kształcenia:** Architektura systemów komputerowych I

**Kod modułu:** 08-IO1N-13-ASK1

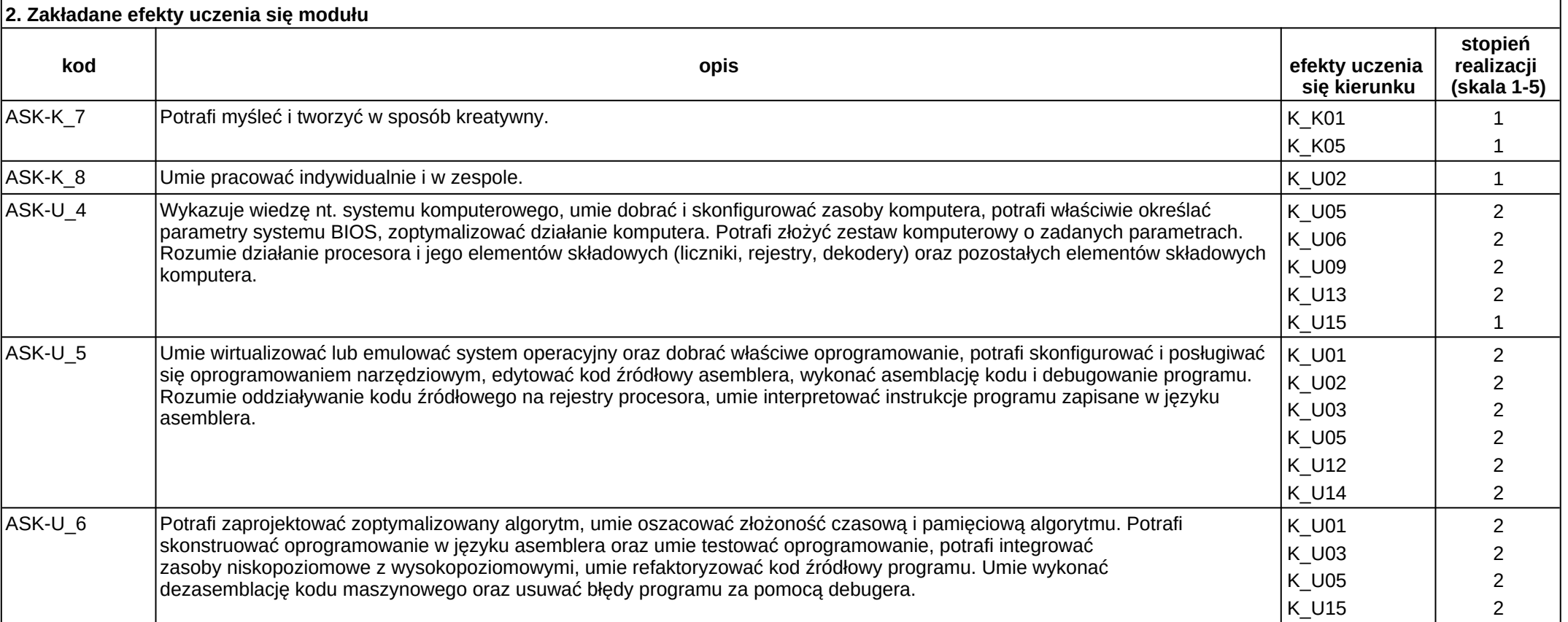

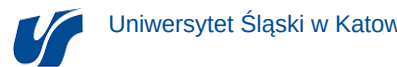

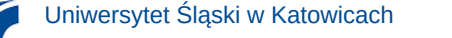

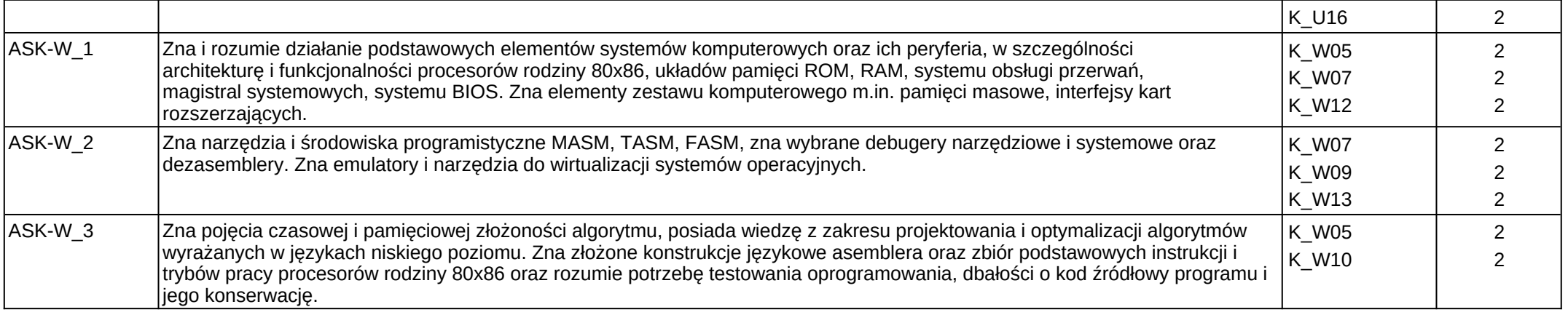

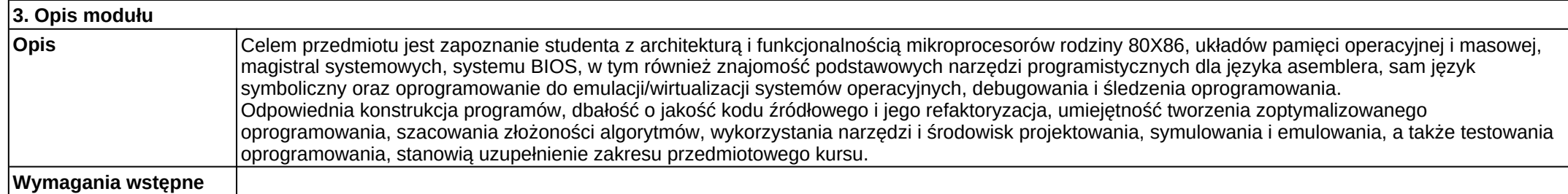

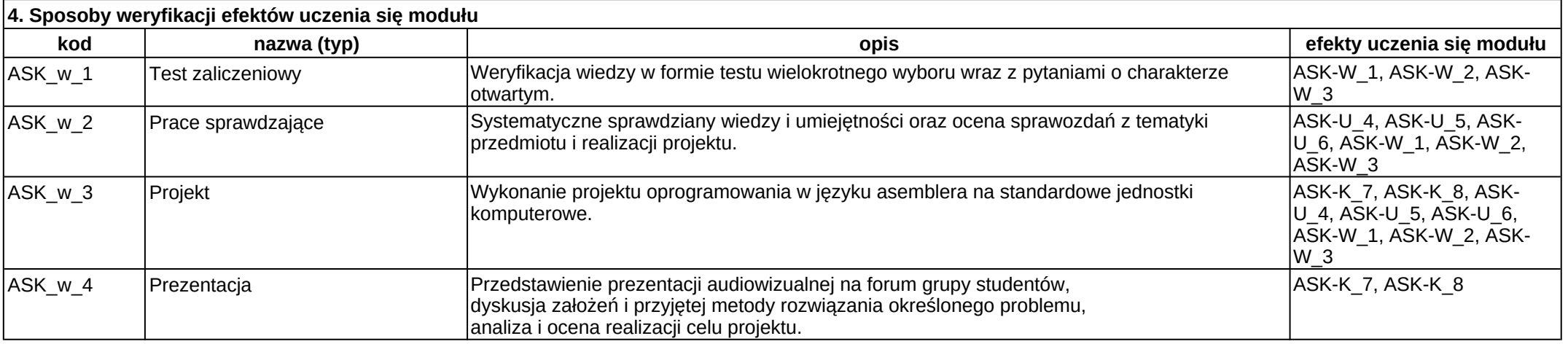

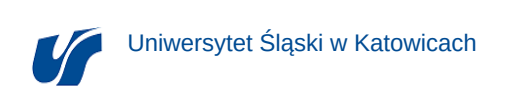

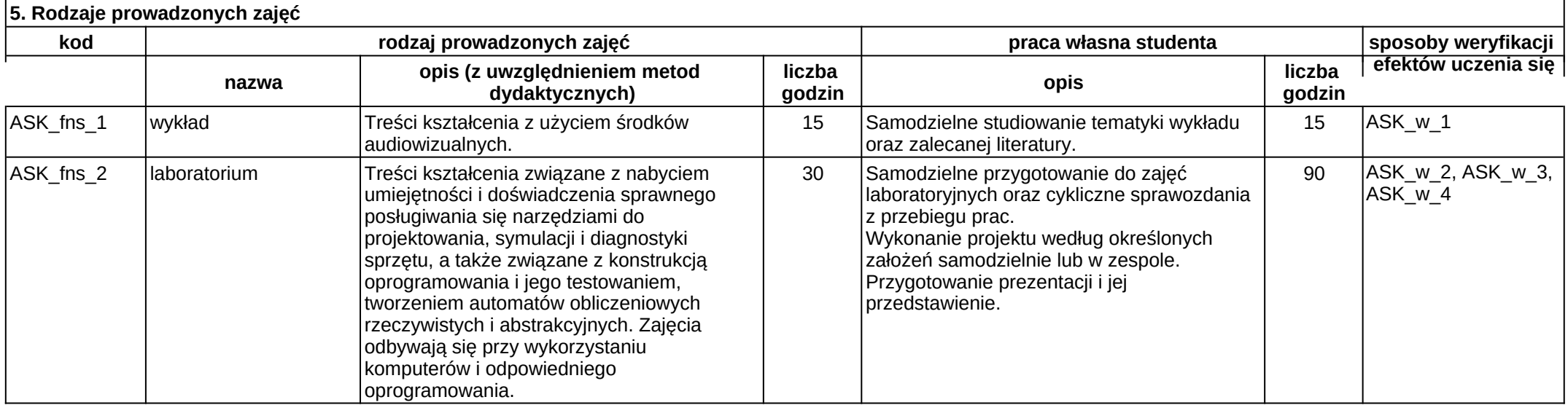

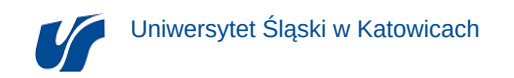

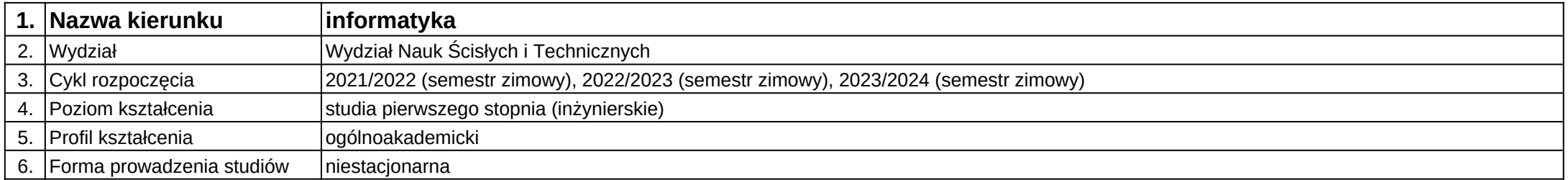

**Moduł kształcenia:** Architektura systemów komputerowych II

**Kod modułu:** 08-IO1N-13-ASK2

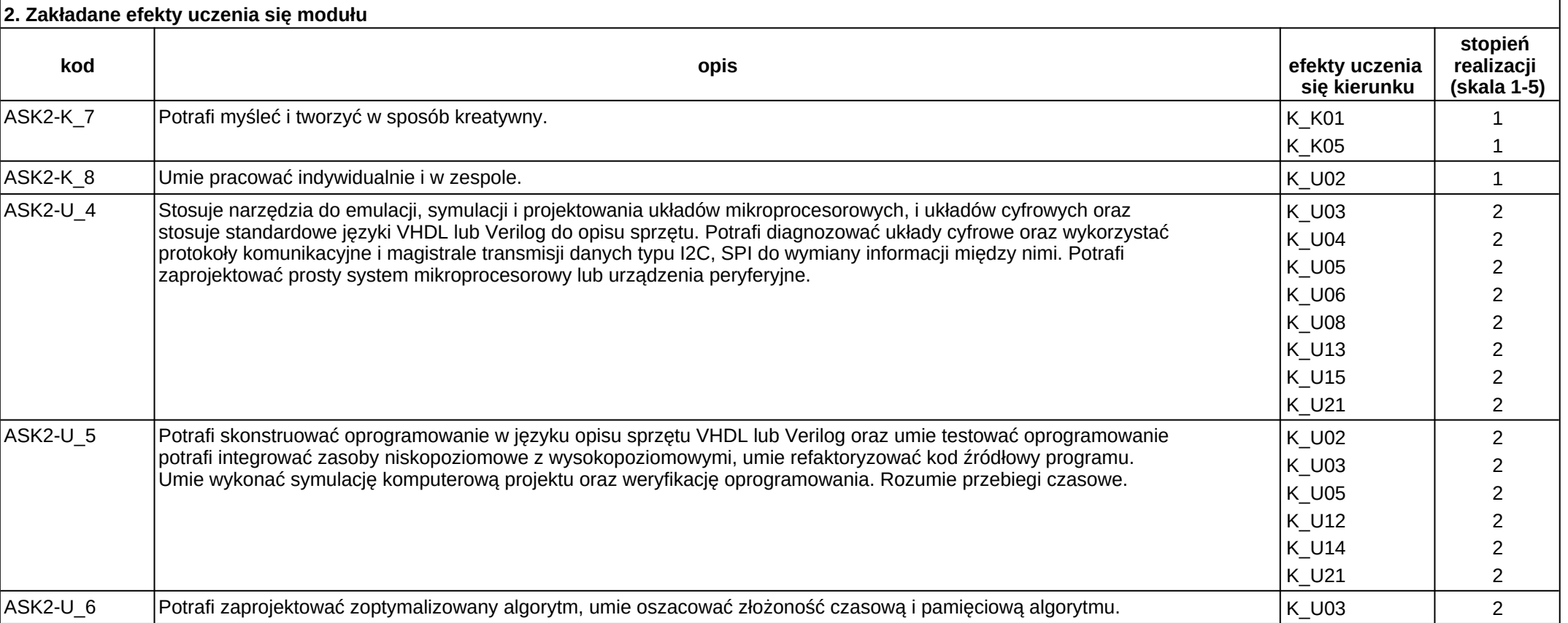

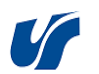

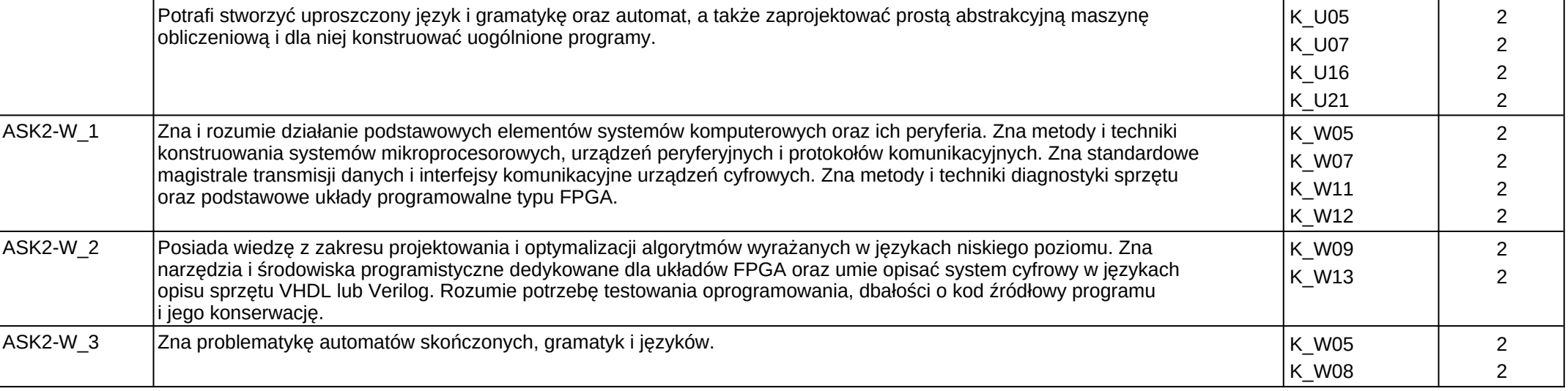

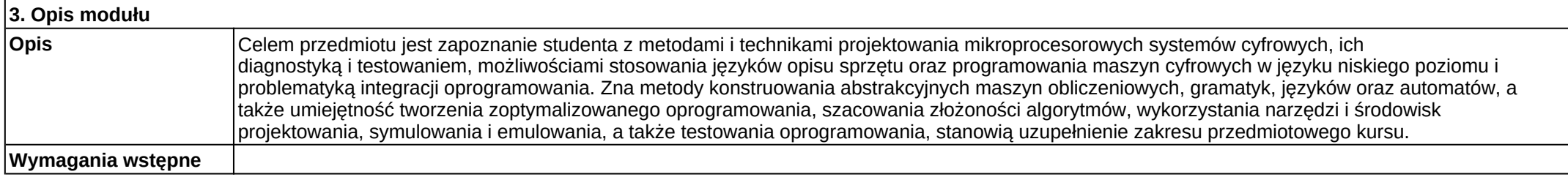

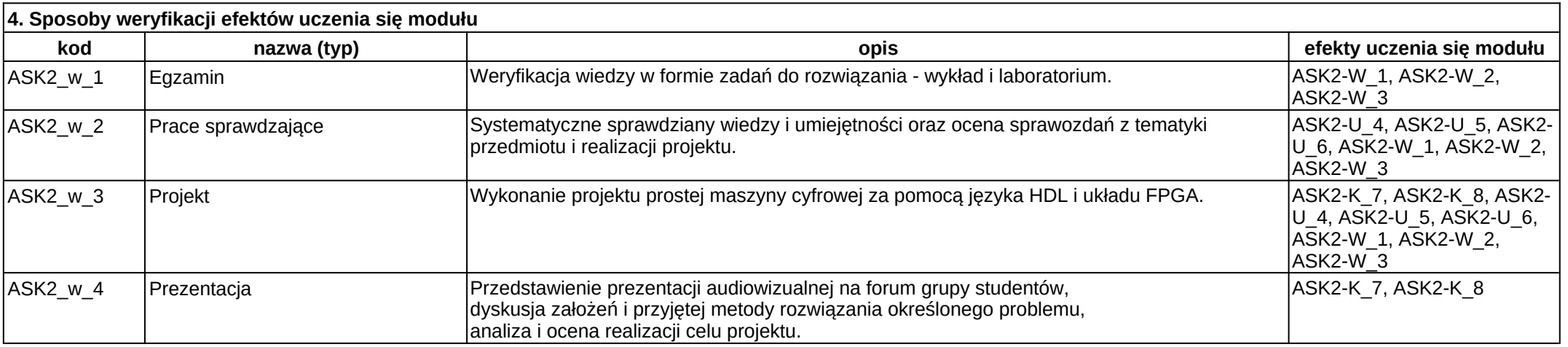

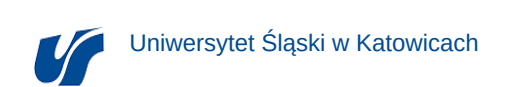

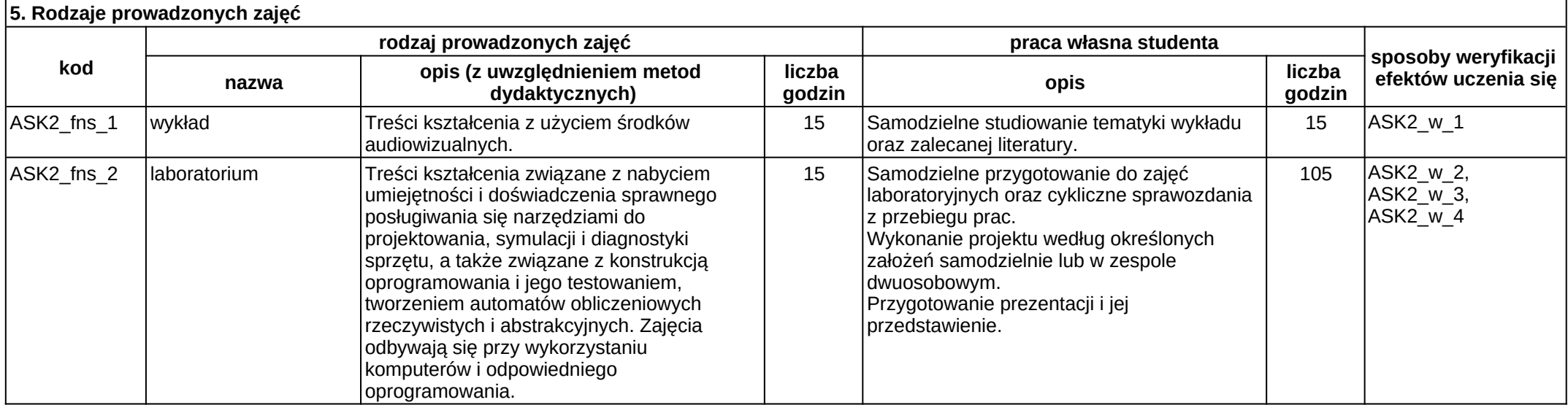

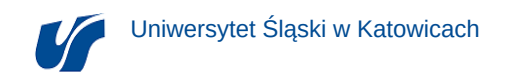

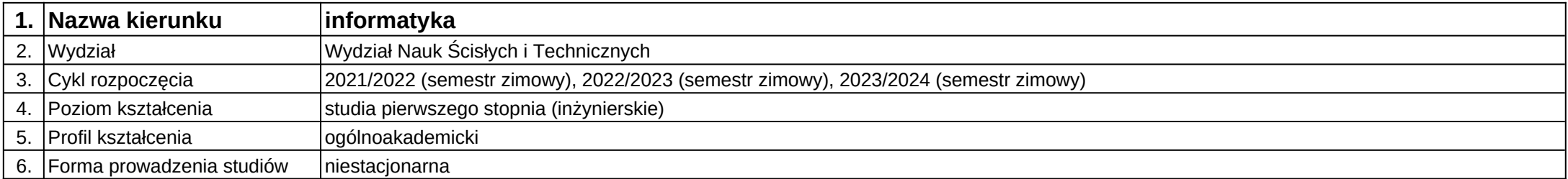

## **Moduł kształcenia:** Bazy danych

**Kod modułu:** 08-IO1N-13-BD

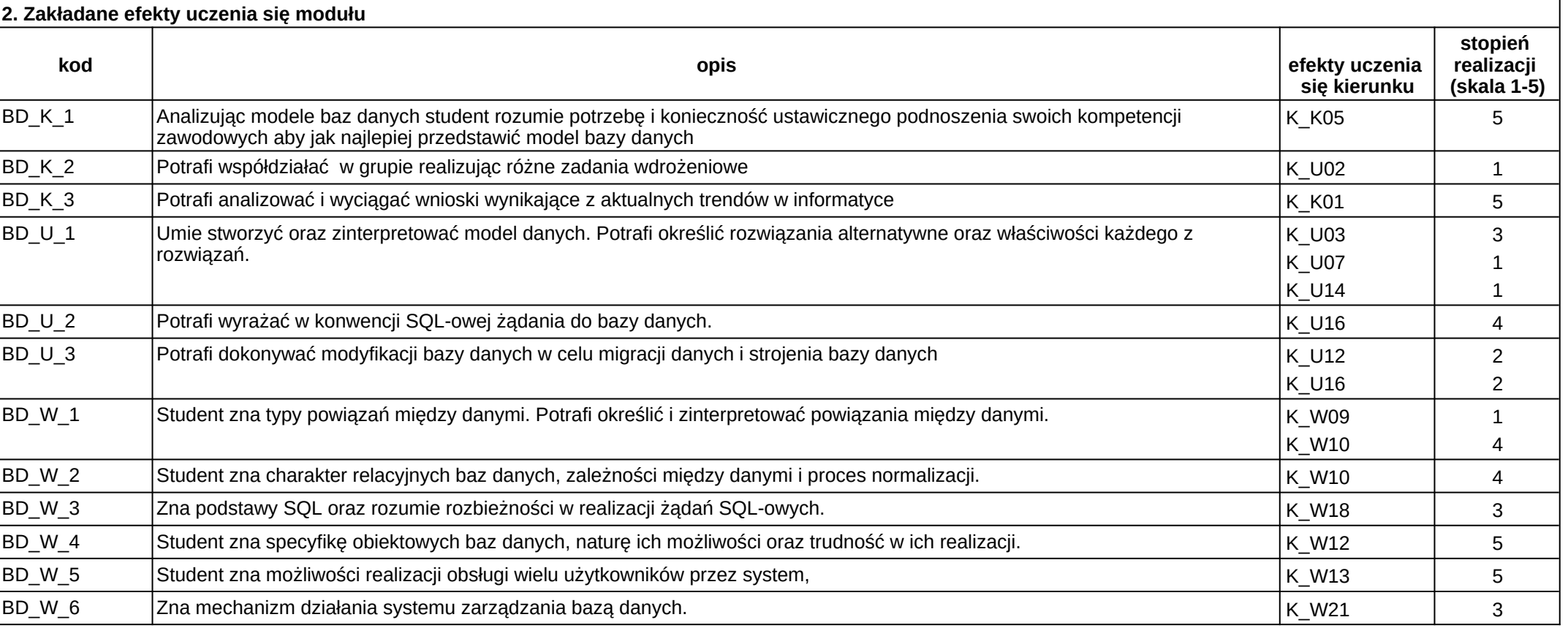

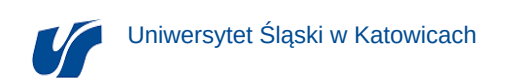

### **3. Opis modułu**

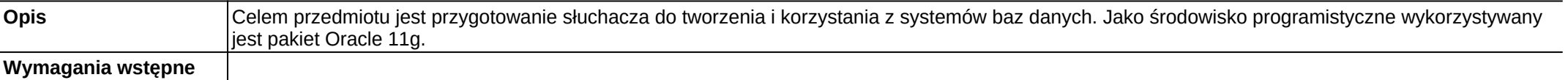

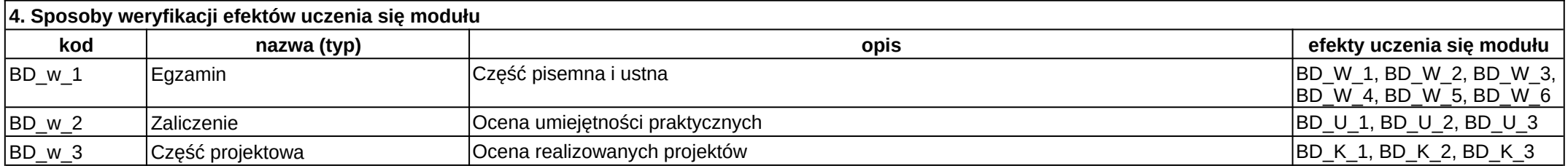

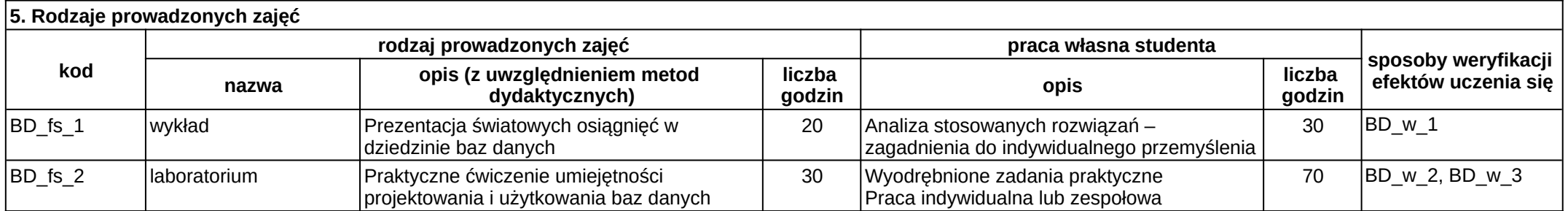

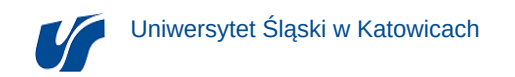

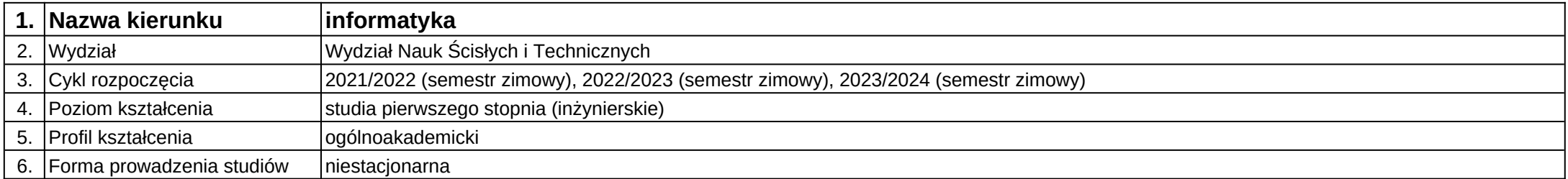

# **Moduł kształcenia:** Etyka zawodowa informatyków

**Kod modułu:** 08-IO1N-13-EZI

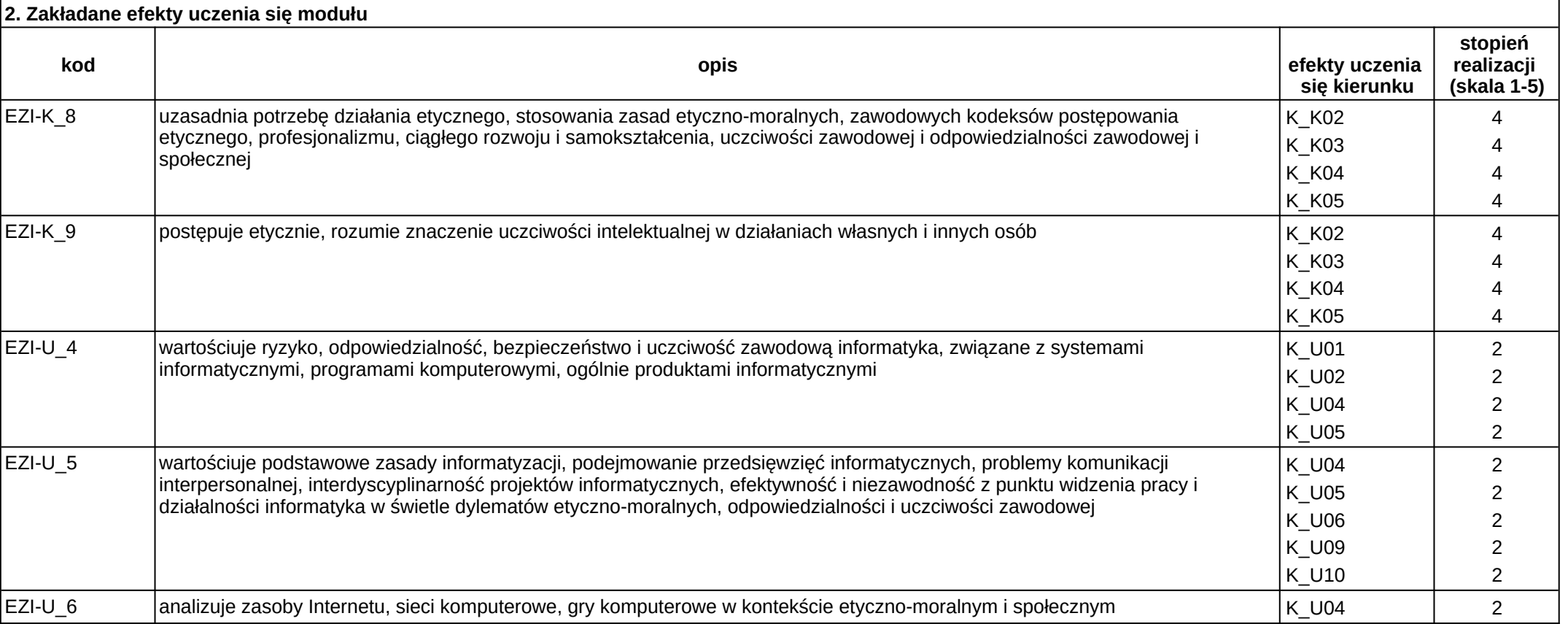

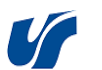

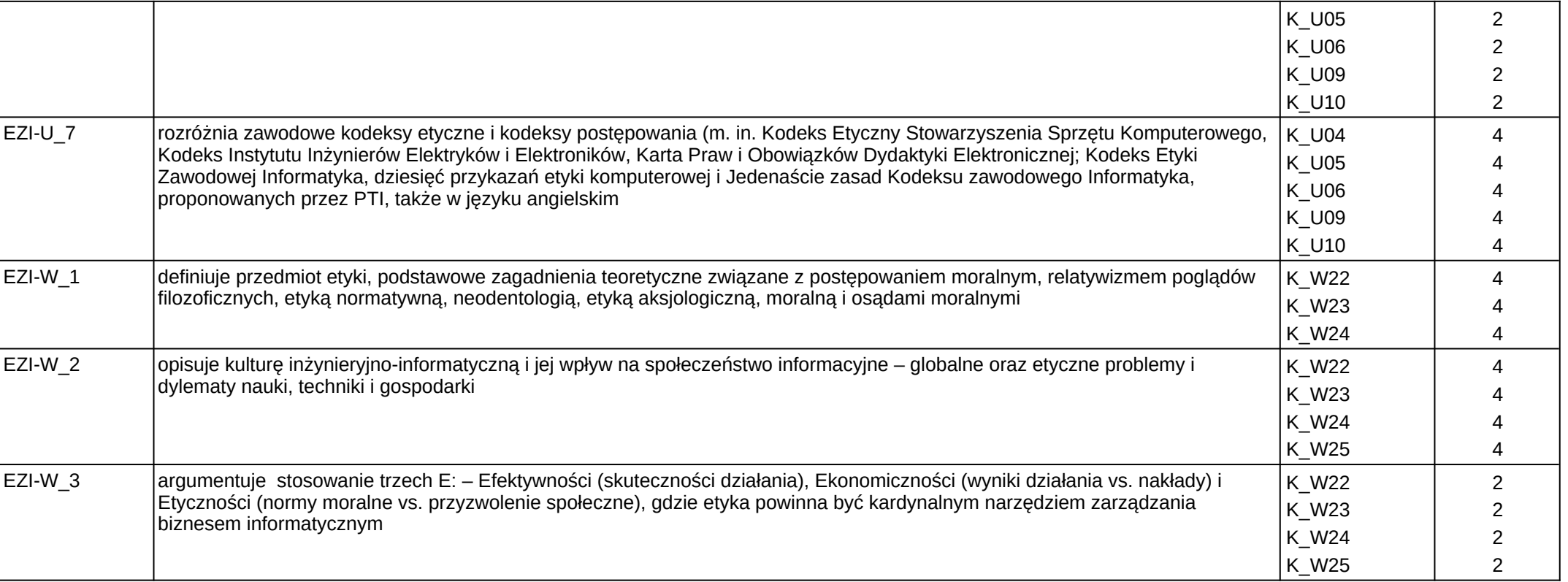

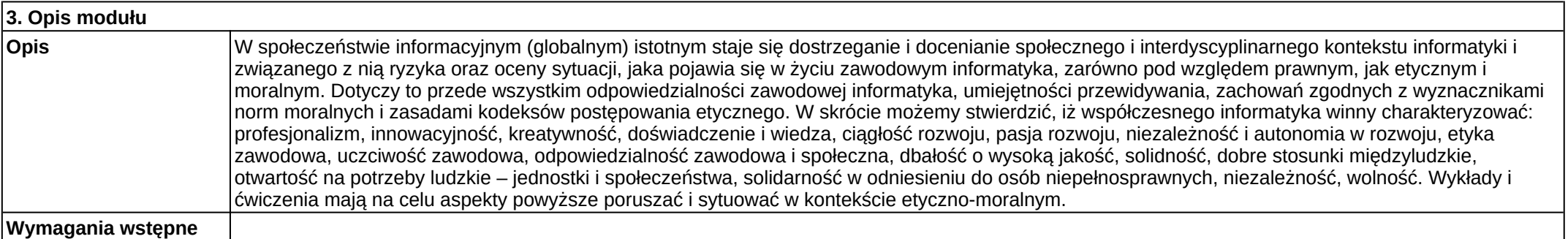

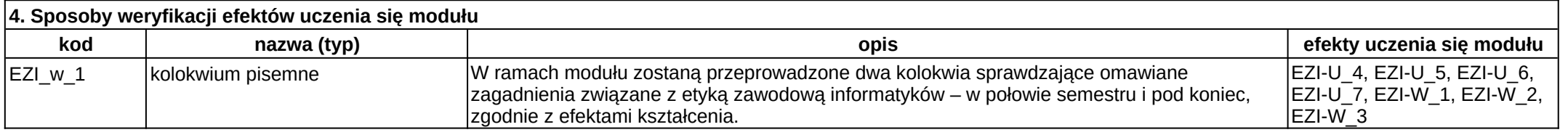

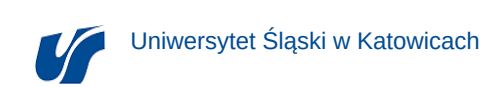

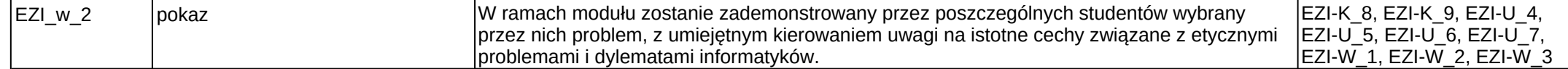

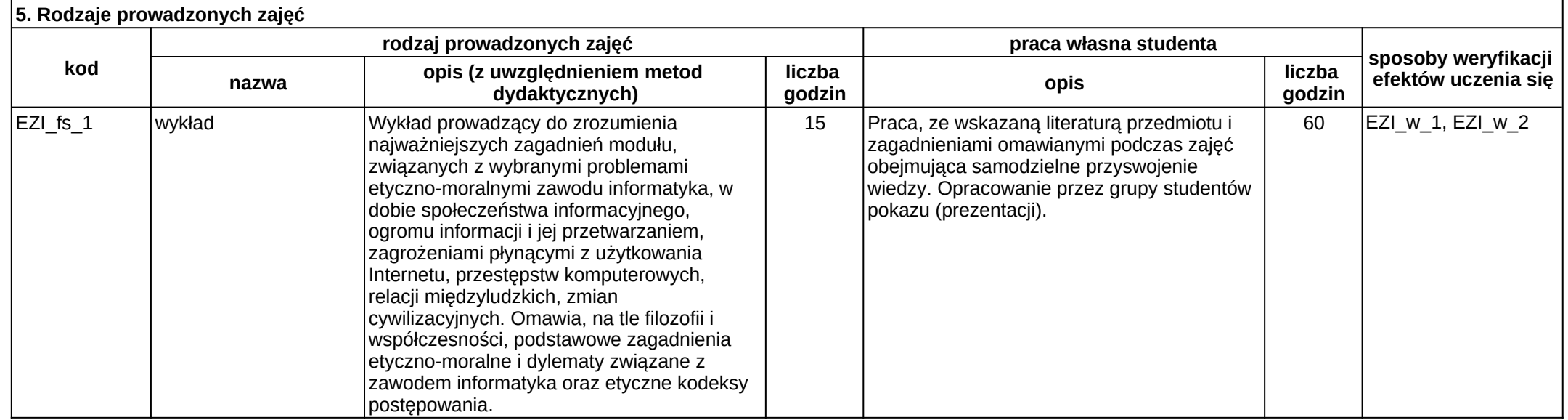

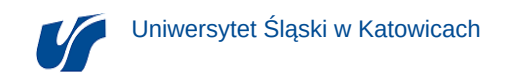

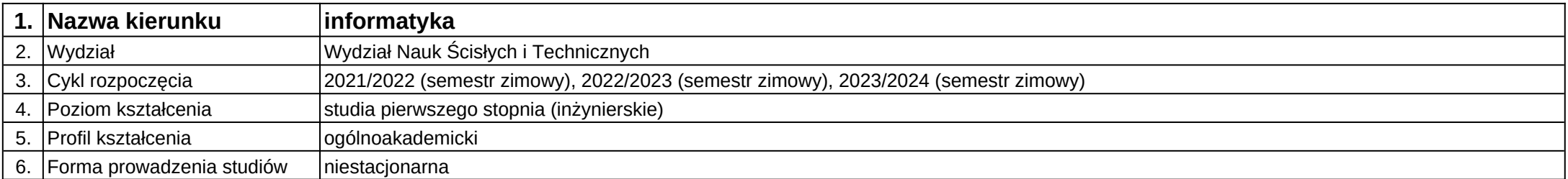

## **Moduł kształcenia:** Fizyka

**Kod modułu:** 08-IO1N-13-F

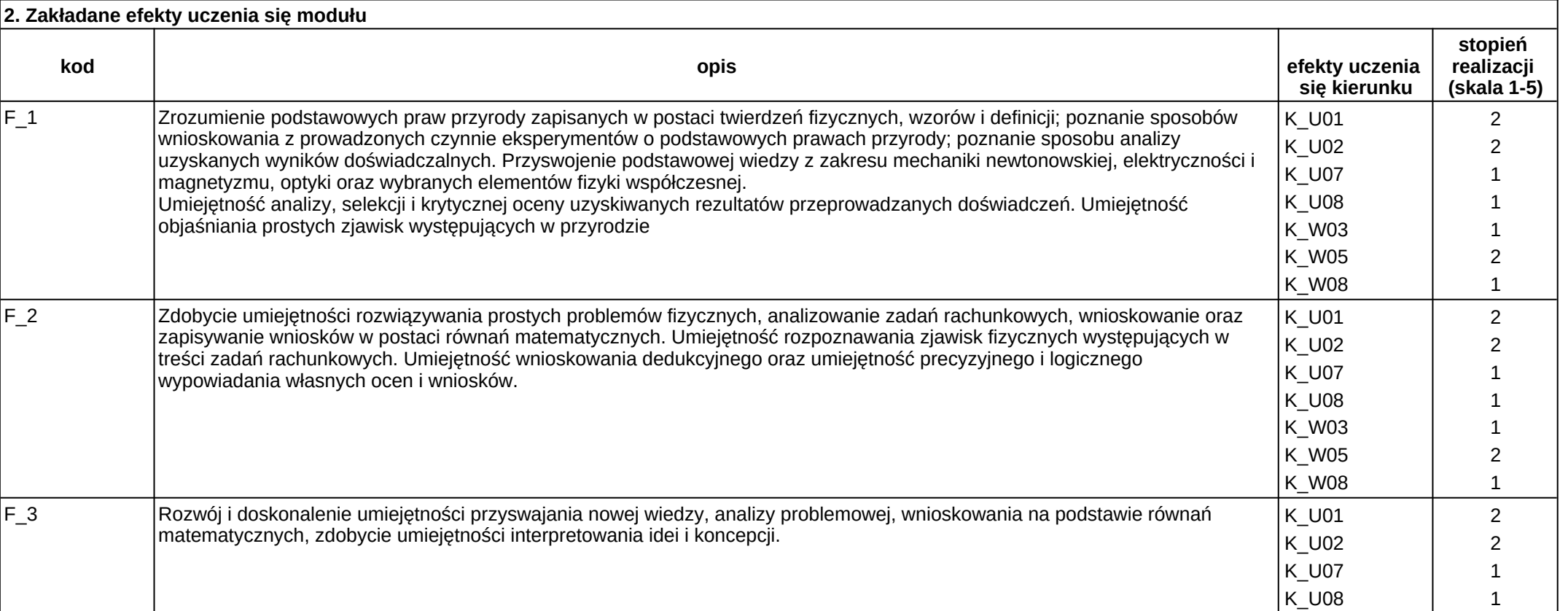

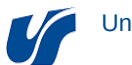

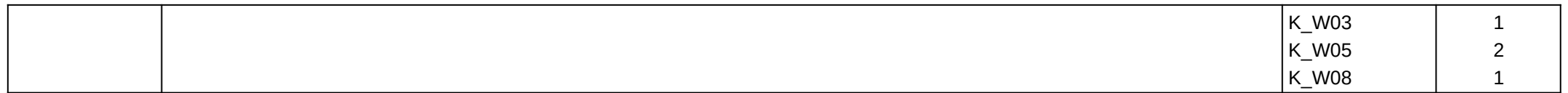

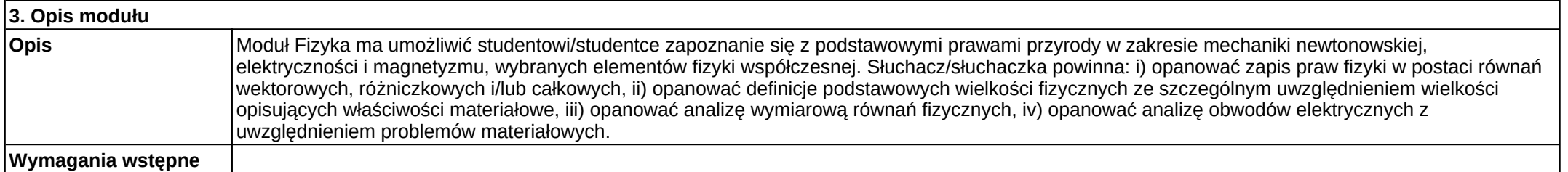

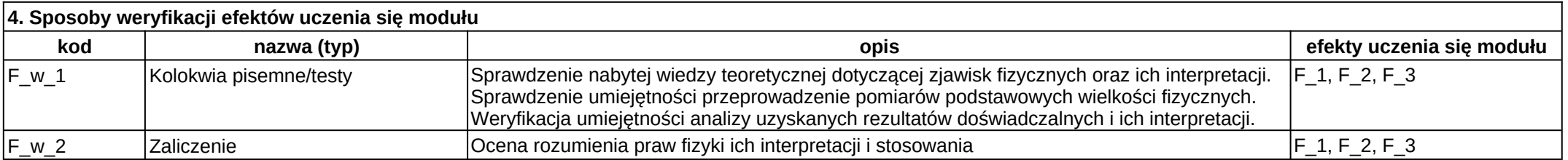

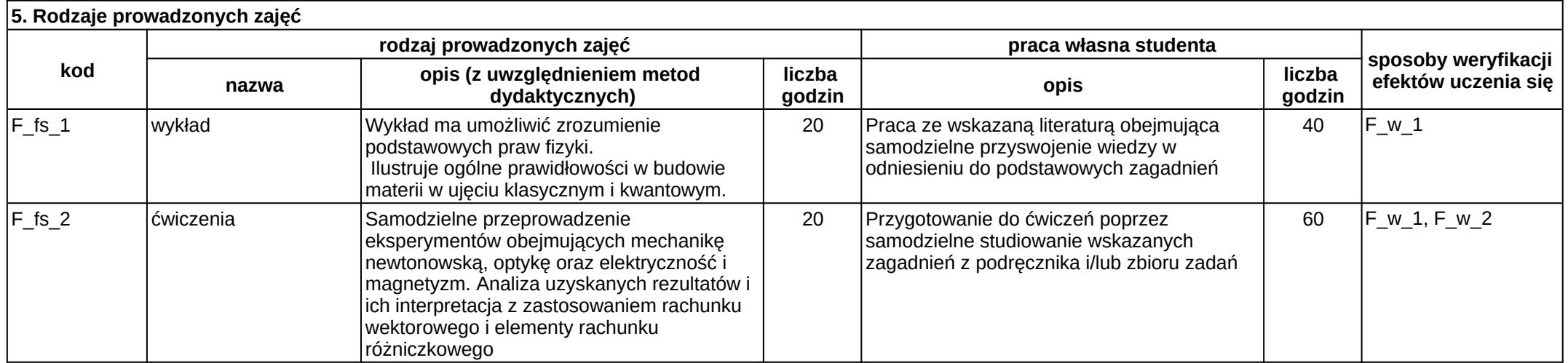

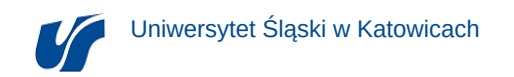

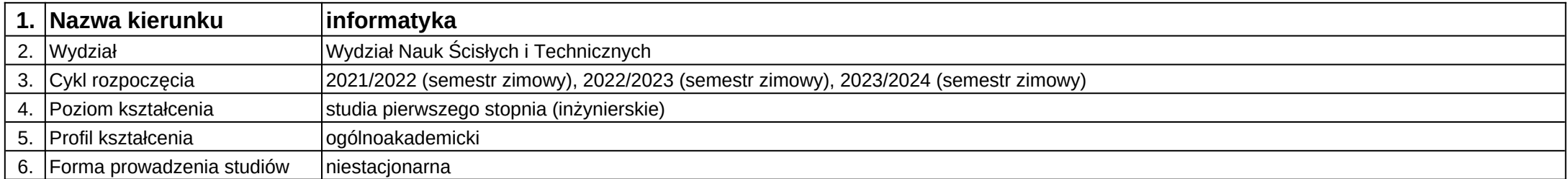

## **Moduł kształcenia:** Grafika komputerowa

**Kod modułu:** 08-IO1N-13-GK

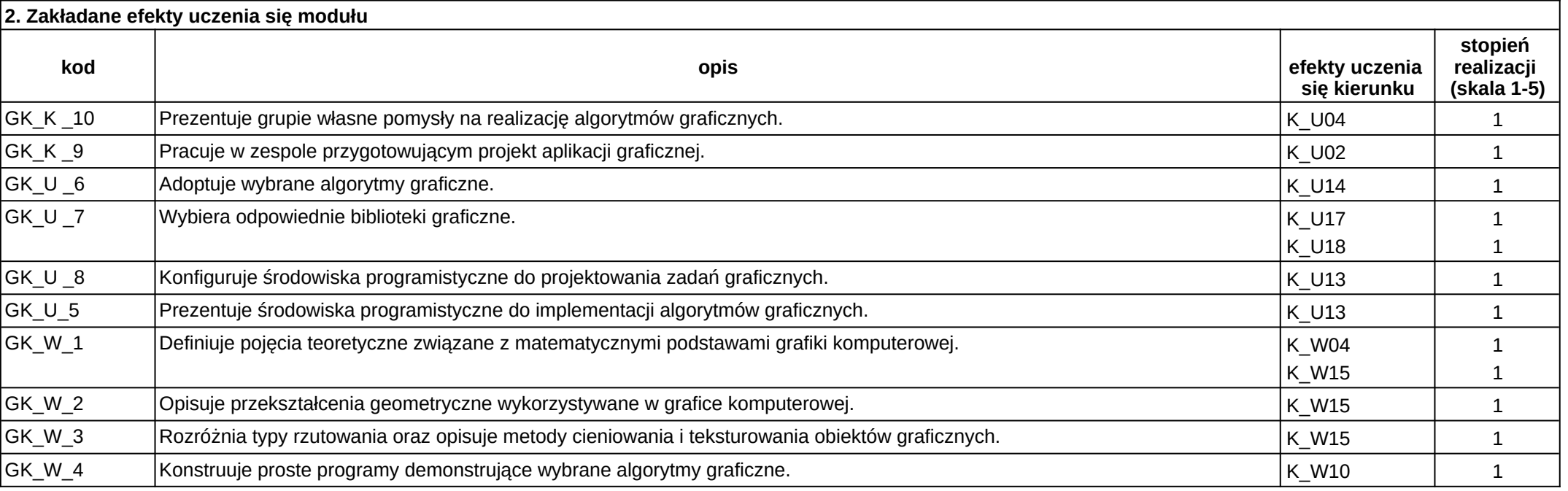

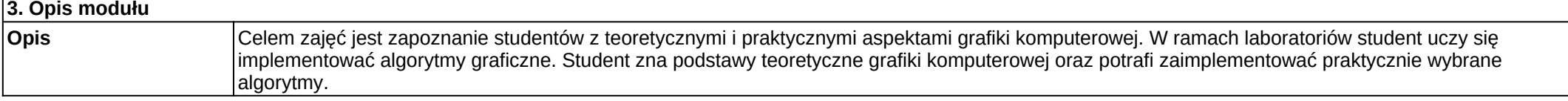

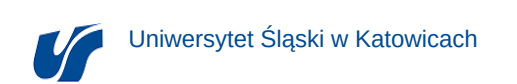

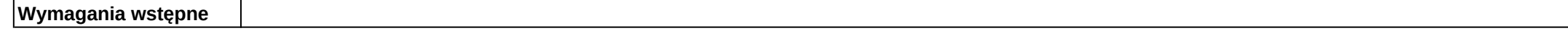

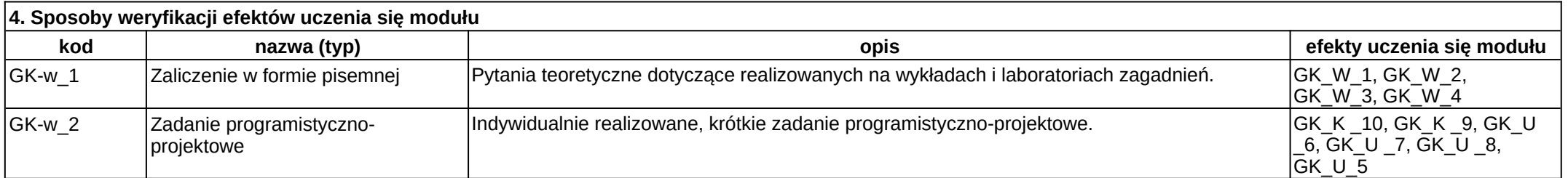

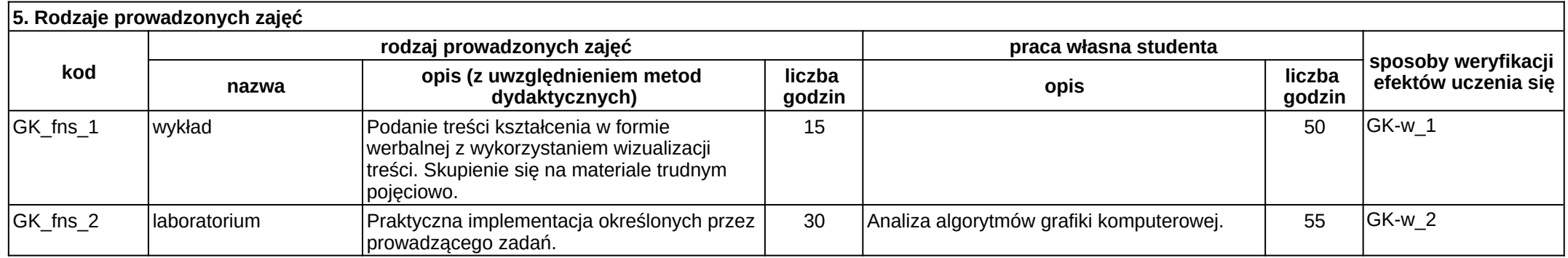

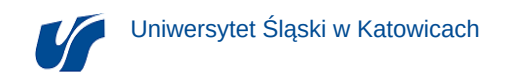

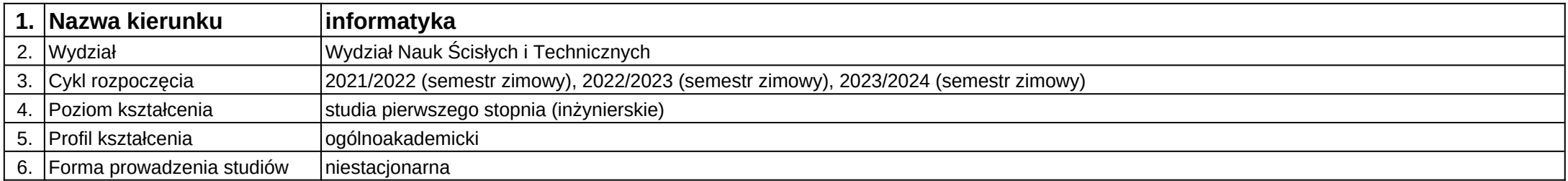

# **Moduł kształcenia:** Język angielski I

**Kod modułu:** 08-IO1N-13-JA1

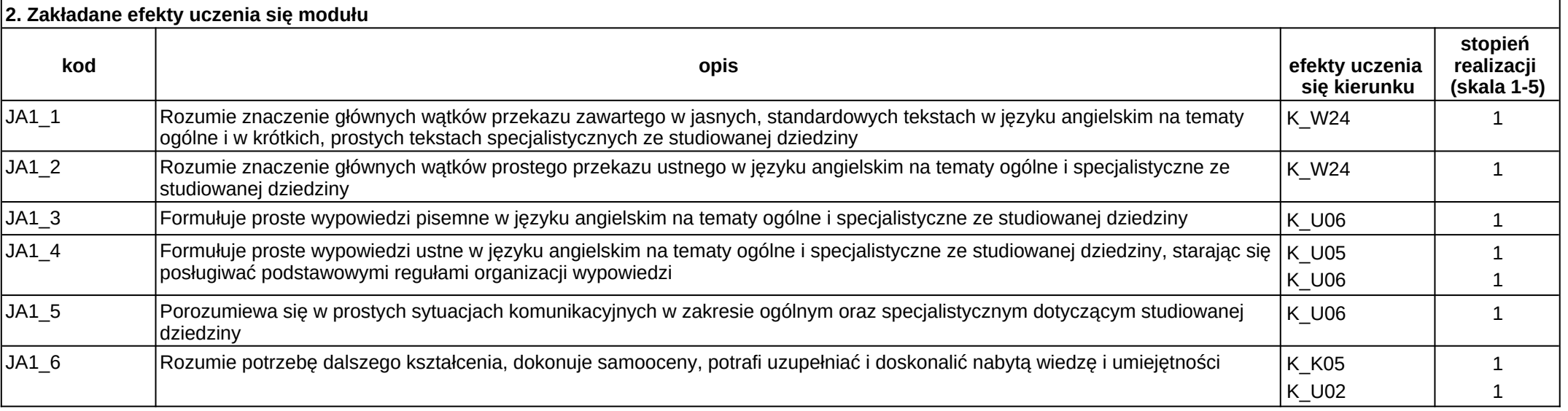

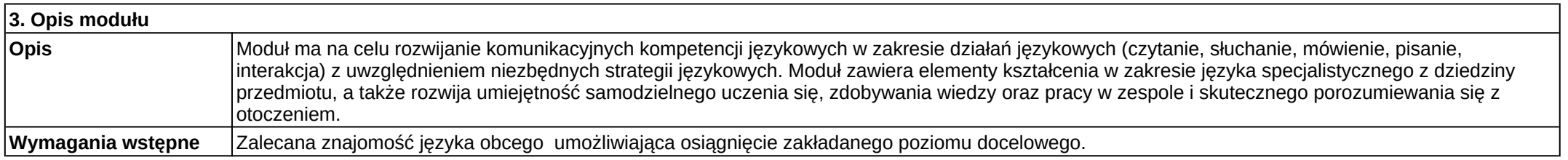

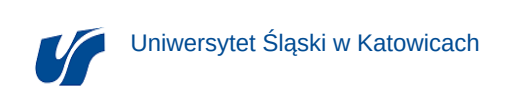

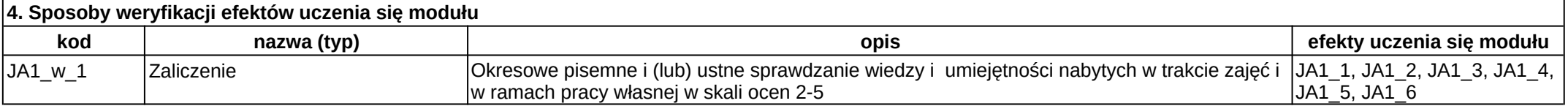

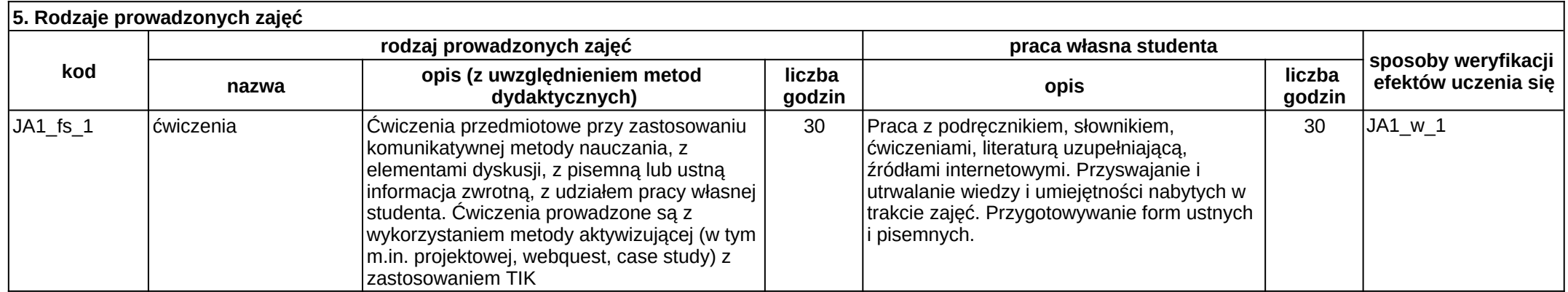

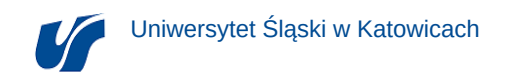

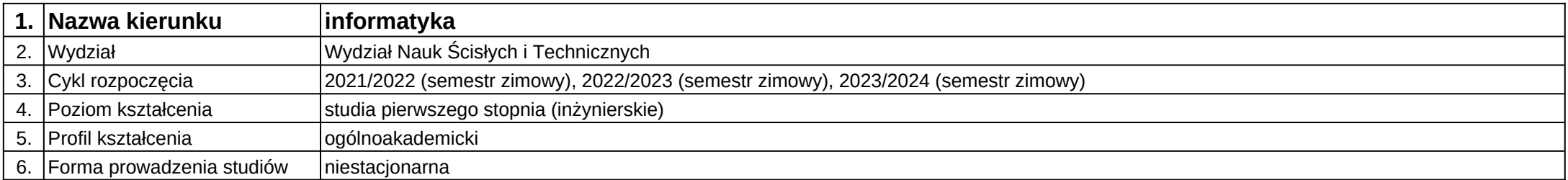

# **Moduł kształcenia:** Język angielski II

**Kod modułu:** 08-IO1N-13-JA2

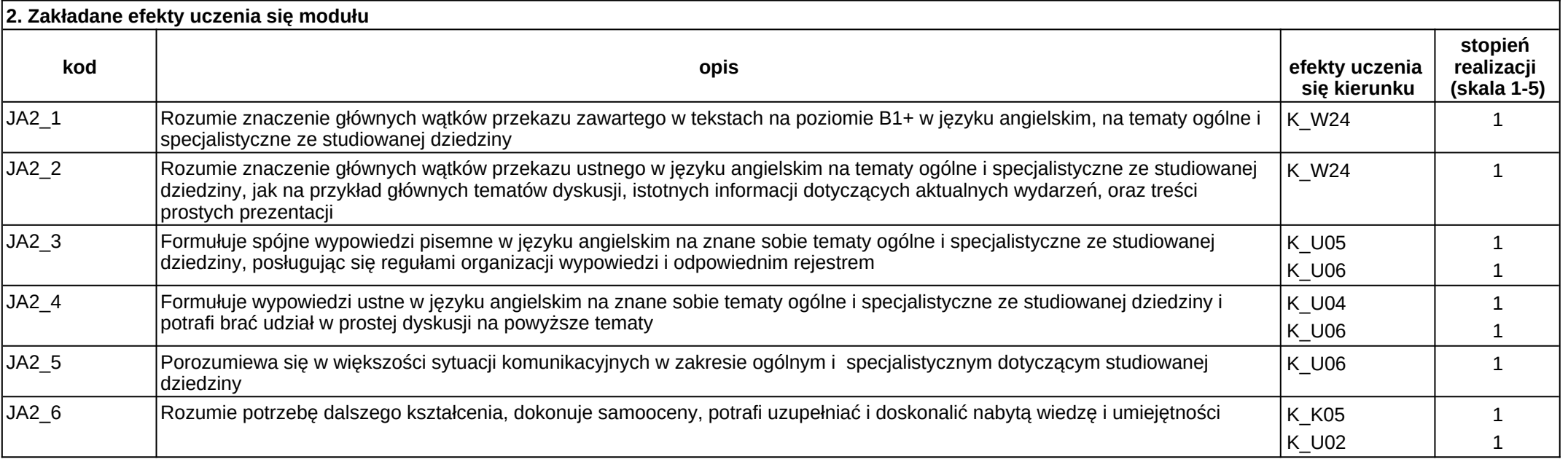

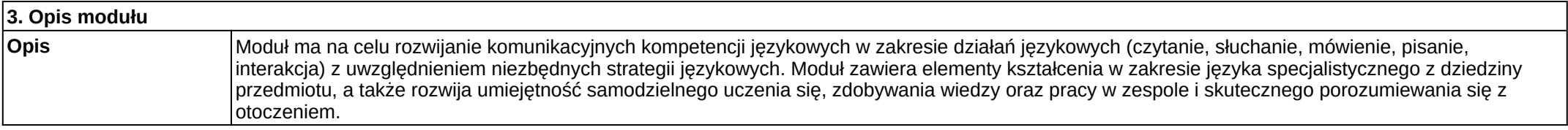

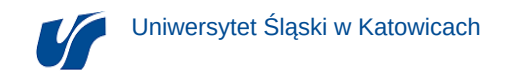

**Wymagania wstępne** Zalecana znajomość języka obcego umożliwiająca osiągnięcie zakładanego poziomu docelowego.

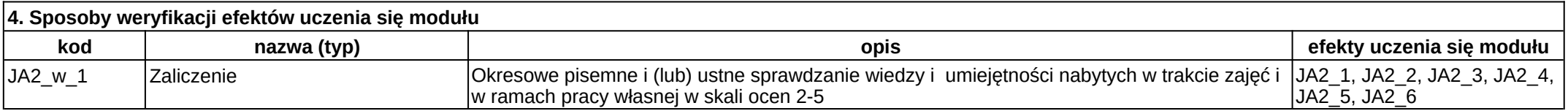

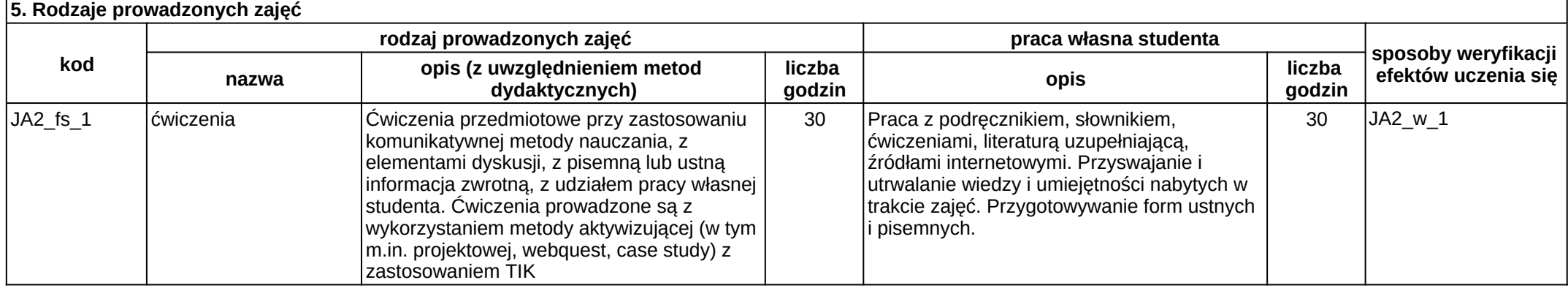

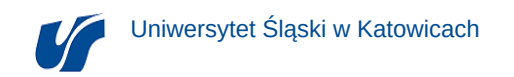

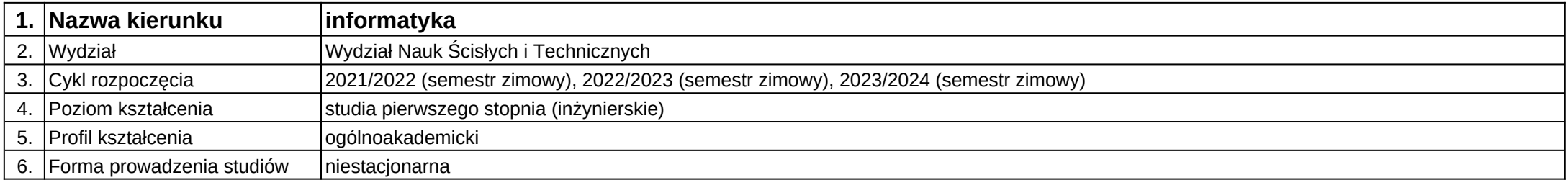

## **Moduł kształcenia:** Język angielski III

**Kod modułu:** 08-IO1N-13-JA3

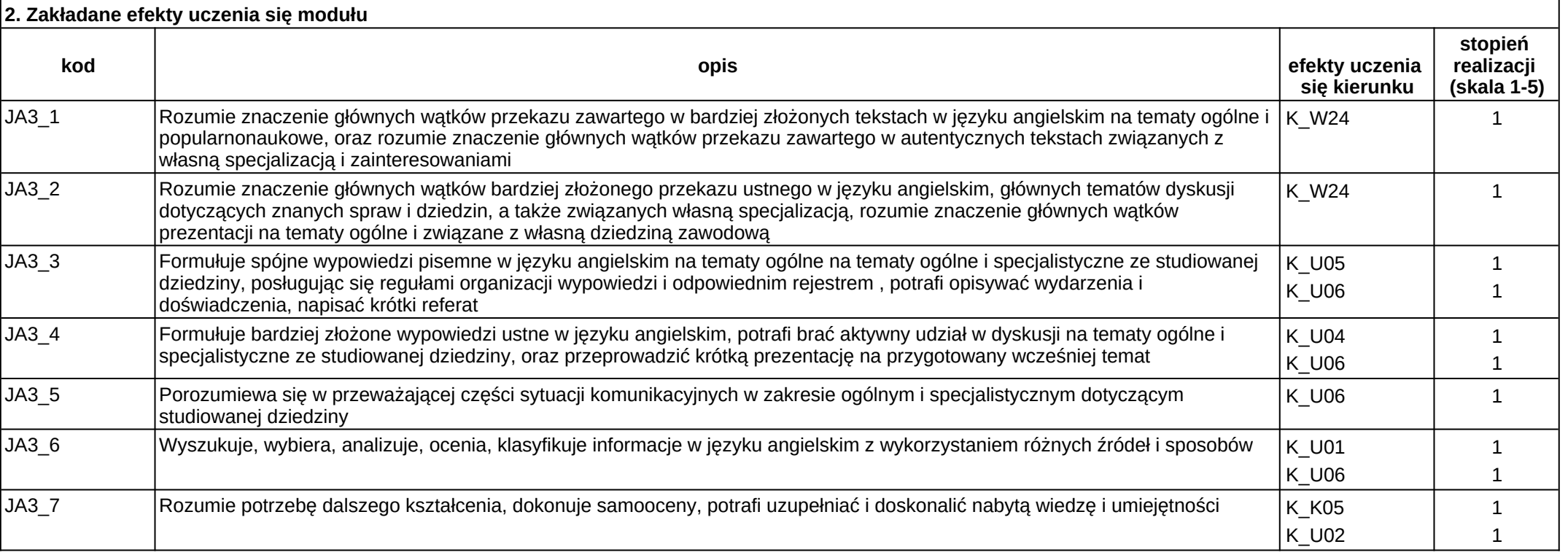

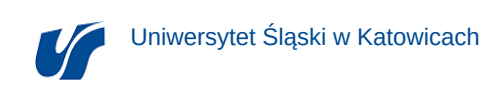

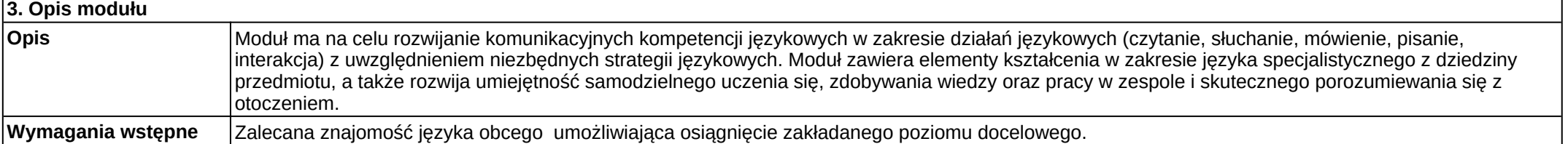

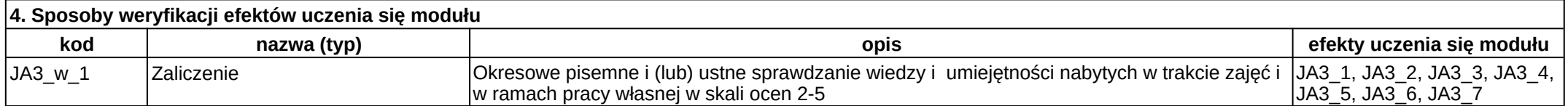

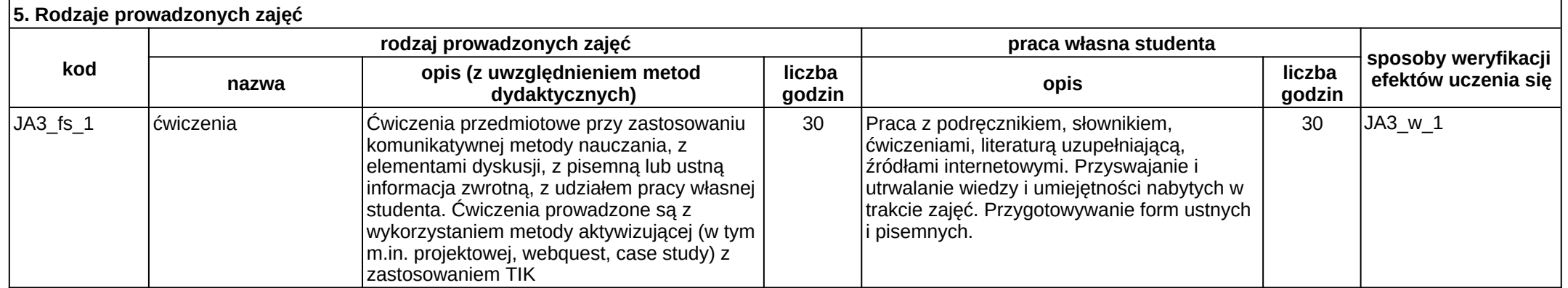

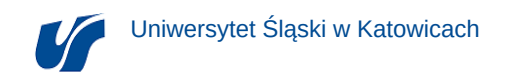

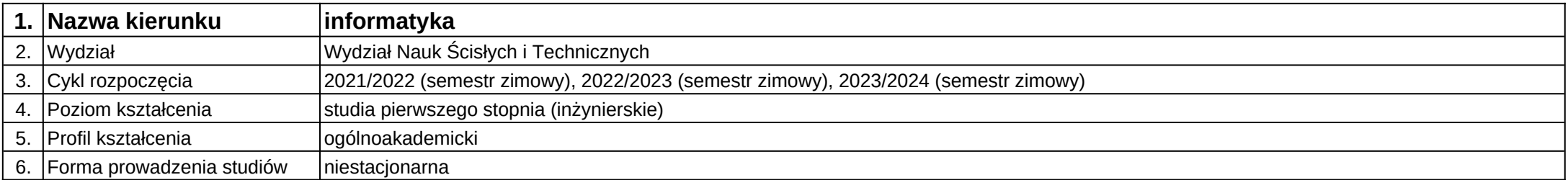

# **Moduł kształcenia:** Język angielski IV

**Kod modułu:** 08-IO1N-13-JA4

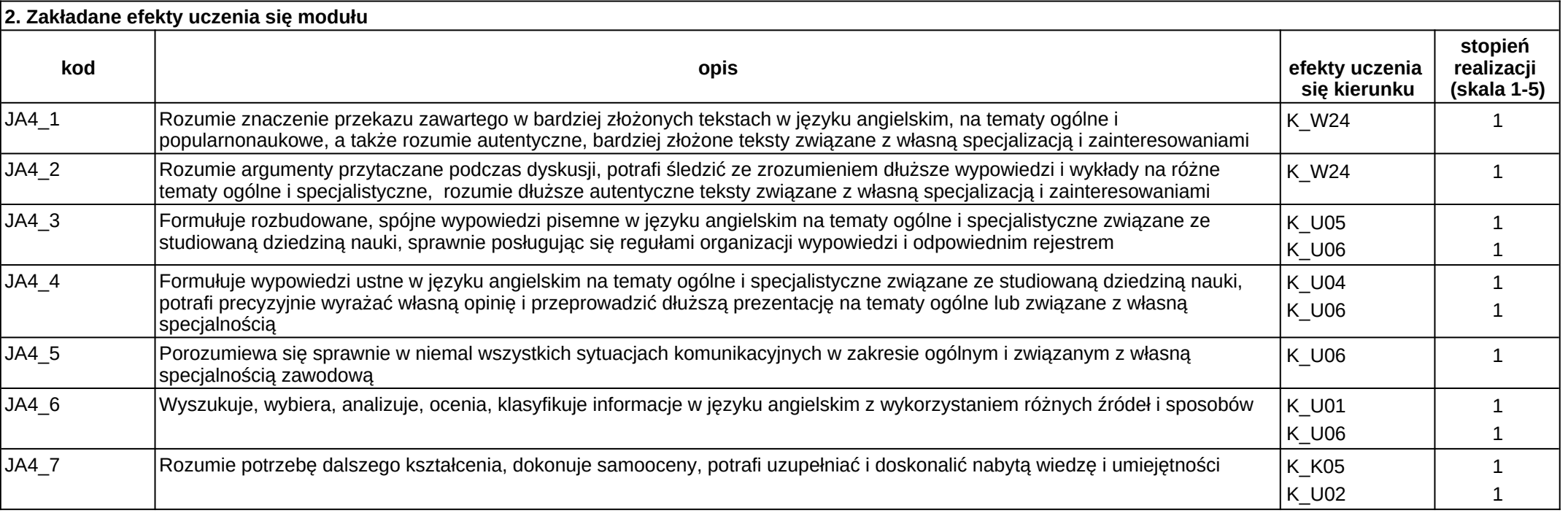

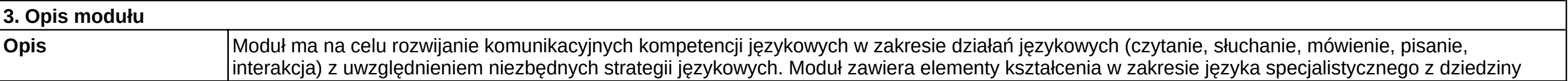

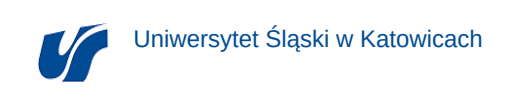

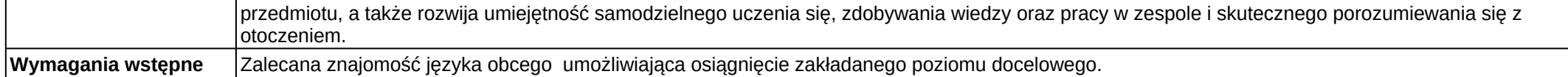

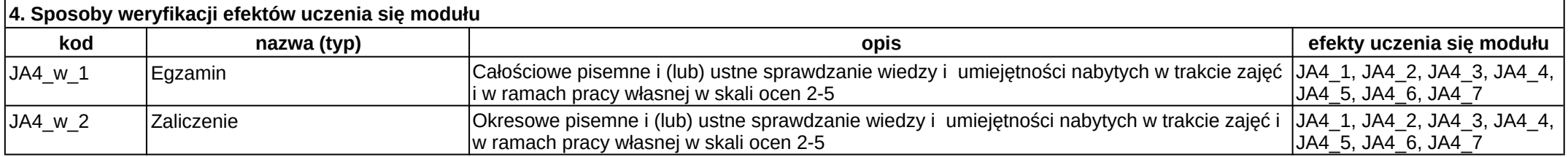

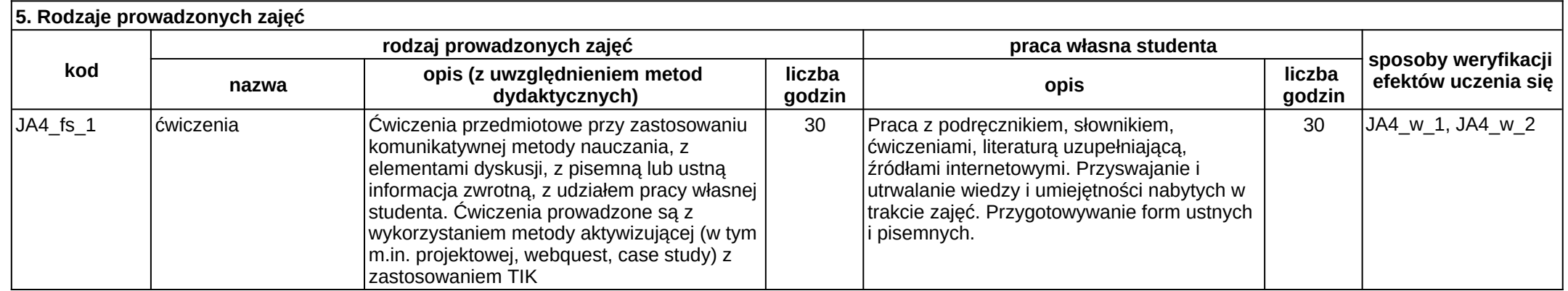
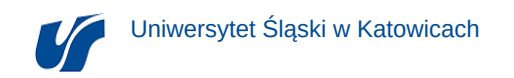

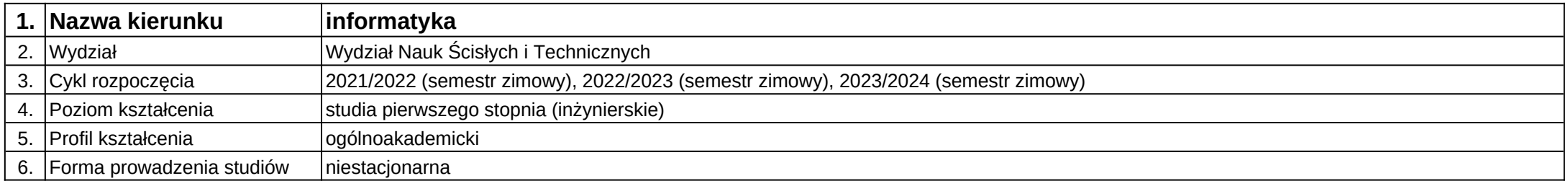

# **Moduł kształcenia:** Języki i platformy projektowania grafiki

**Kod modułu:** 08-IO1N-13\_JiPPG

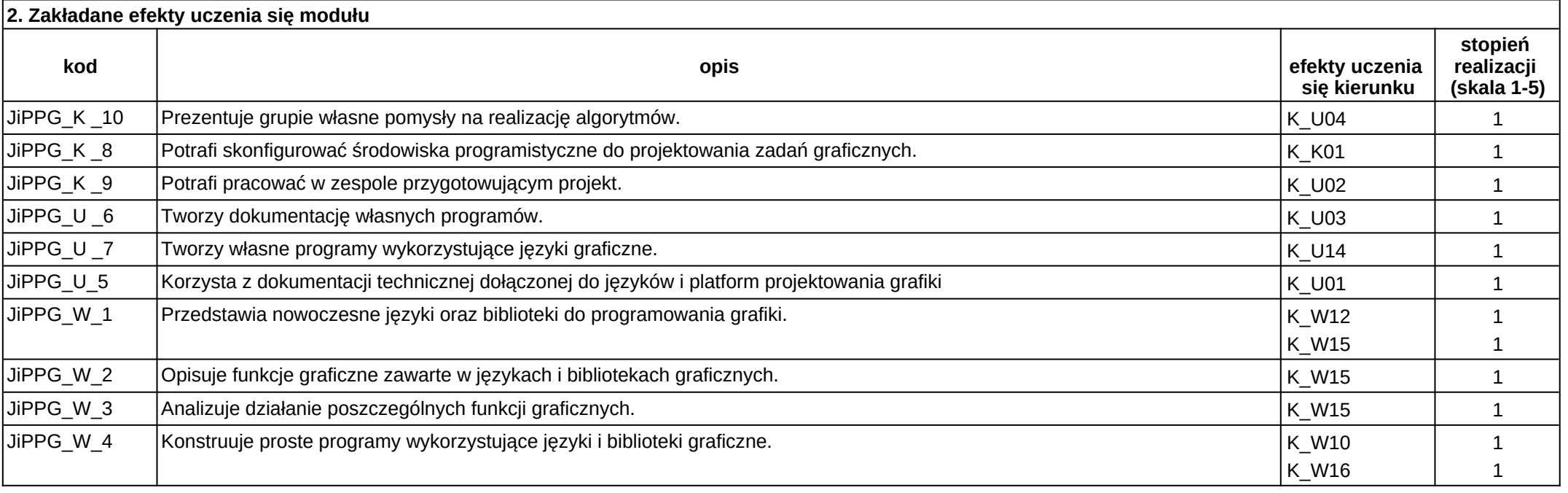

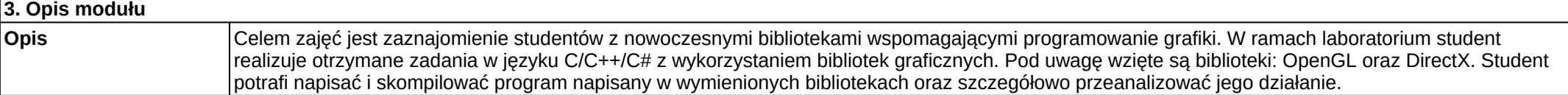

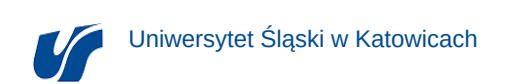

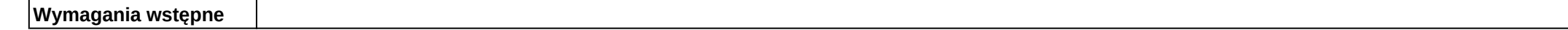

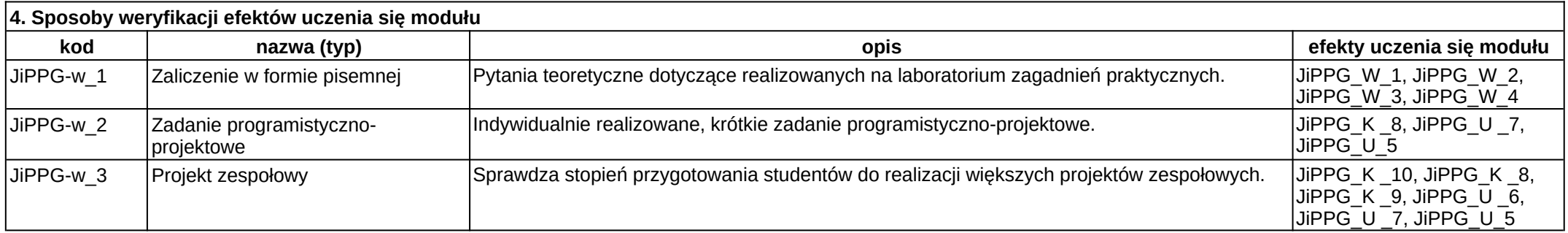

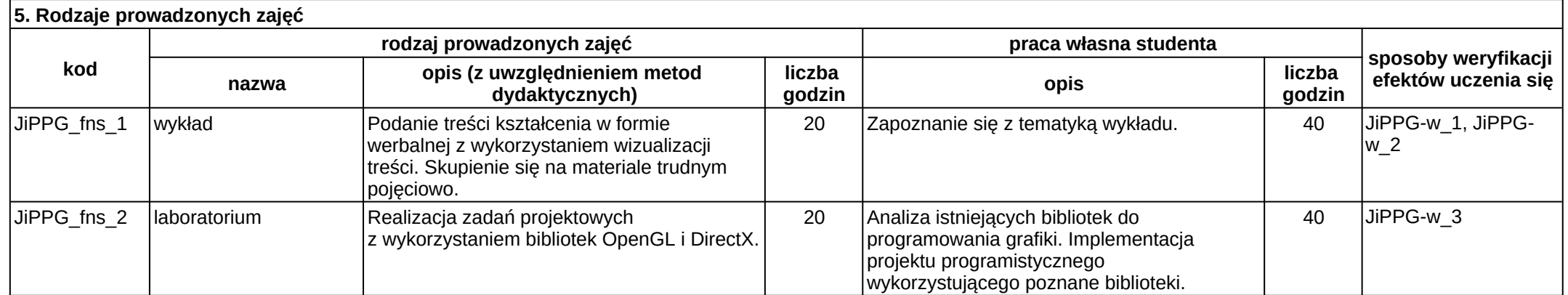

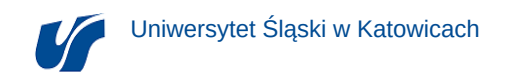

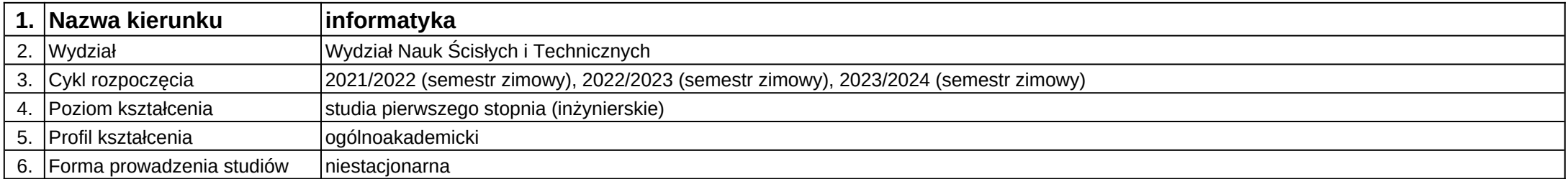

# **Moduł kształcenia:** Logika dla Informatyków

**Kod modułu:** 08-IO1N-13-LDI

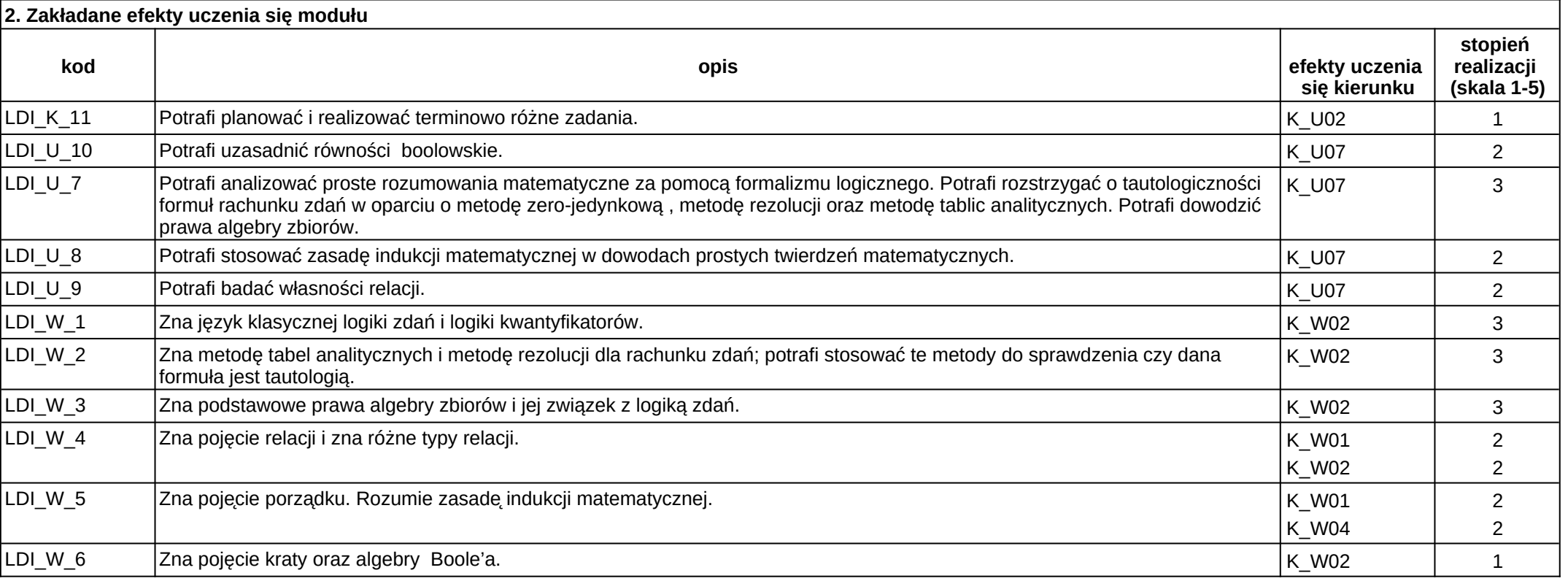

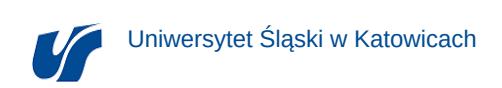

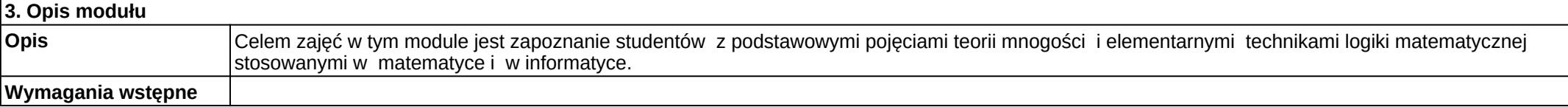

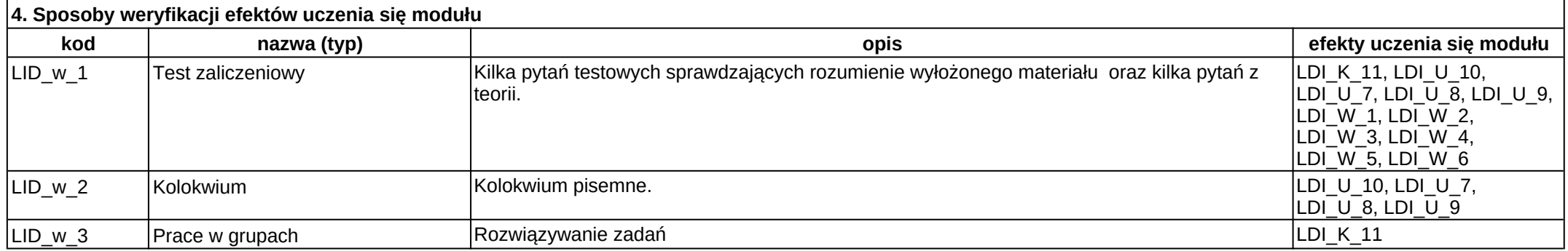

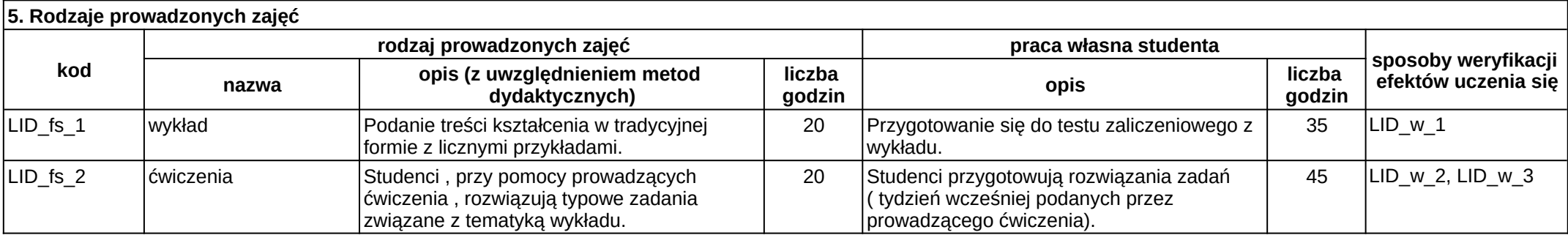

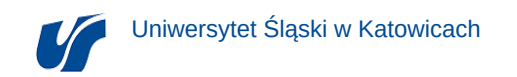

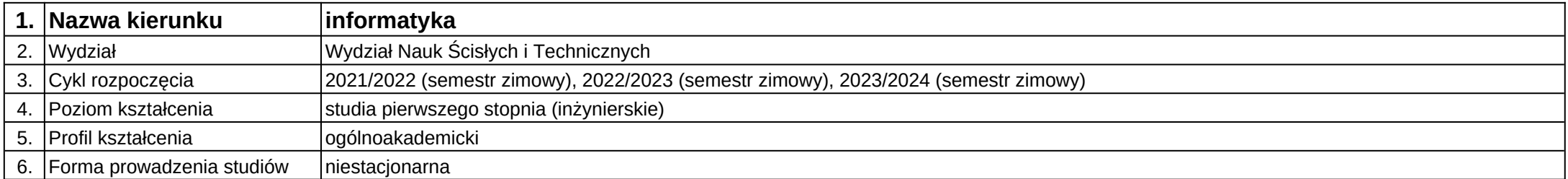

# **Moduł kształcenia:** Matematyka dyskretna

**Kod modułu:** 08-IO1N-13-MD

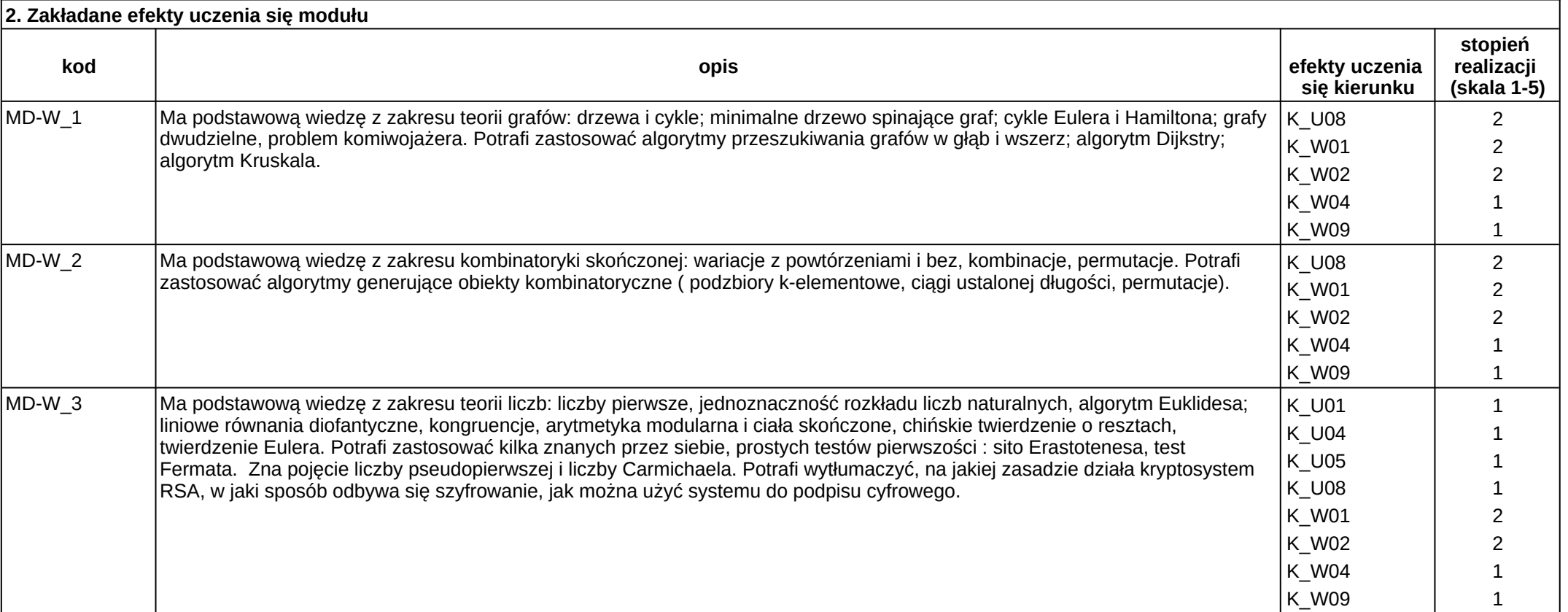

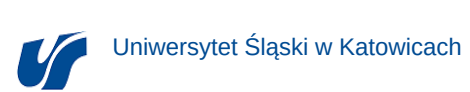

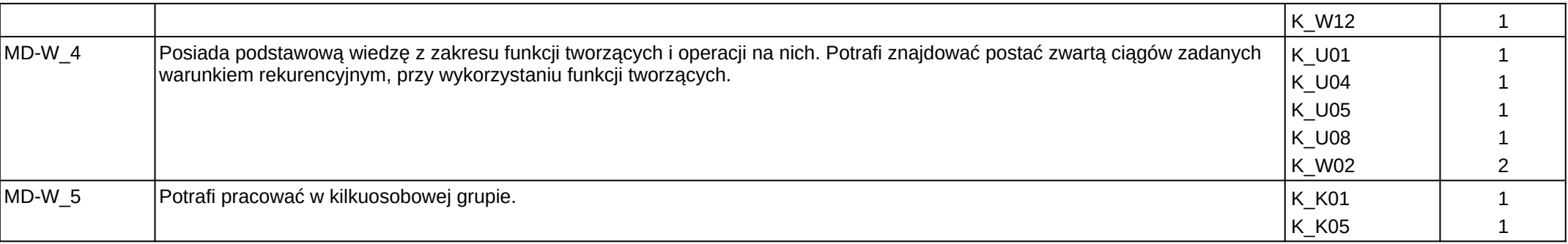

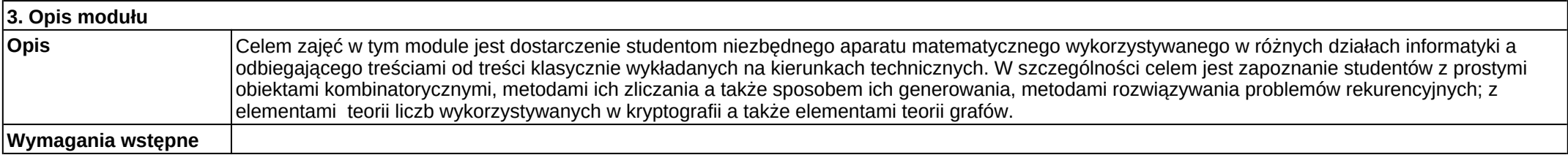

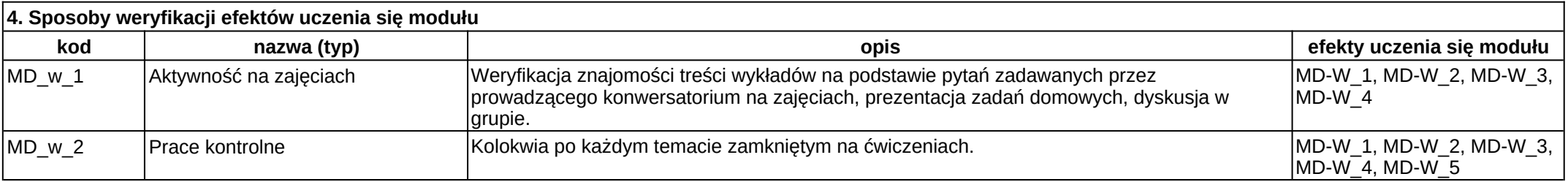

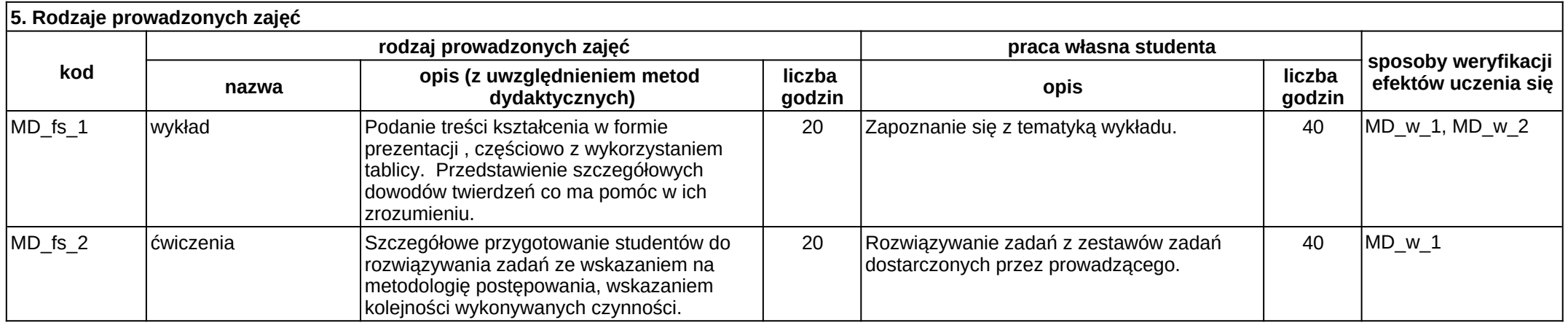

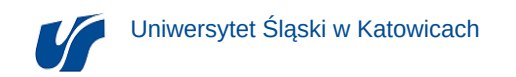

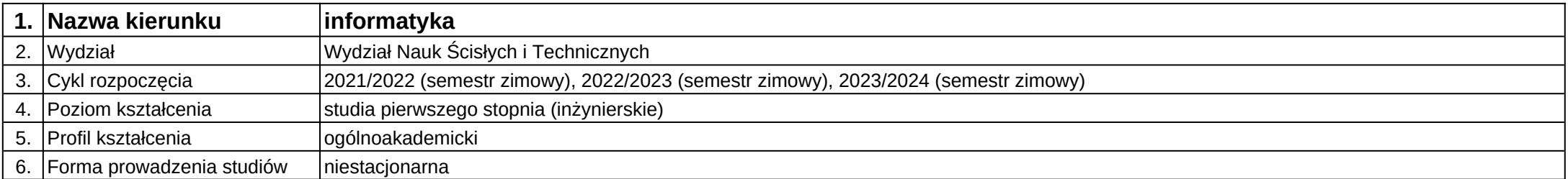

# **Moduł kształcenia:** Metody numeryczne

**Kod modułu:** 08-IO1N-13-MN

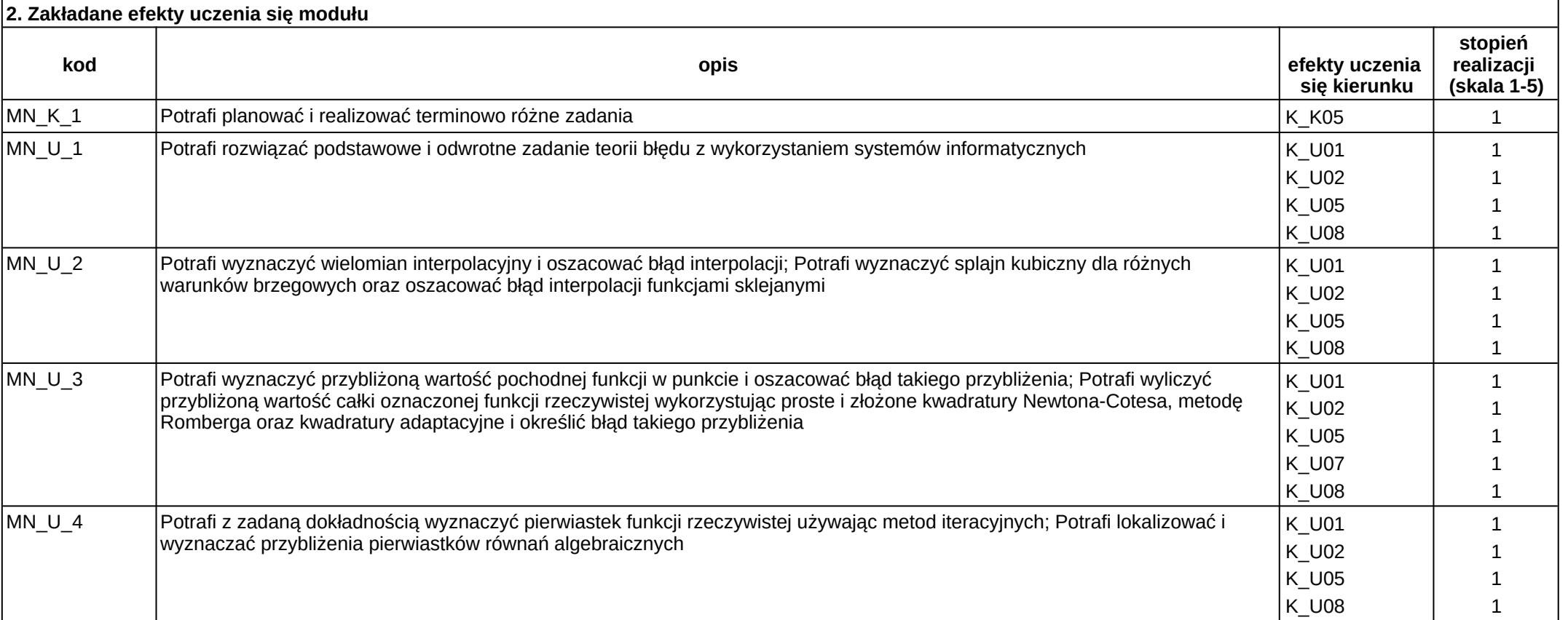

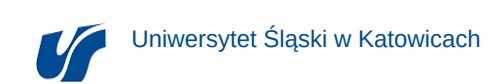

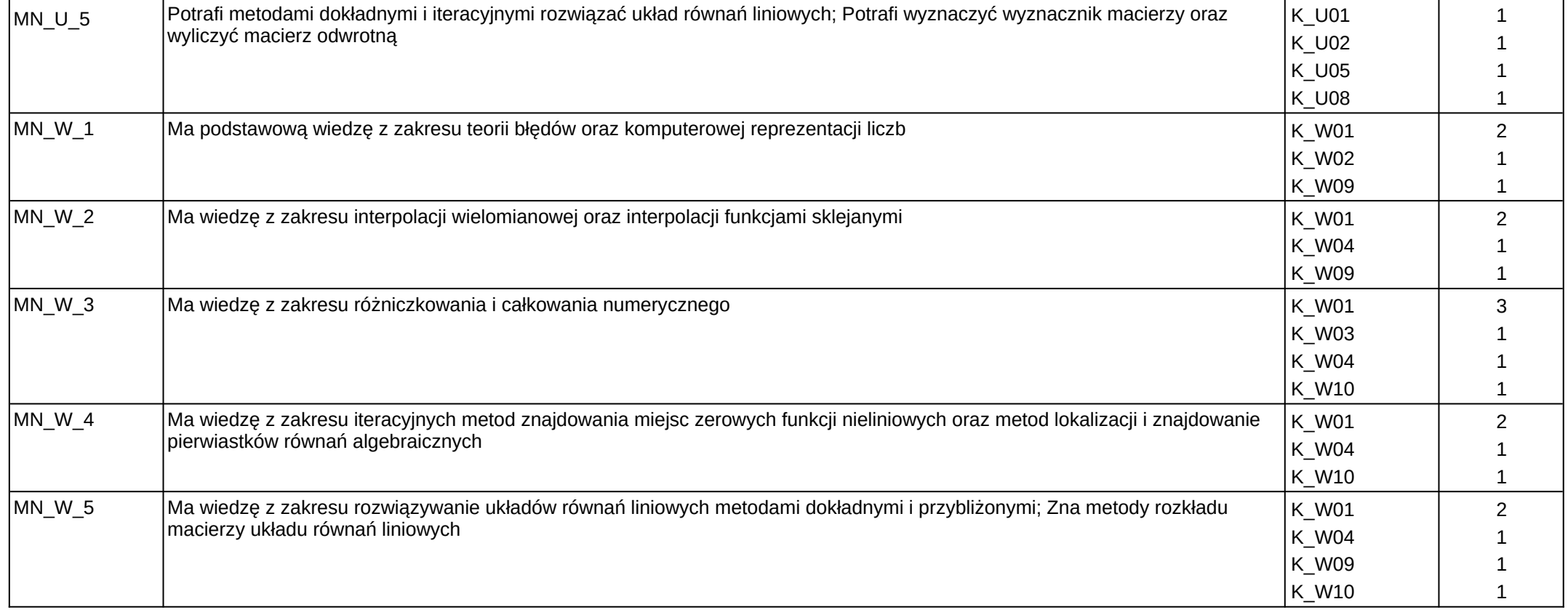

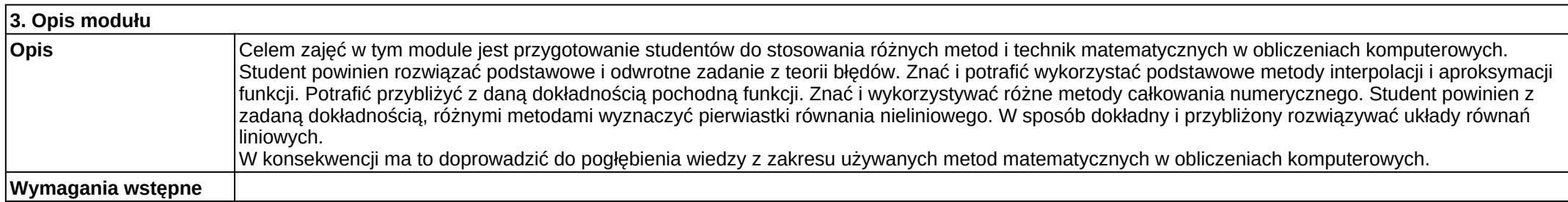

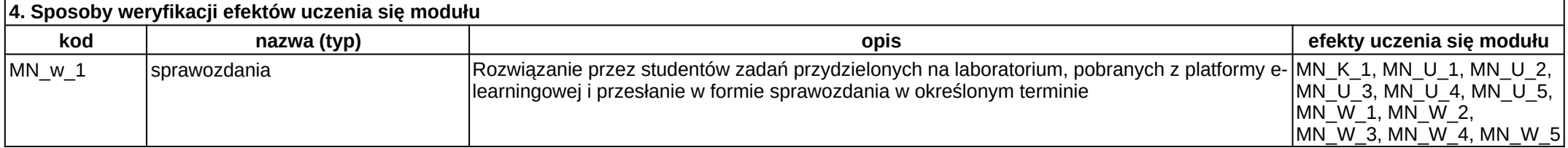

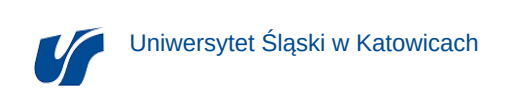

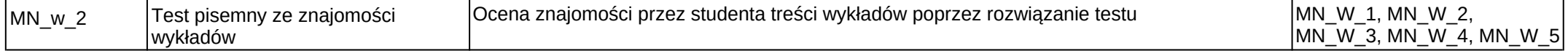

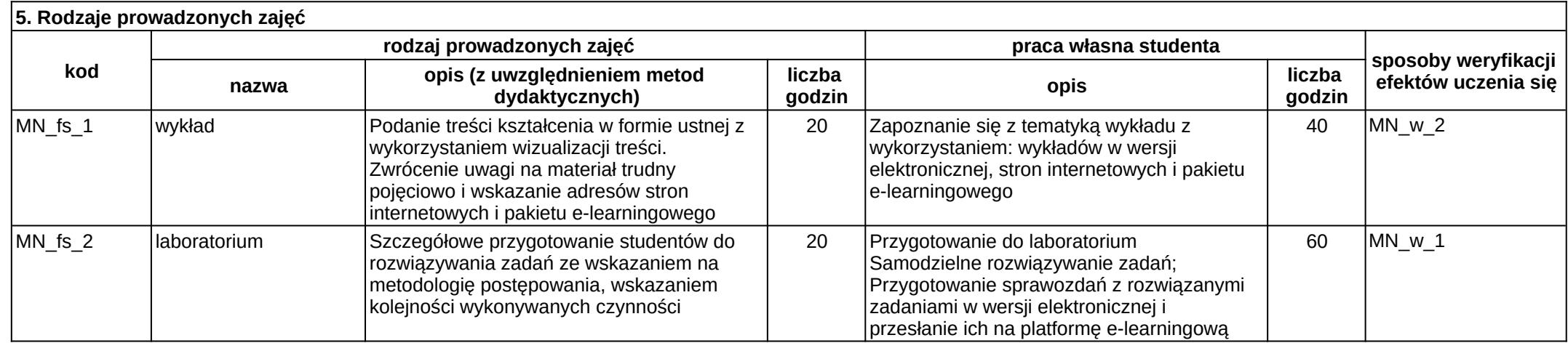

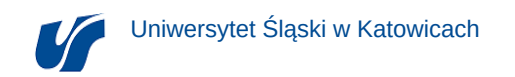

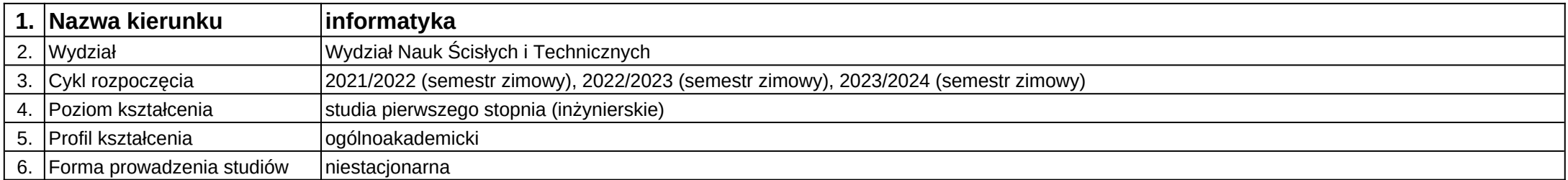

# **Moduł kształcenia:** Moduł społeczny

**Kod modułu:** 08- IO1N-13-MO

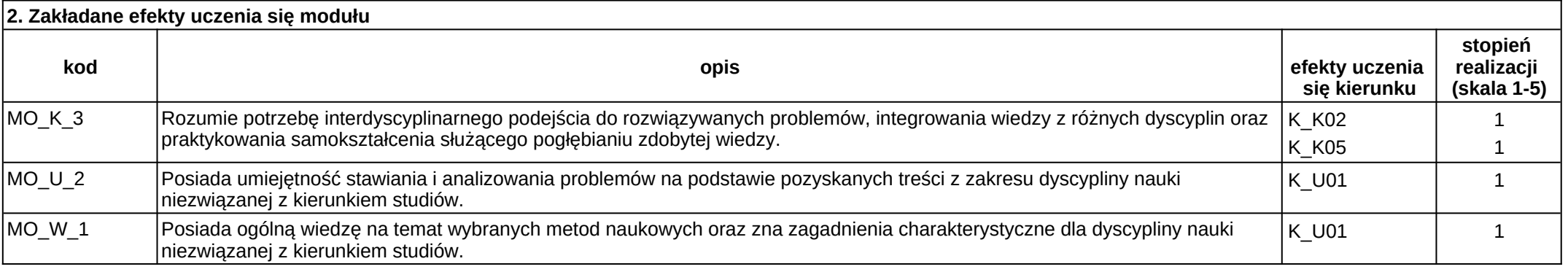

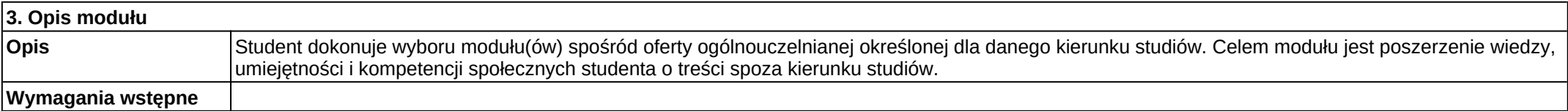

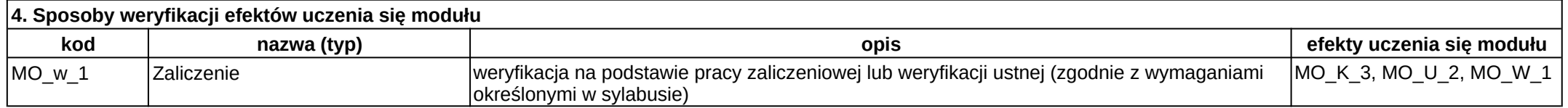

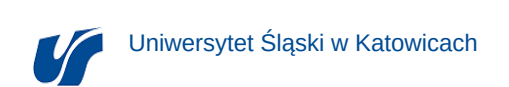

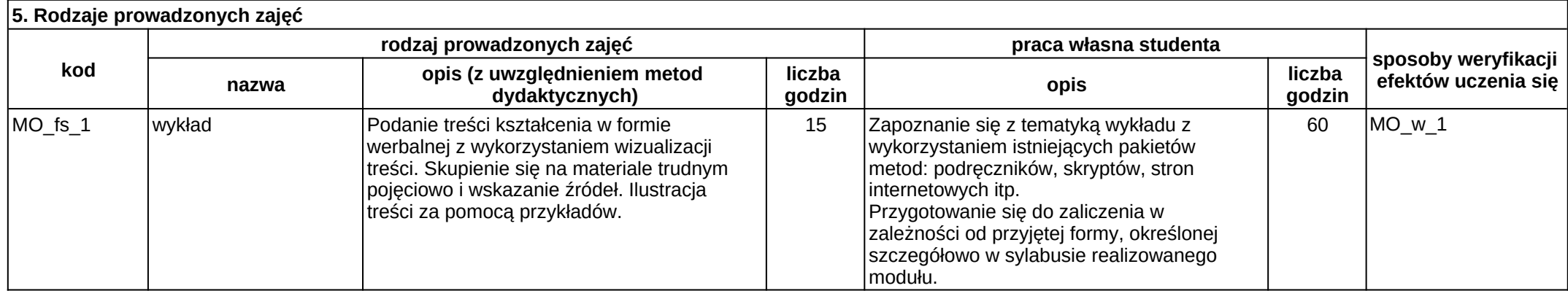

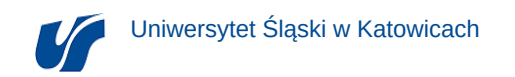

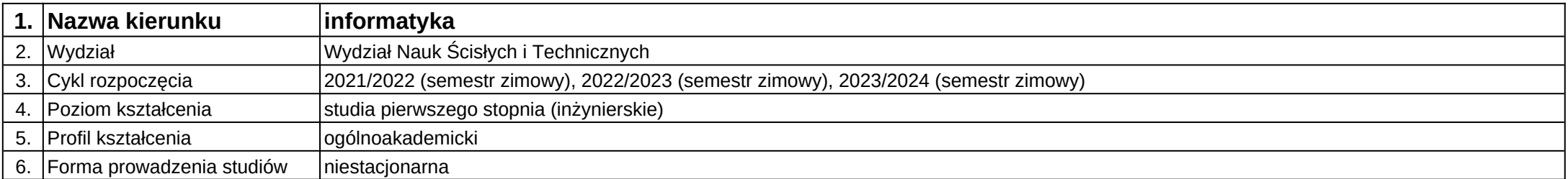

## **Moduł kształcenia:** Multimedia

**Kod modułu:** 08-IO1N-13-M

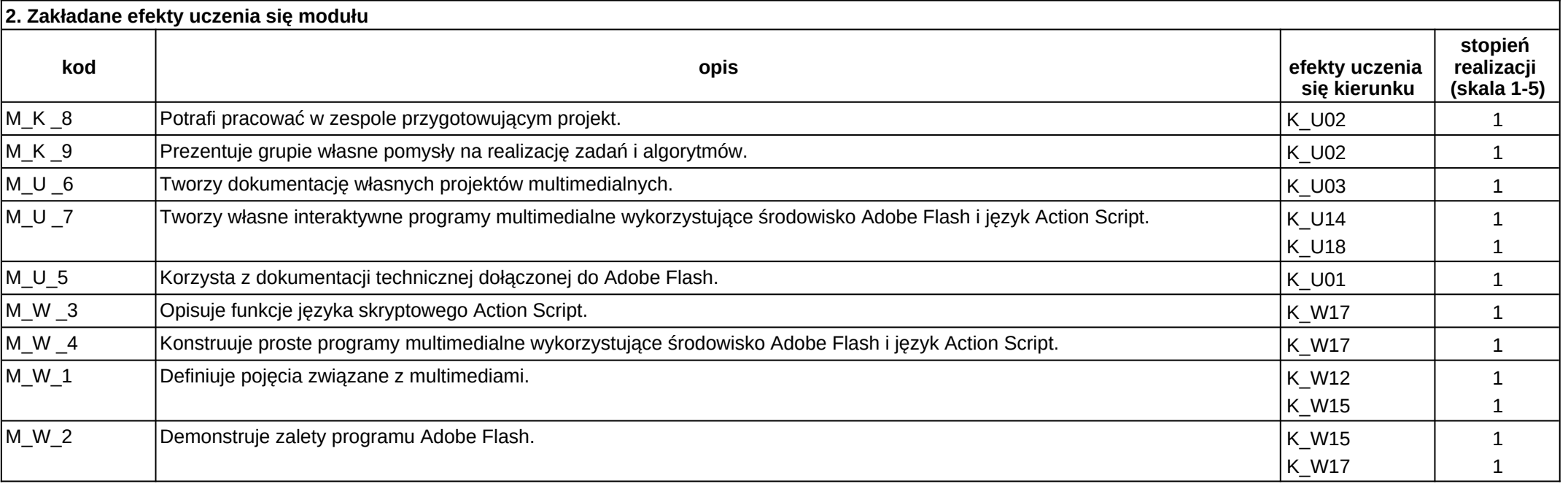

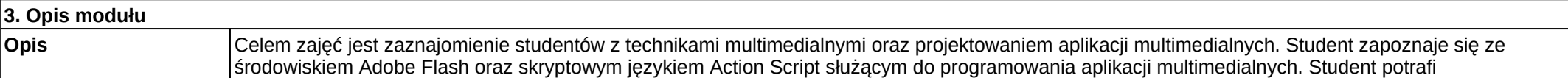

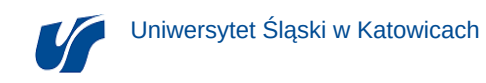

zaprojektować i zrealizować projekt aplikacji multimedialnej w środowisku Adobe Flash oraz napisać i uruchomić pomocniczy program skryptowy w języku Action Script. Dodatkowo potrafi szczegółowo przeanalizować działanie napisanego programu.

**Wymagania wstępne**

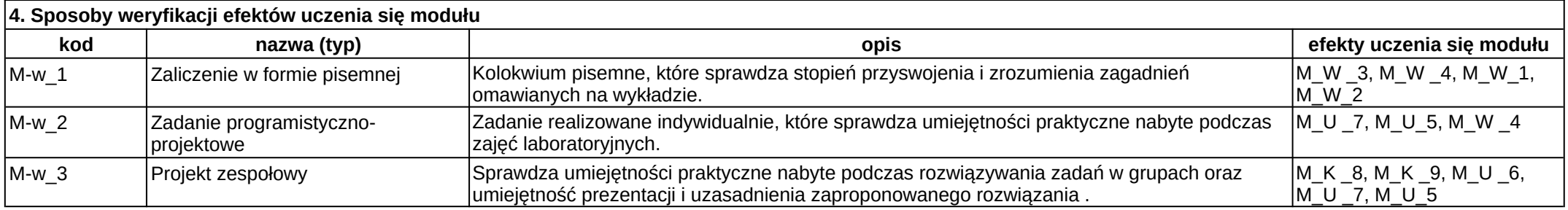

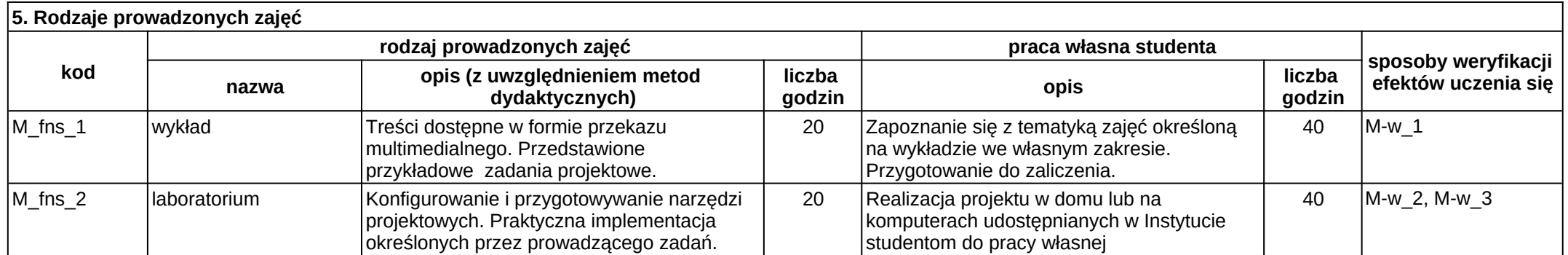

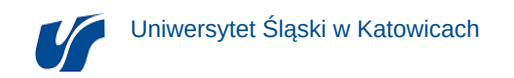

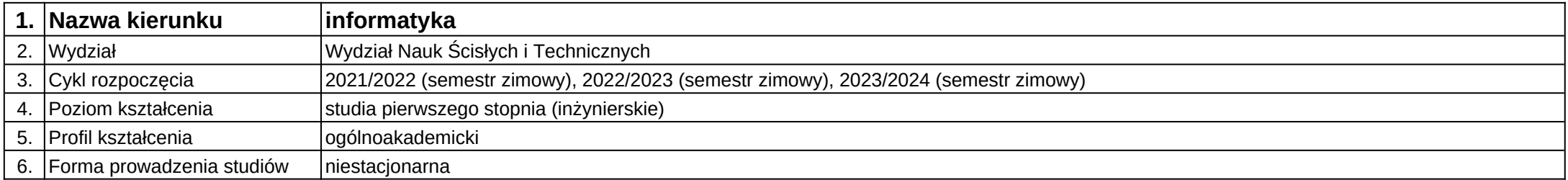

# **Moduł kształcenia:** Podstawy i języki programowania I

**Kod modułu:** 08-IO1N-13-PiJOI

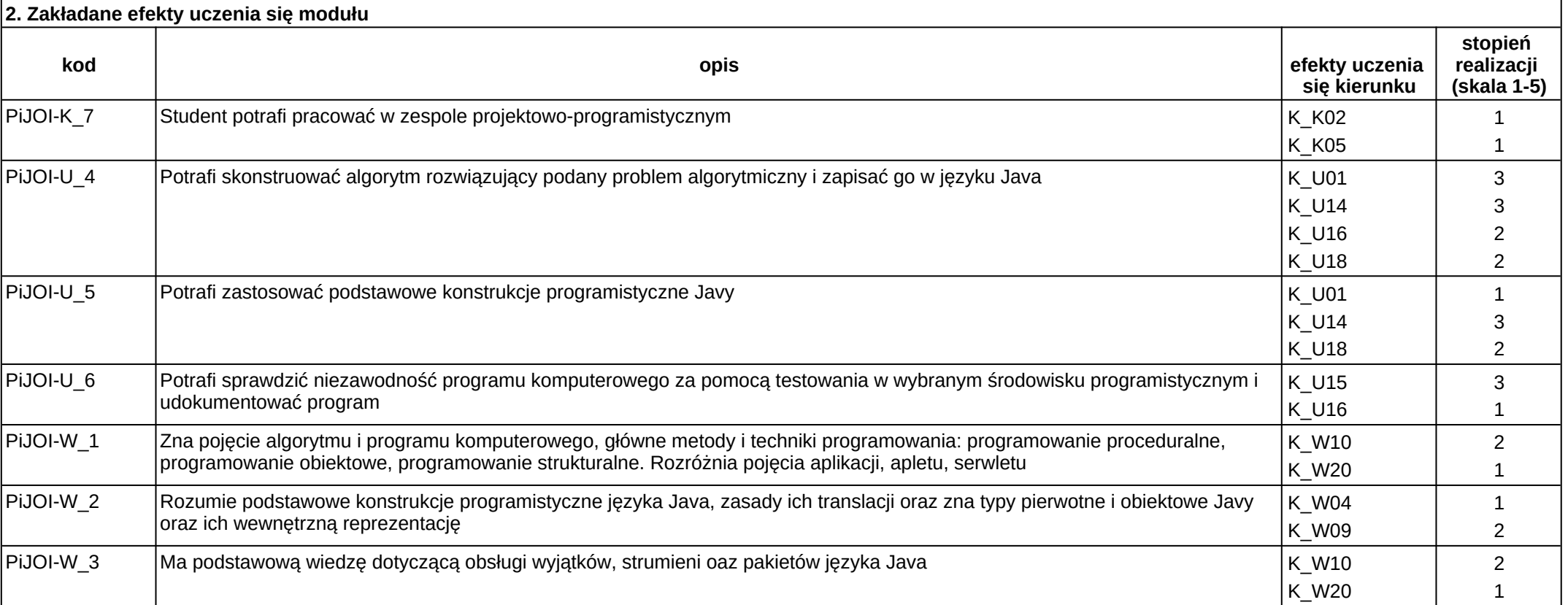

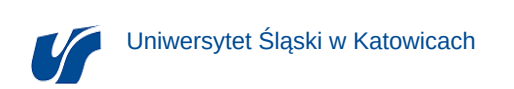

#### **3. Opis modułu**

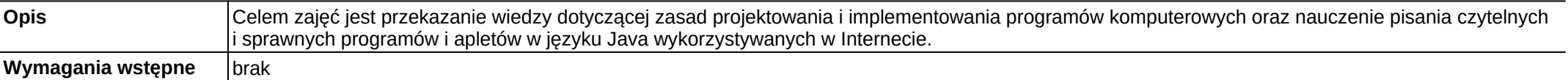

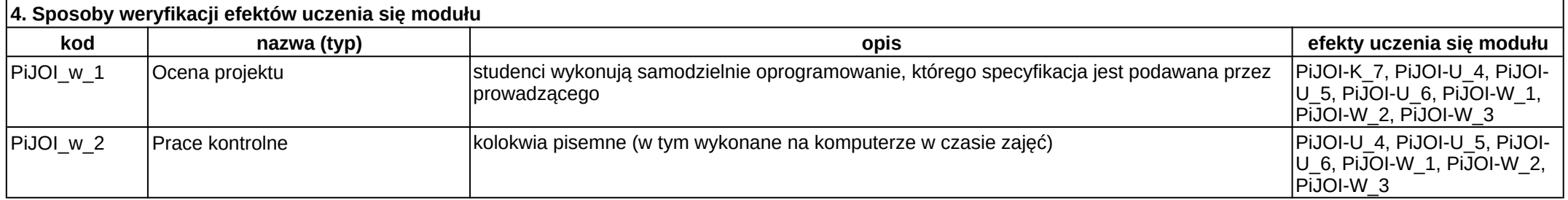

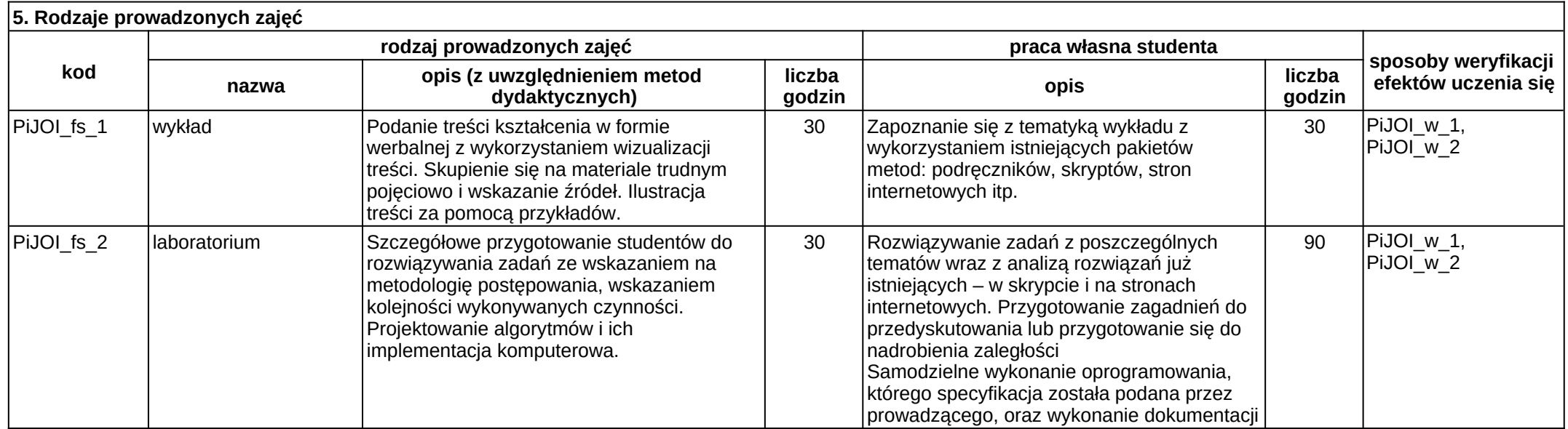

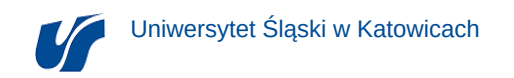

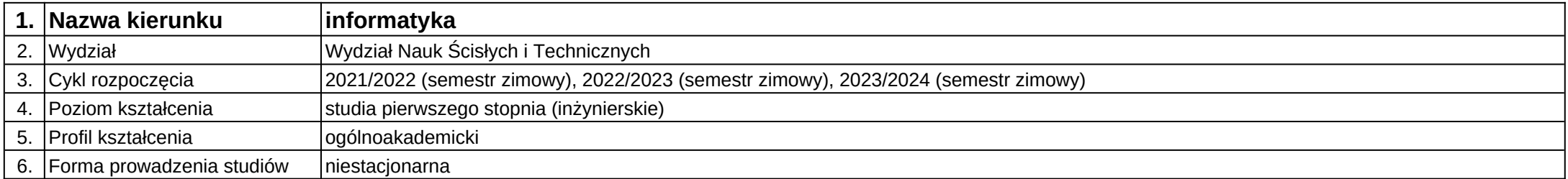

# **Moduł kształcenia:** Podstawy i języki programowania II

**Kod modułu:** 08-IO1N-13-PiJPII

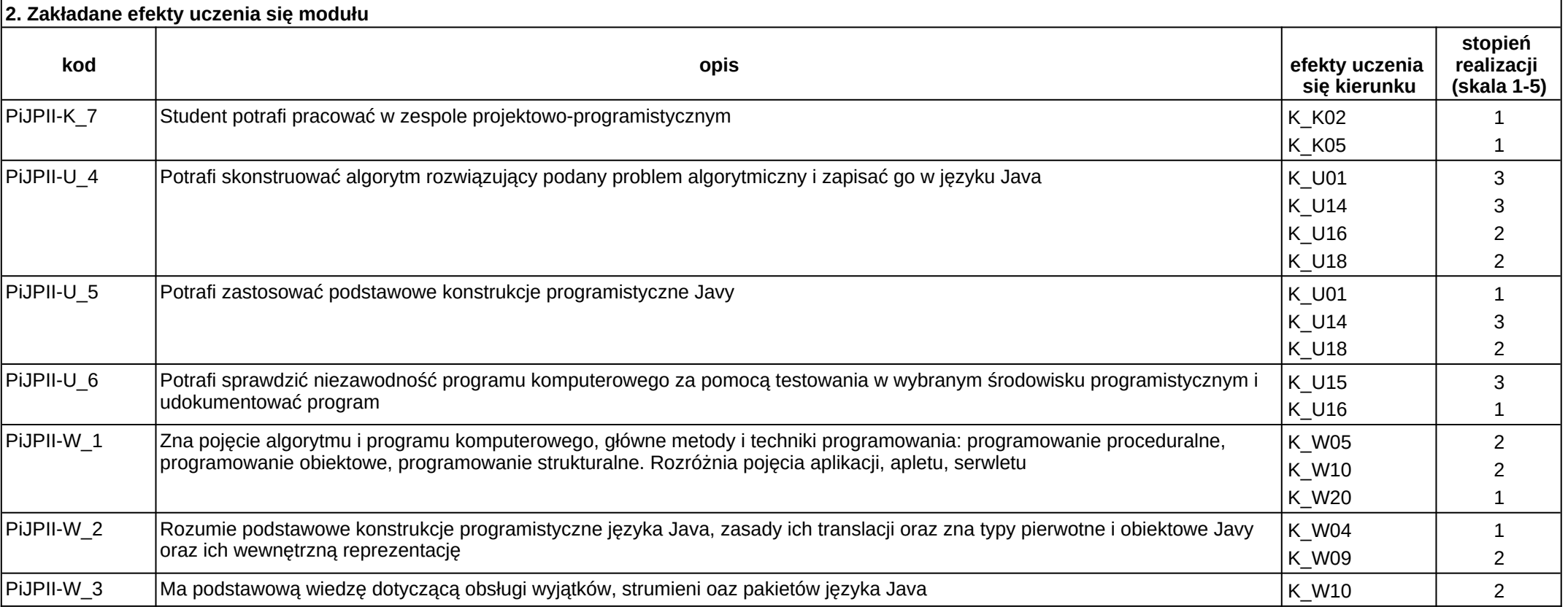

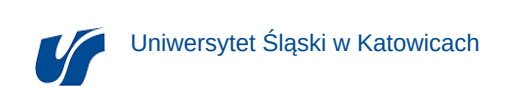

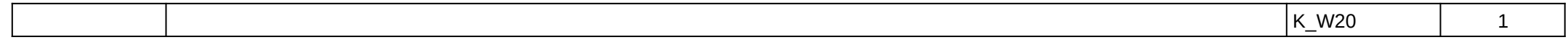

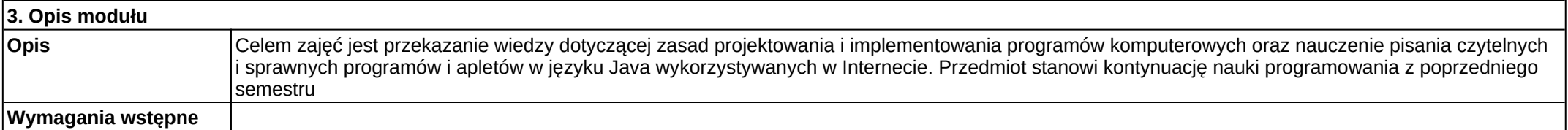

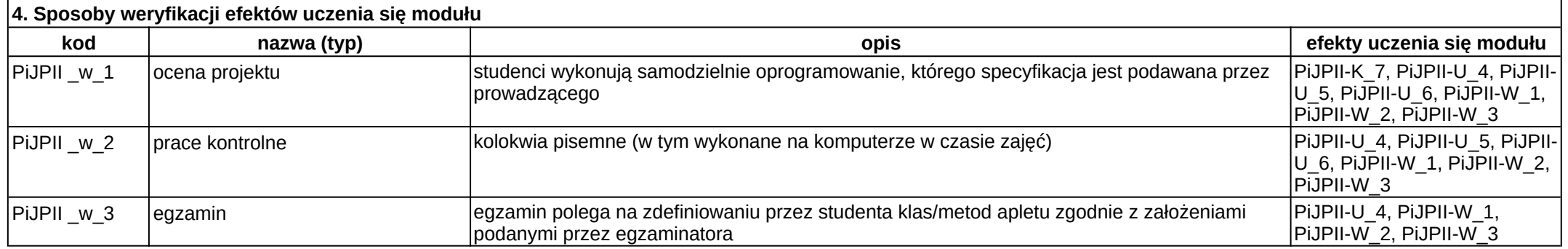

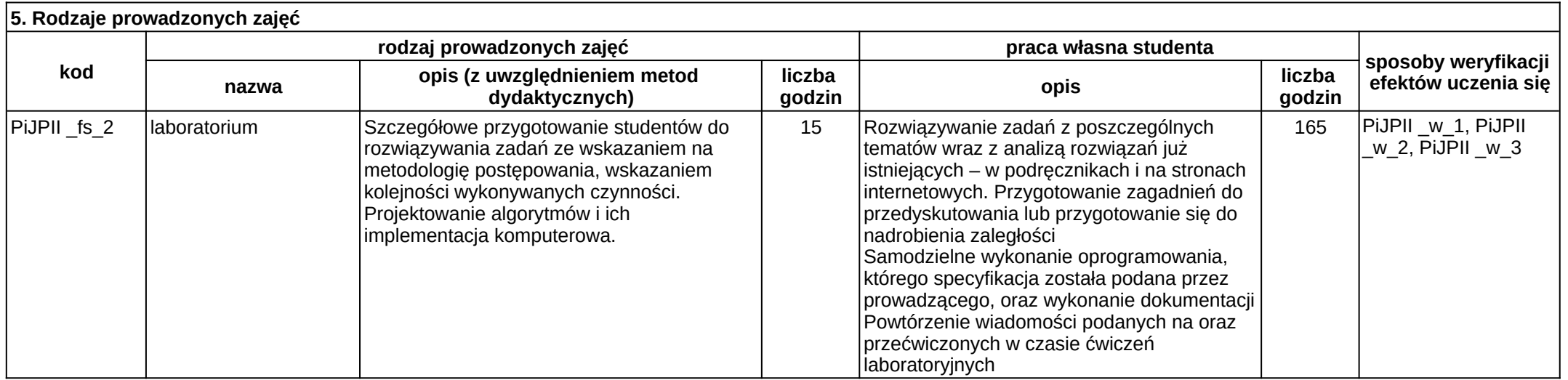

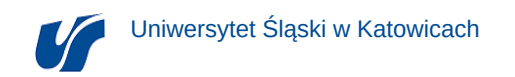

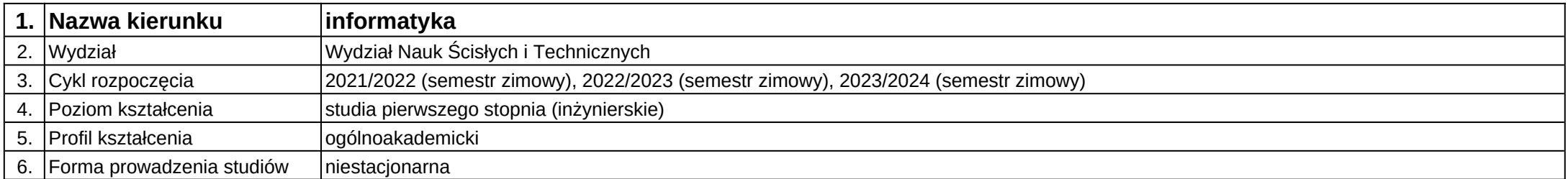

# **Moduł kształcenia:** Podstawy informatyki

**Kod modułu:** 08-IO1N-13-PI

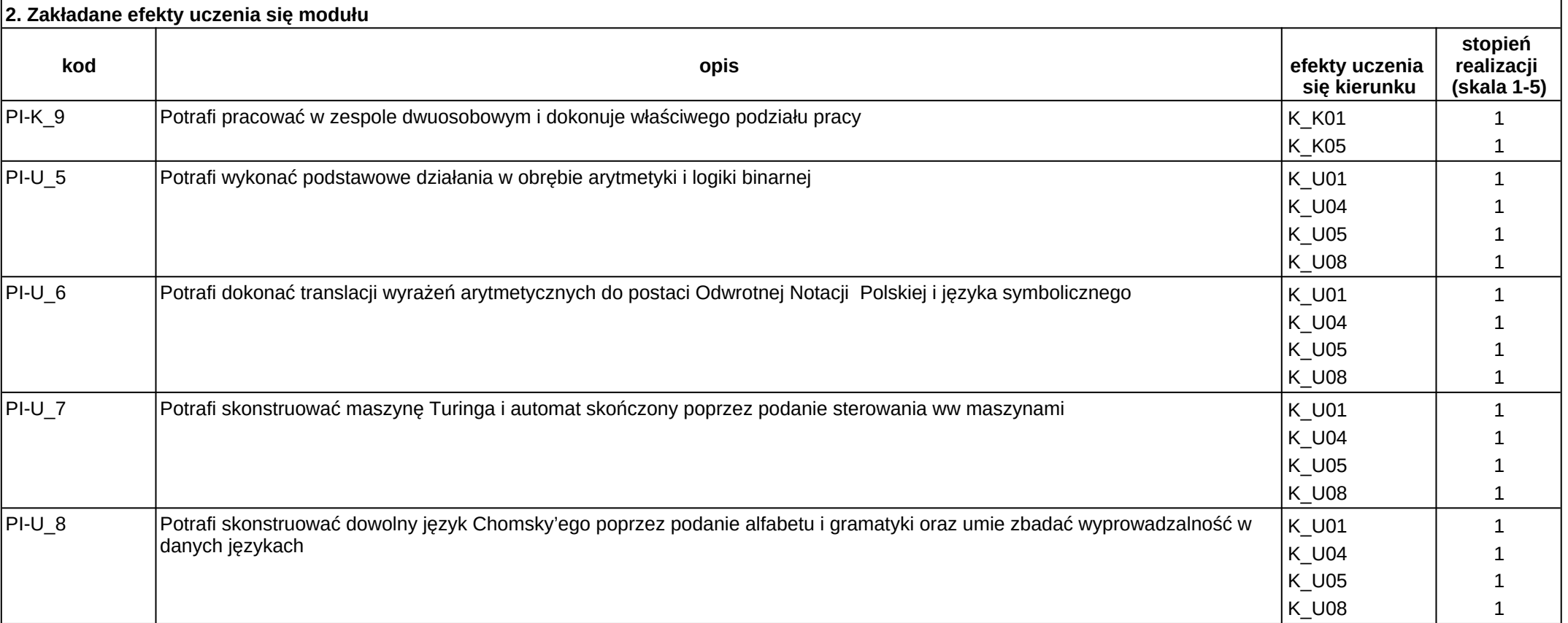

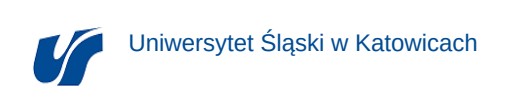

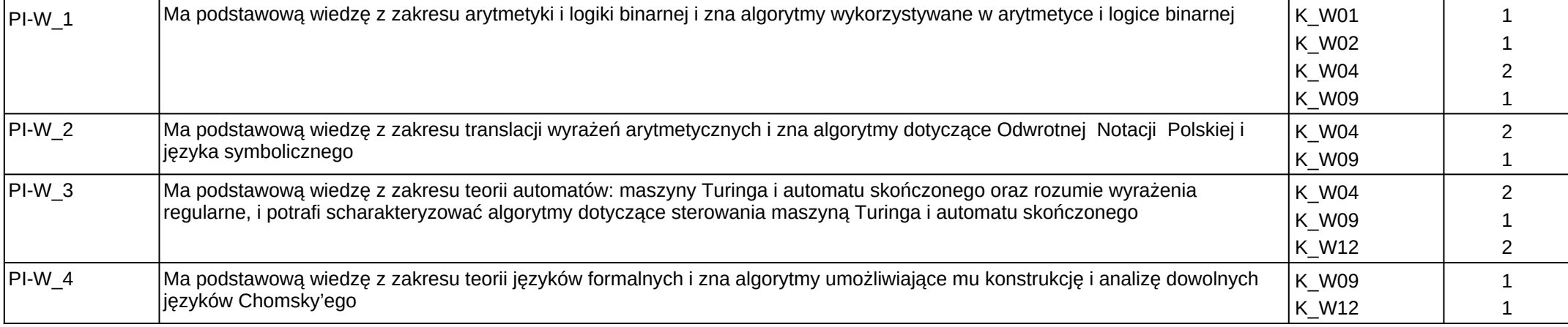

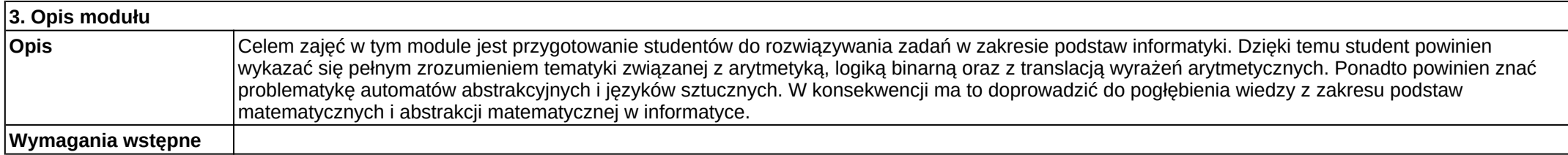

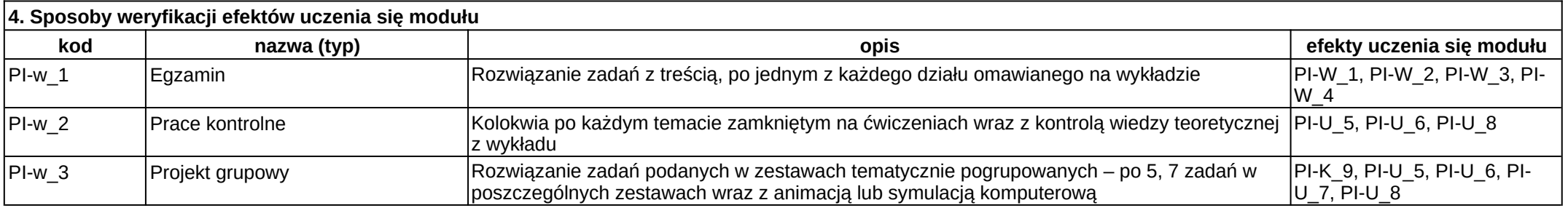

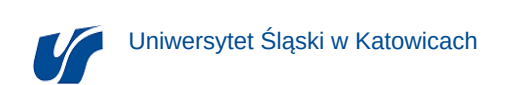

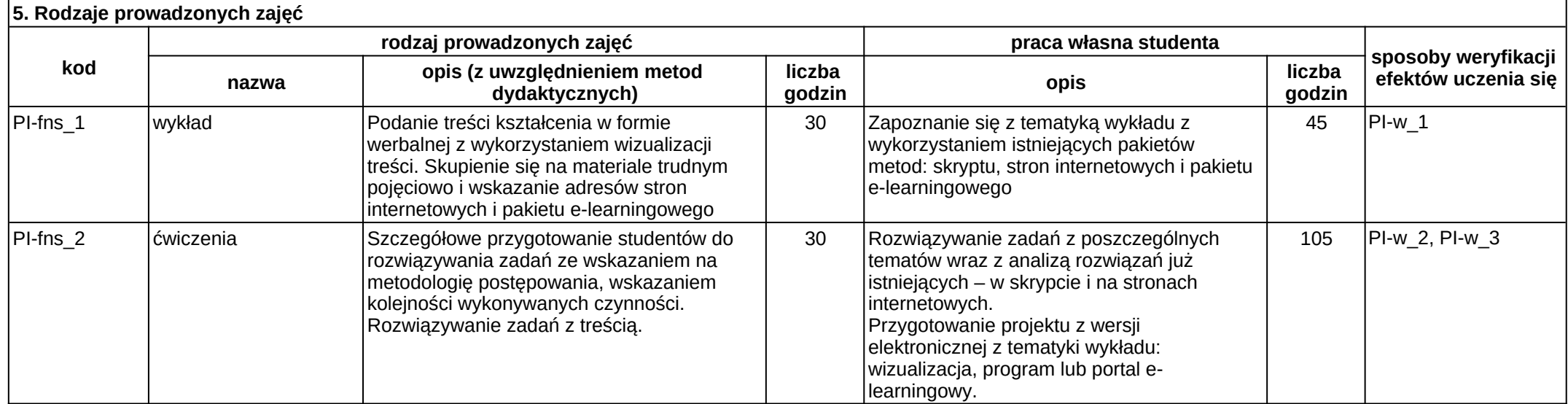

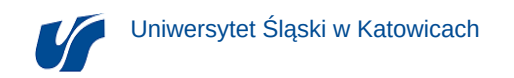

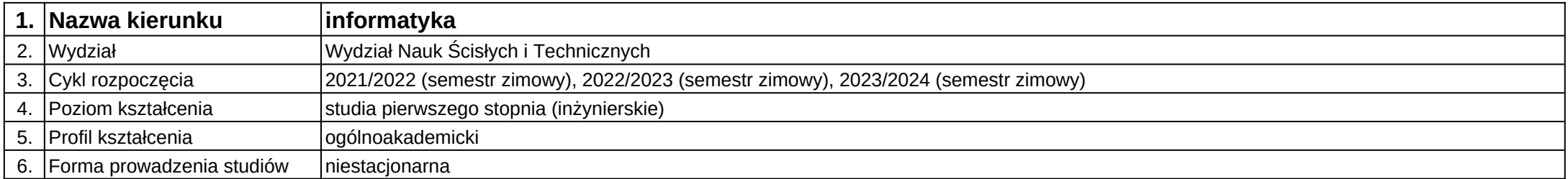

# **Moduł kształcenia:** Podstawy inżynierii oprogramowania

**Kod modułu:** 08-IO1N-13-PIO

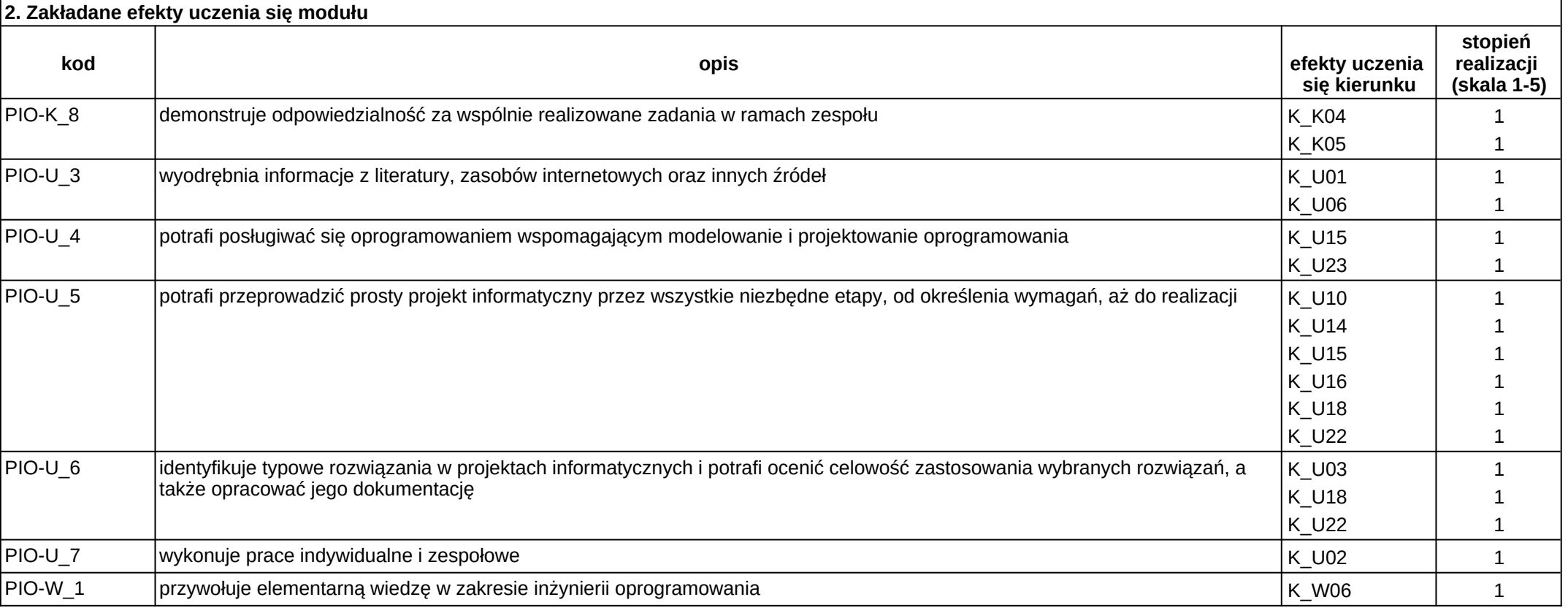

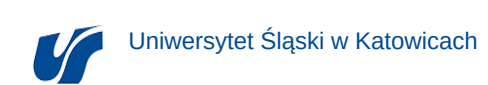

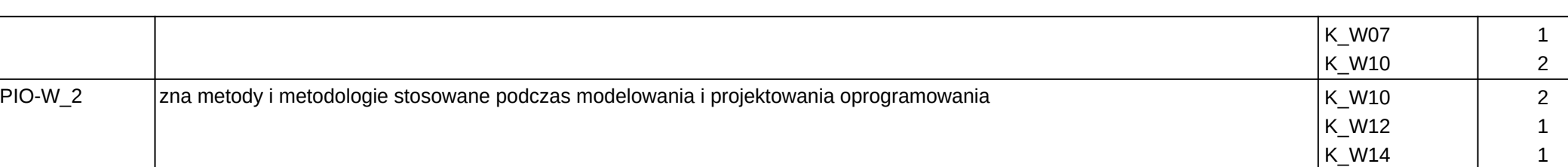

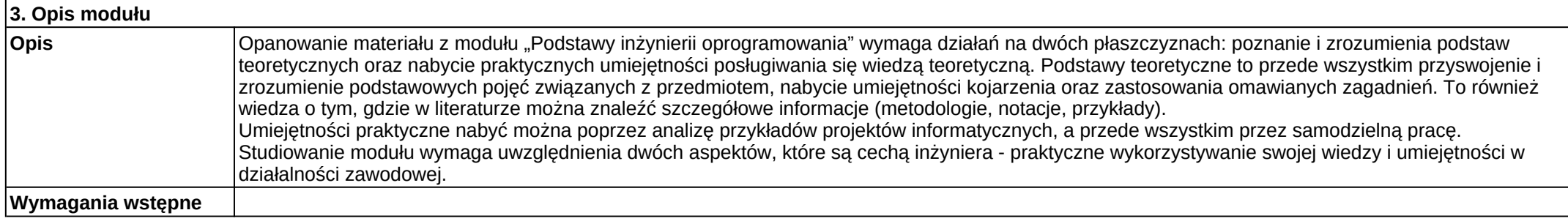

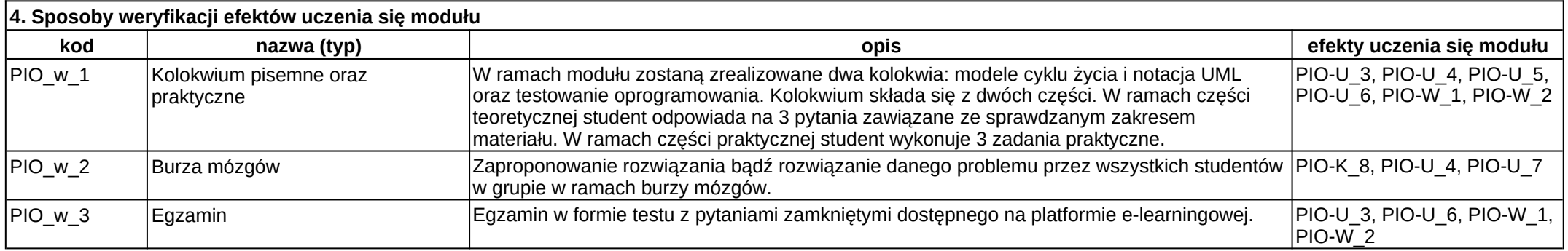

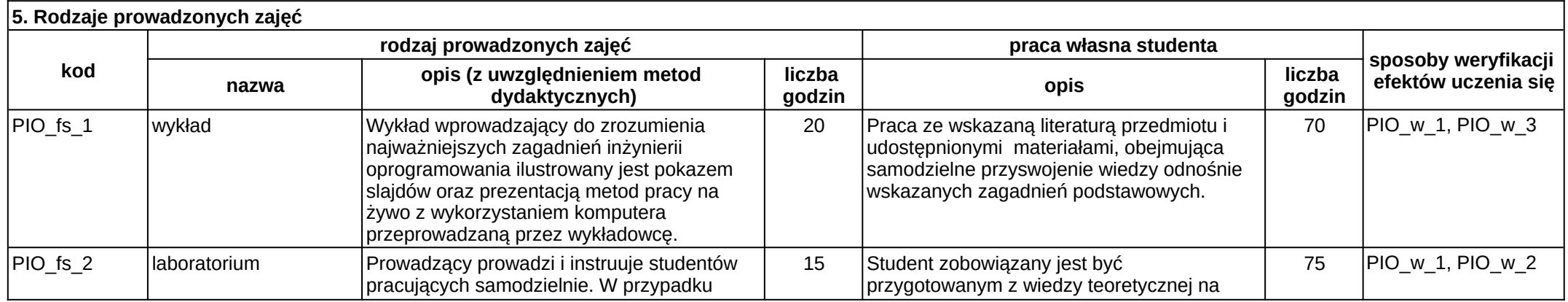

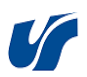

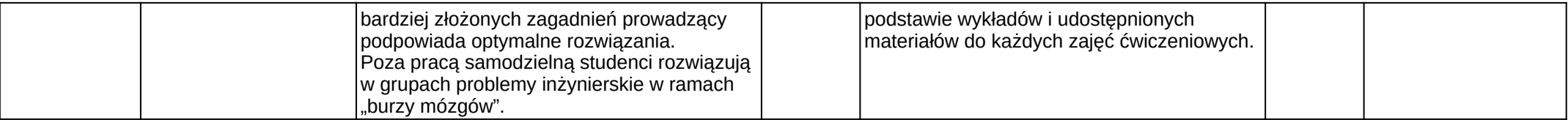

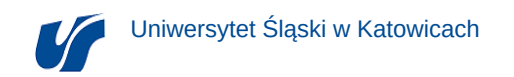

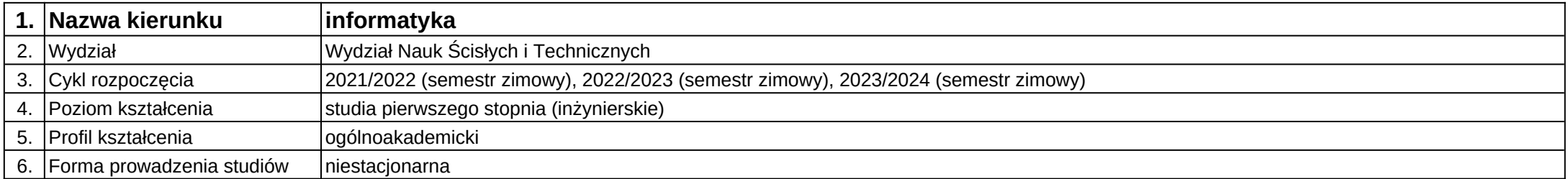

# **Moduł kształcenia:** Podstawy techniki cyfrowej

**Kod modułu:** 08-IO1N-13-PTC

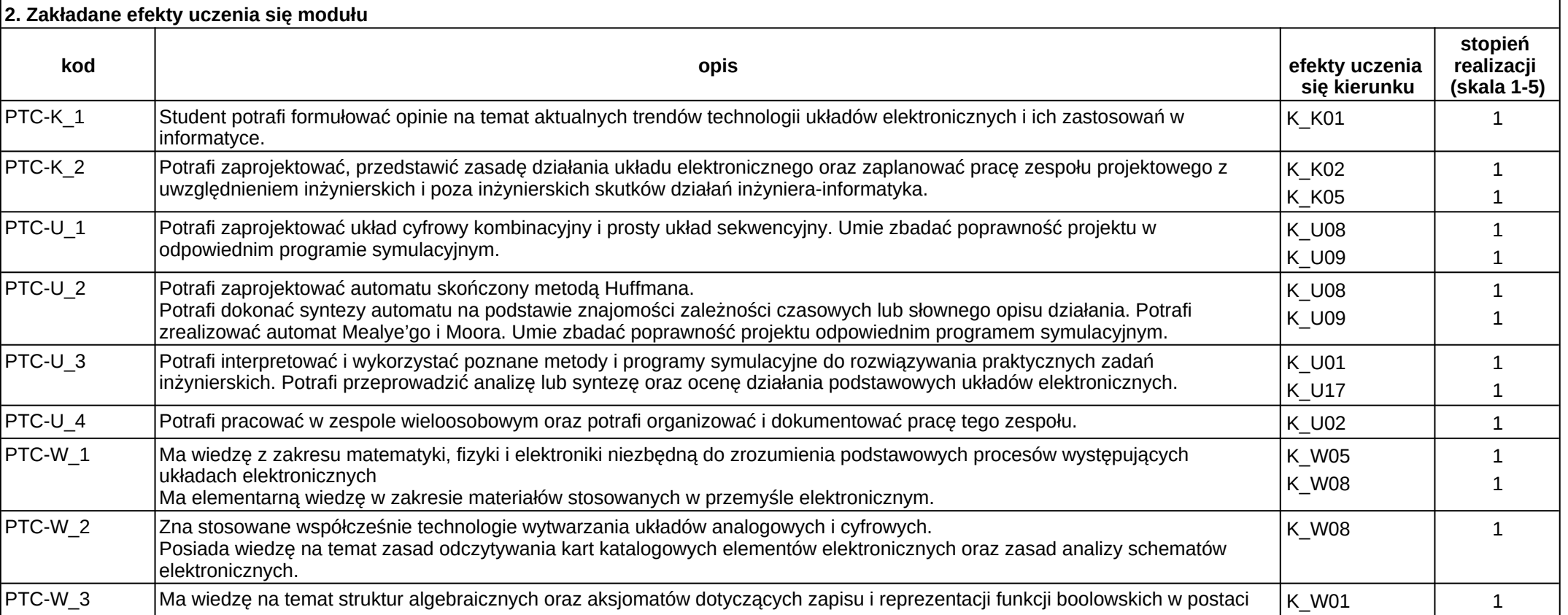

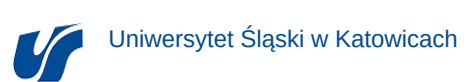

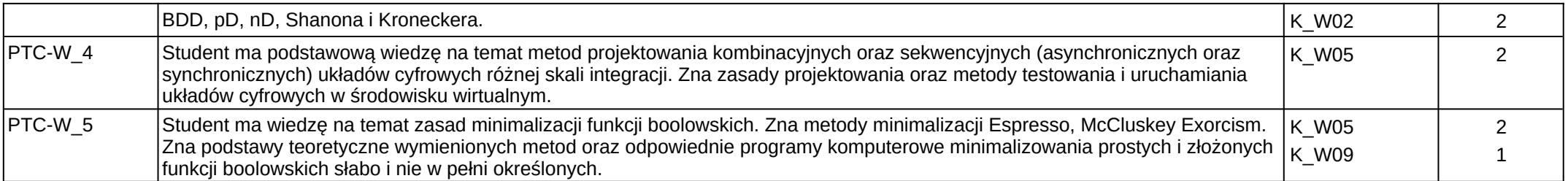

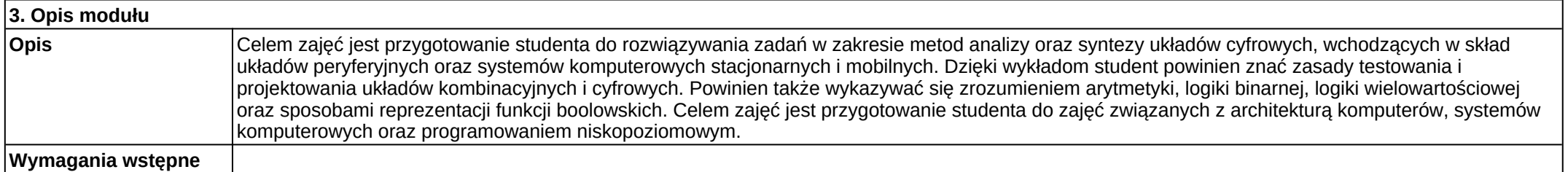

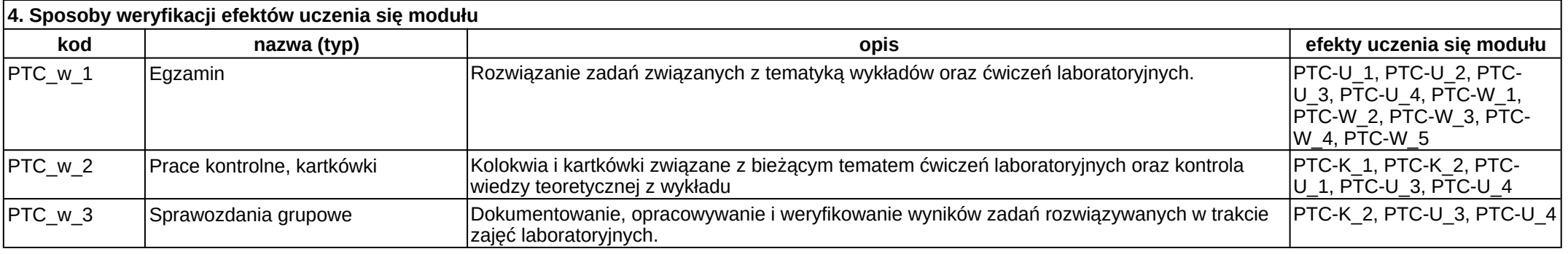

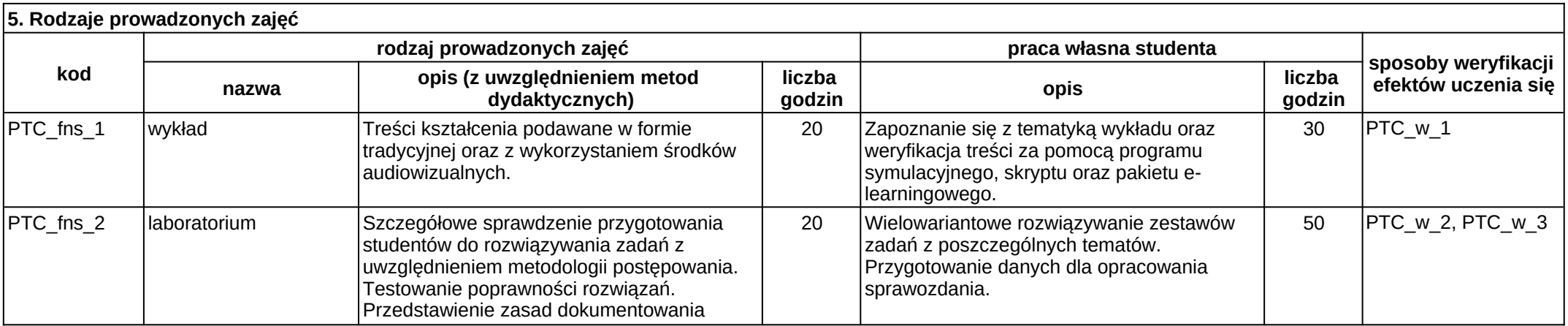

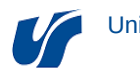

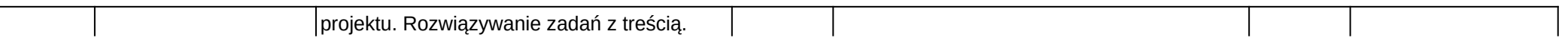

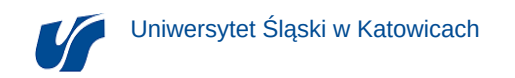

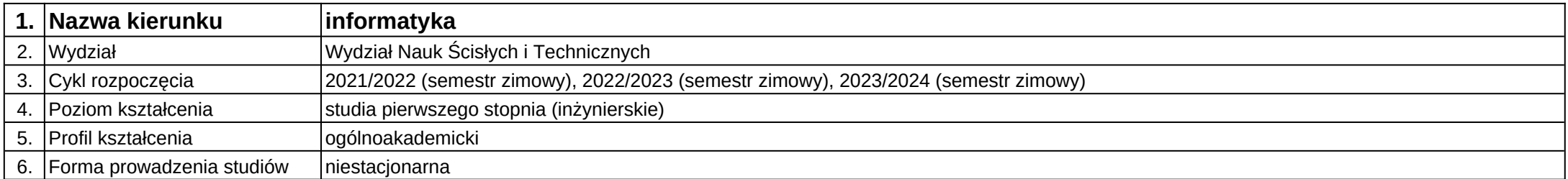

## **Moduł kształcenia:** Pracownia dyplomowa I

**Kod modułu:** 08-IO1N-13-PD1

#### **1. Liczba punktów ECTS:** 5

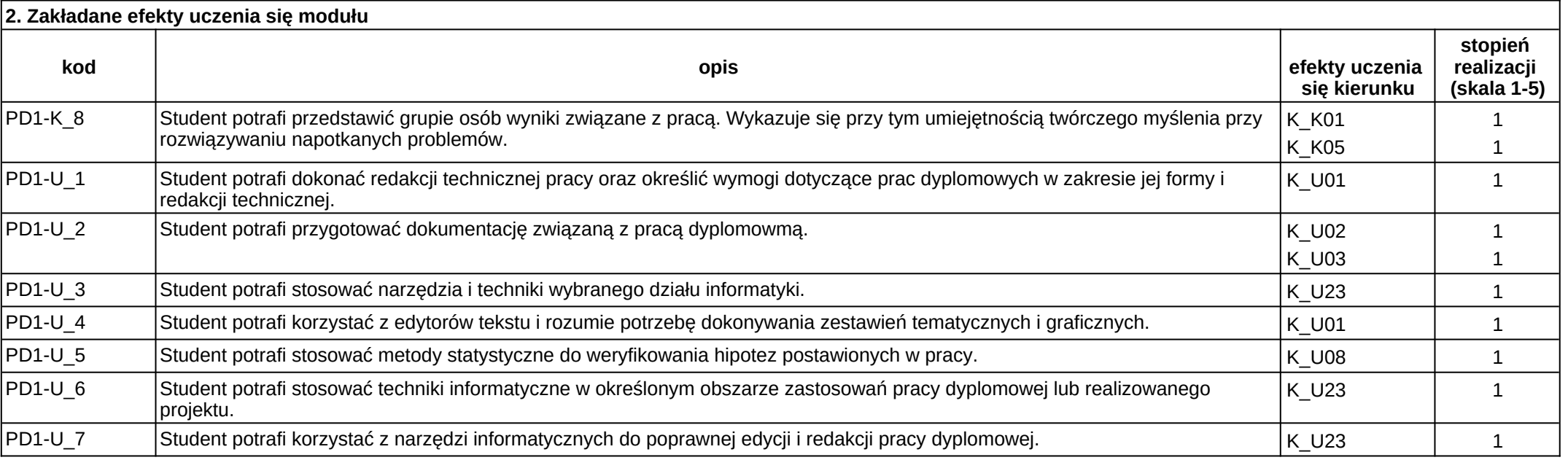

#### **3. Opis modułu Opis** Celem zajęć jest przygotowanie studentów do poprawnego redagowania pracy dyplomowej oraz przygotowania technicznej części tej pracy. Student powinien potrafić odpowiednio zaprezentować dokumentacje swojej pracy oraz zastosować poznane techniki do porównania z innymi, znanymi rozwiązaniami zbliżonymi do kwestii analizowanych w pracy. Ponadto powinien znać zasady poprawnej edycji pracy dyplomowej, a także narzędzia informatyczne wspomagające ten proces.

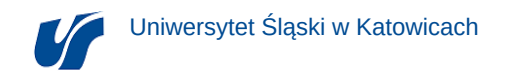

**Wymagania wstępne**

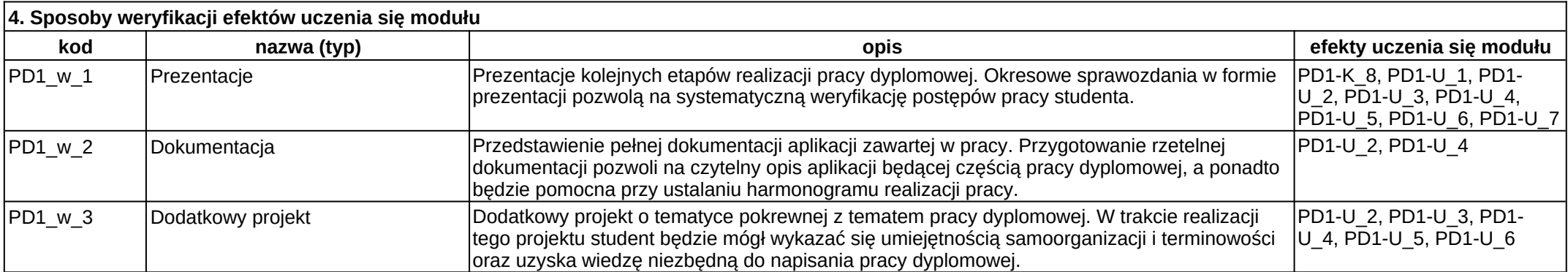

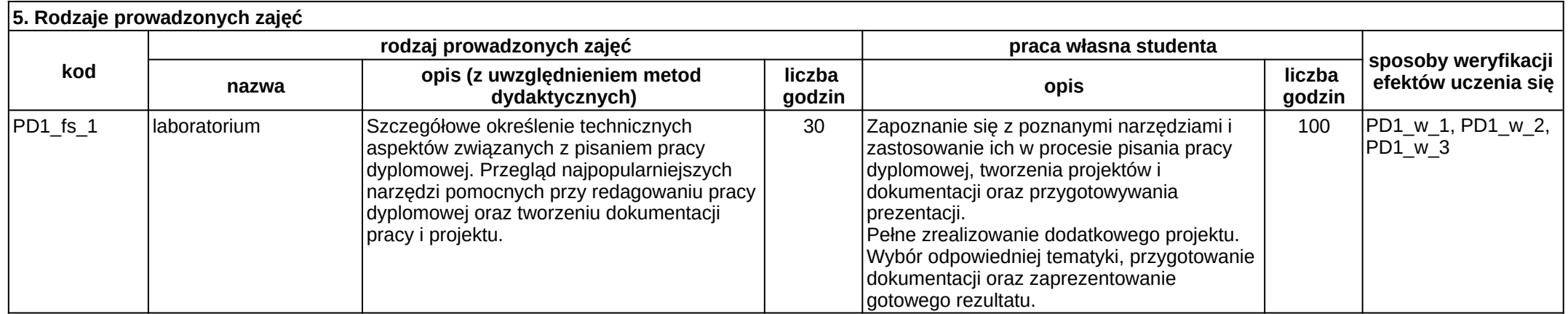

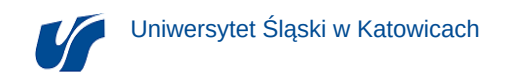

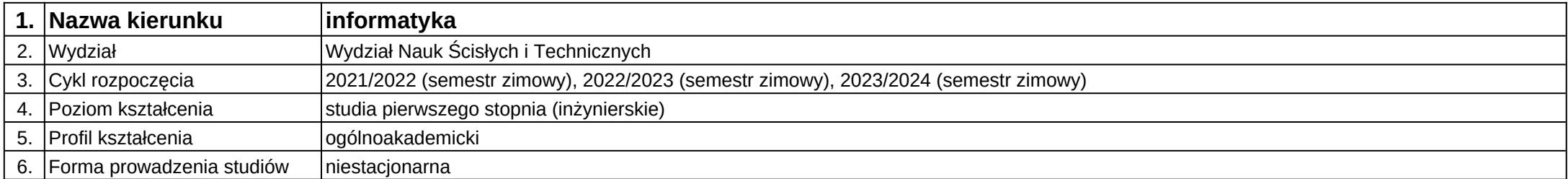

## **Moduł kształcenia:** Pracownia dyplomowa II

**Kod modułu:** 08-IO1N-13-PD2

#### **1. Liczba punktów ECTS:** 6

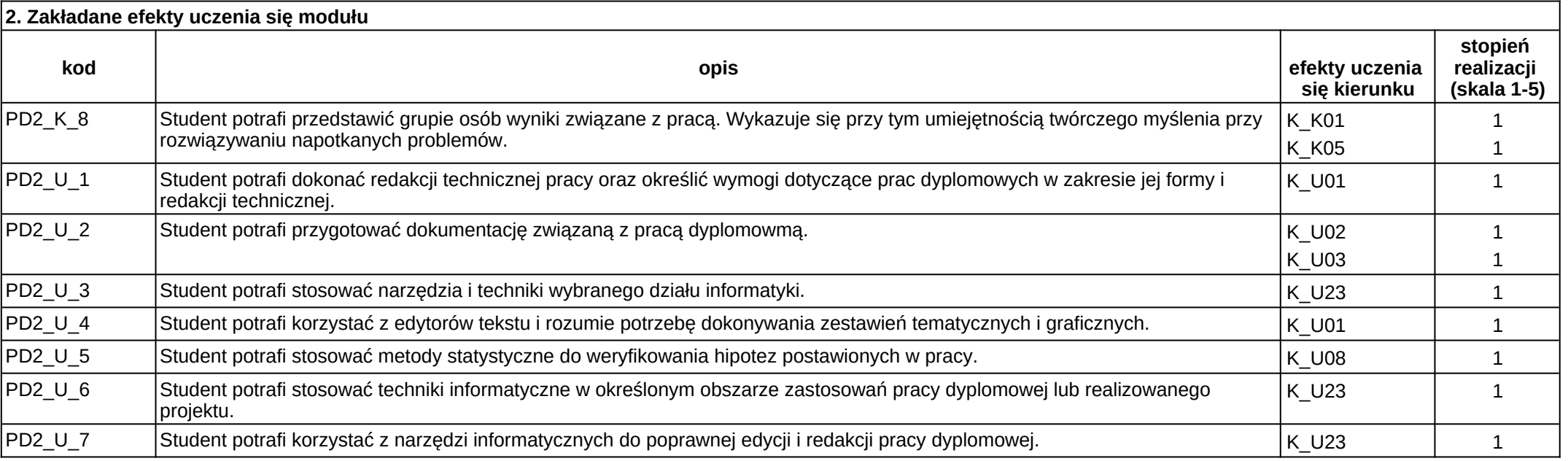

#### **3. Opis modułu Opis** Celem zajęć jest przygotowanie studentów do poprawnego redagowania pracy dyplomowej oraz przygotowania technicznej części tej pracy. Student powinien potrafić odpowiednio zaprezentować dokumentacje swojej pracy oraz zastosować poznane techniki do porównania z innymi, znanymi rozwiązaniami zbliżonymi do kwestii analizowanych w pracy. Ponadto powinien znać zasady poprawnej edycji pracy dyplomowej, a także narzędzia informatyczne wspomagające ten proces.

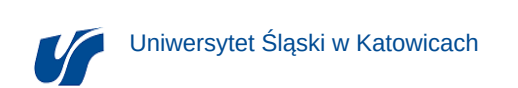

**Wymagania wstępne** Brak

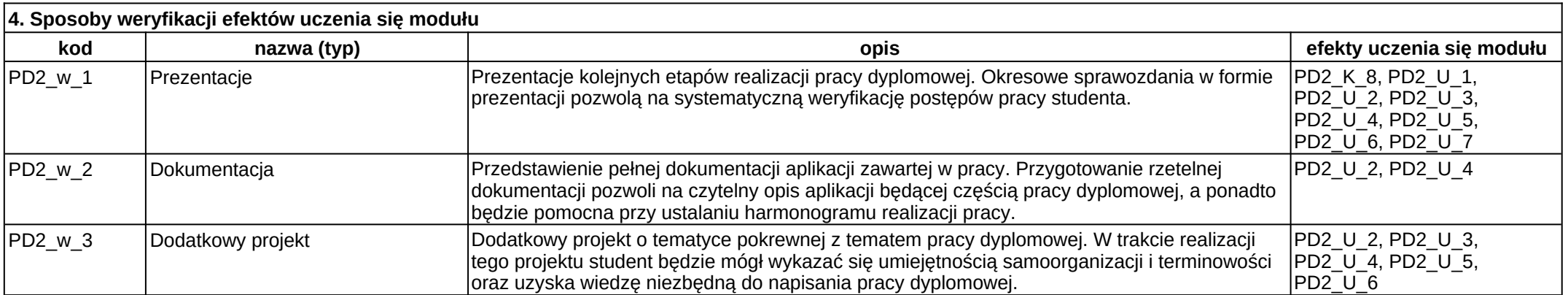

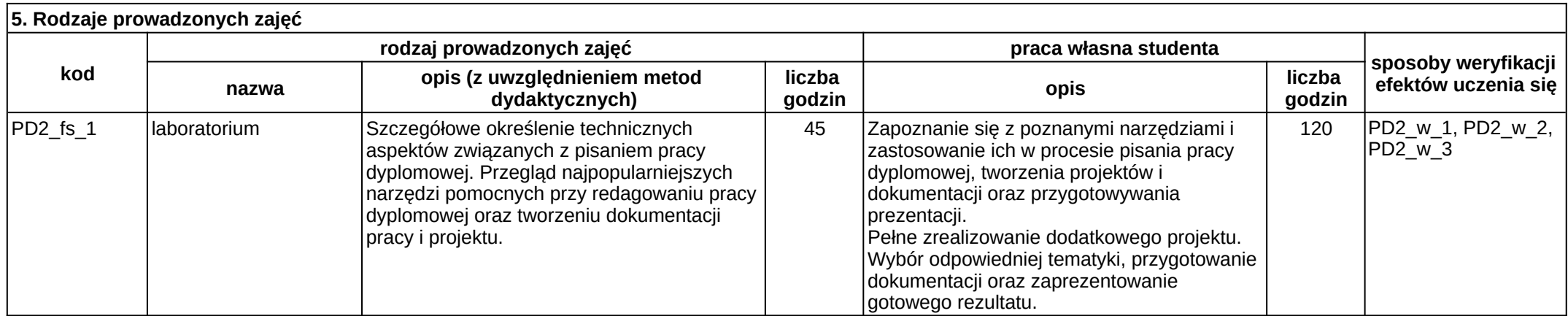

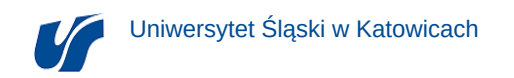

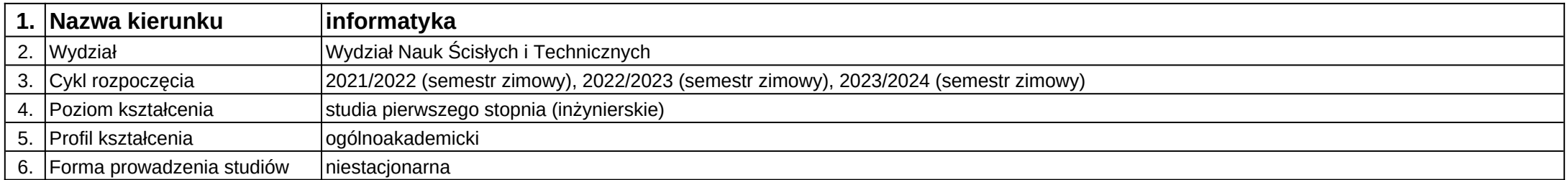

# **Moduł kształcenia:** Praktyka po 4 sem

**Kod modułu:** 08- IO1N-13-PRAKT

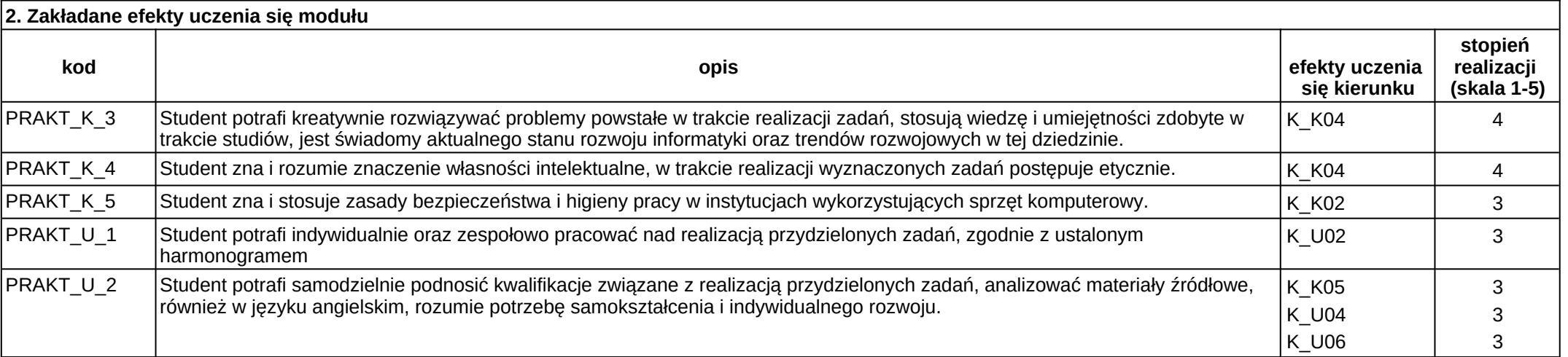

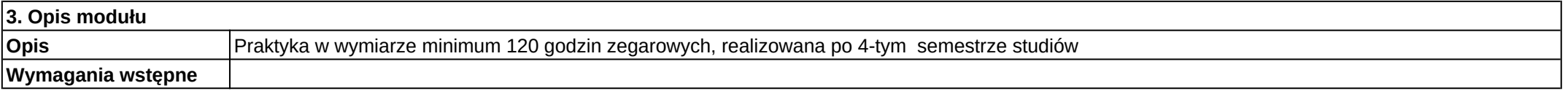

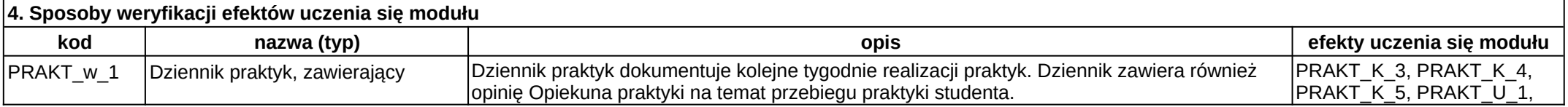

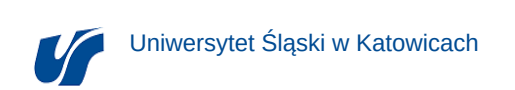

PRAKT\_U\_2

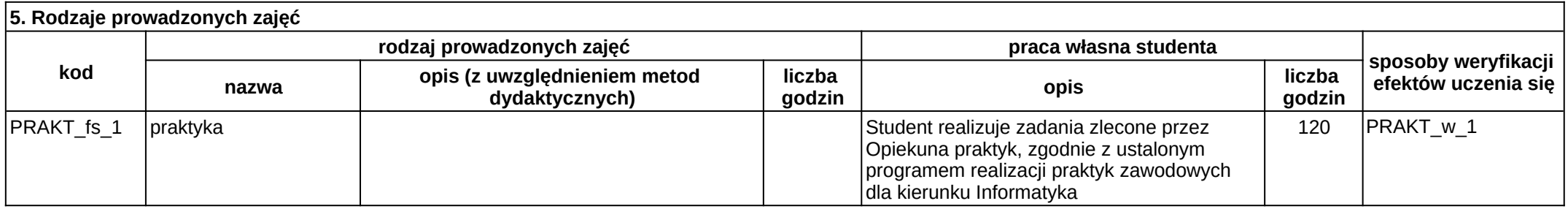

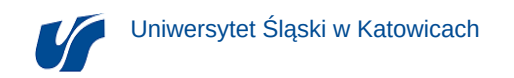

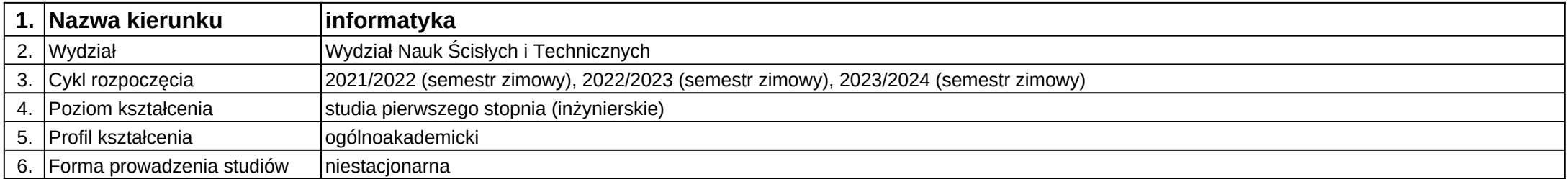

# **Moduł kształcenia:** Programowanie równoległe

**Kod modułu:** 08- IO1N-13-PR

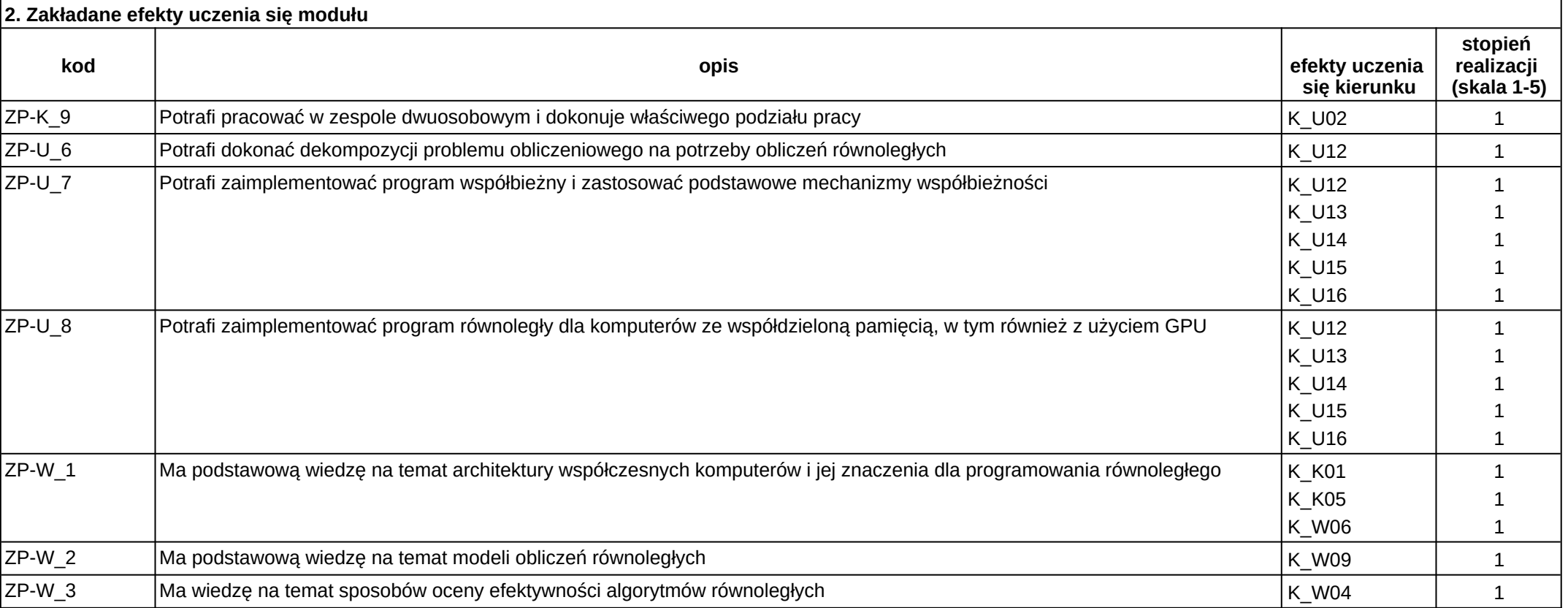

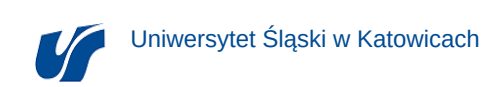

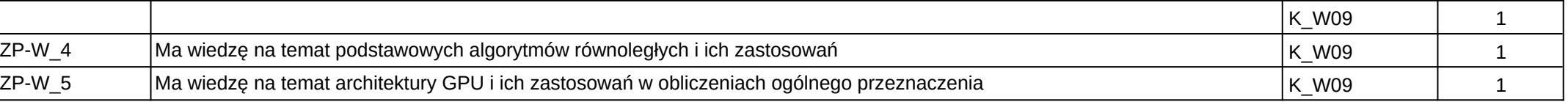

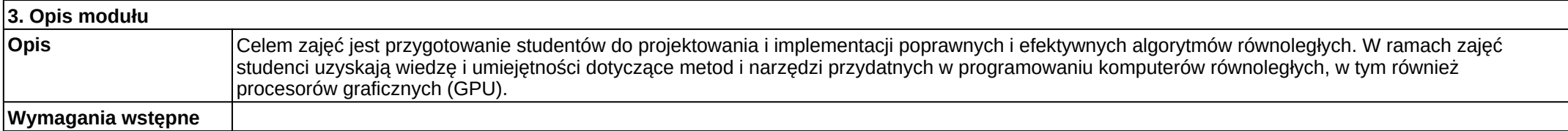

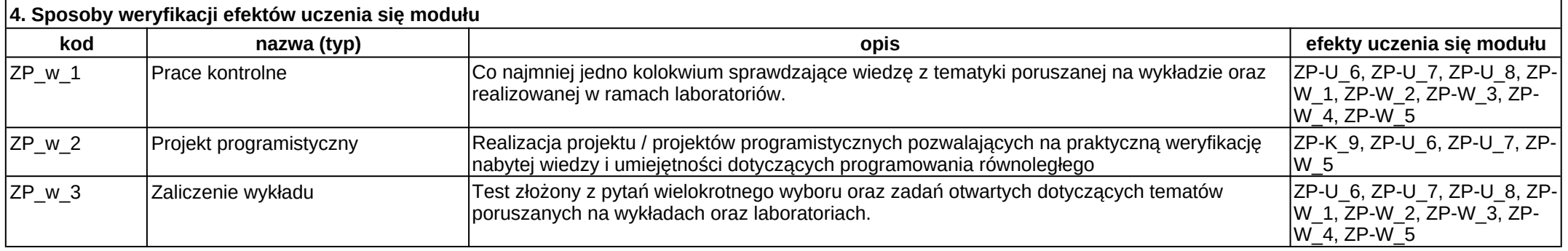

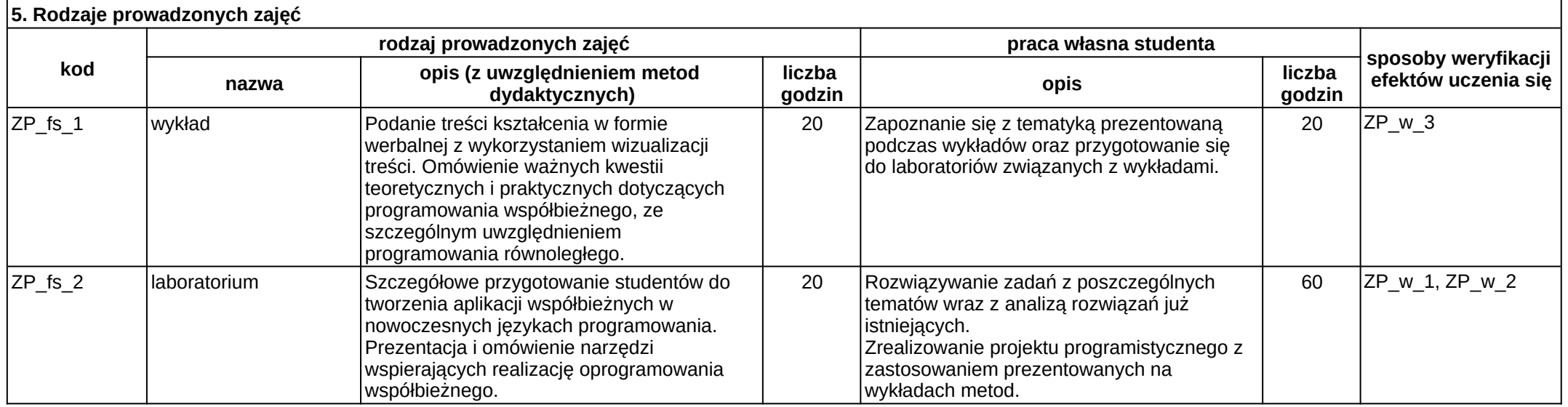

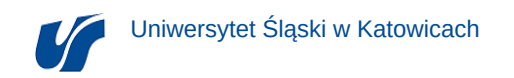

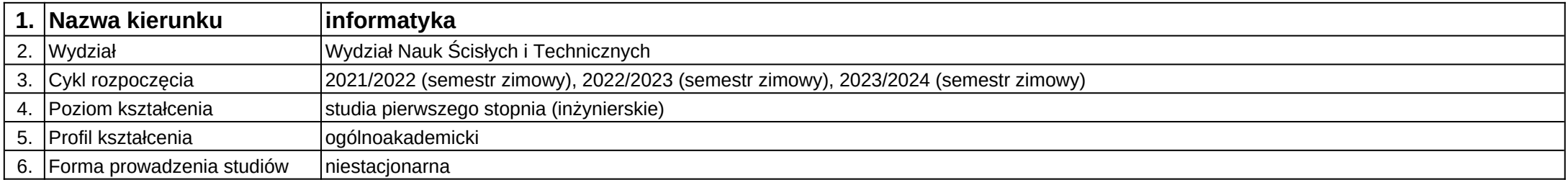

# **Moduł kształcenia:** Programowanie w języku C++

**Kod modułu:** 08-IO1N-13-PwJC++

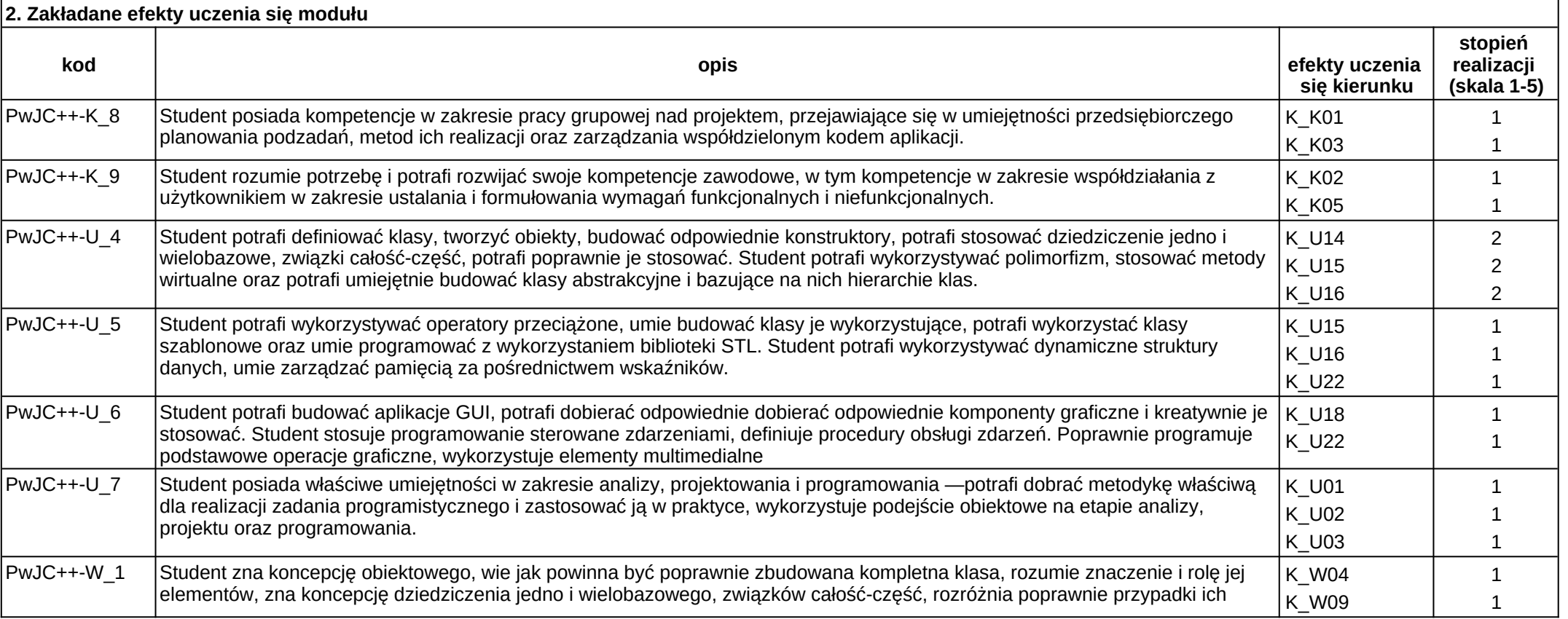

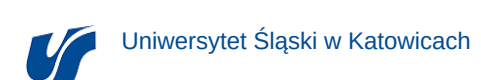

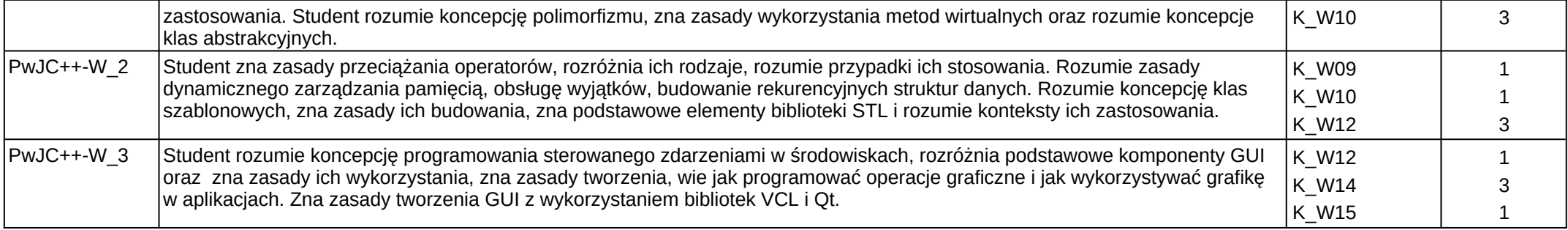

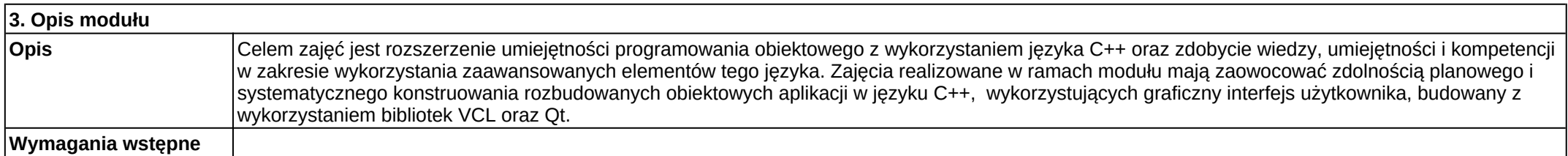

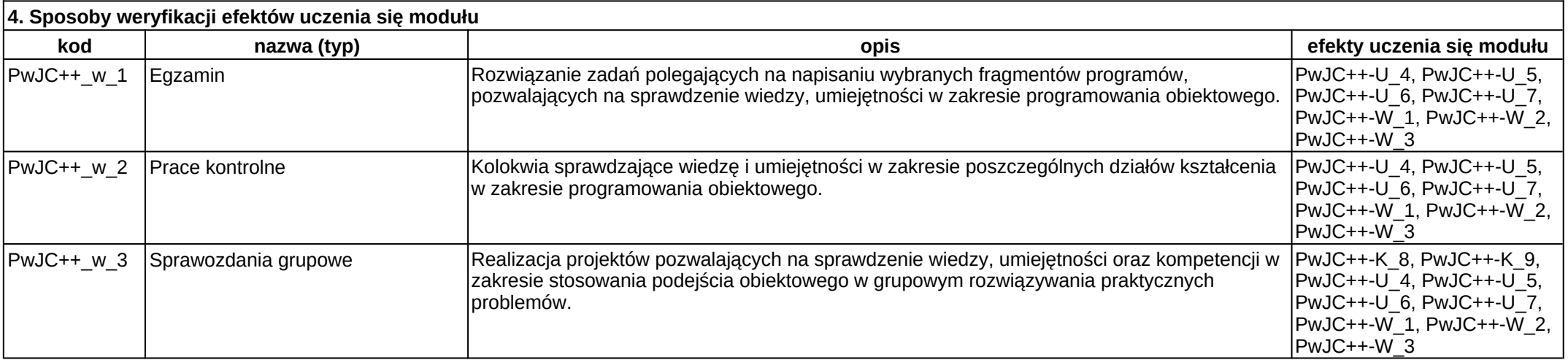

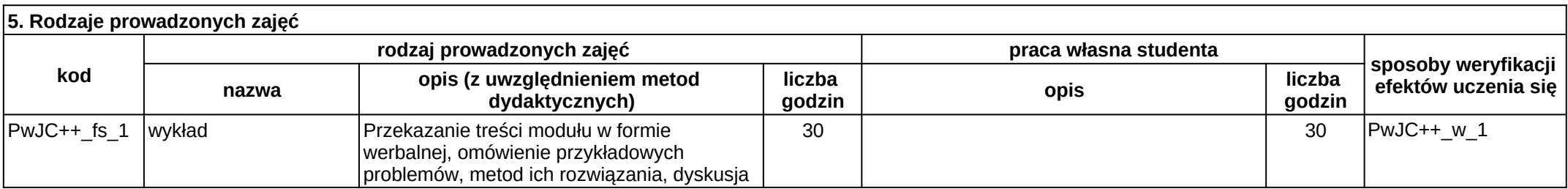
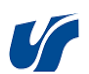

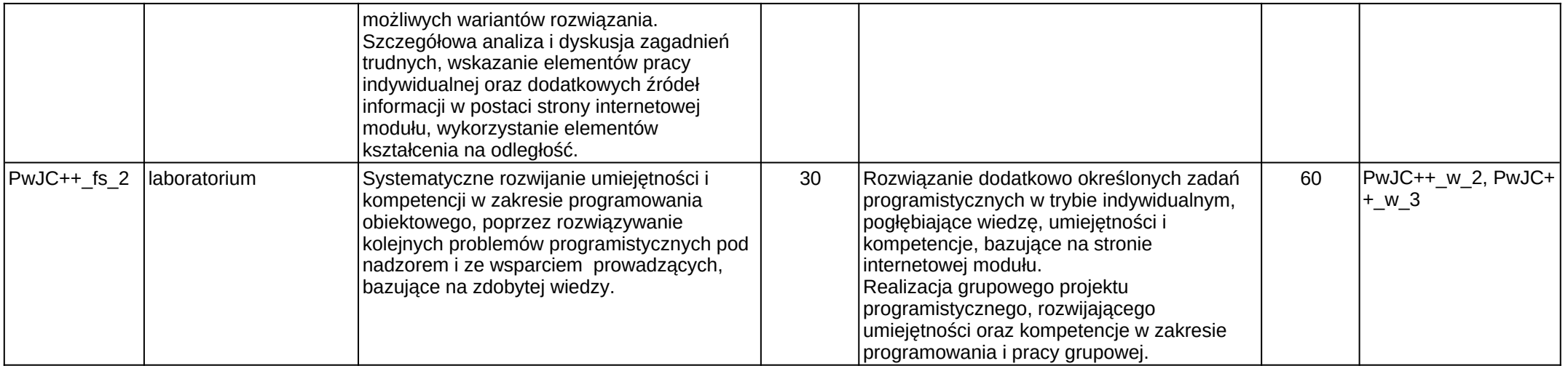

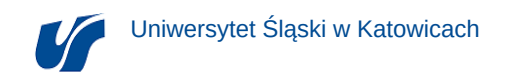

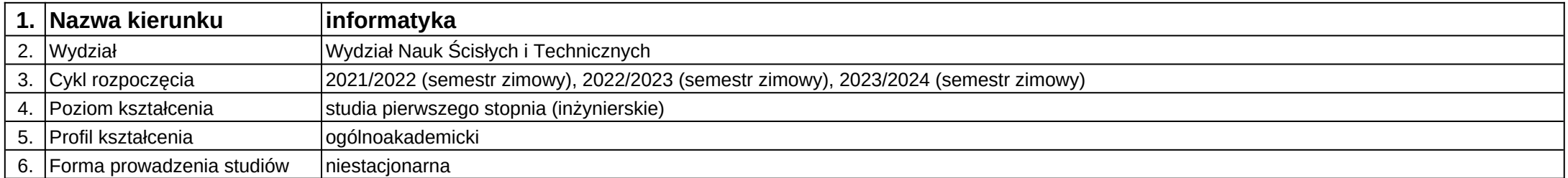

# **Moduł kształcenia:** Programowanie w języku Java

**Kod modułu:** 08-IO1N-13-PwJV

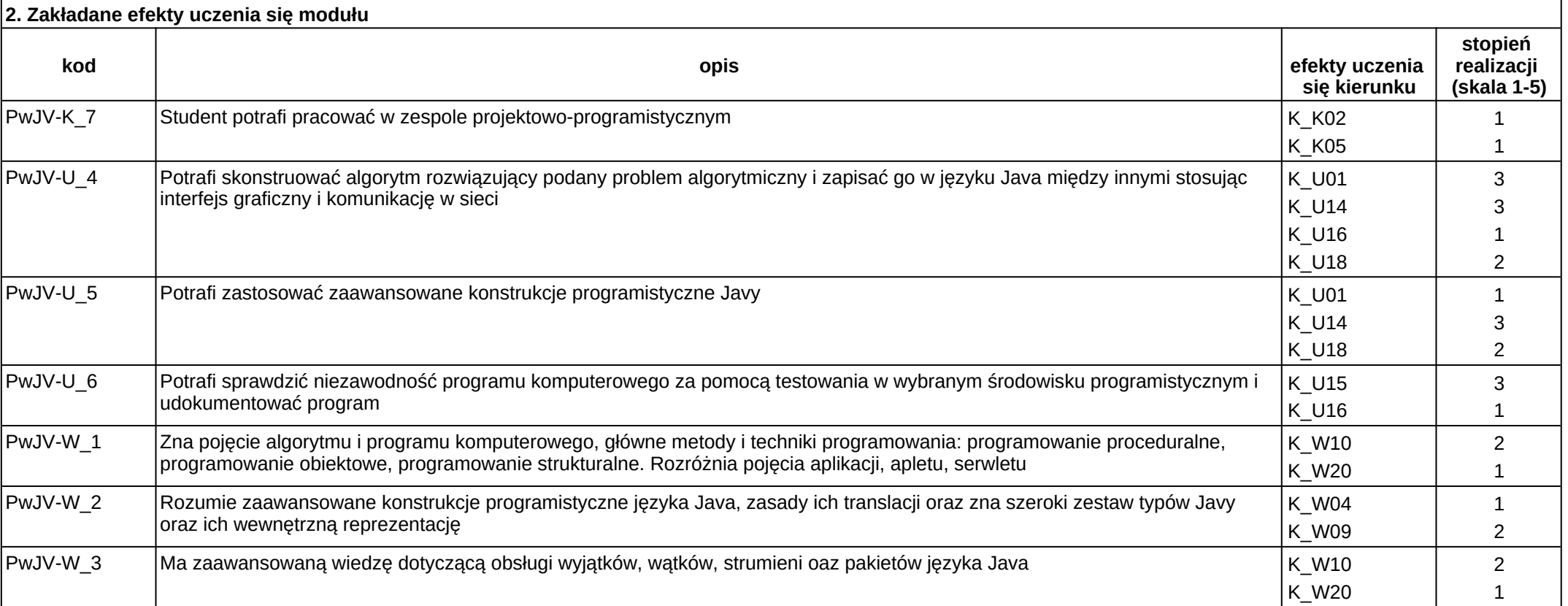

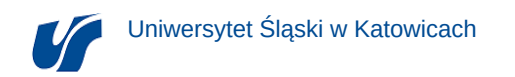

### **3. Opis modułu**

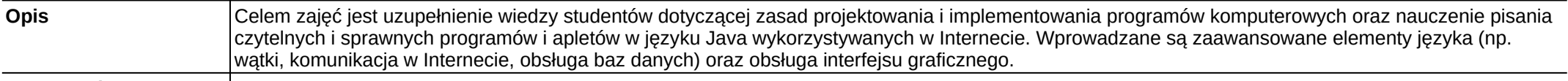

**Wymagania wstępne**

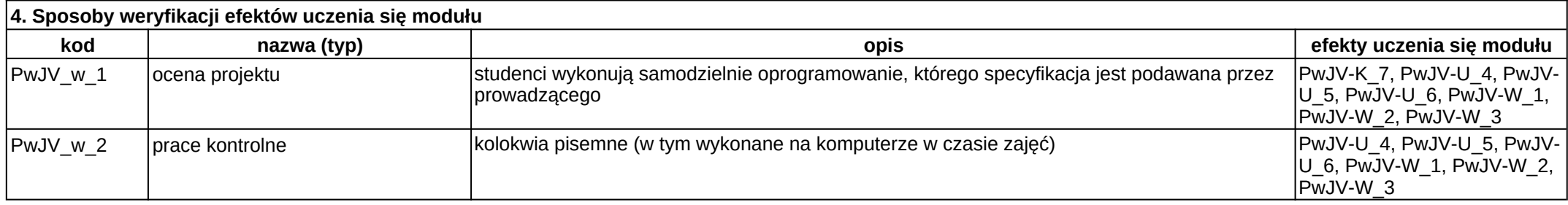

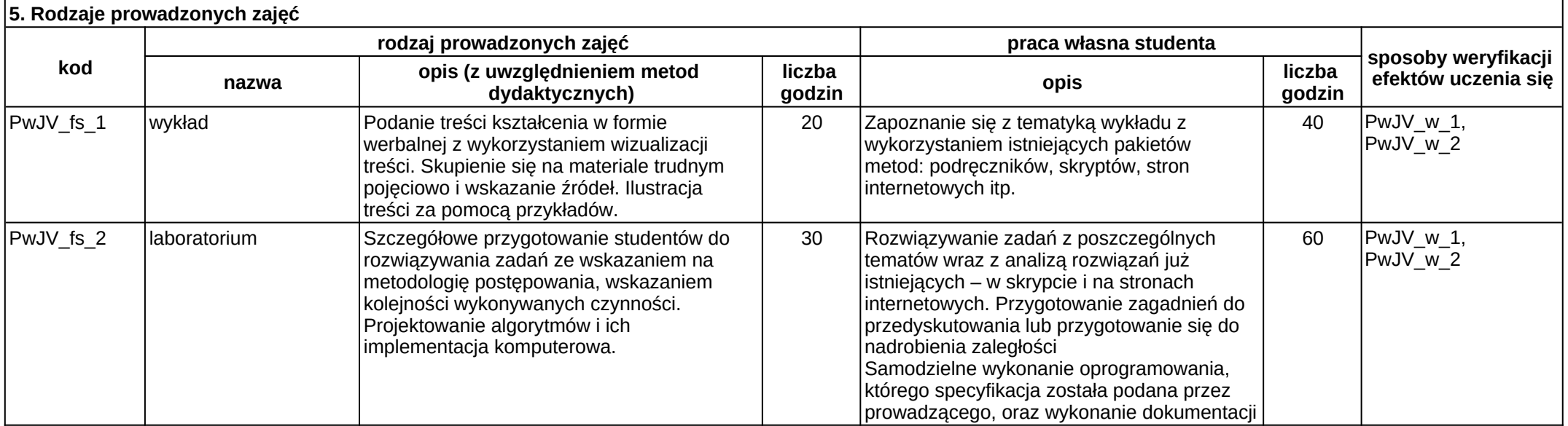

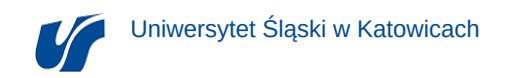

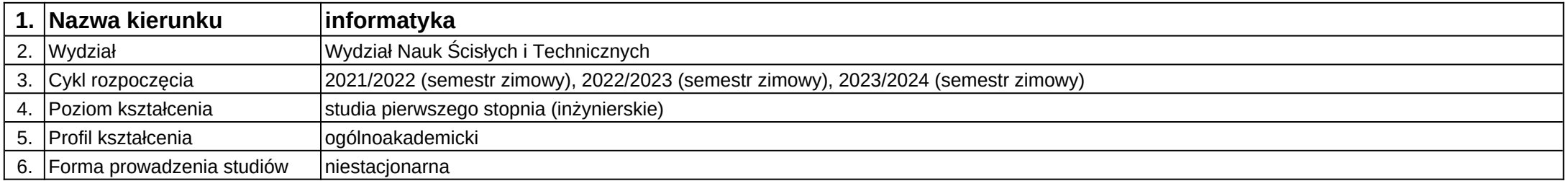

**Moduł kształcenia:** Programowanie w środowiskach zintegrowanych

**Kod modułu:** 08-IO1N-13-PwSZ

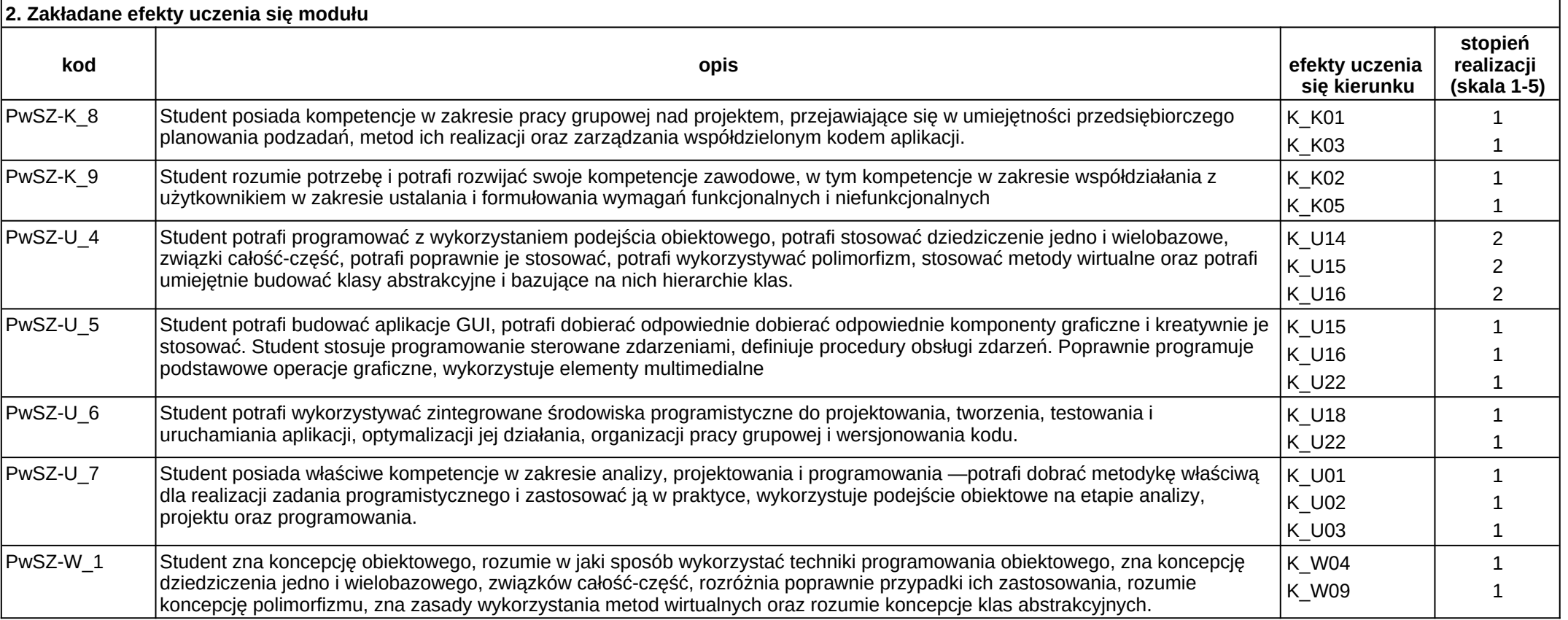

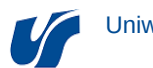

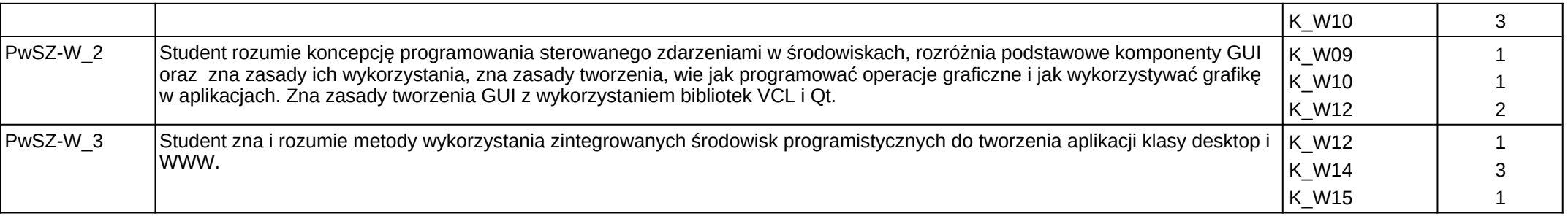

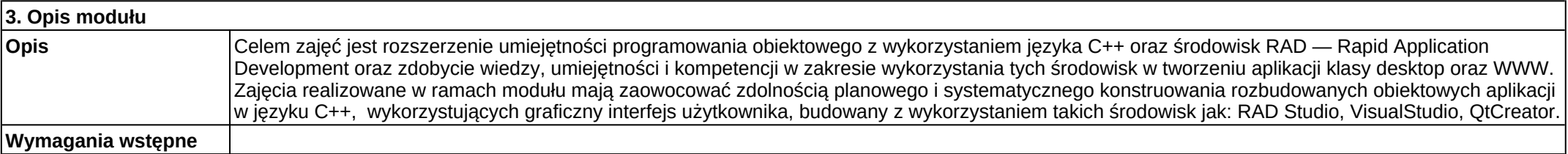

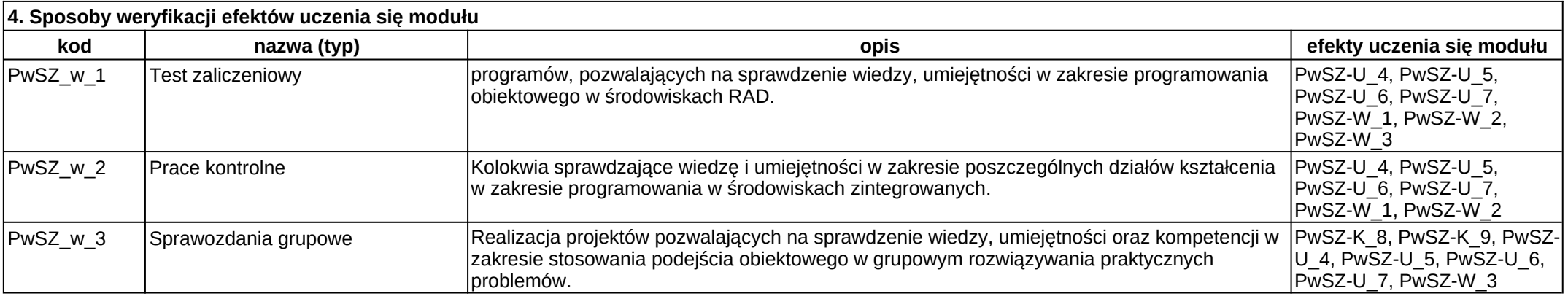

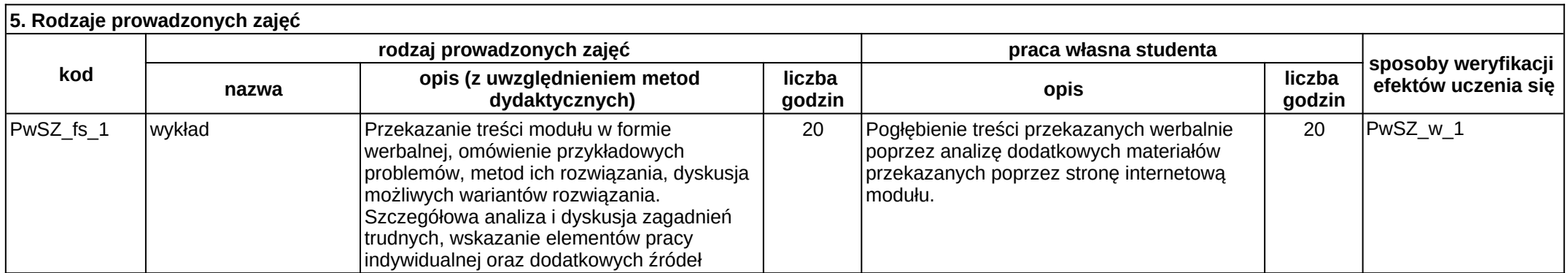

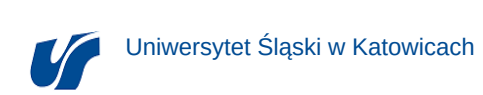

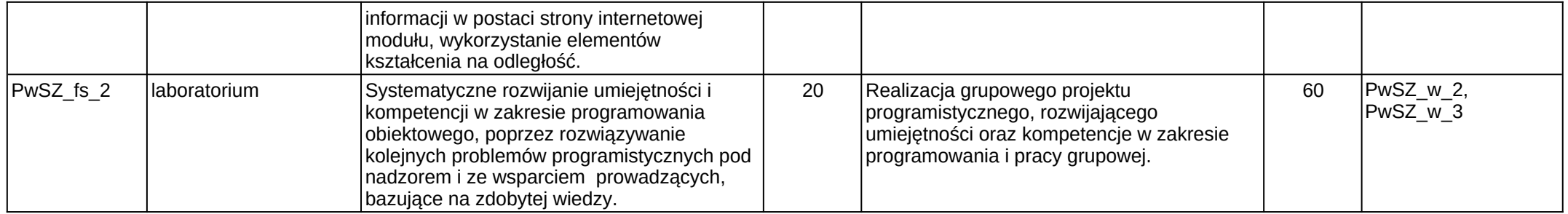

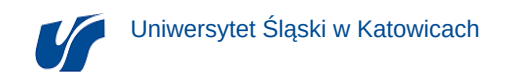

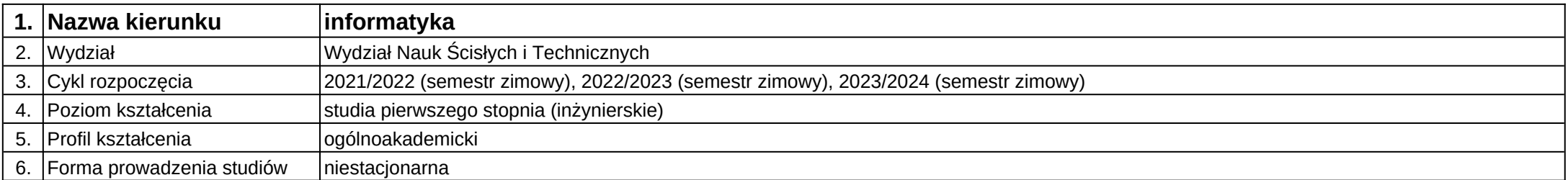

## **Moduł kształcenia:** Projekt systemu

**Kod modułu:** 08-IO1N-13-PS

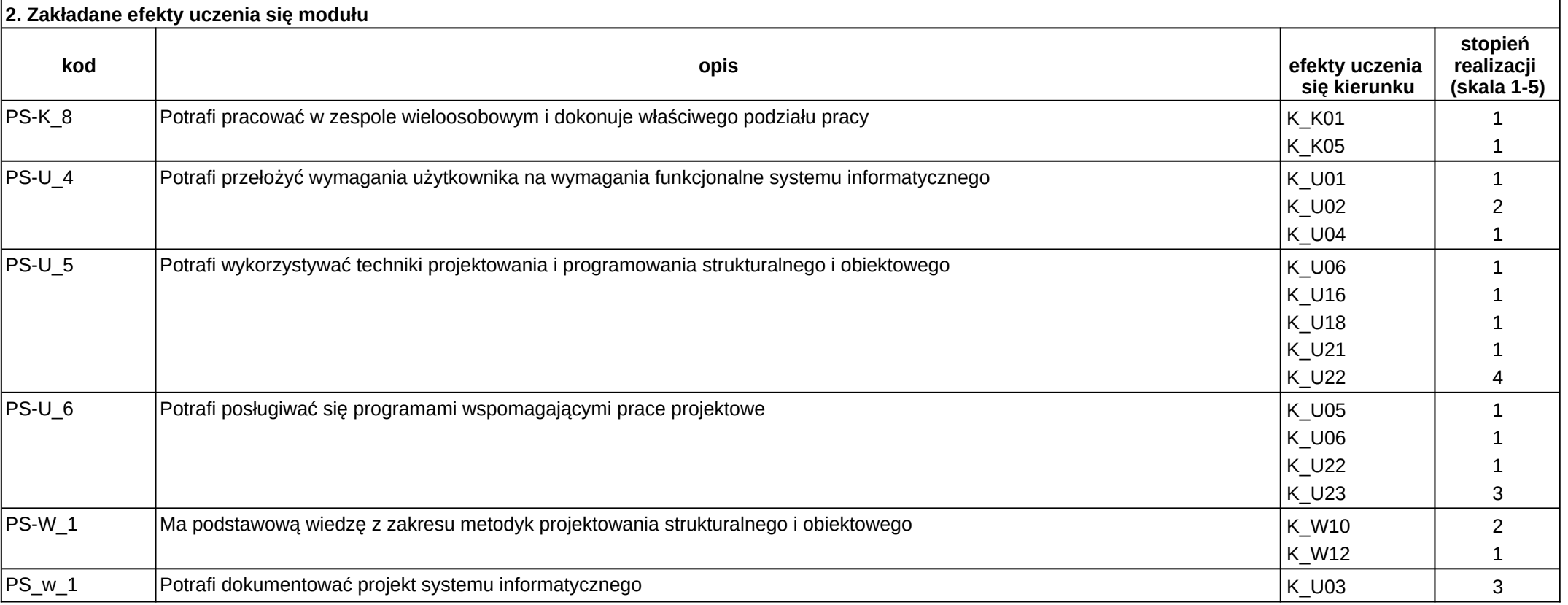

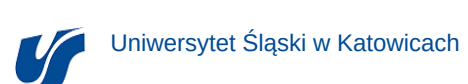

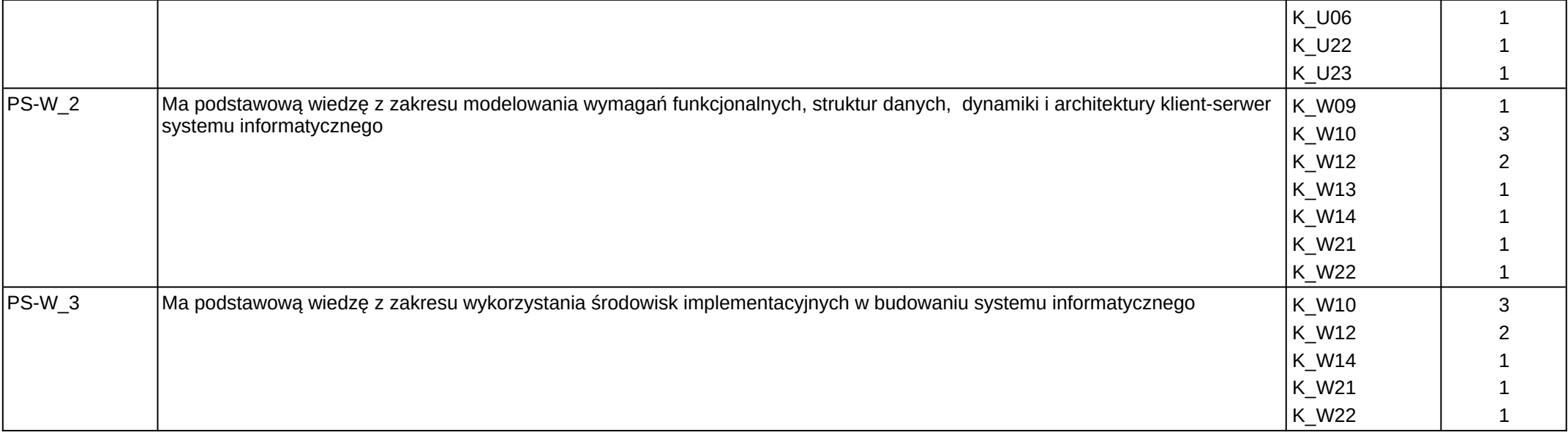

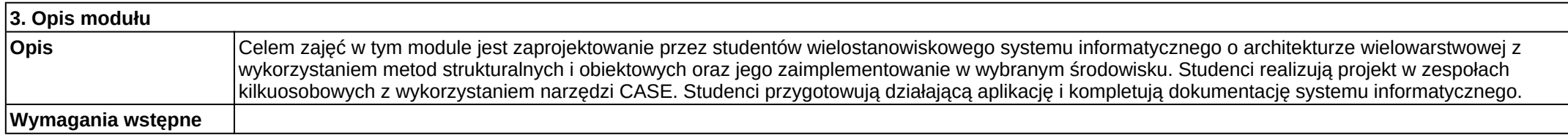

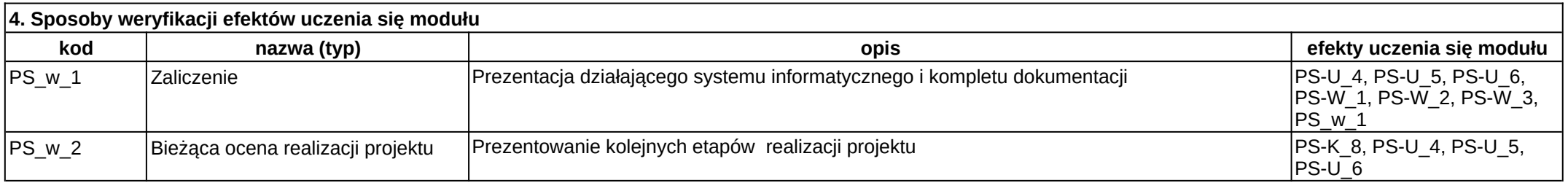

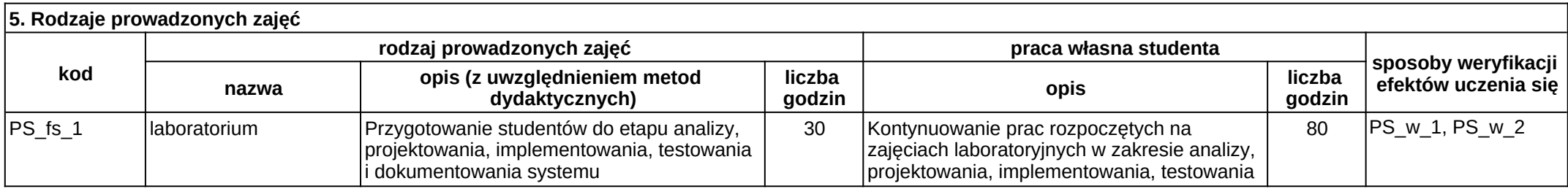

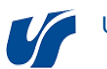

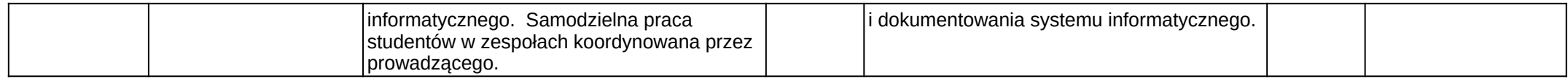

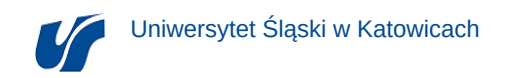

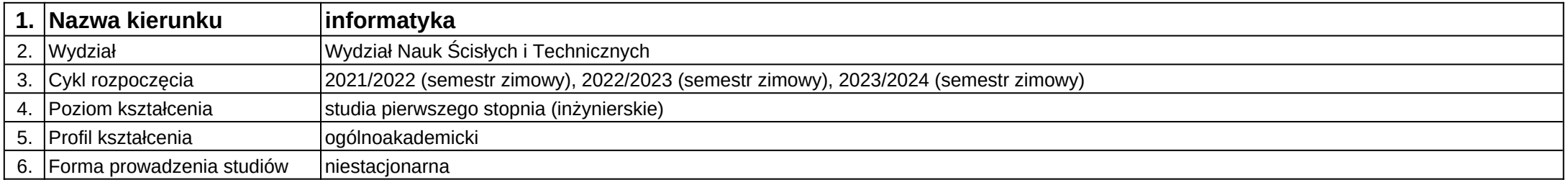

**Moduł kształcenia:** Projektowanie systemów informatycznych

**Kod modułu:** 08-IO1N-13-PSI

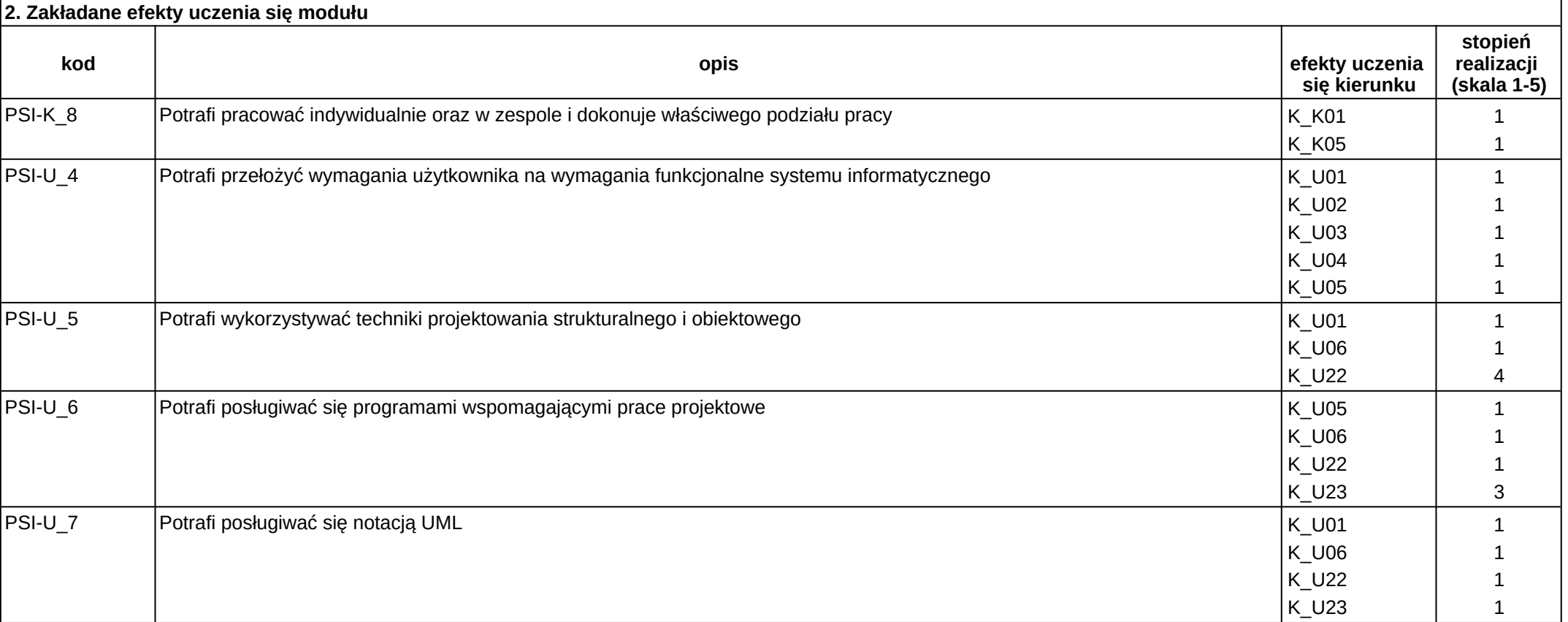

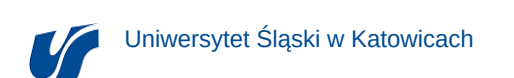

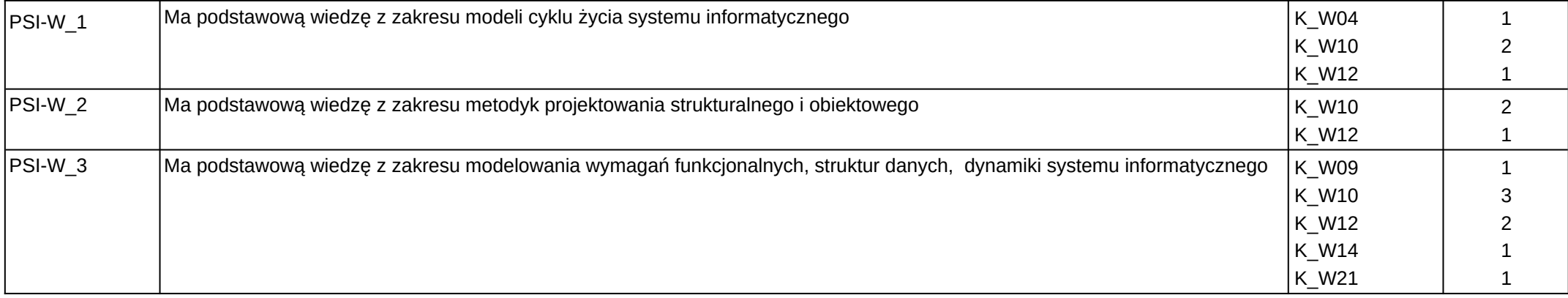

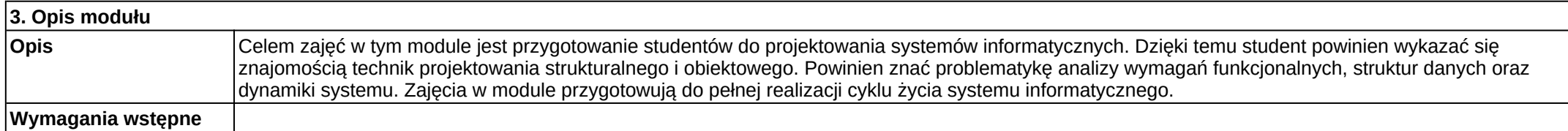

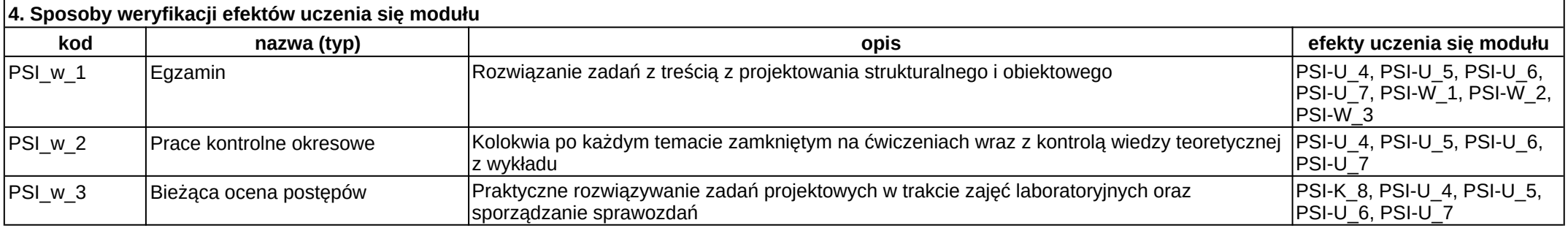

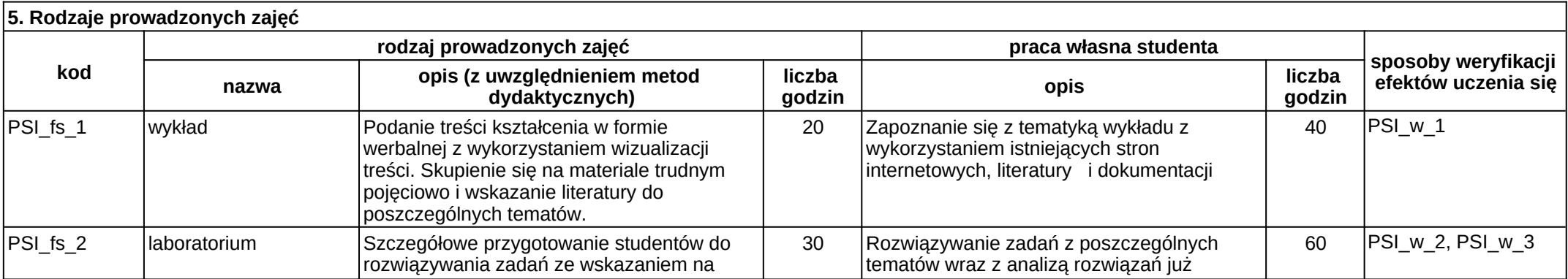

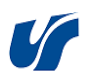

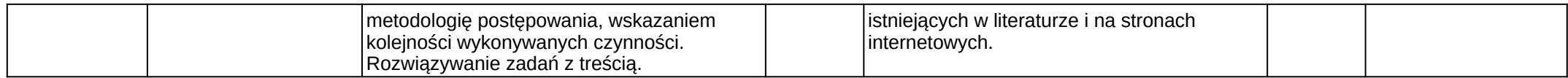

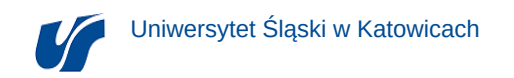

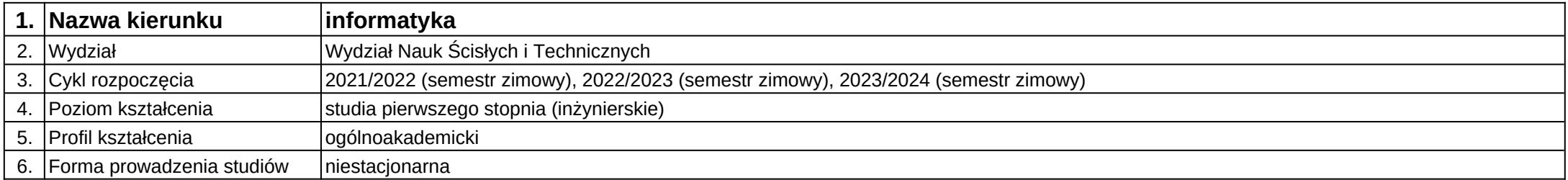

# **Moduł kształcenia:** Projektowanie Systemów Sieciowych

**Kod modułu:** 08-IO1N-13-PSS

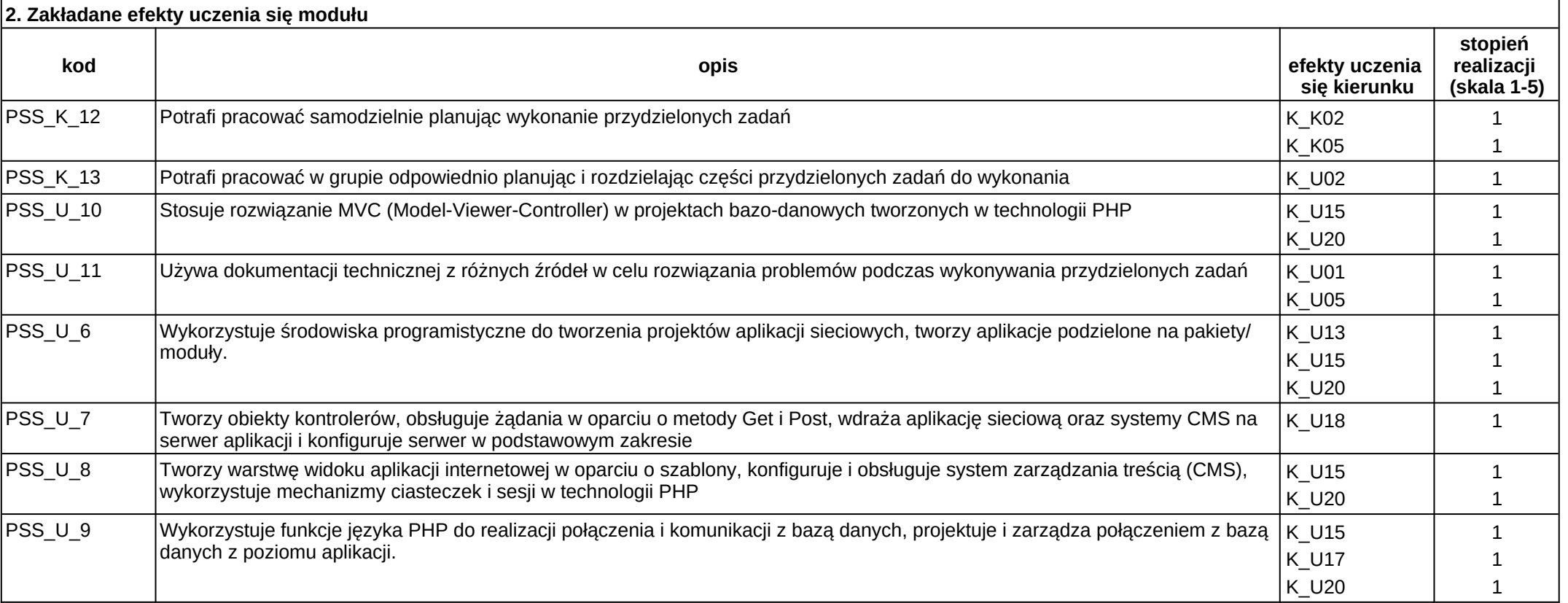

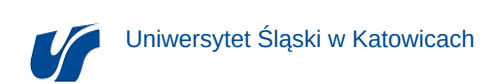

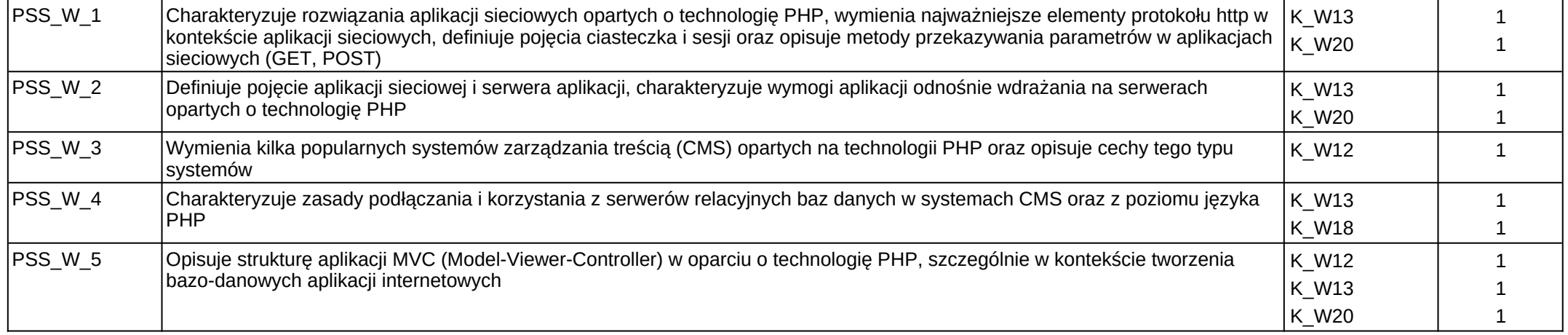

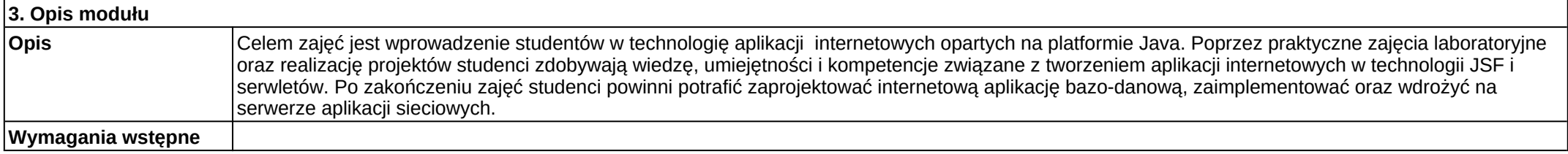

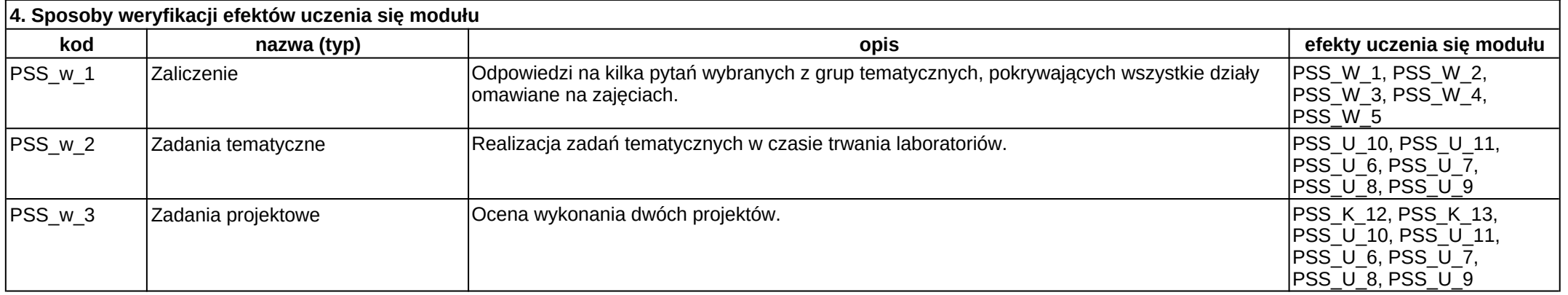

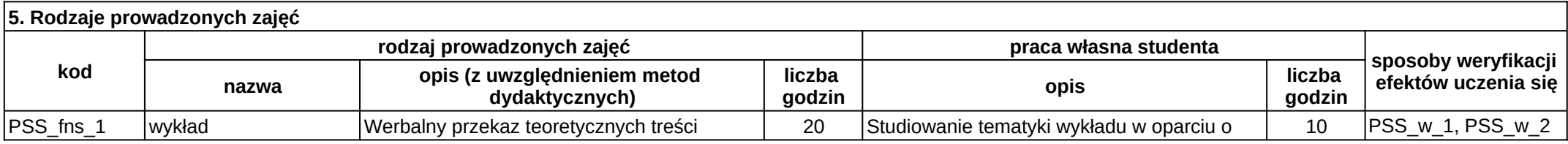

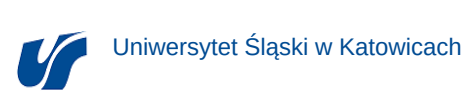

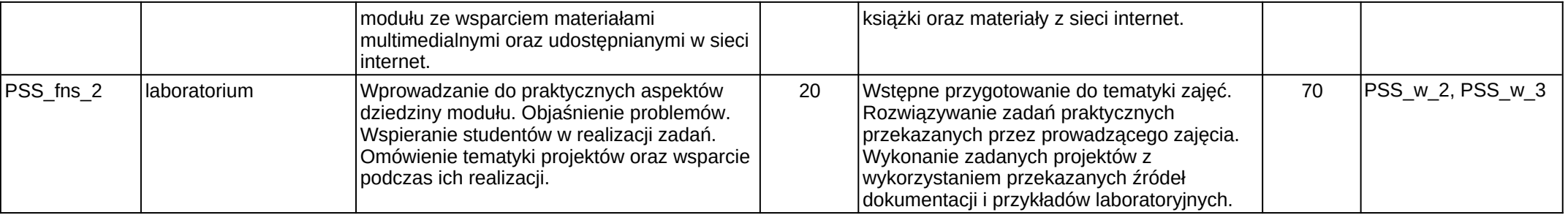

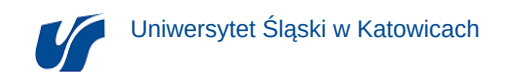

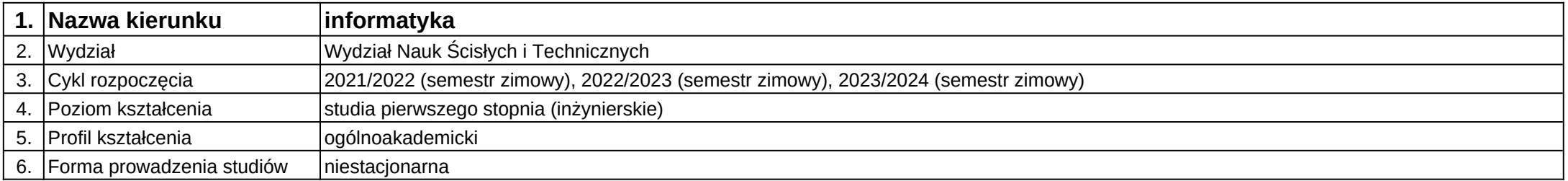

**Moduł kształcenia:** Rachunek Prawdopodobieństwa i Statystyka Matematyczna

**Kod modułu:** 08-IO1N-13-RPISM

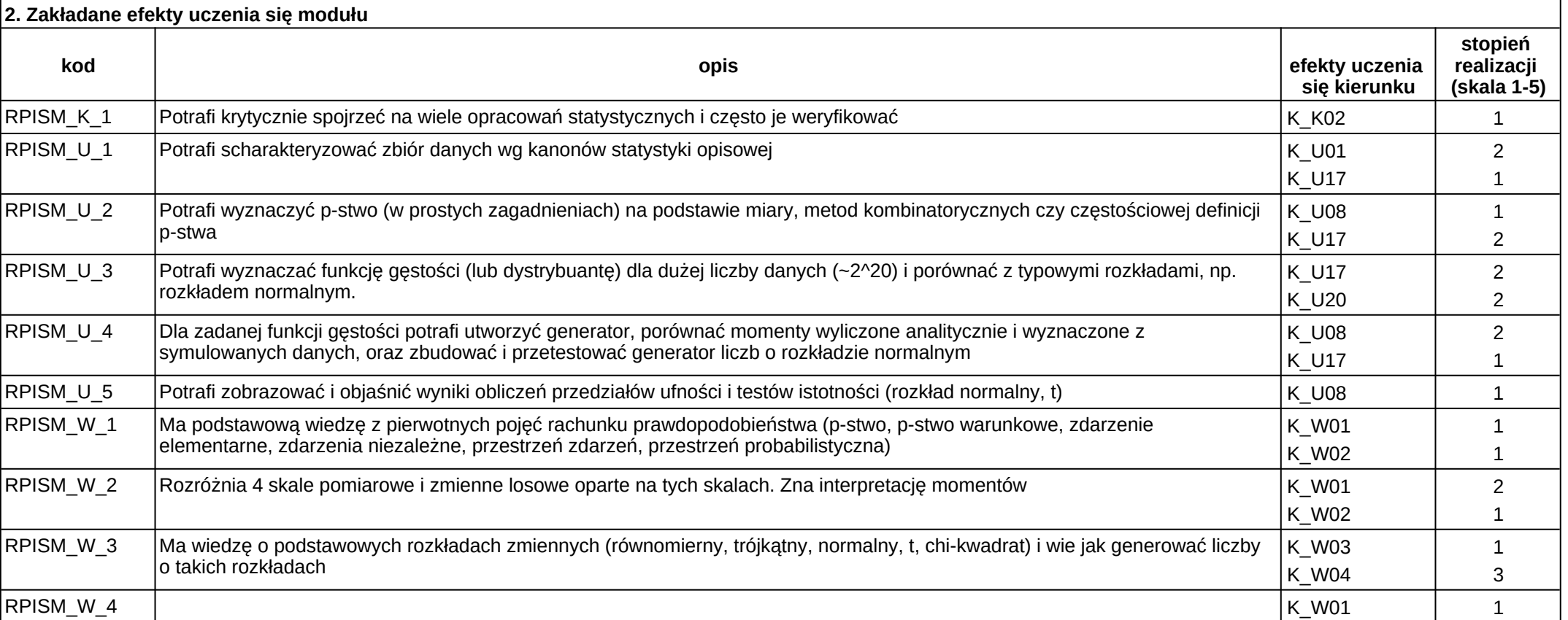

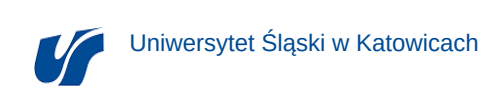

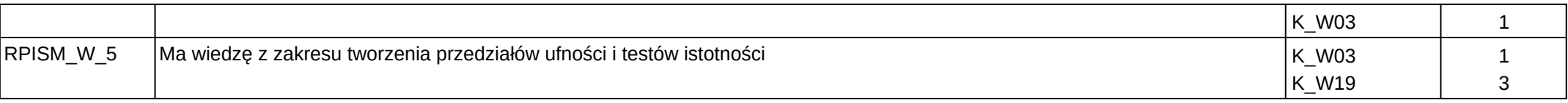

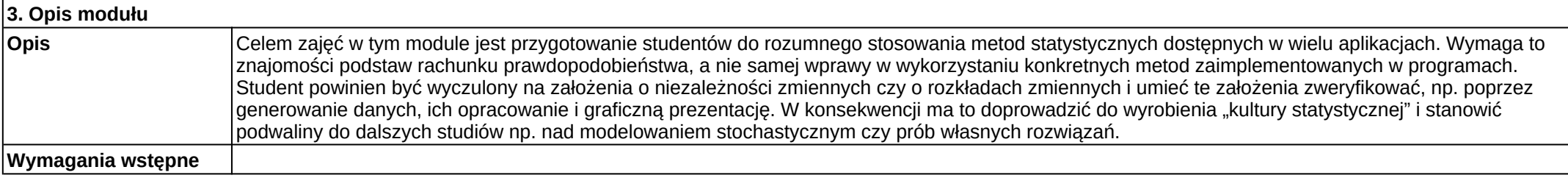

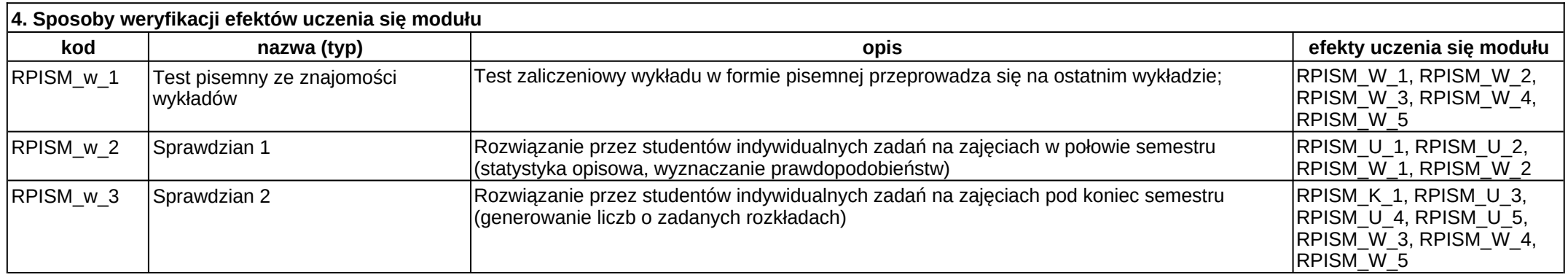

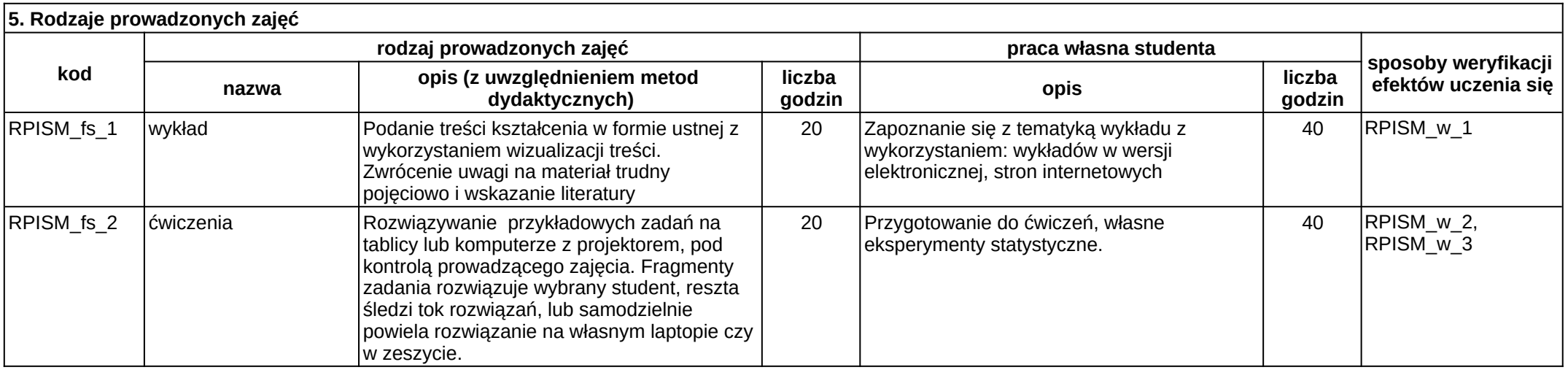

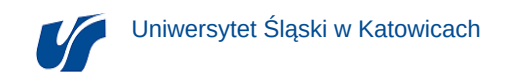

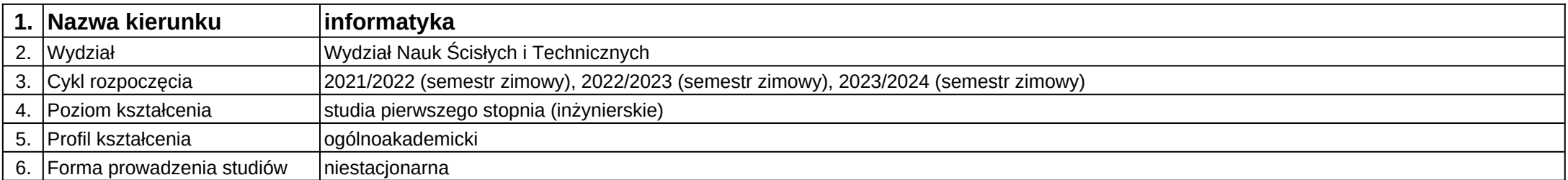

# **Moduł kształcenia:** Rynek pracy IT

**Kod modułu:** 08-IO1N-13-RIT

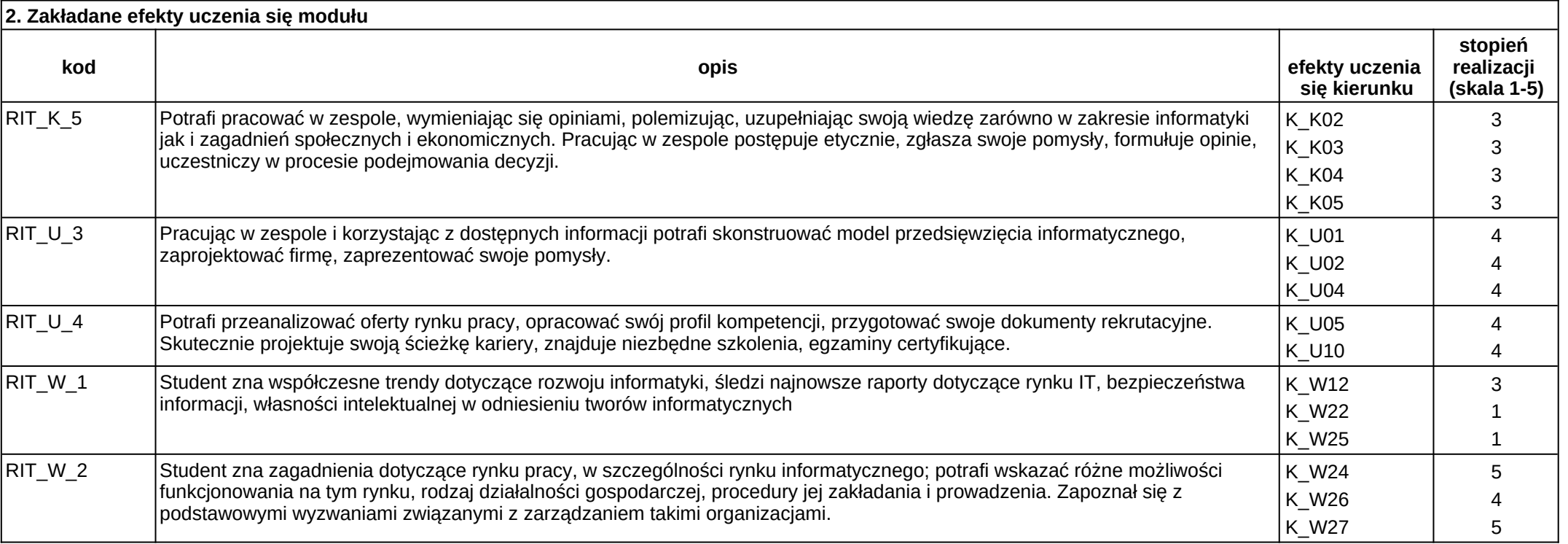

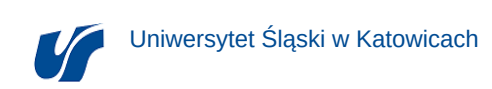

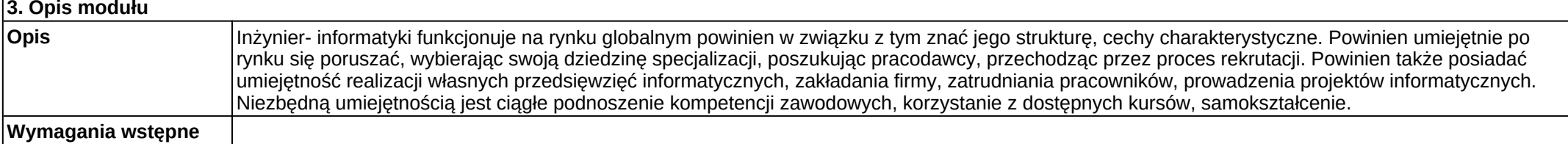

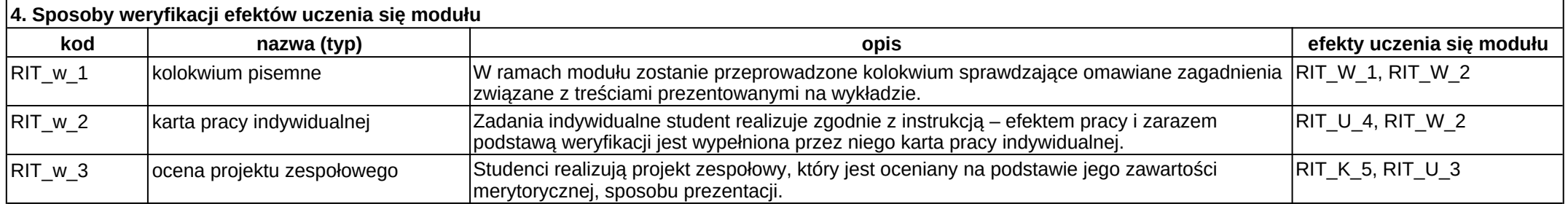

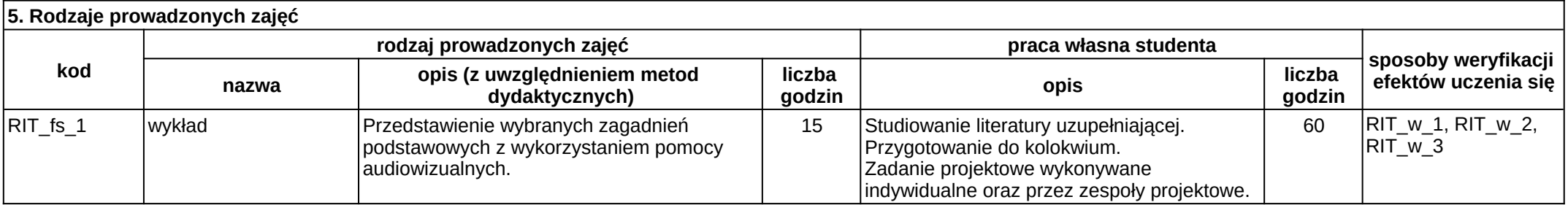

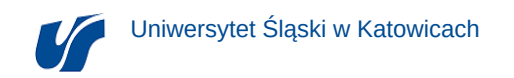

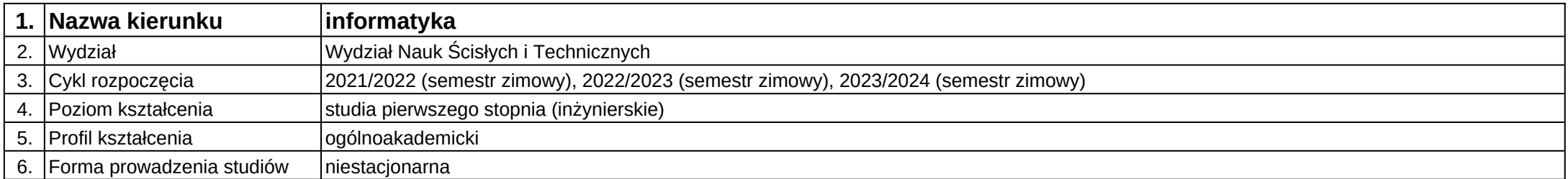

# **Moduł kształcenia:** Seminarium dyplomowe I

**Kod modułu:** 08-IO1N-13-SD1

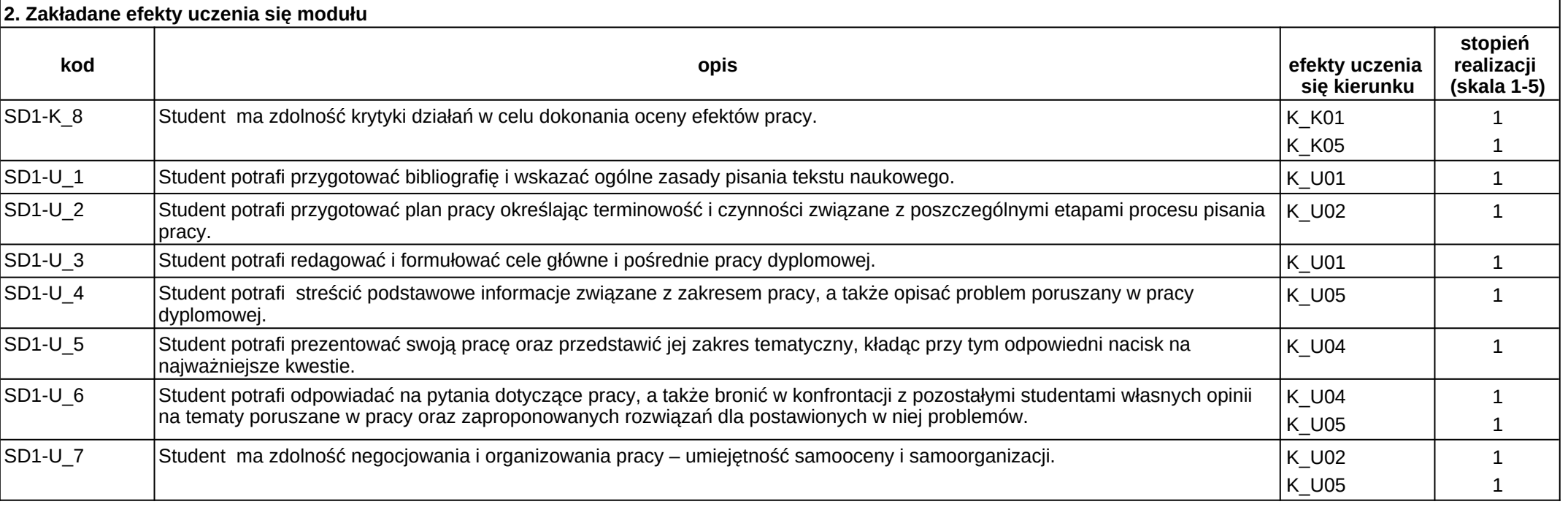

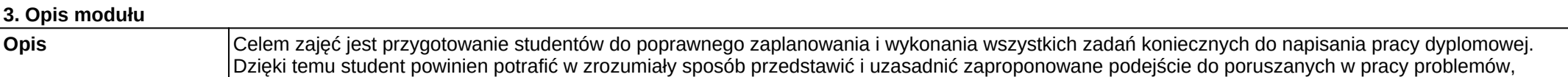

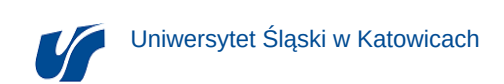

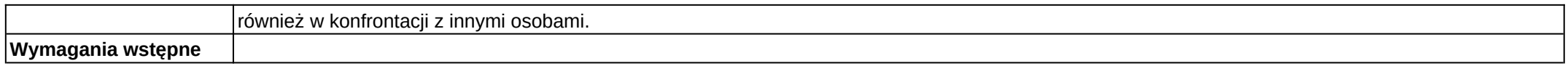

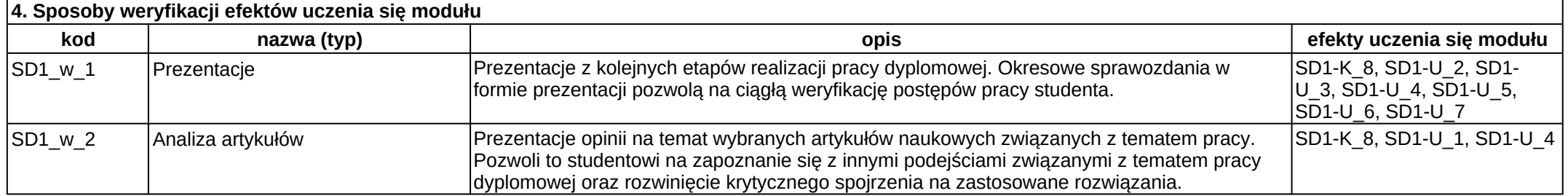

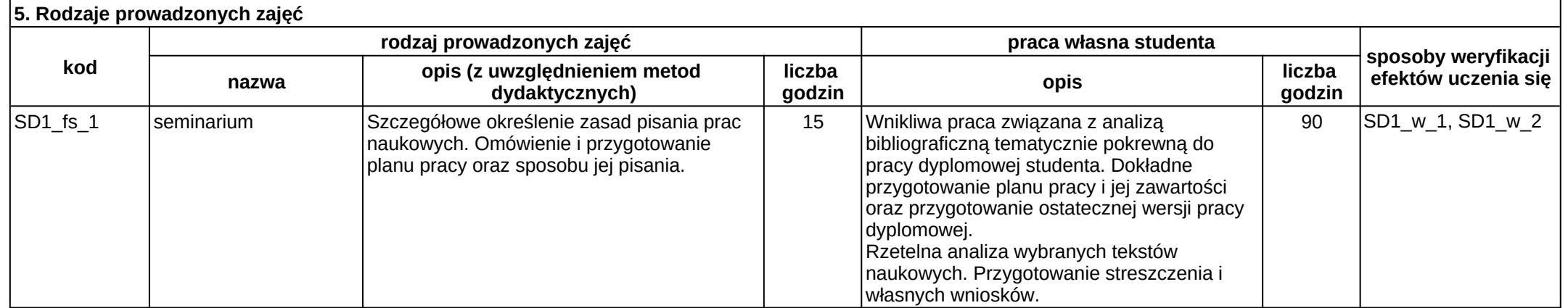

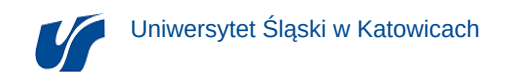

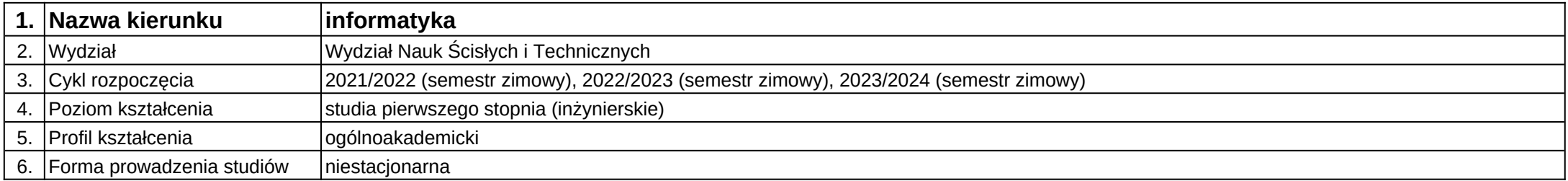

**Moduł kształcenia:** Seminarium dyplomowe II przygotowanie pracy dyplomowej

**Kod modułu:** 08-IO1N-13-SD2

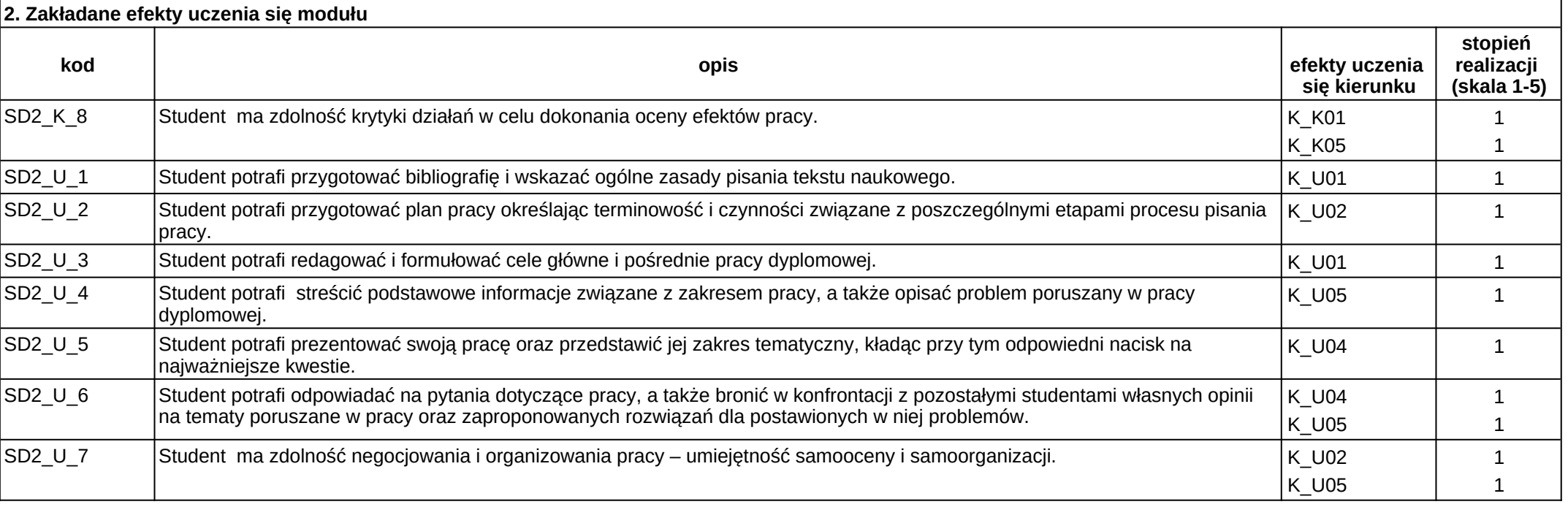

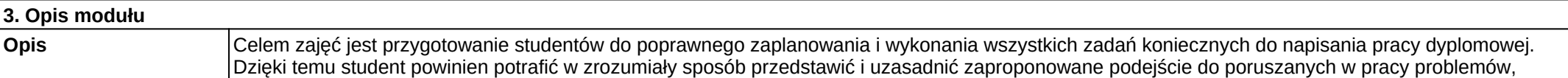

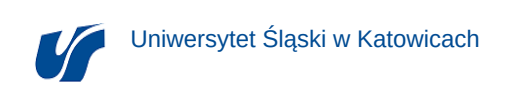

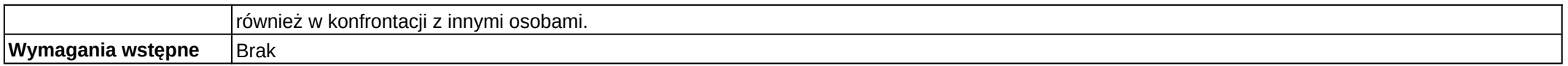

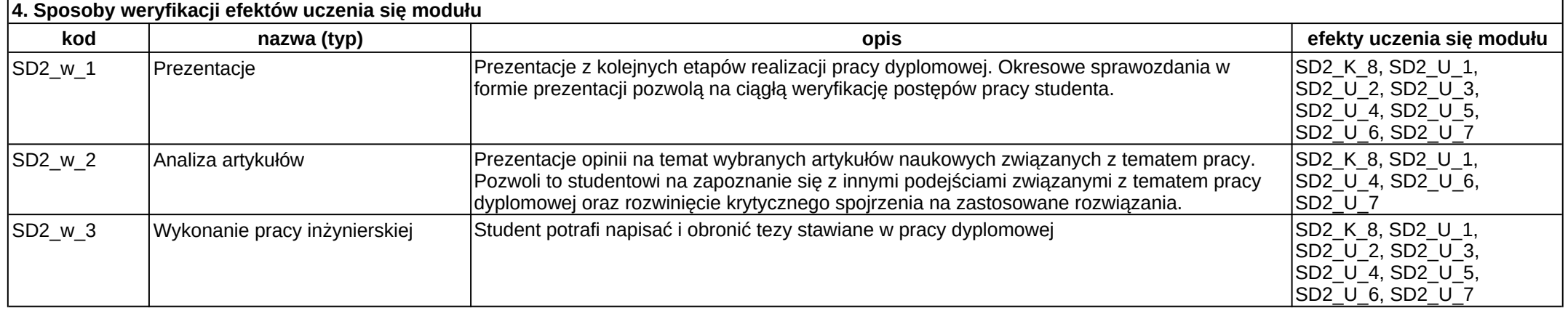

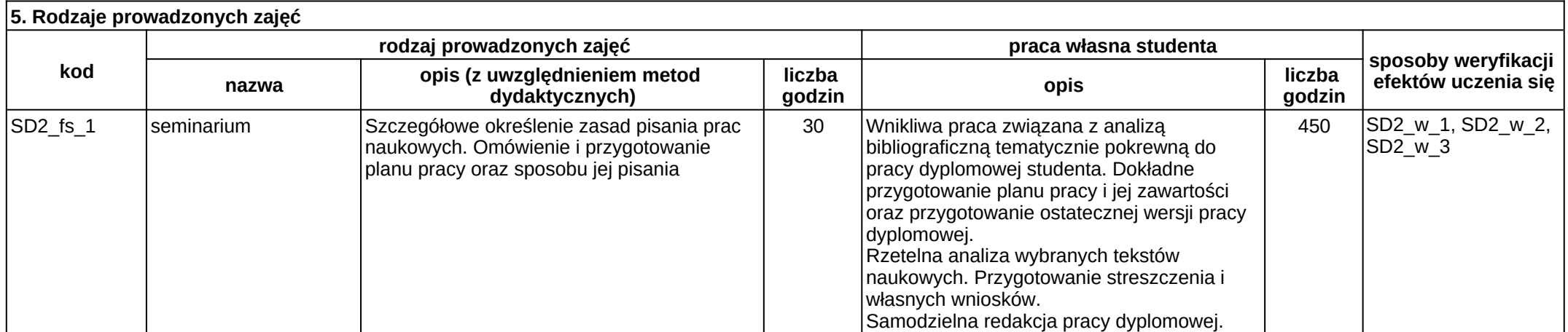

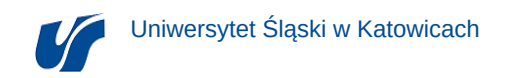

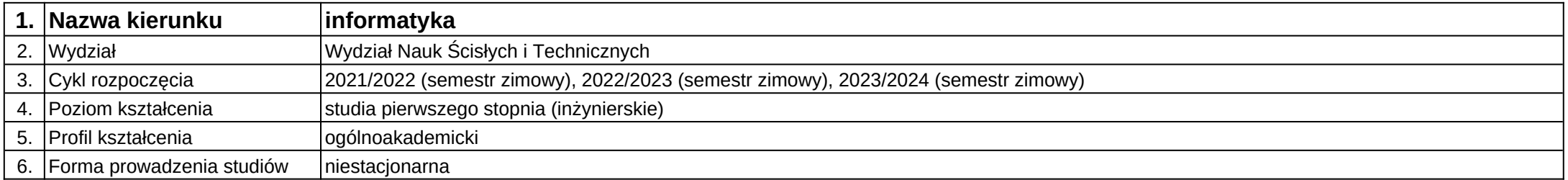

**Moduł kształcenia:** Sieci komputerowe i teletransmisja danych

**Kod modułu:** 08-IO1N-13-SKiTD

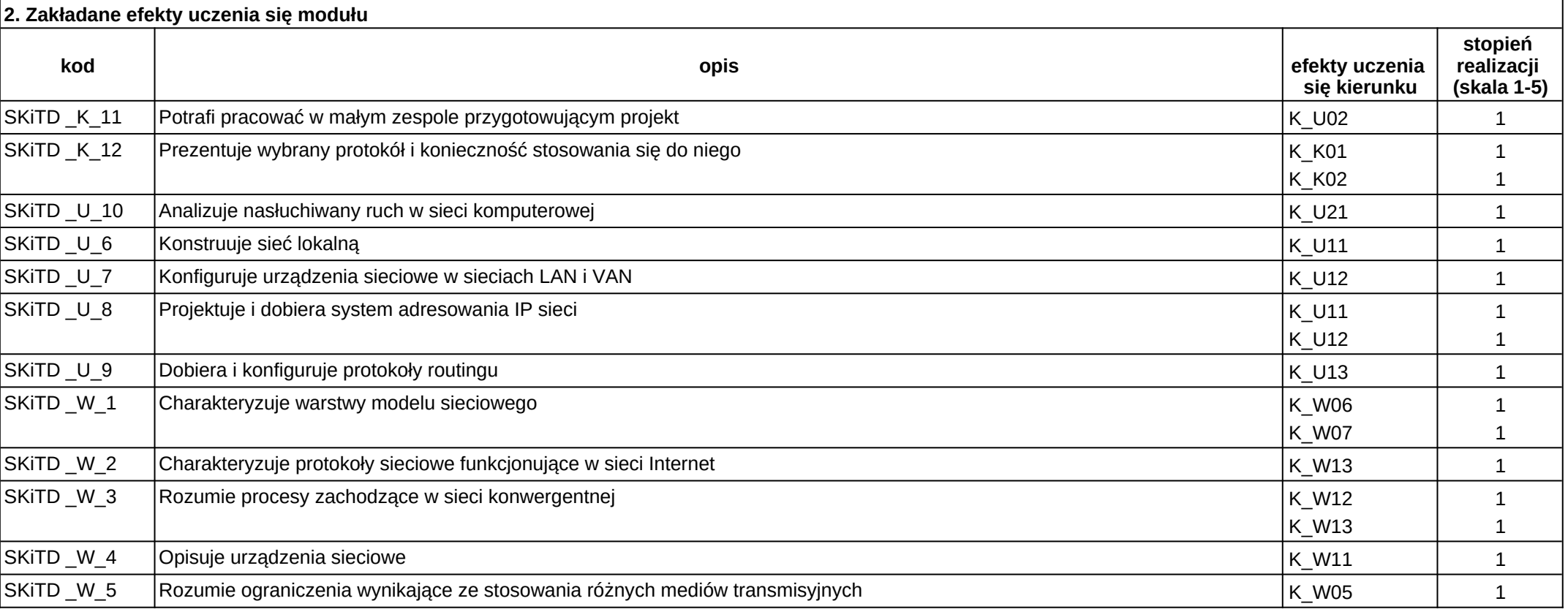

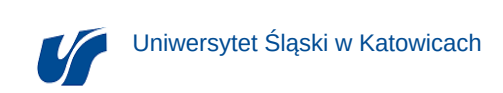

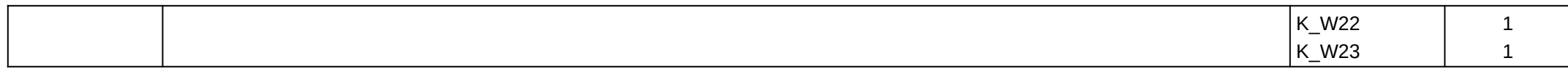

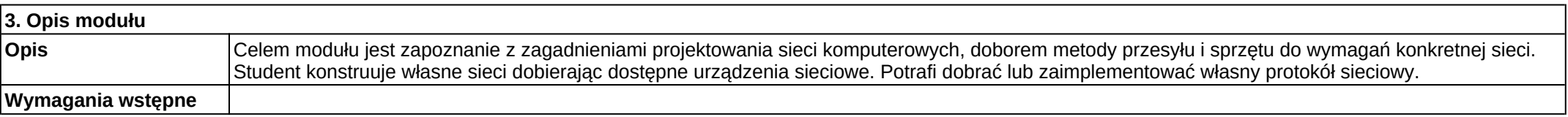

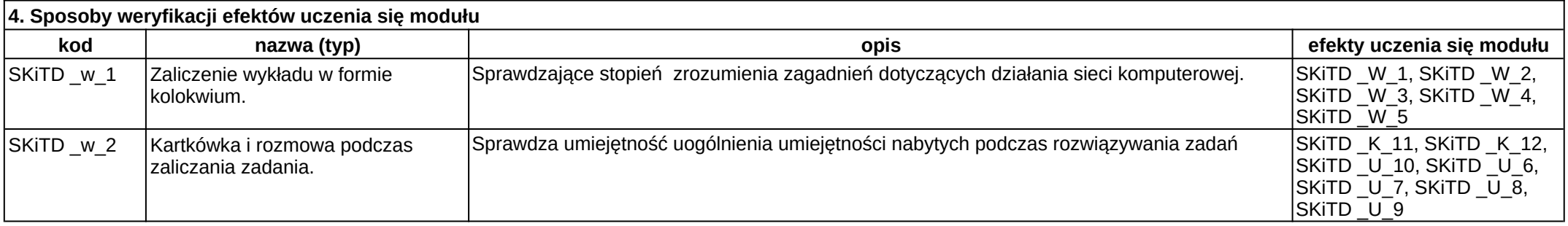

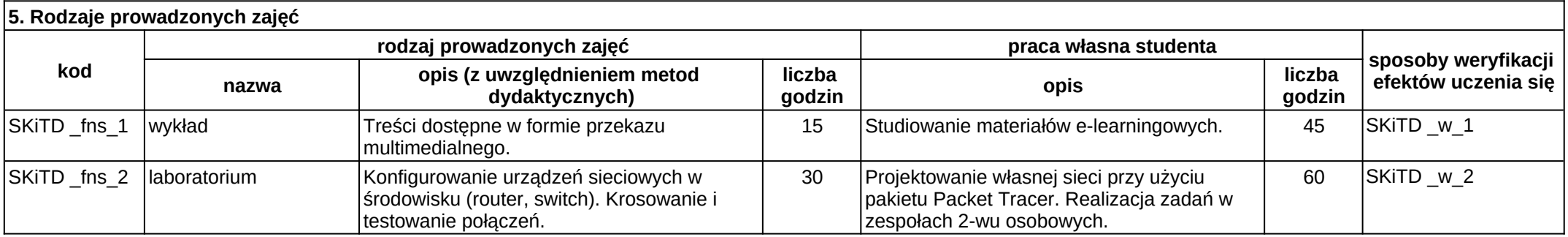

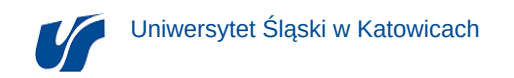

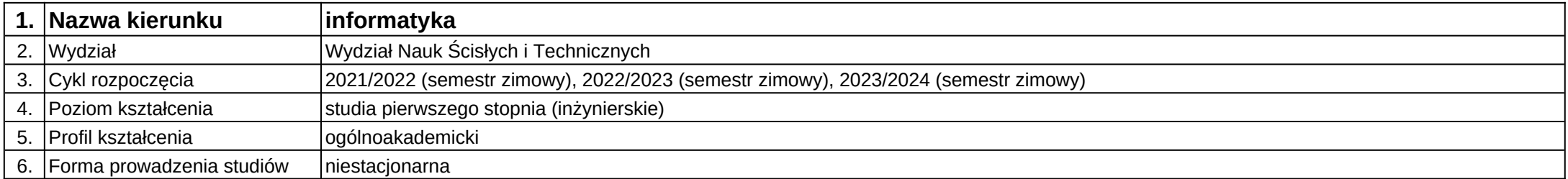

# **Moduł kształcenia:** Sieciowe systemy operacyjne

**Kod modułu:** 08-IO1N-13-SSO

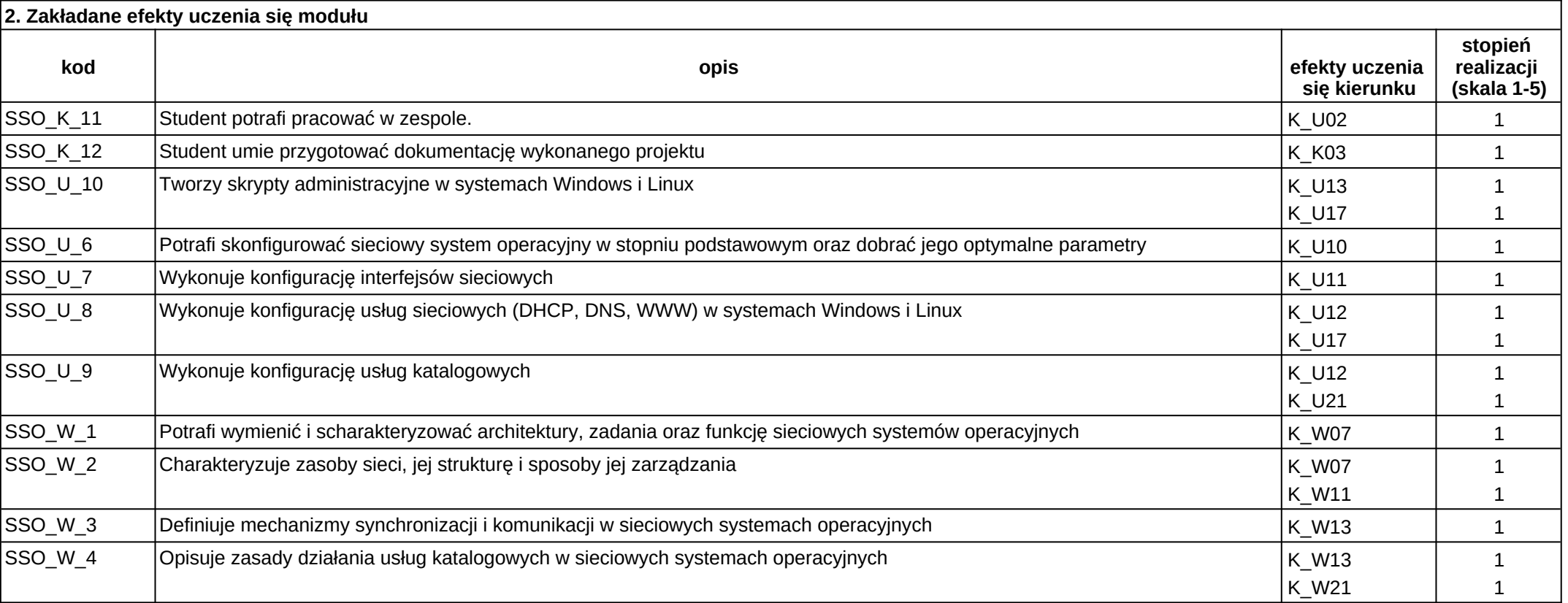

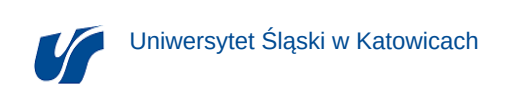

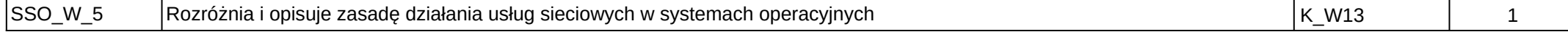

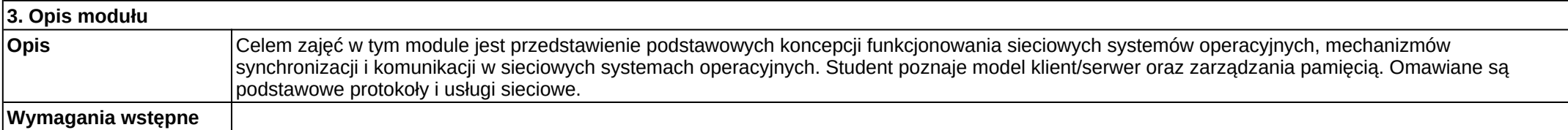

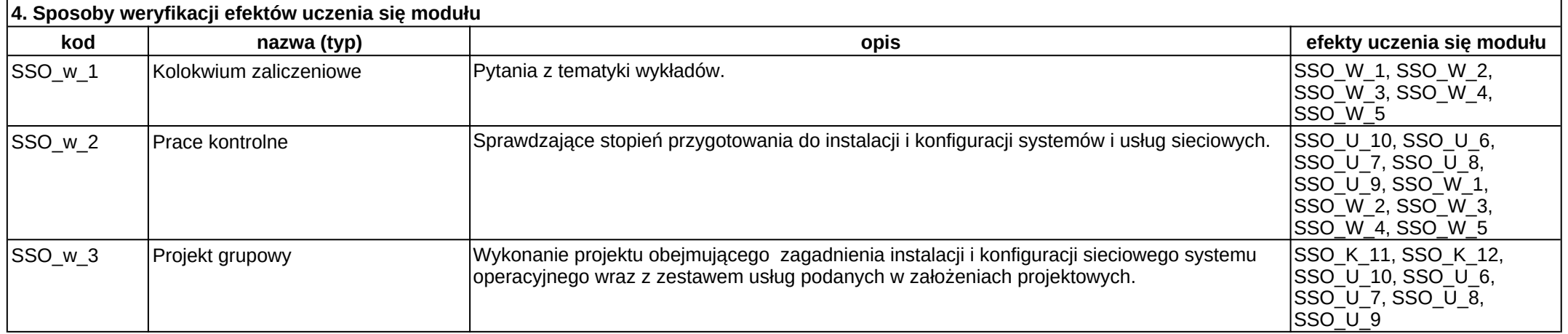

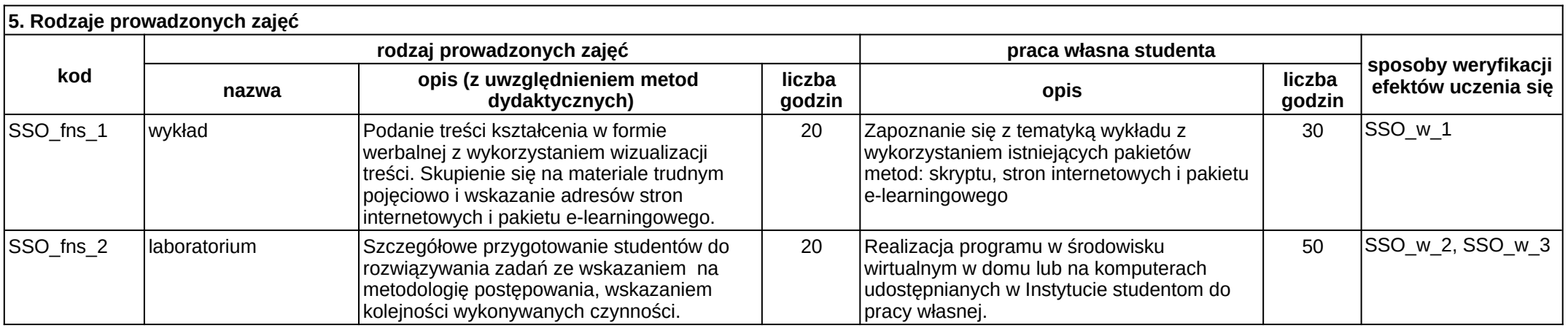

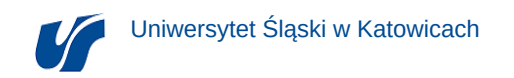

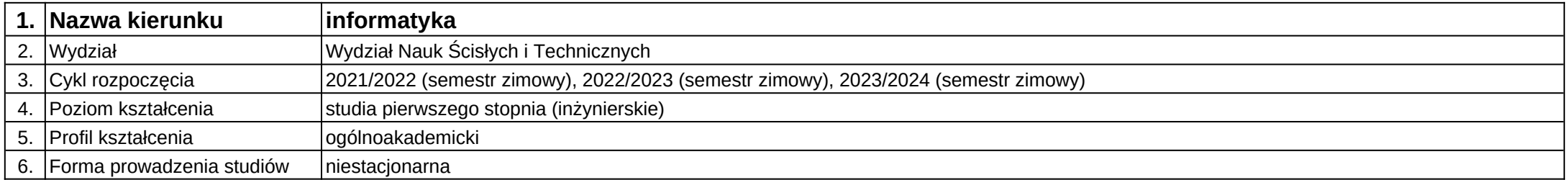

**Moduł kształcenia:** Specjalistyczne oprogramowanie narzędziowe

**Kod modułu:** 08-IO1N-13-SON

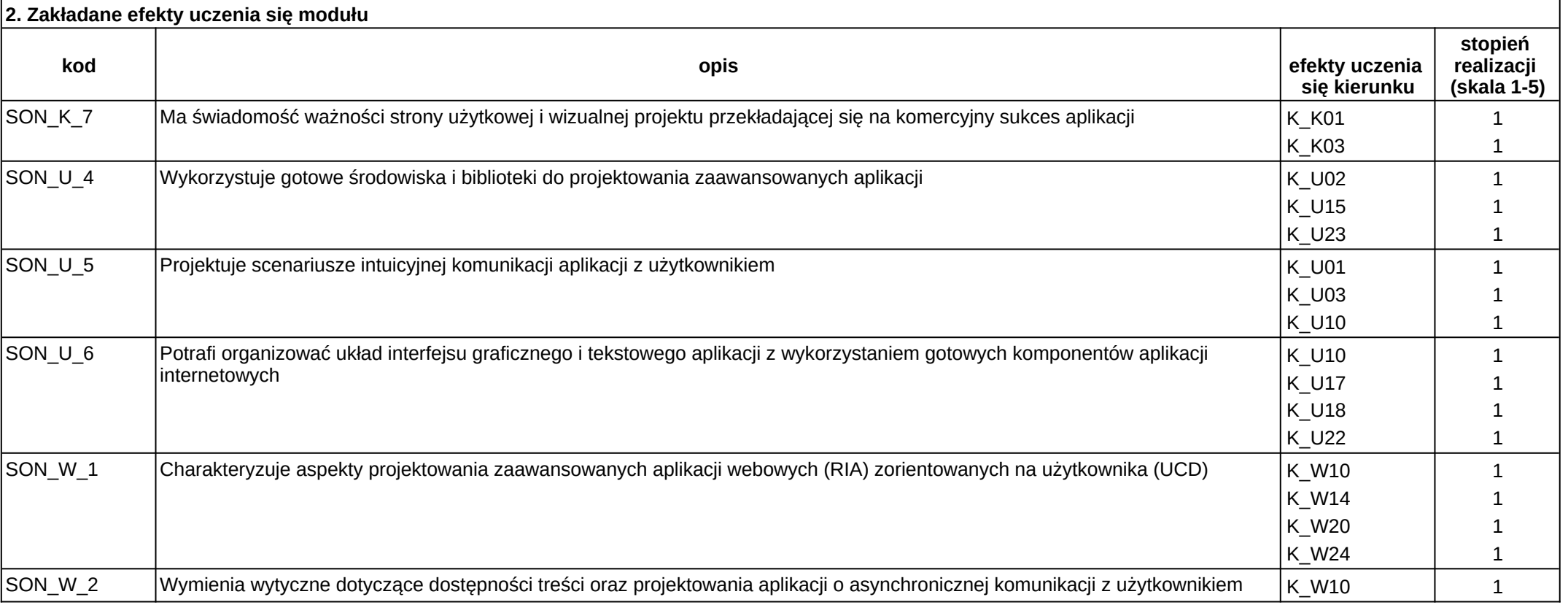

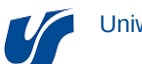

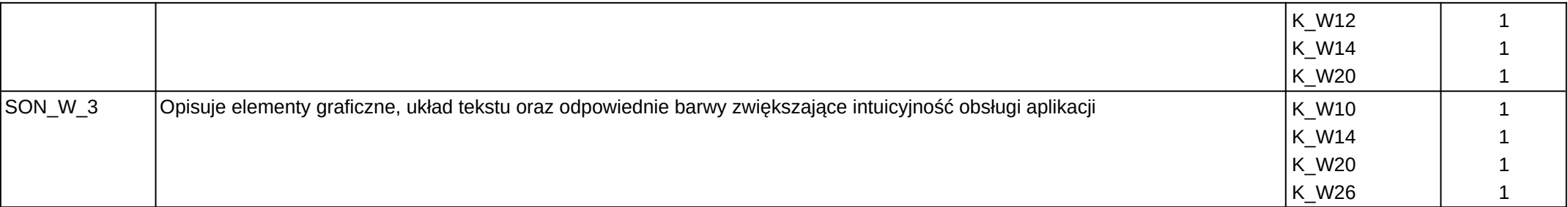

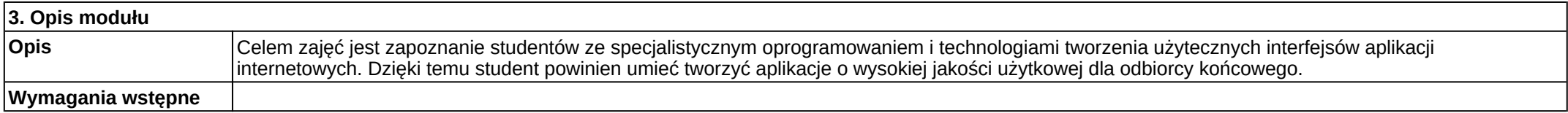

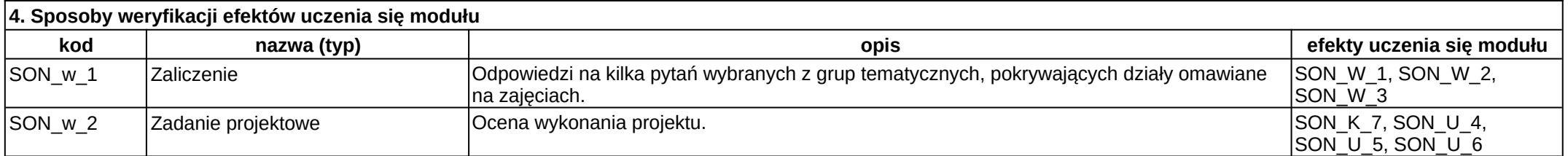

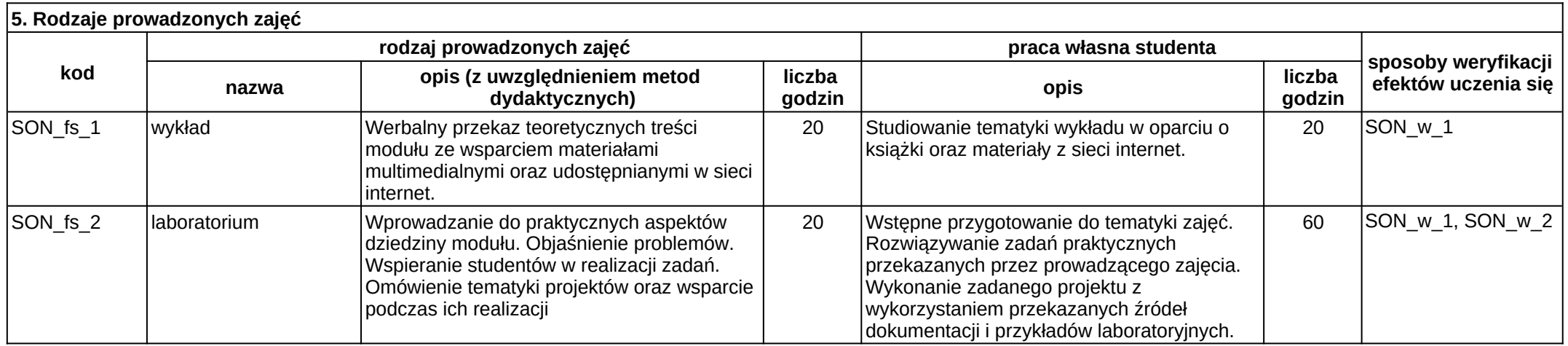

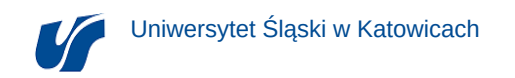

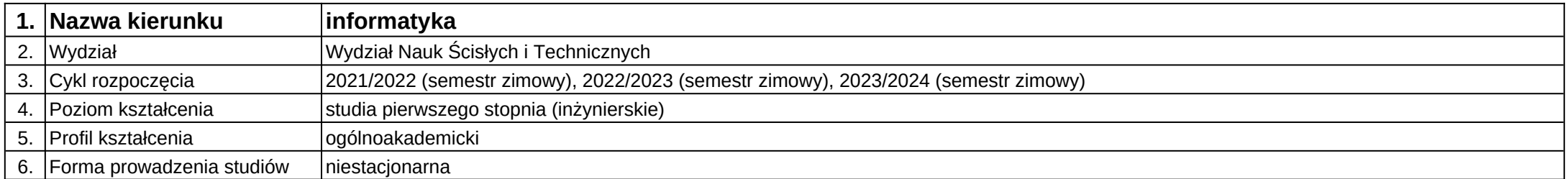

# **Moduł kształcenia:** Systemy baz danych

**Kod modułu:** 08- IO1N-13-SBD

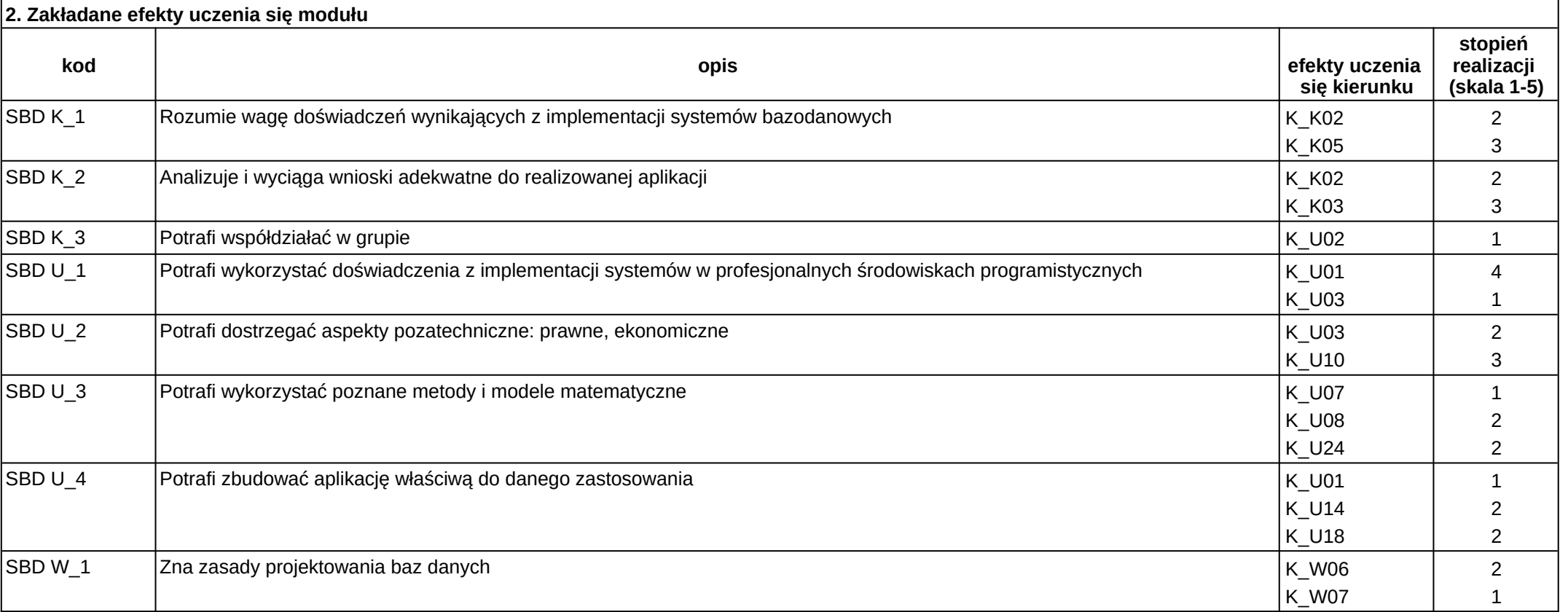

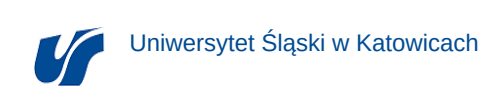

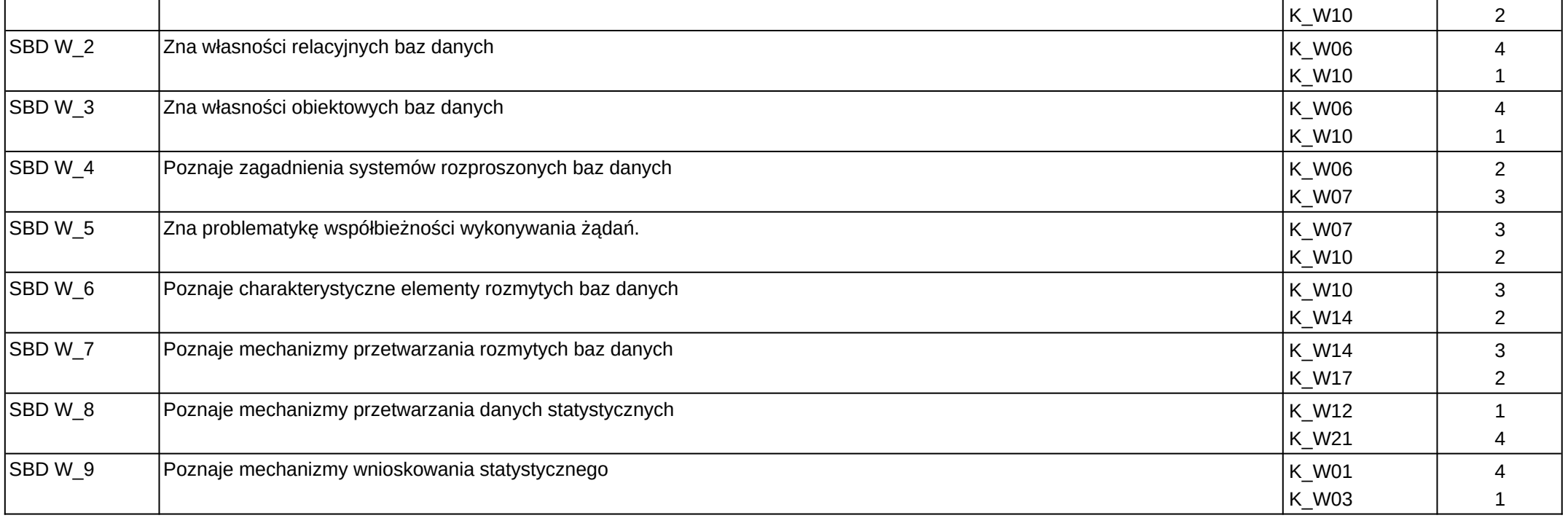

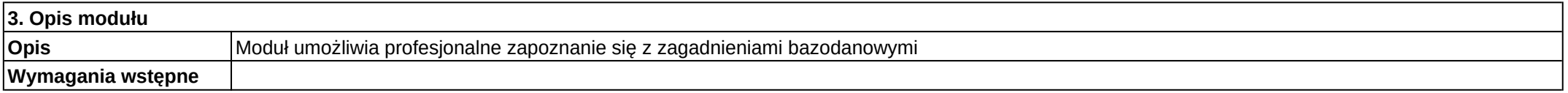

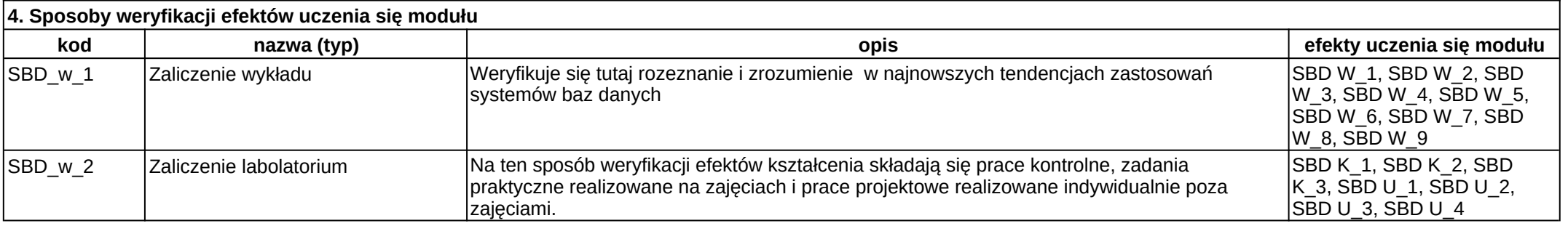

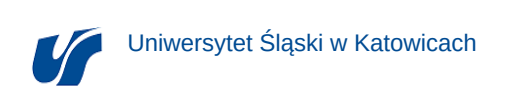

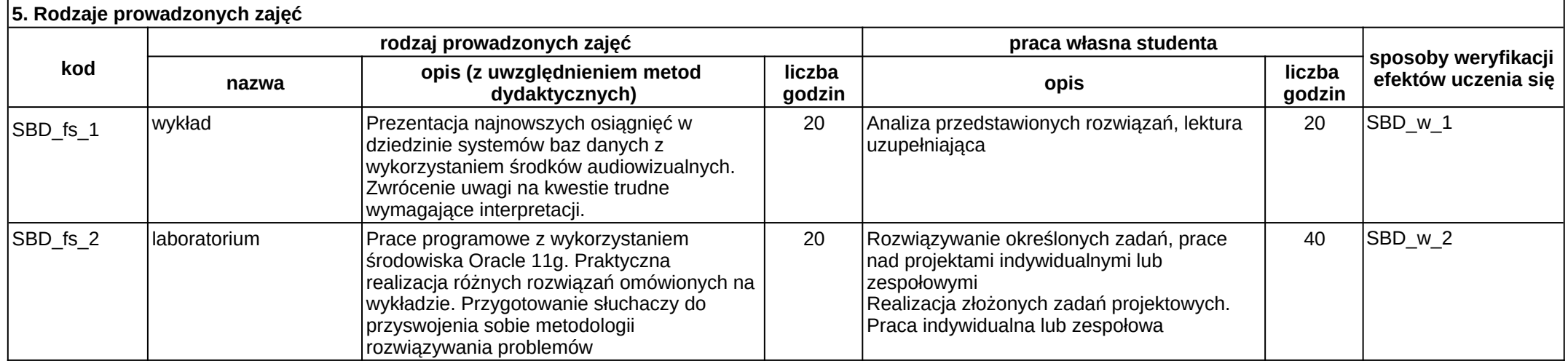

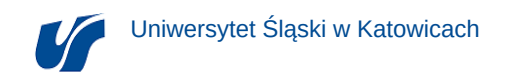

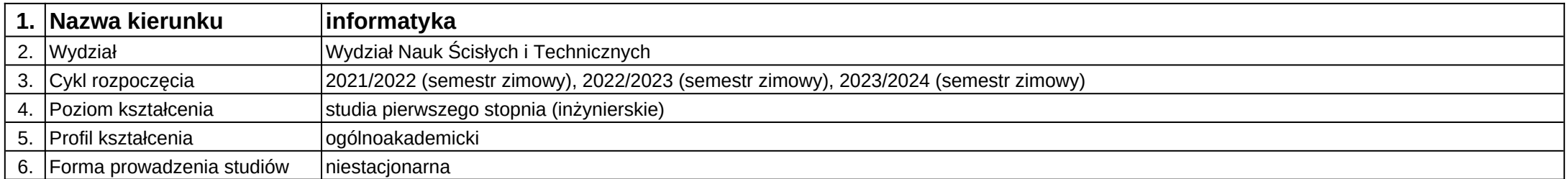

# **Moduł kształcenia:** Systemy ekspertowe

**Kod modułu:** 08-IO1N-13-SE

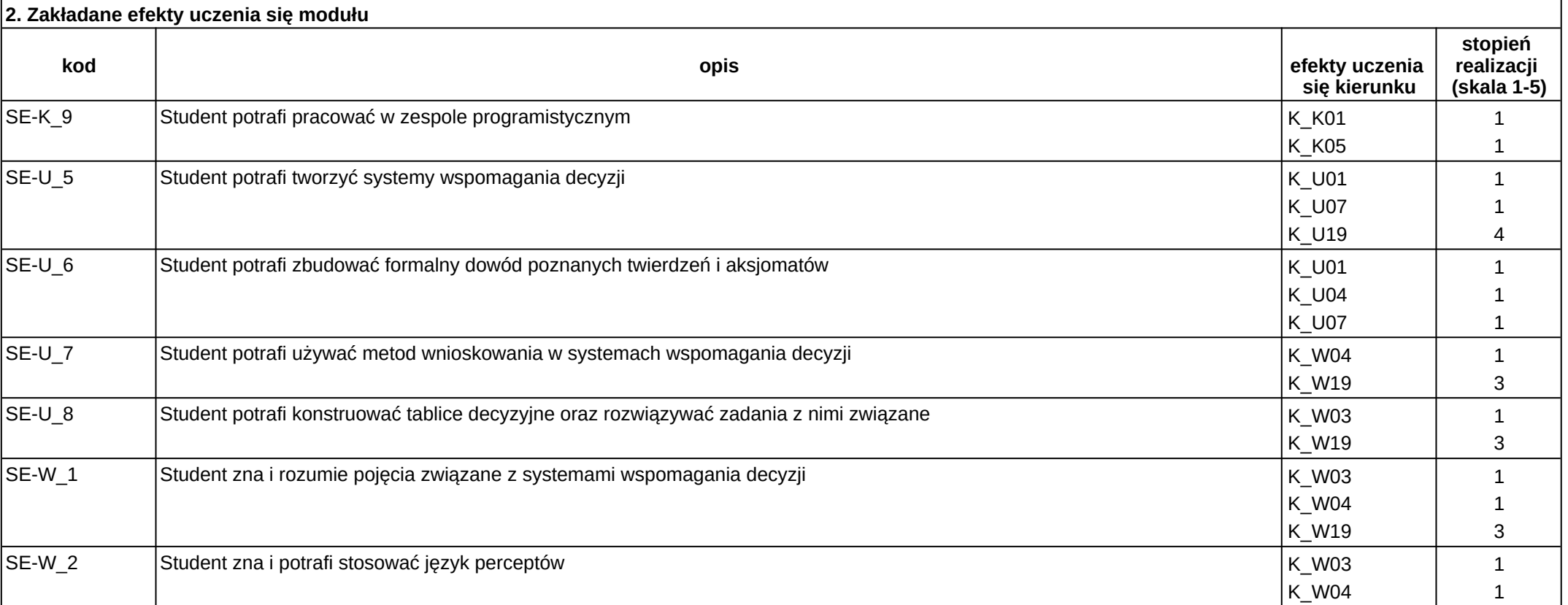

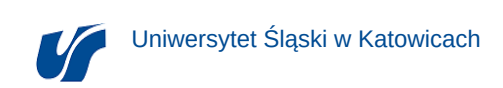

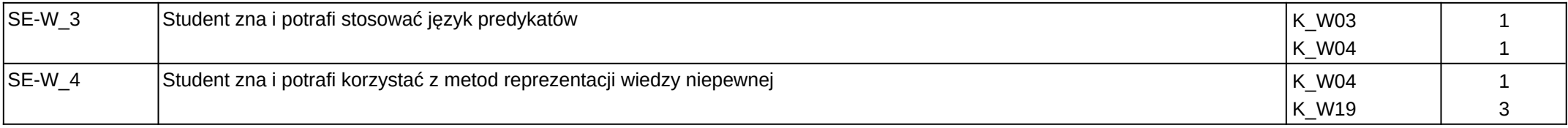

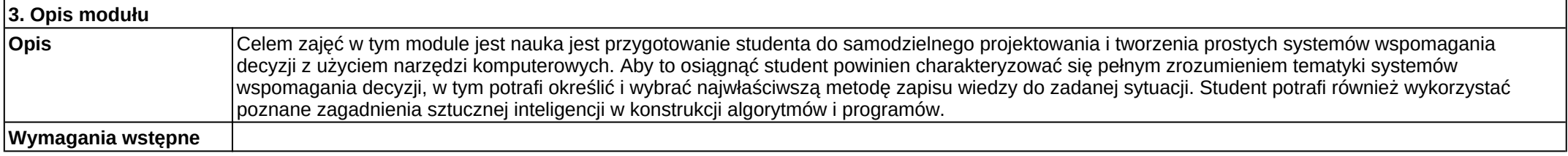

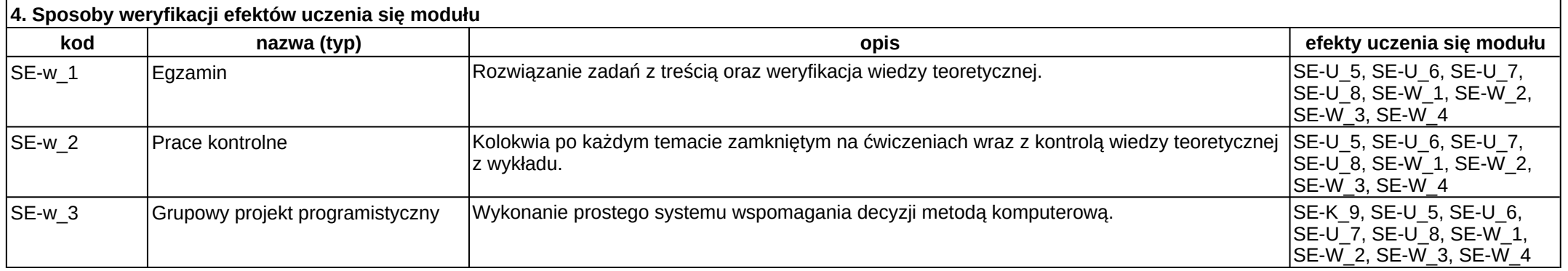

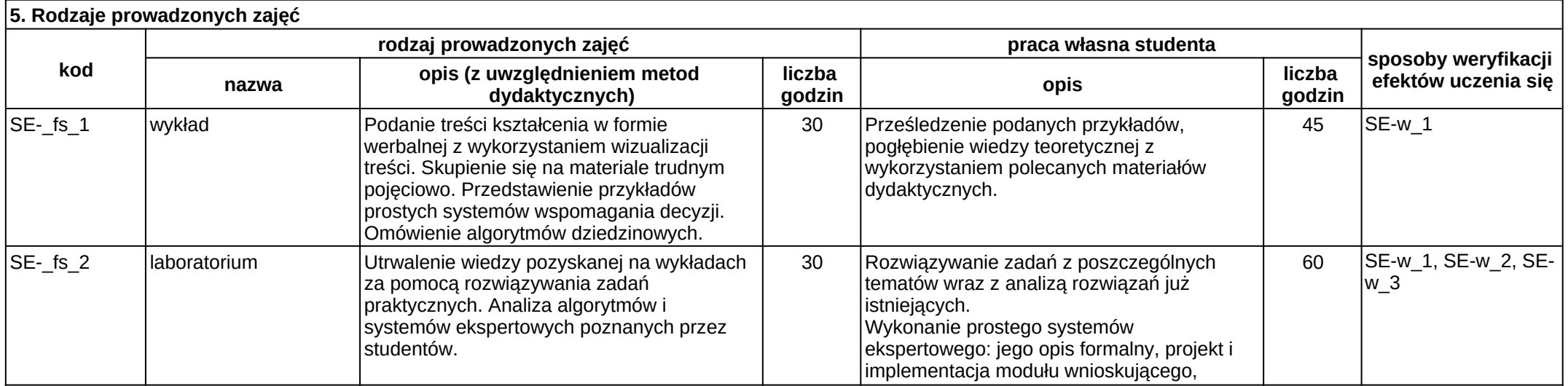

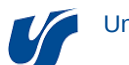

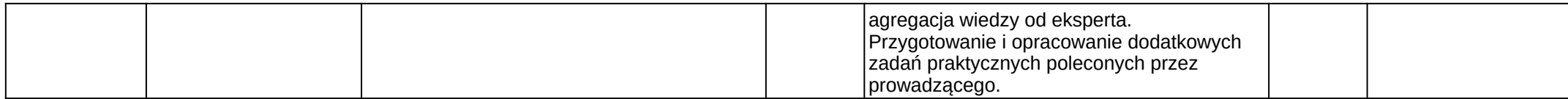

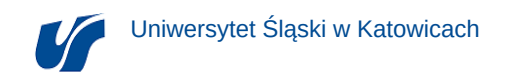

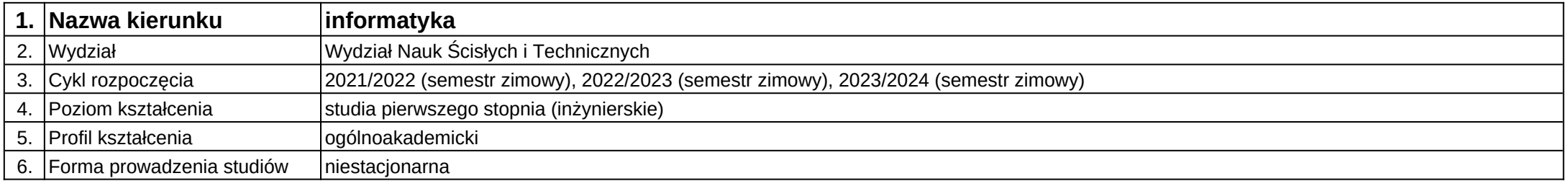

**Moduł kształcenia:** Systemy operacyjne i oprogramowanie narzędziowe I

**Kod modułu:** 08-IO1N-13-SOiON1

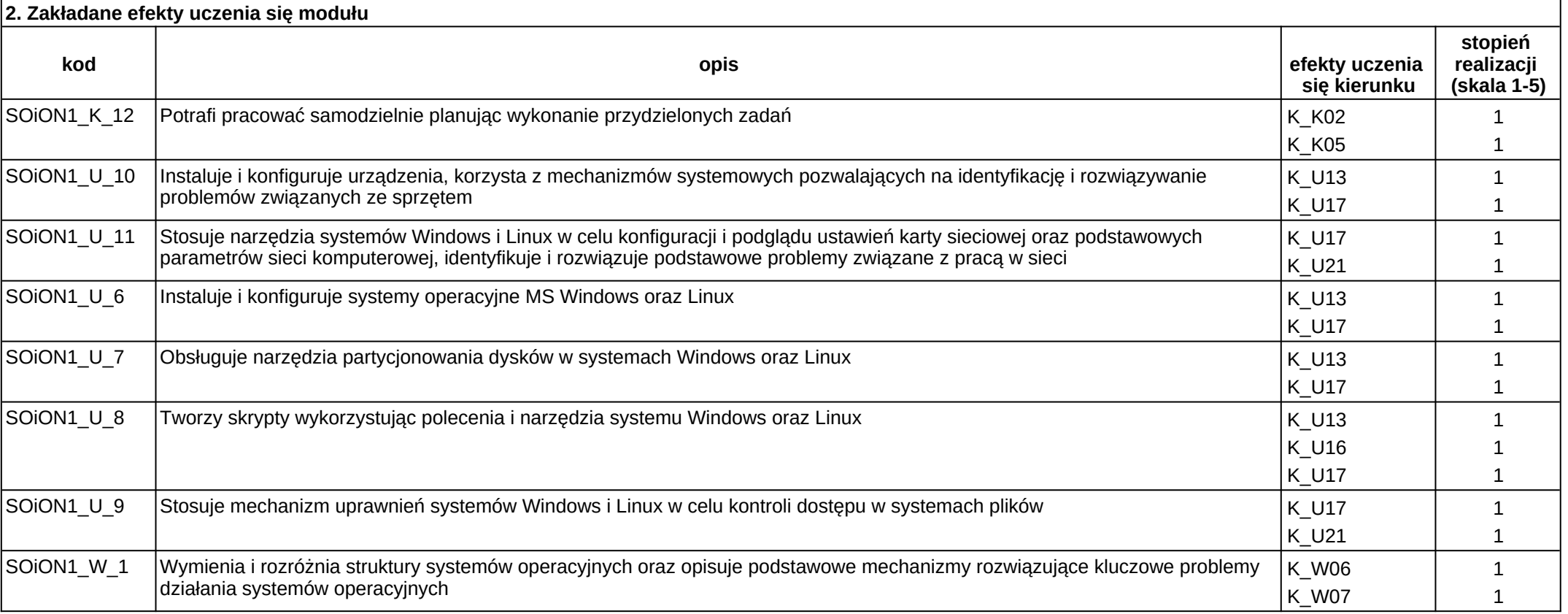
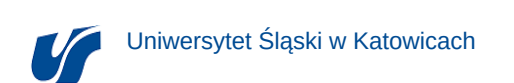

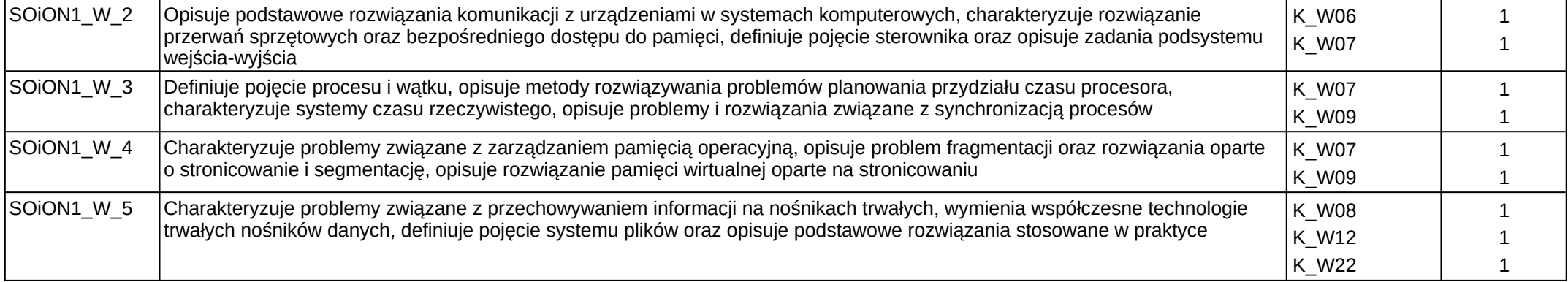

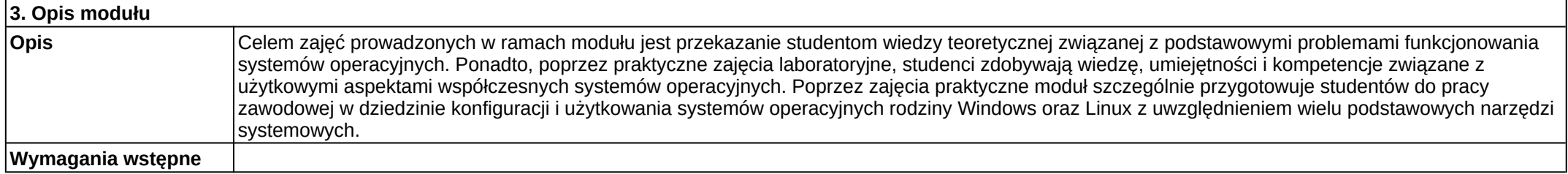

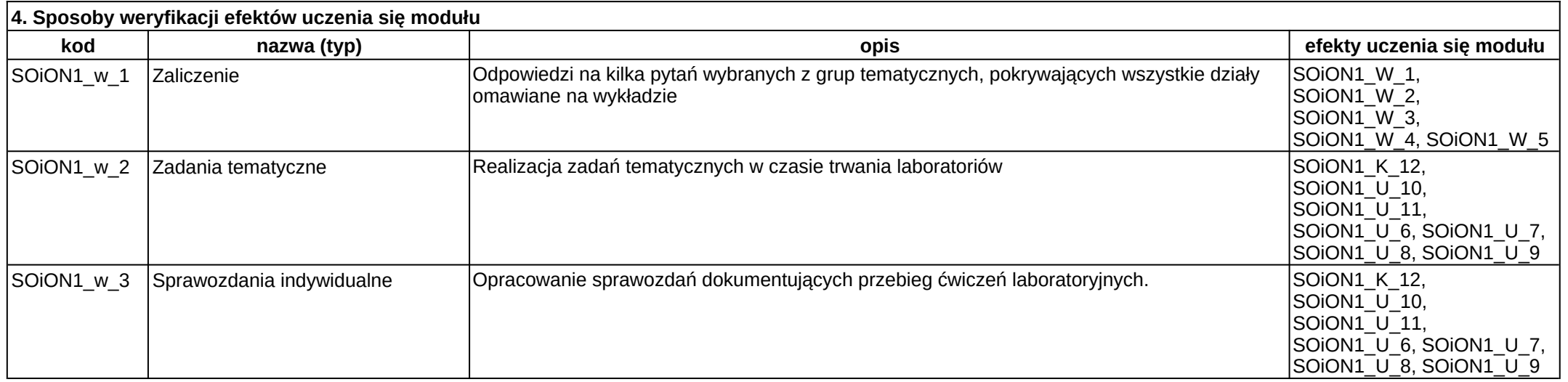

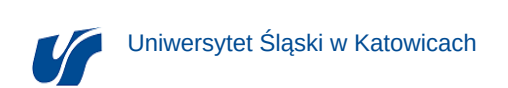

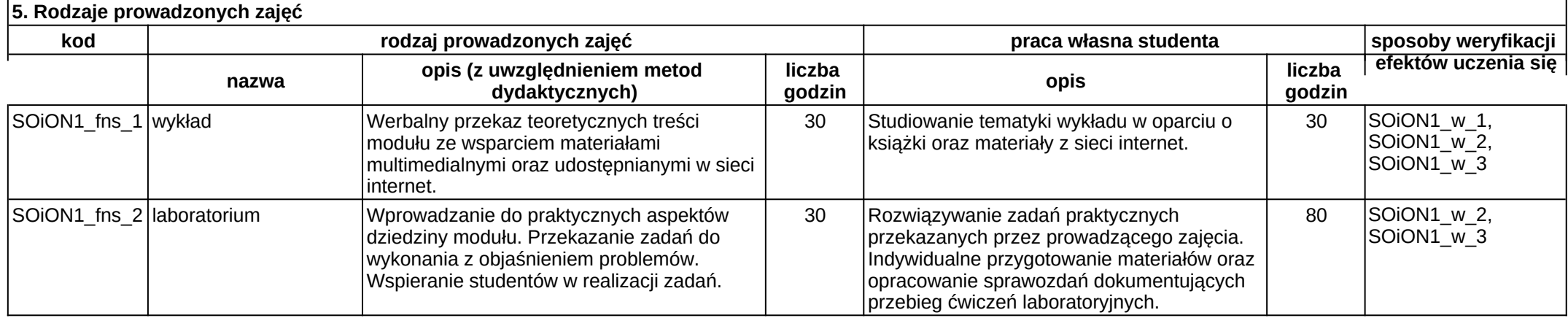

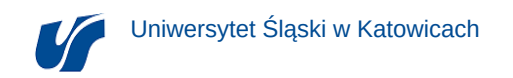

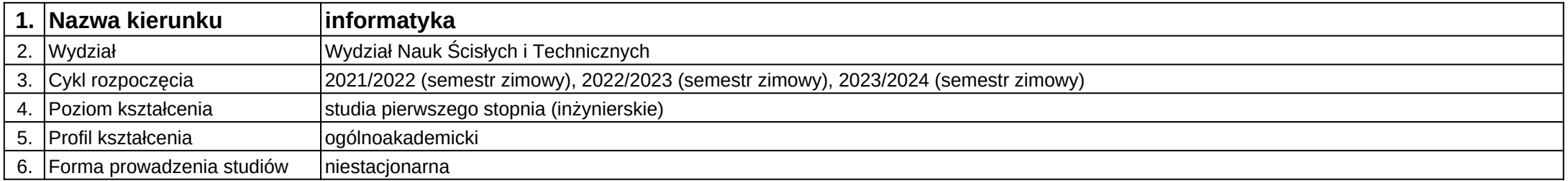

**Moduł kształcenia:** Systemy operacyjne i oprogramowanie narzędziowe II

**Kod modułu:** 08-IO1N-13-SOiON2

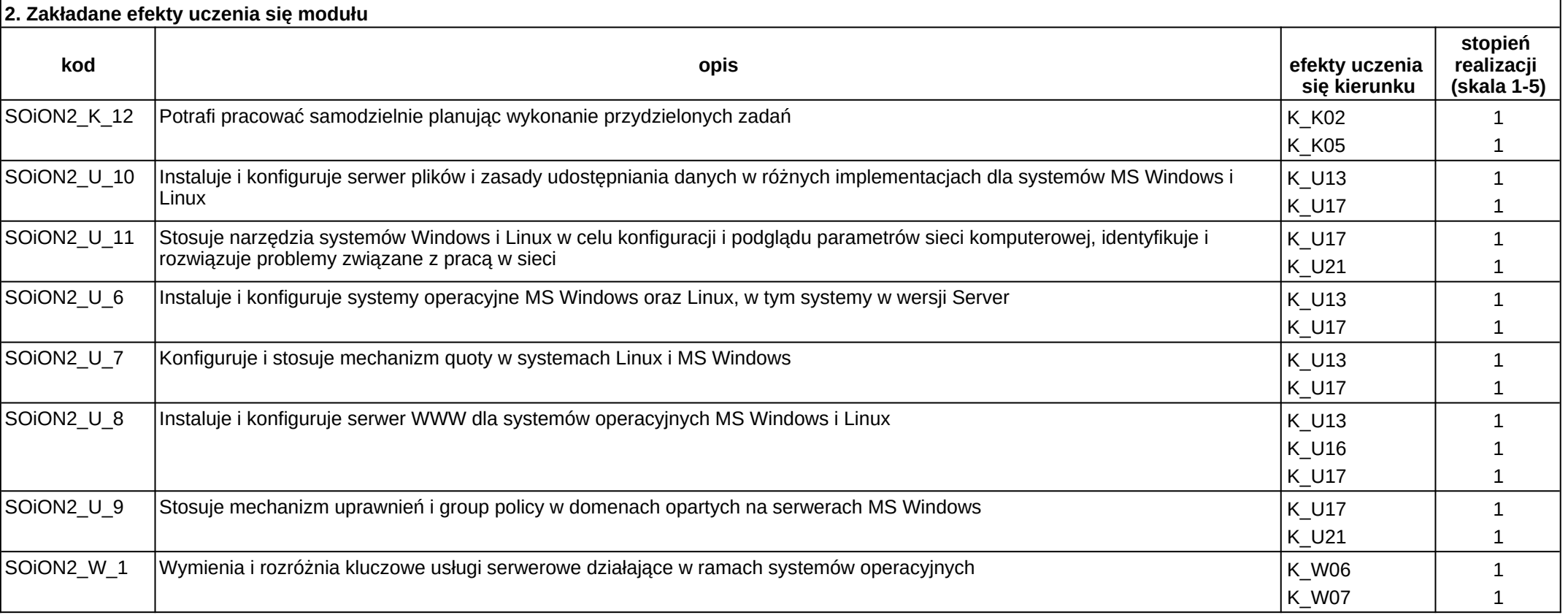

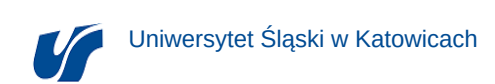

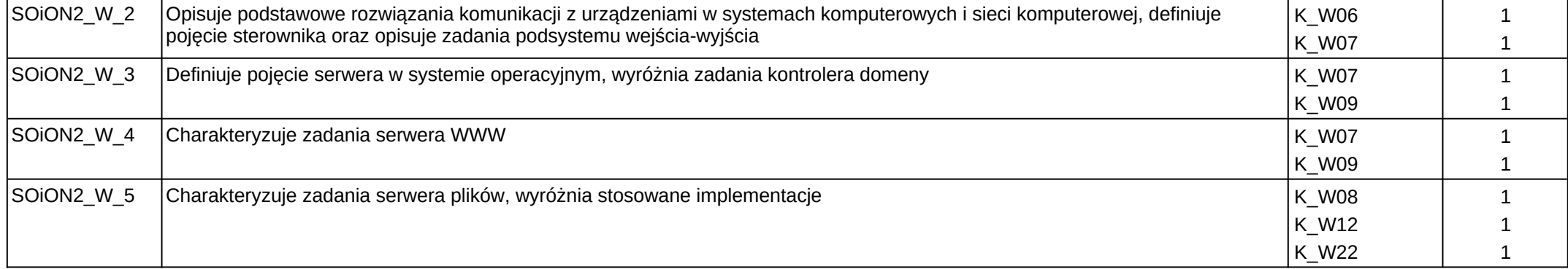

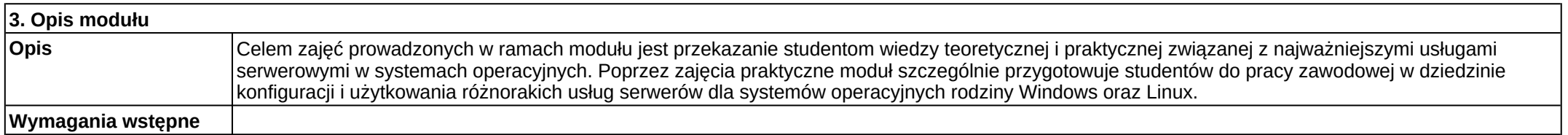

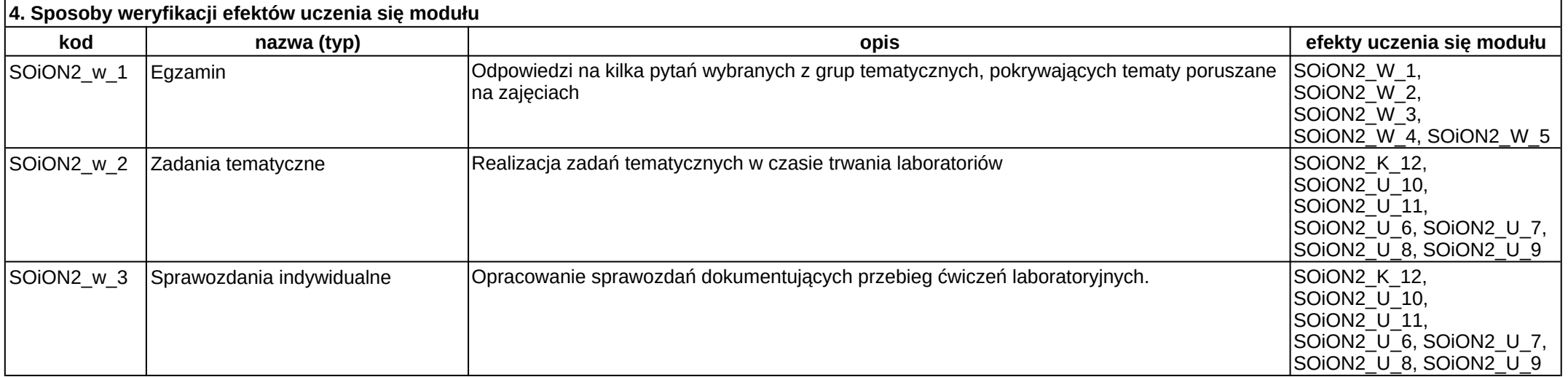

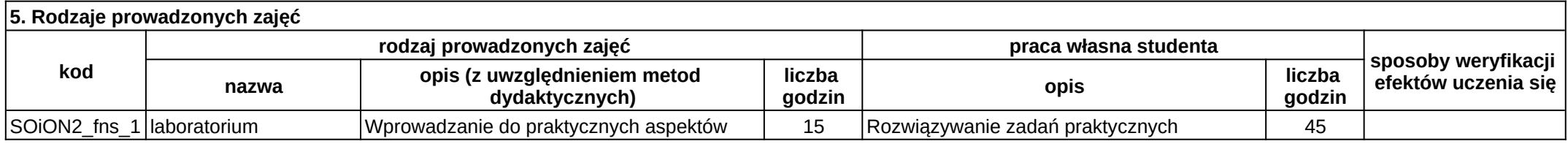

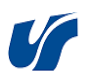

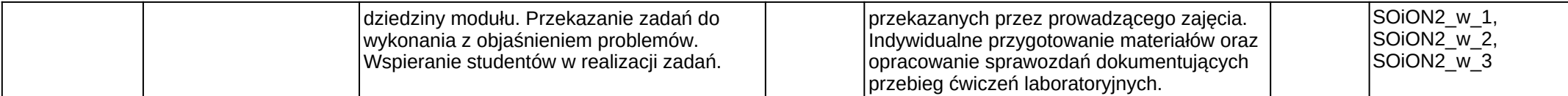

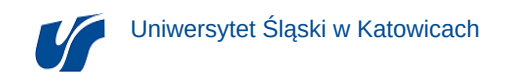

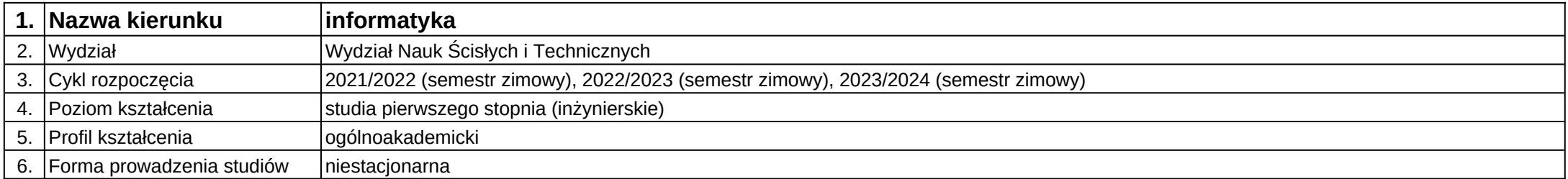

# **Moduł kształcenia:** Systemy sztucznej inteligencji

**Kod modułu:** 08-IO1N-13-SSI

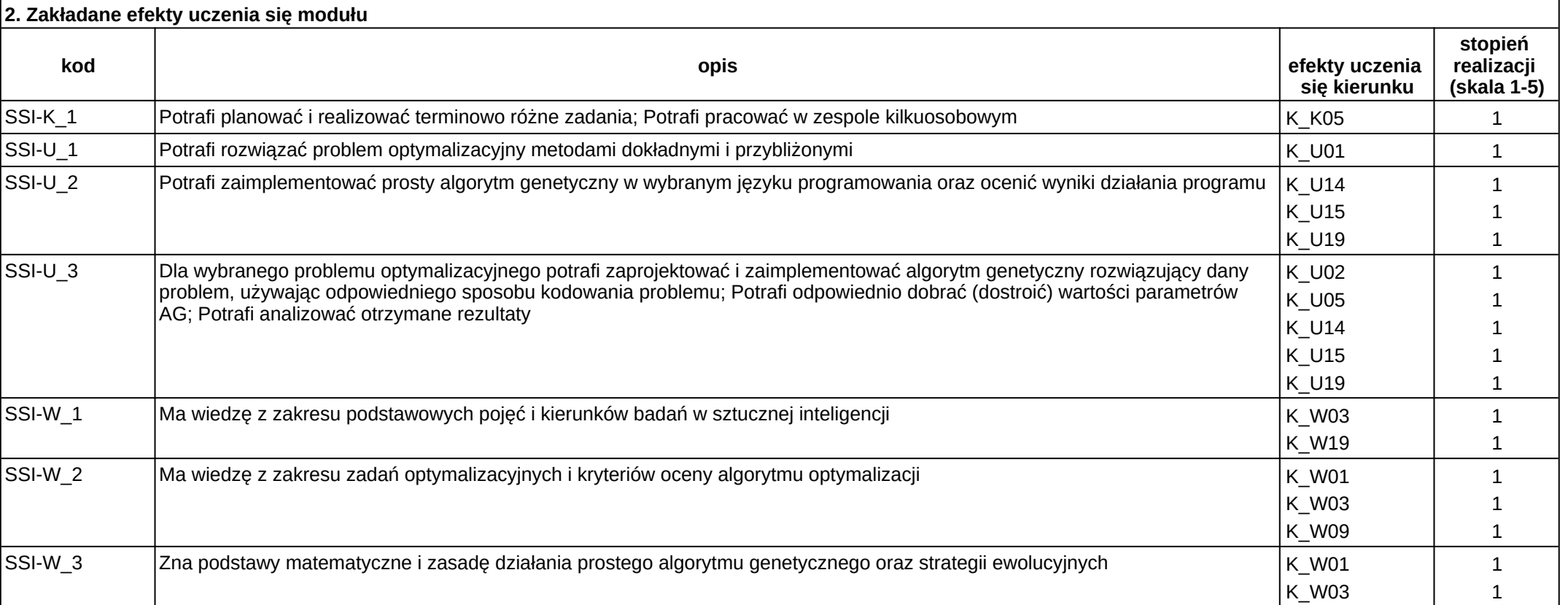

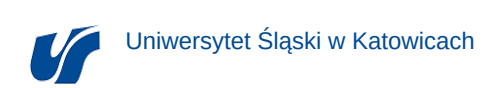

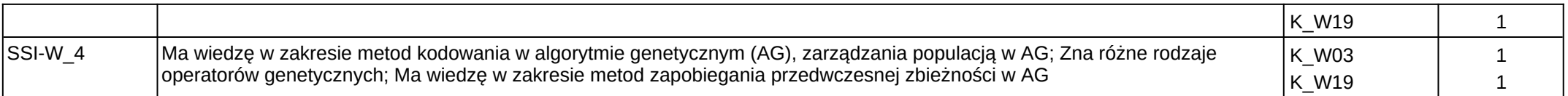

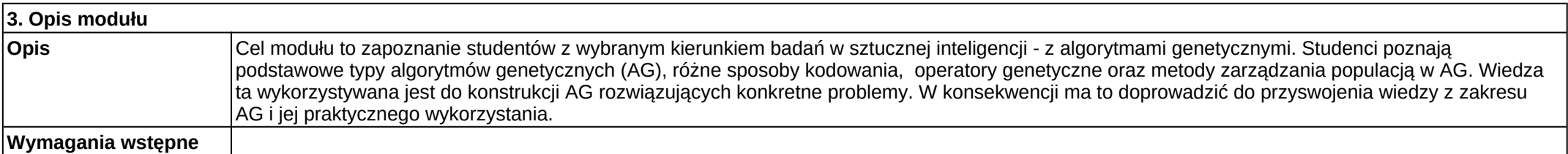

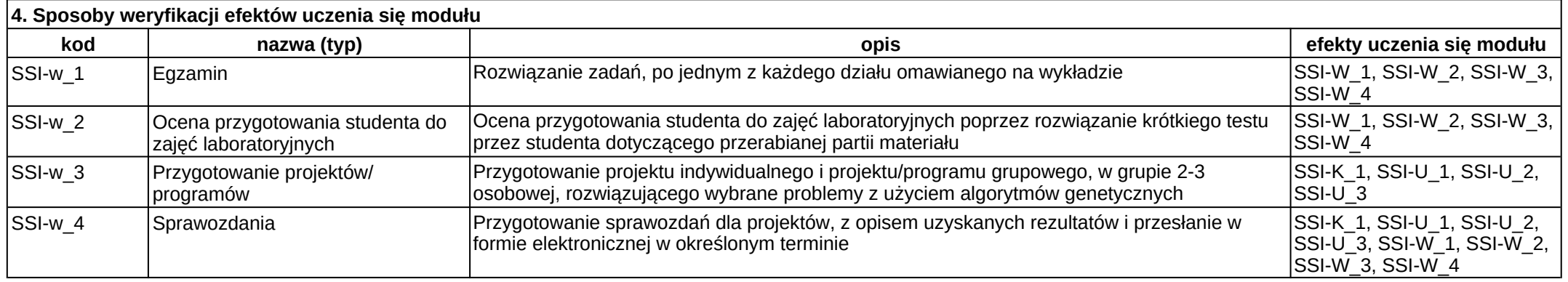

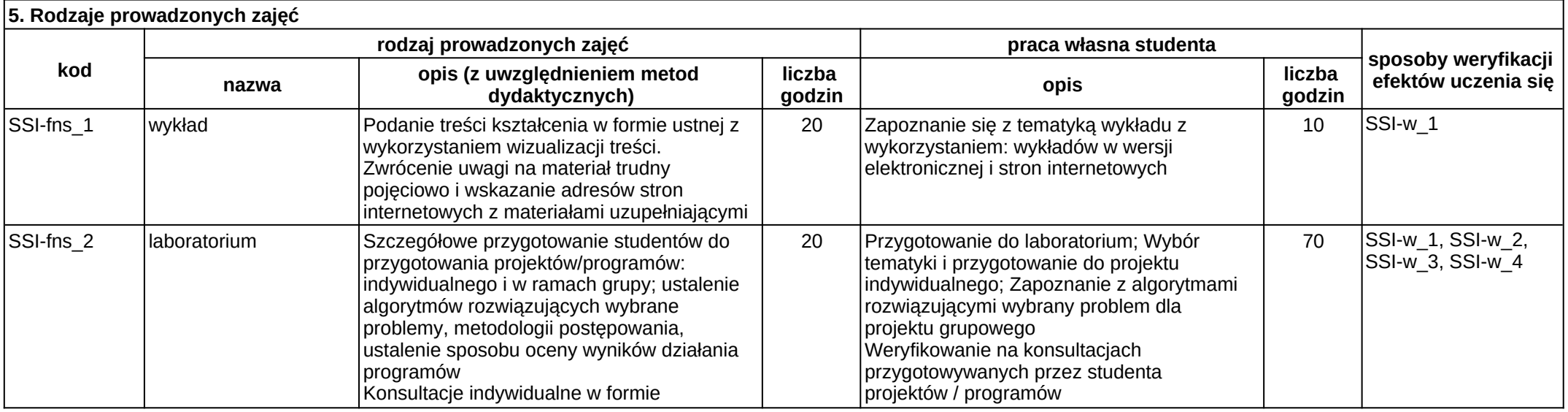

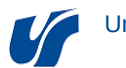

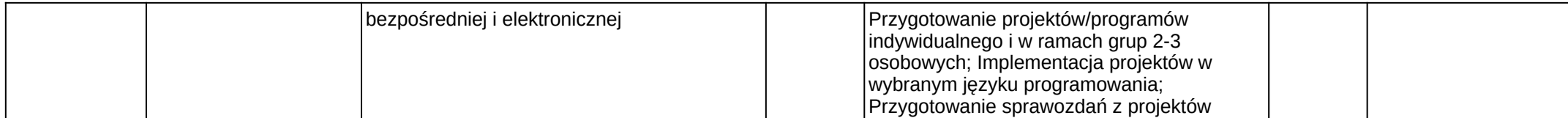

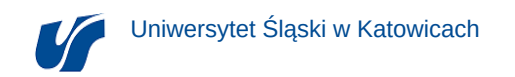

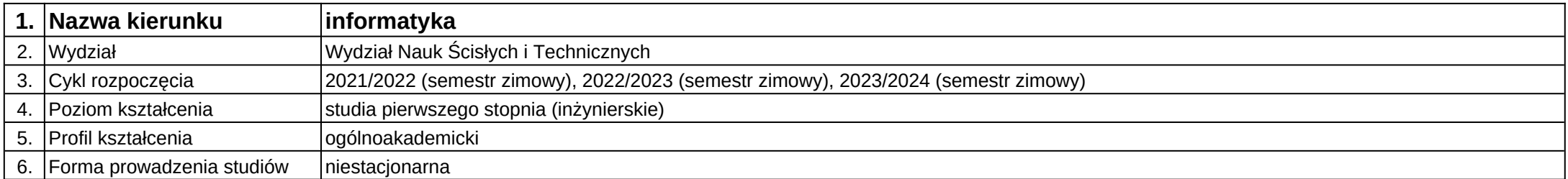

## **Moduł kształcenia:** Systemy wbudowane

**Kod modułu:** 08-IO1N-13-SW

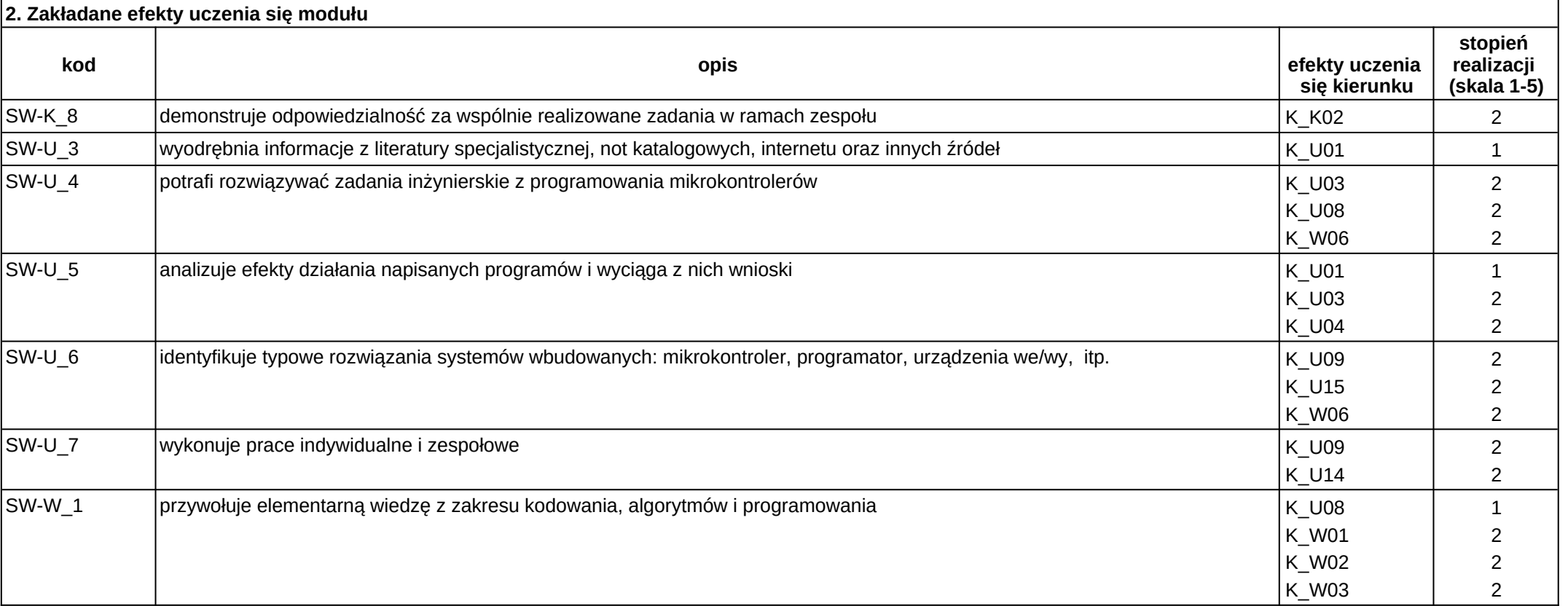

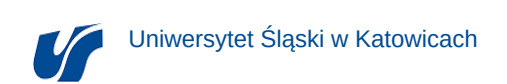

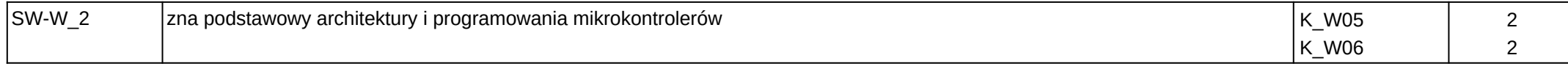

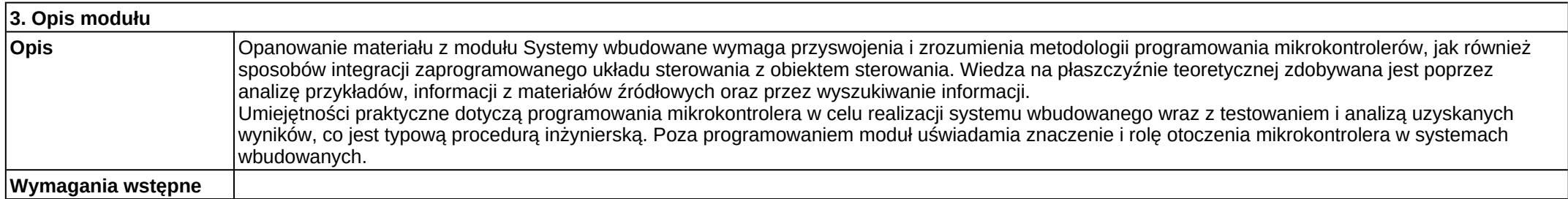

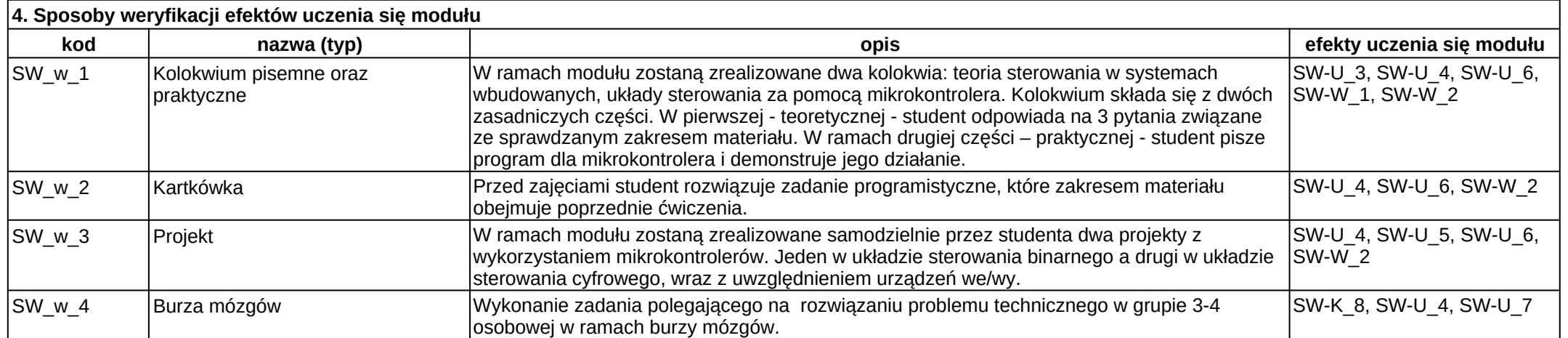

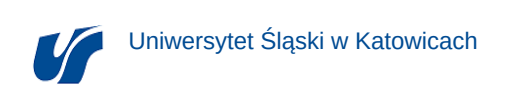

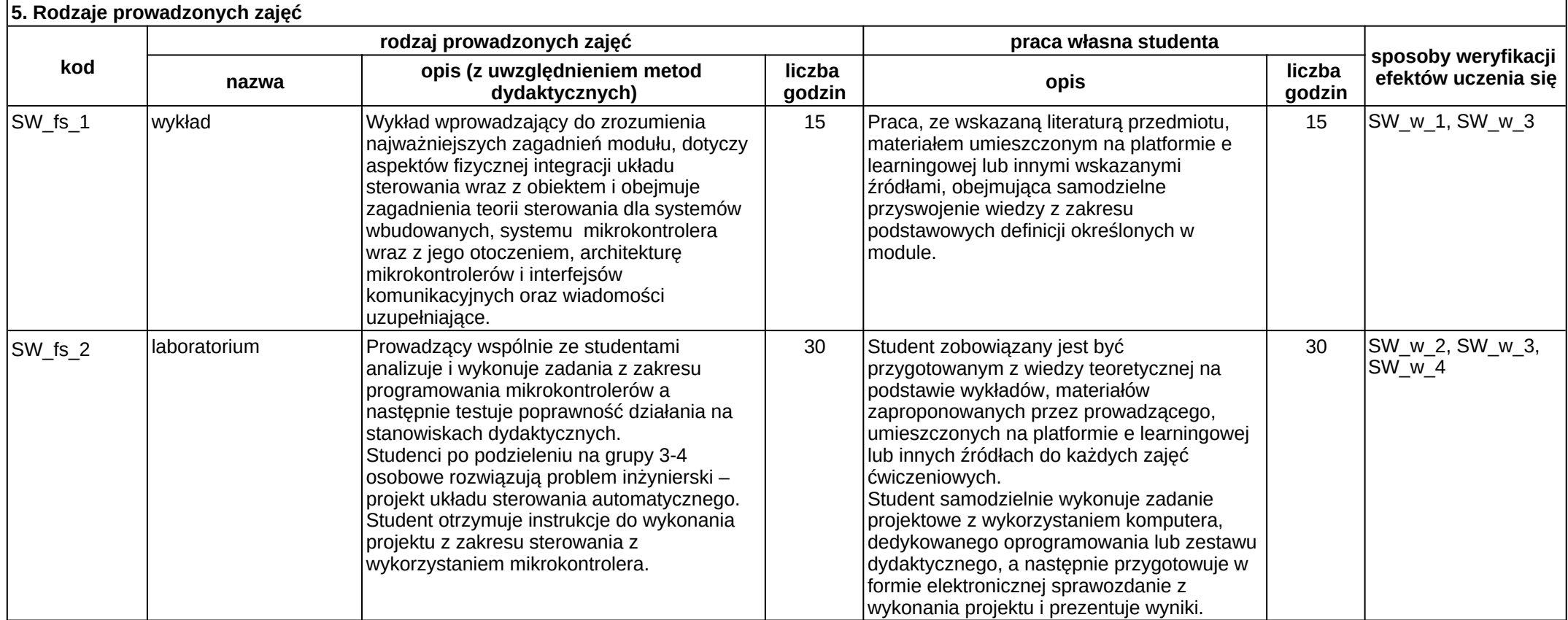

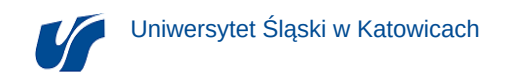

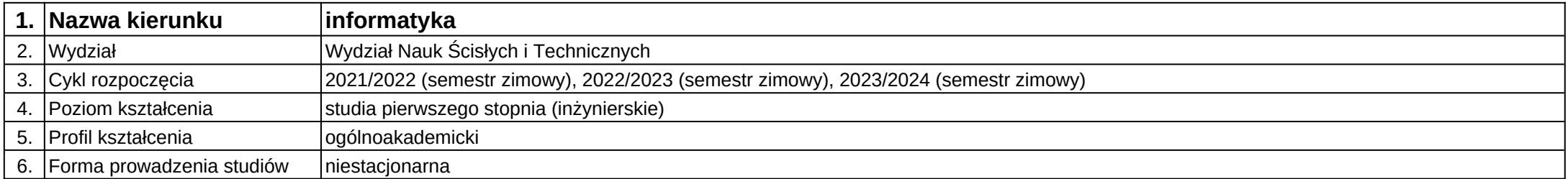

## **Moduł kształcenia:** Systemy wyszukiwania informacji

**Kod modułu:** 08-IO1N-13-SWI

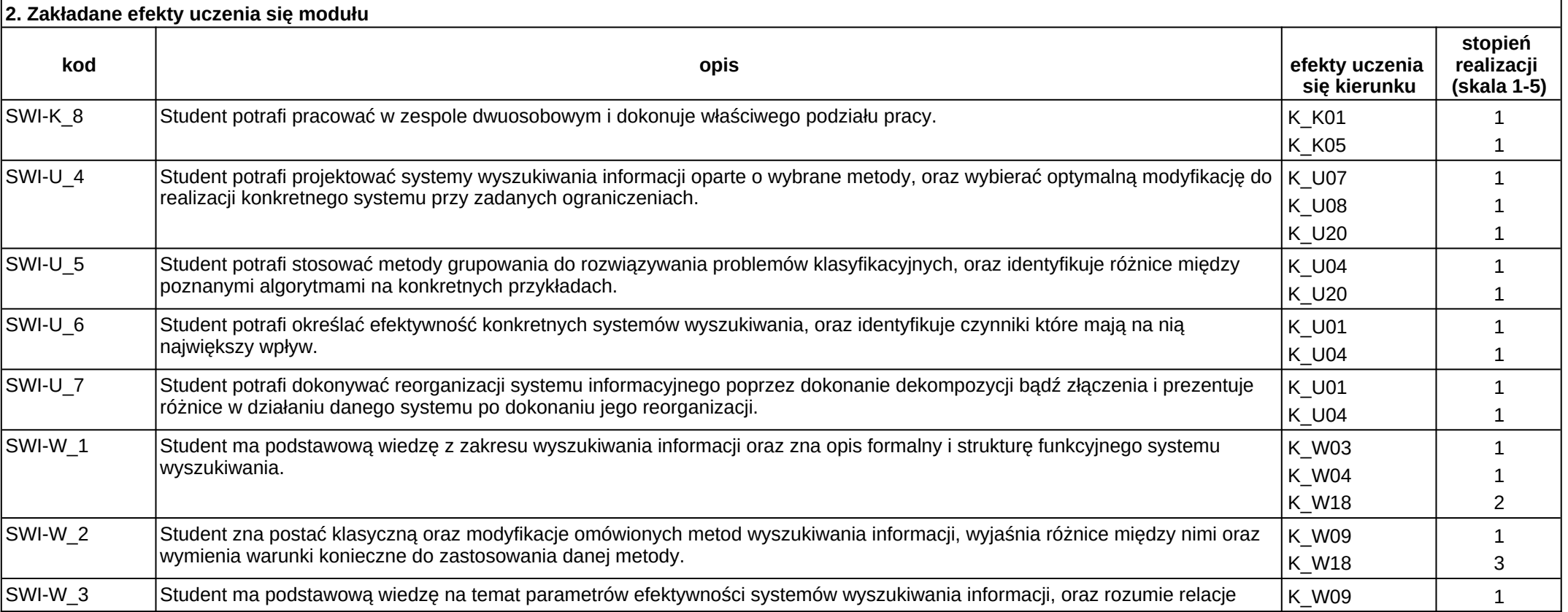

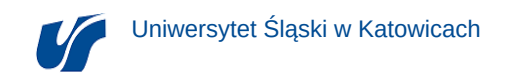

między nimi zachodzące. Komputer w procesorum w procesorum w komputer w komputer w komputer zachodzące. Komputer z

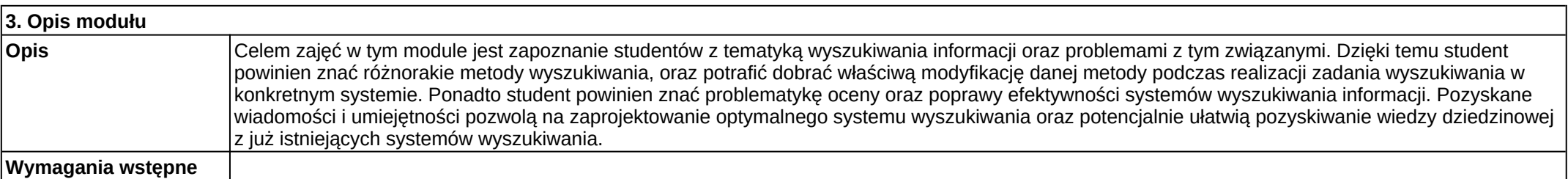

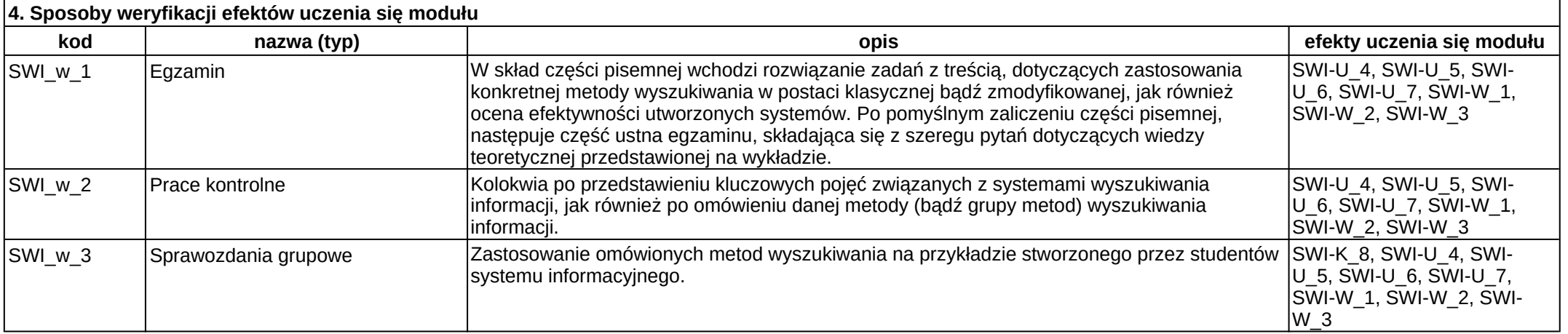

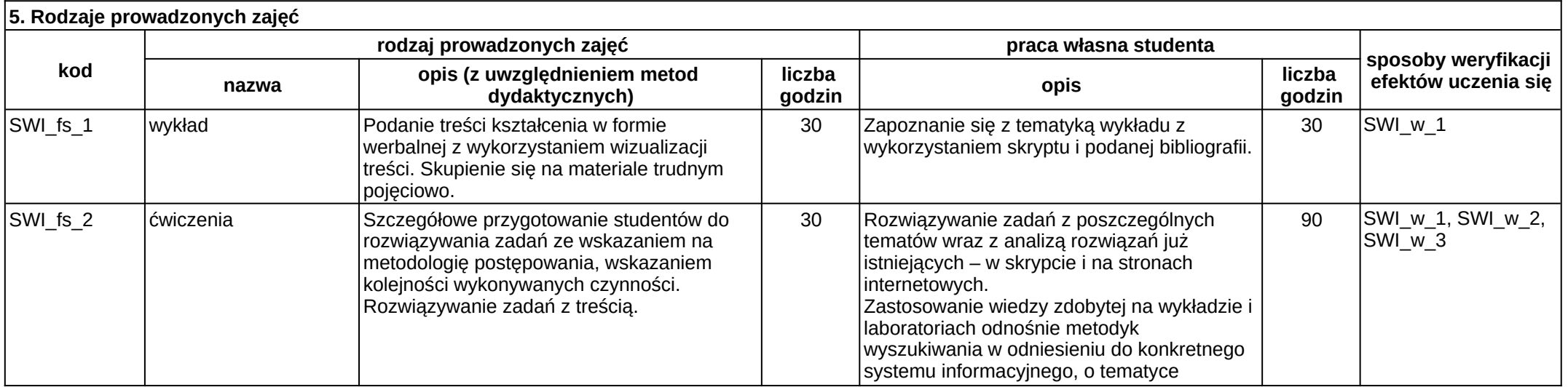

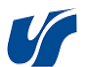

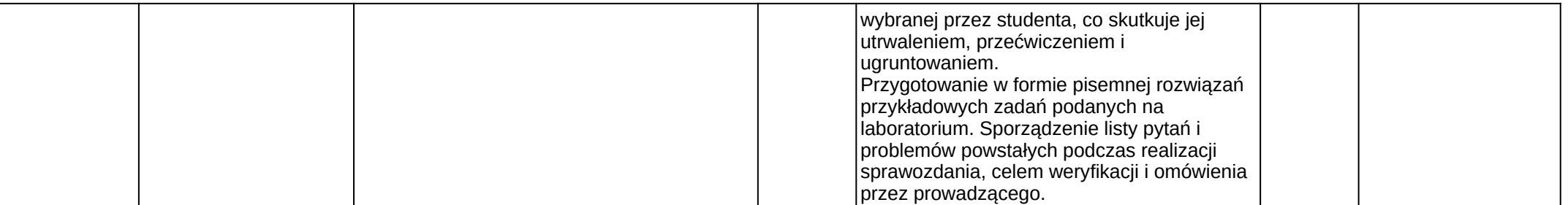

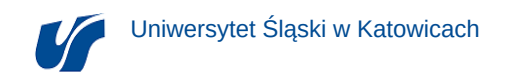

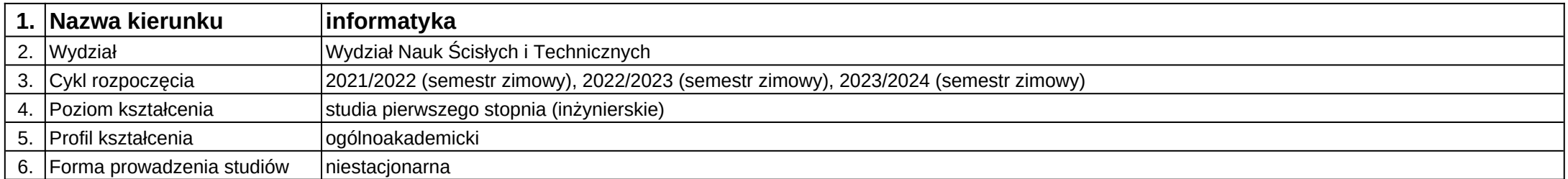

# **Moduł kształcenia:** Teletransmisja danych

**Kod modułu:** 08-IO1N-13-TD

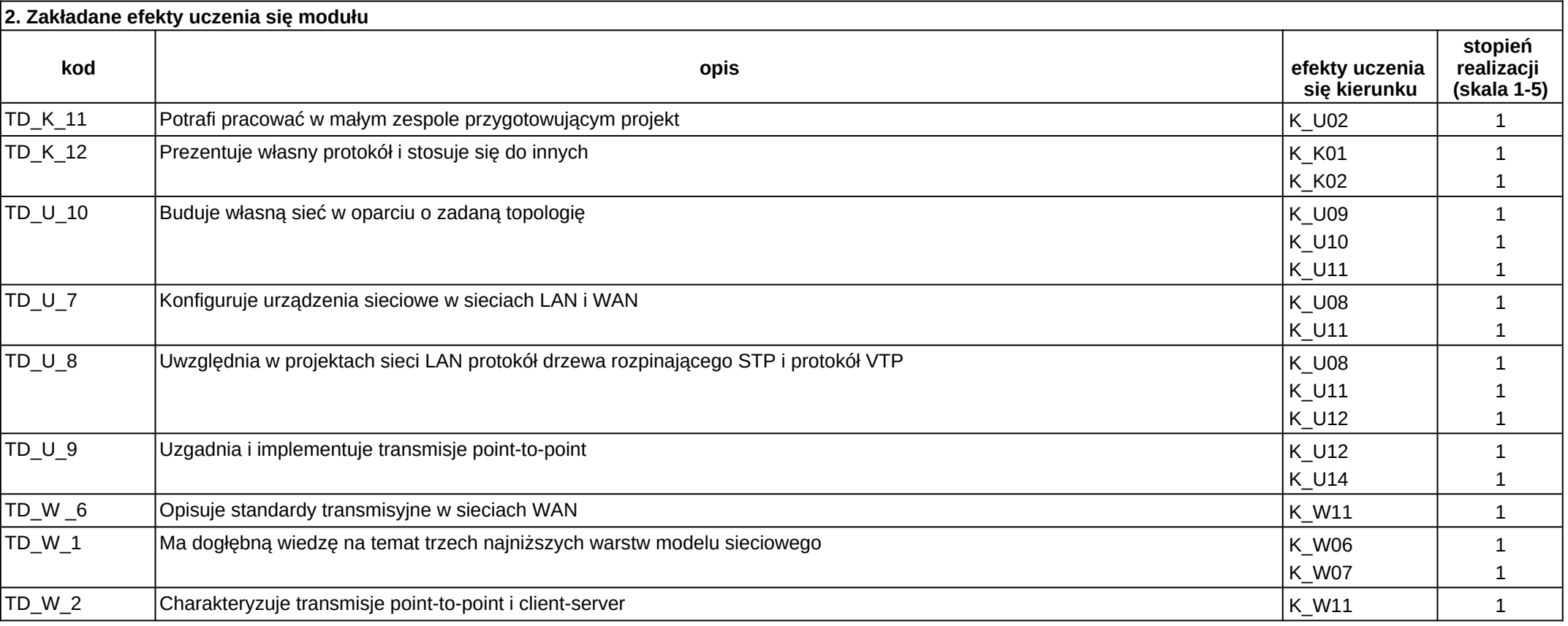

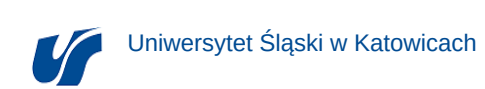

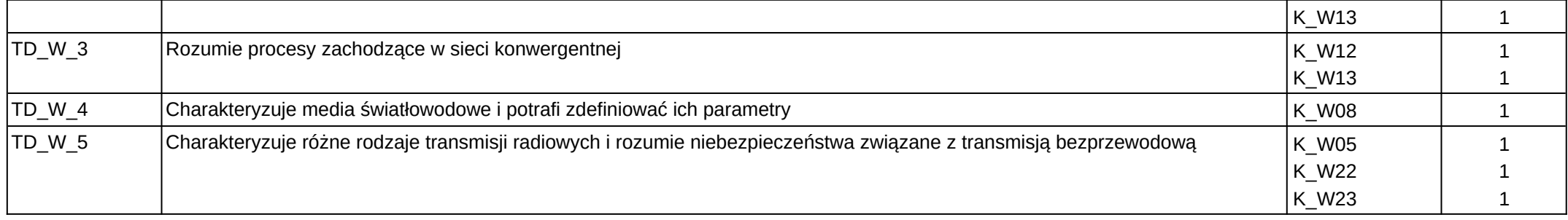

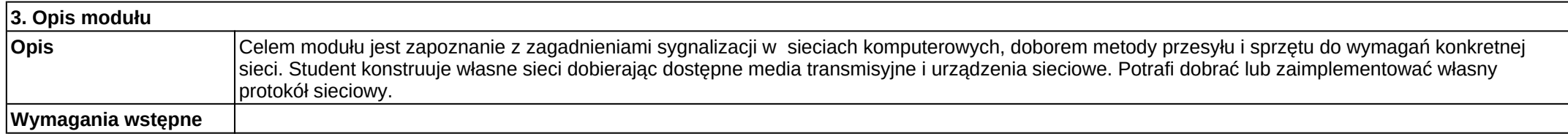

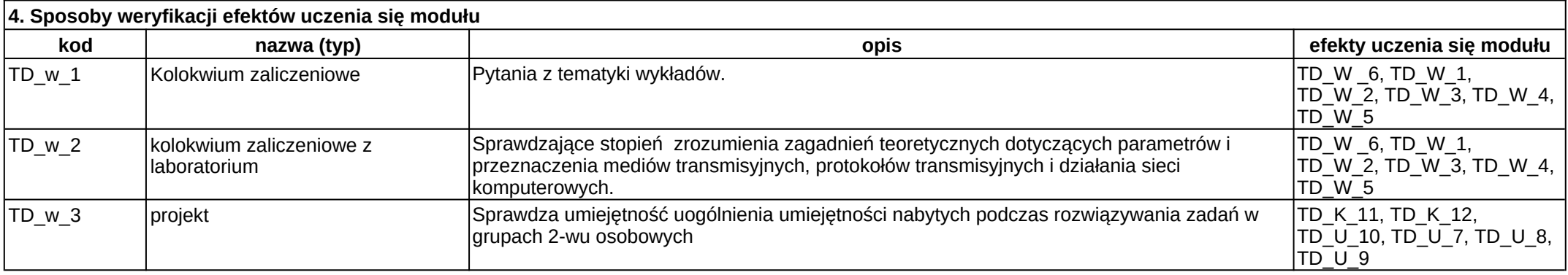

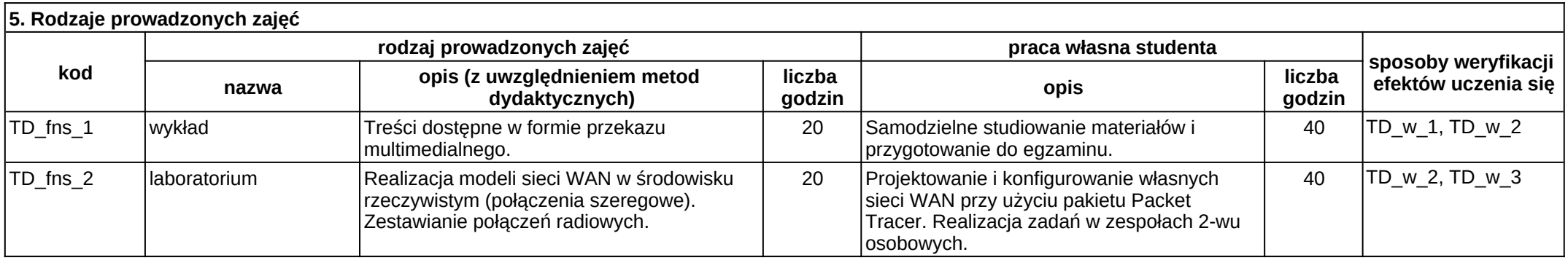

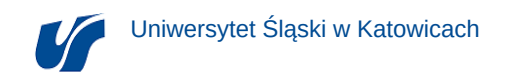

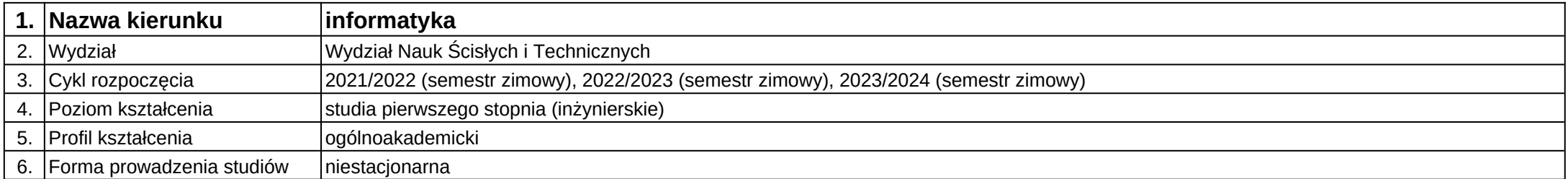

# **Moduł kształcenia:** Teoria obwodów i sygnałów

**Kod modułu:** 08-IO1N-13-TOiS

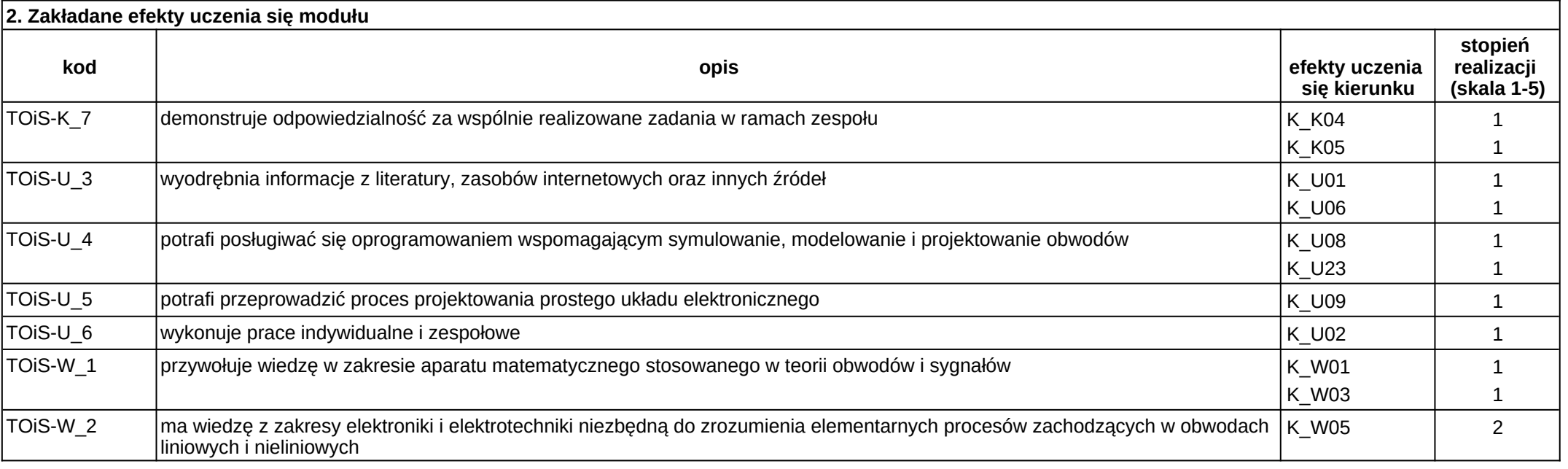

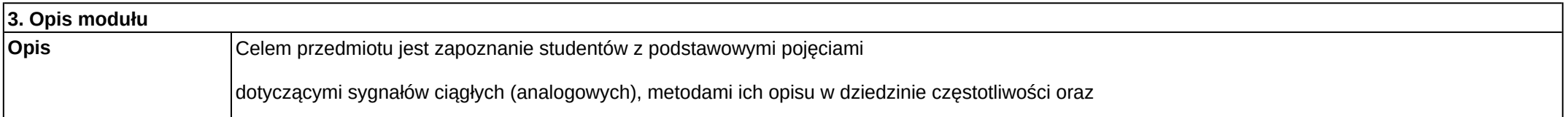

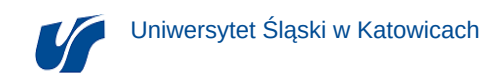

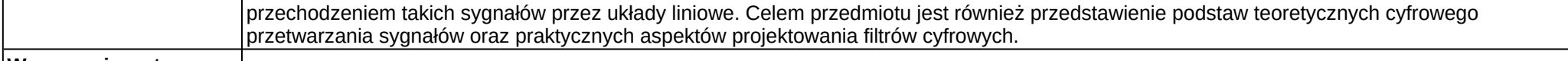

**Wymagania wstępne**

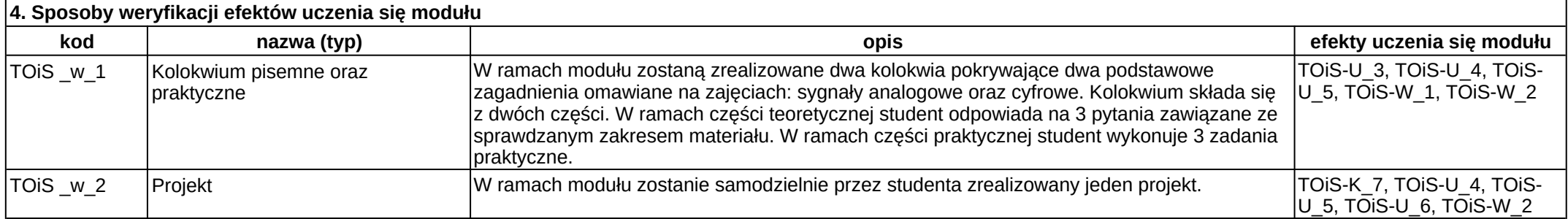

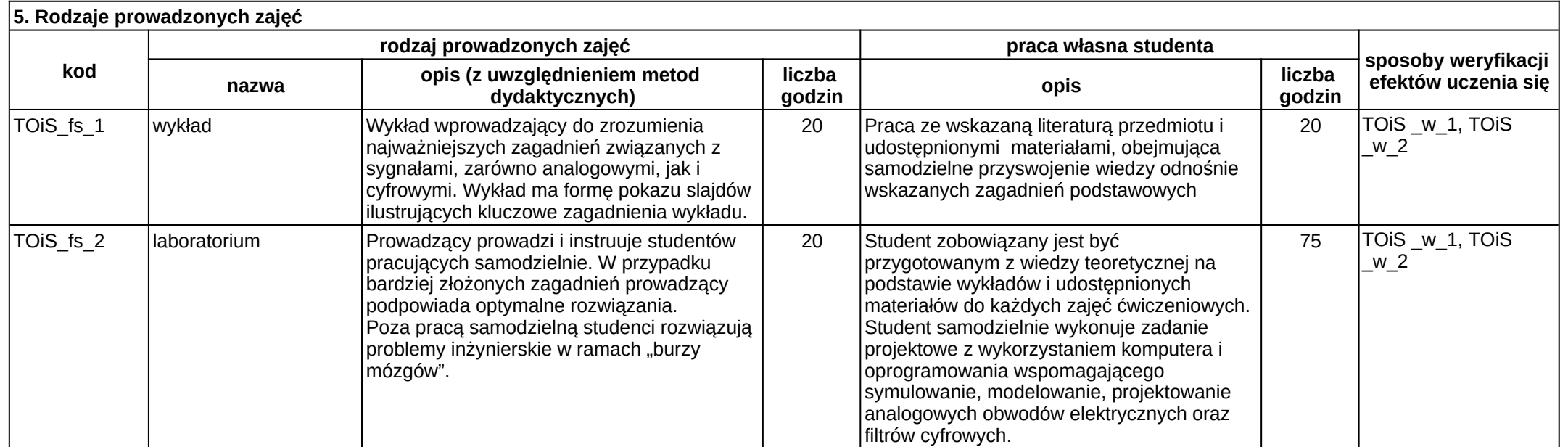

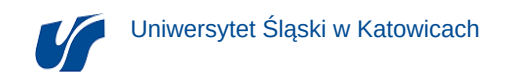

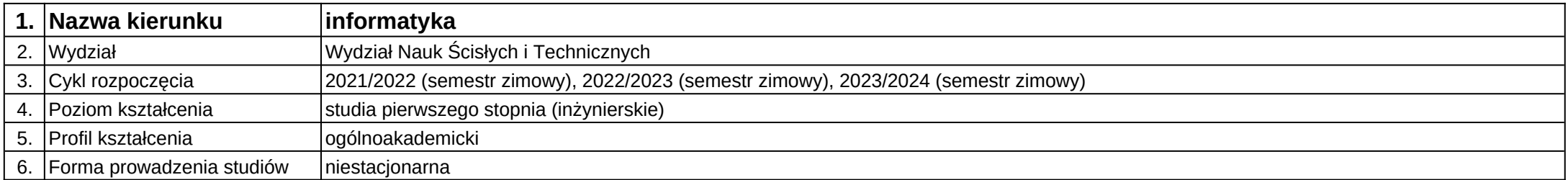

# **Moduł kształcenia:** Wykład monograficzny I

**Kod modułu:** 08-IO1N-13-WM1

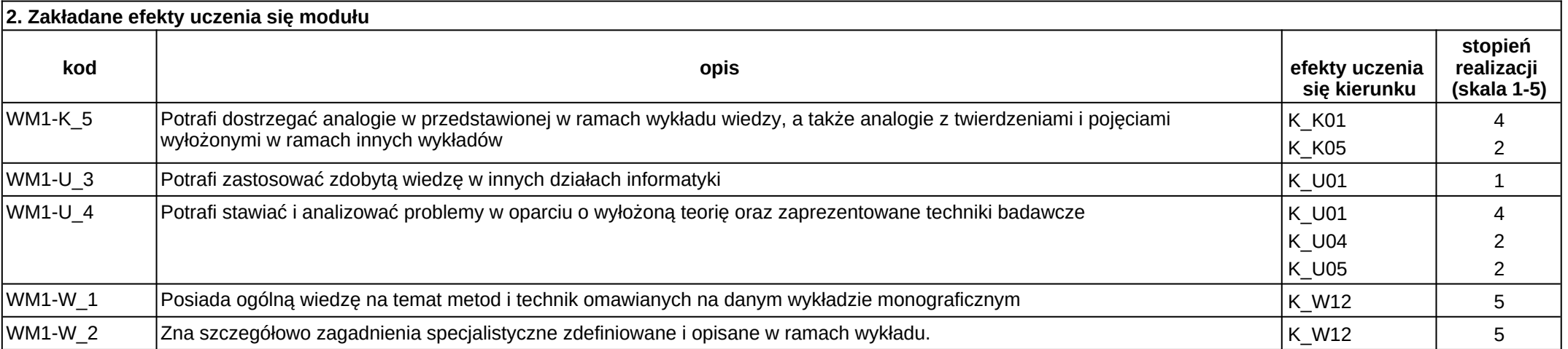

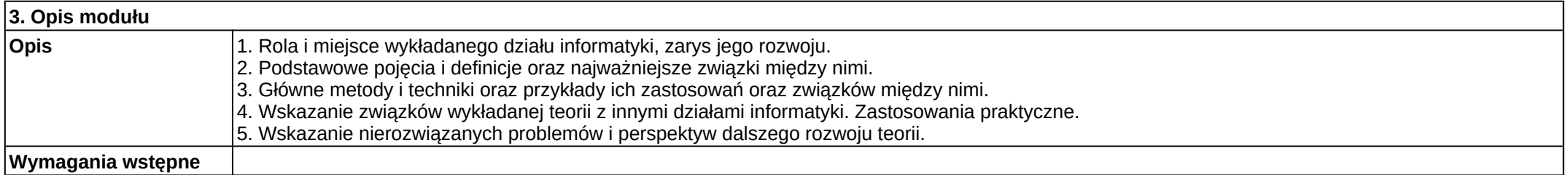

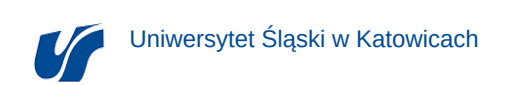

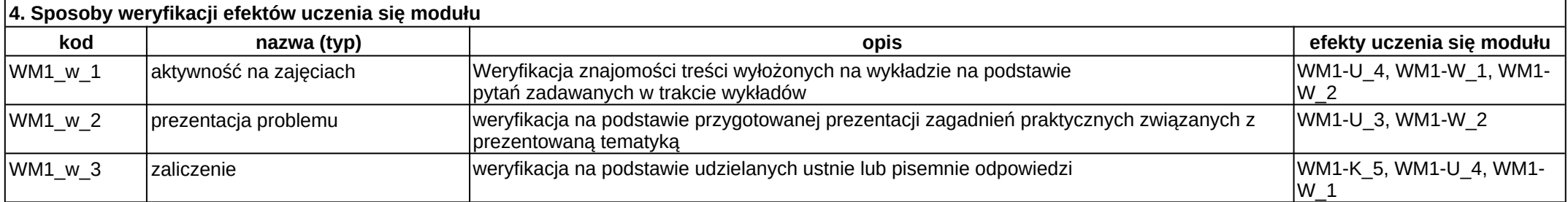

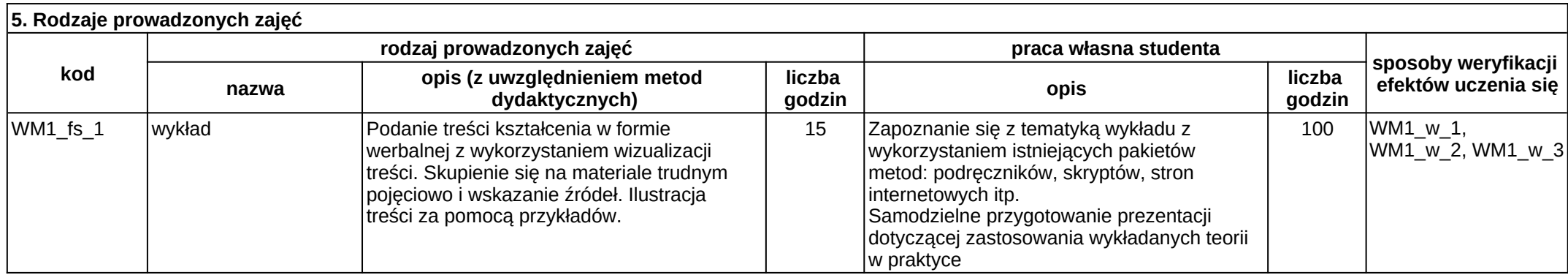

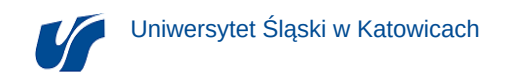

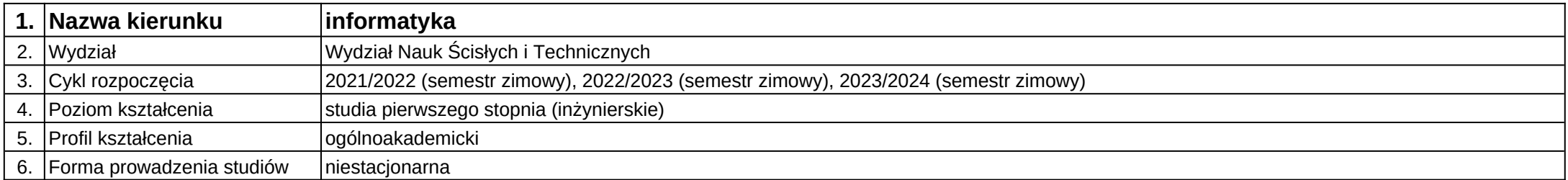

# **Moduł kształcenia:** Wykład monograficzny II

**Kod modułu:** 08-IO1N-13-WM2

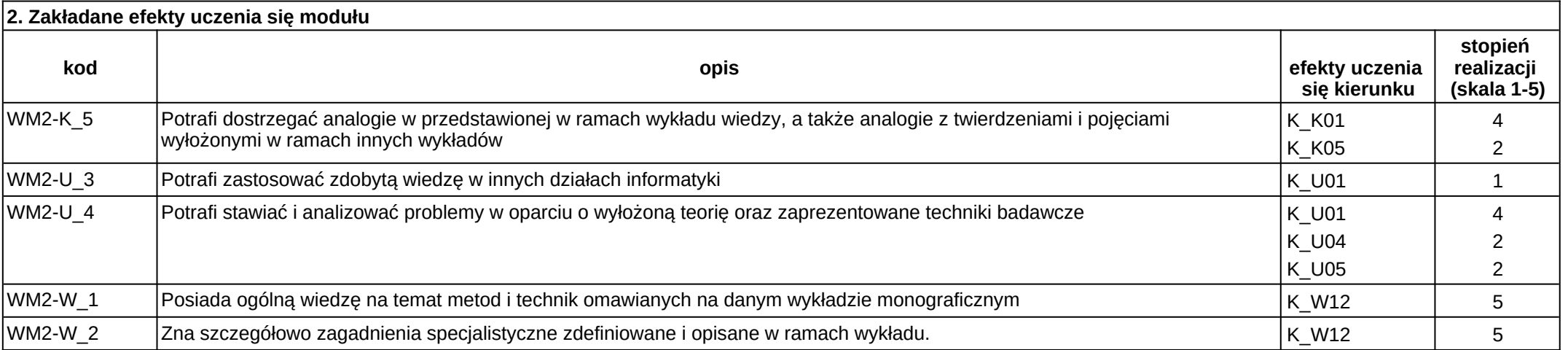

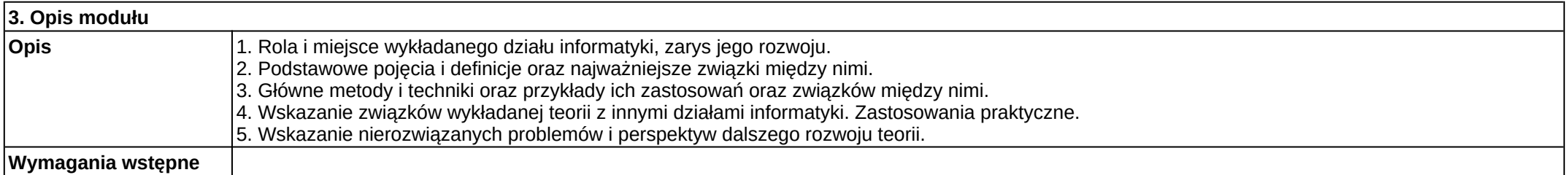

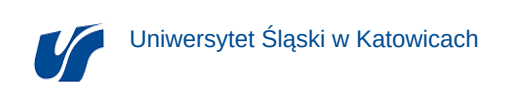

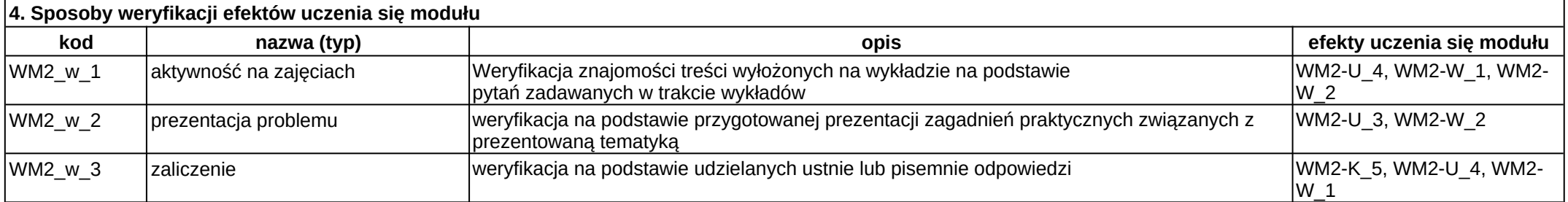

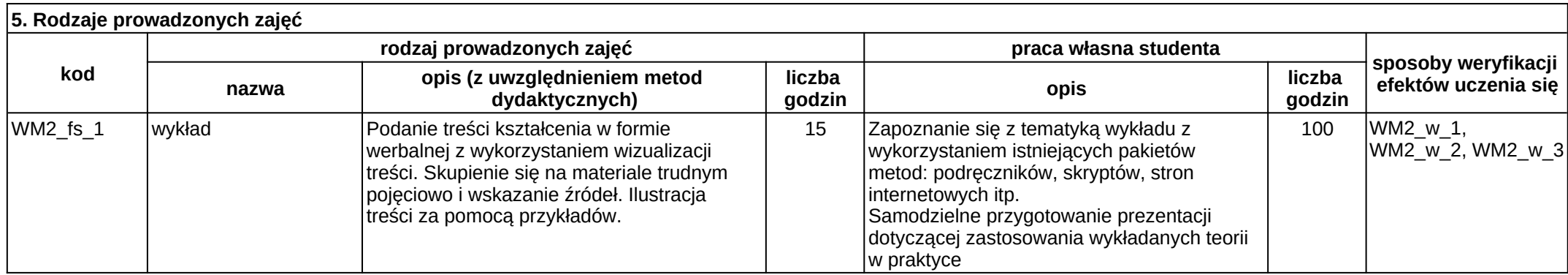

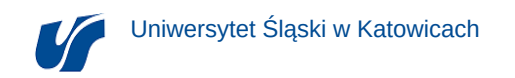

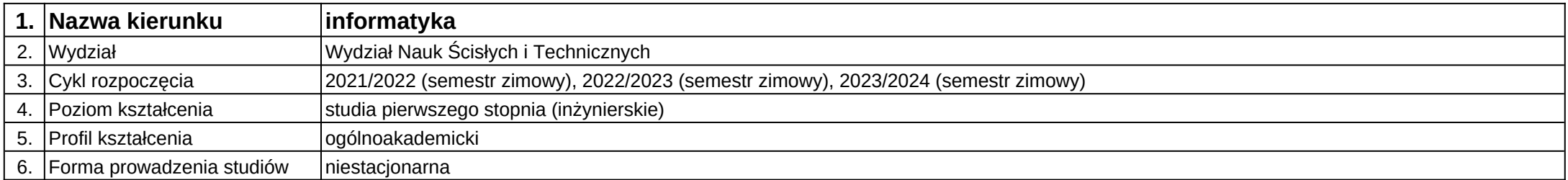

# **Moduł kształcenia:** Wykład monograficzny III

**Kod modułu:** 08-IO1N-13-WM3

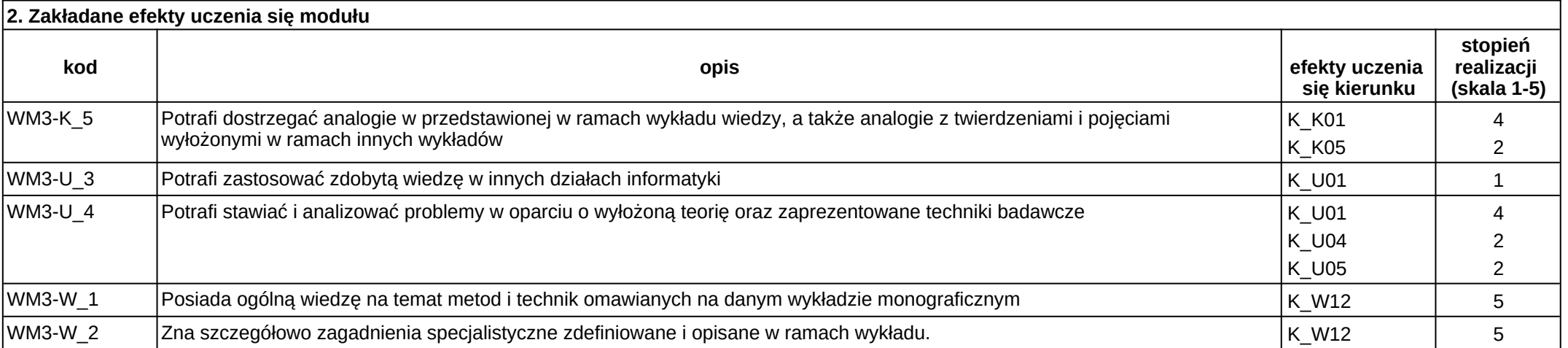

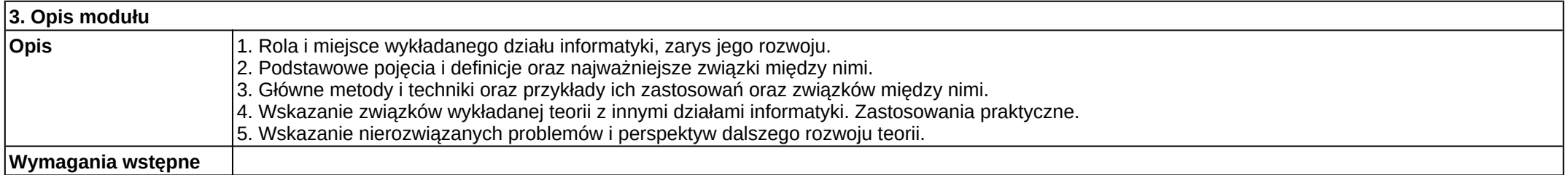

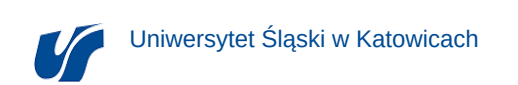

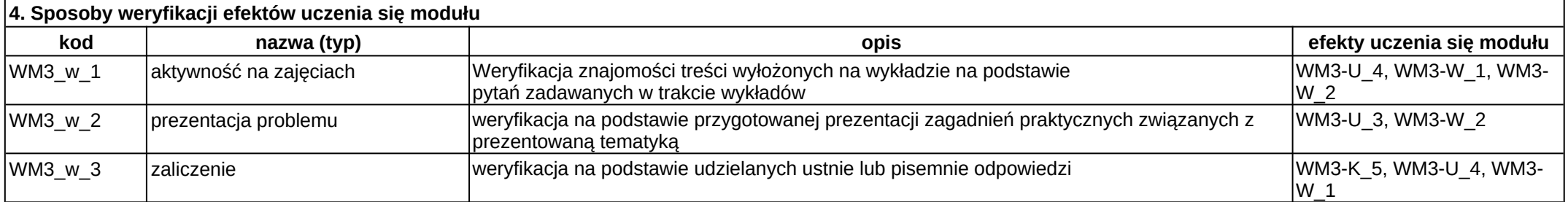

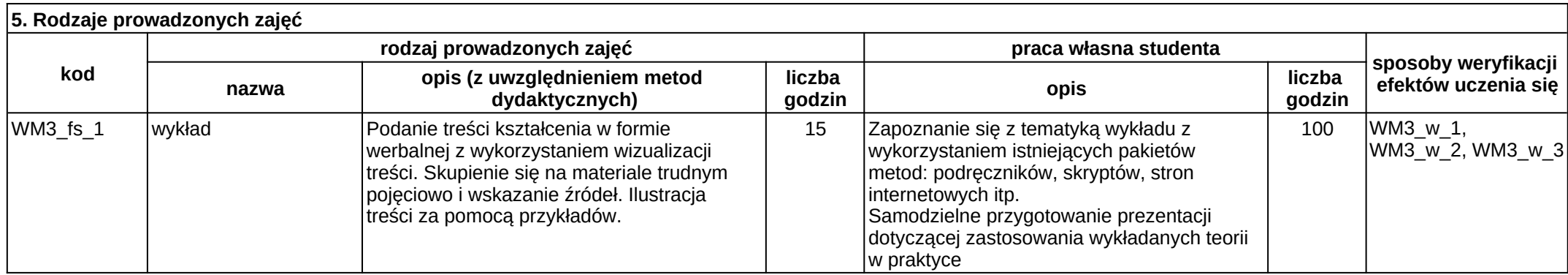